Facultad de Ingenieria Mecánica p Eléctrica

**H.A.A.L.** 

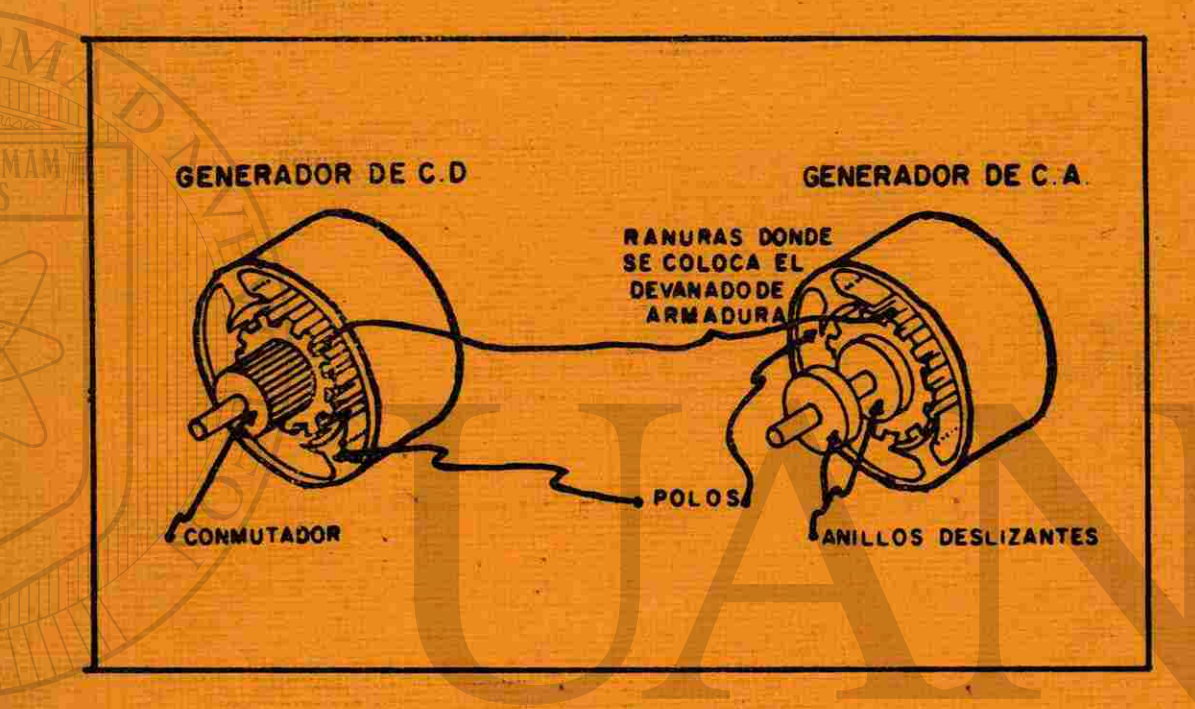

### **MAQUINAS SINCRONICAS**

SIDAD AUTONOMA DE NUEN

DN GENERAL DE BIBI

Monterrey, R.L.,

**JOC** 

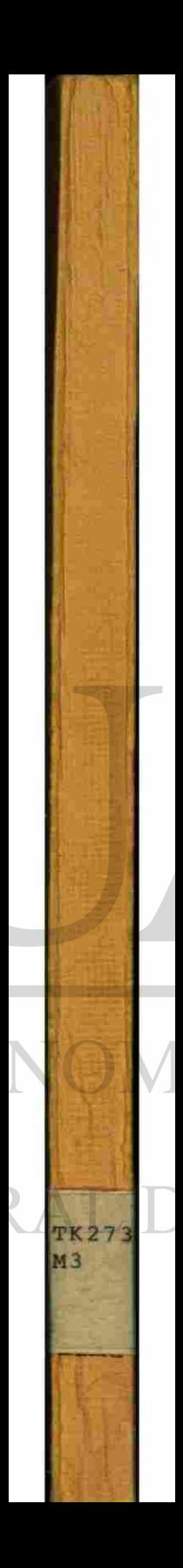

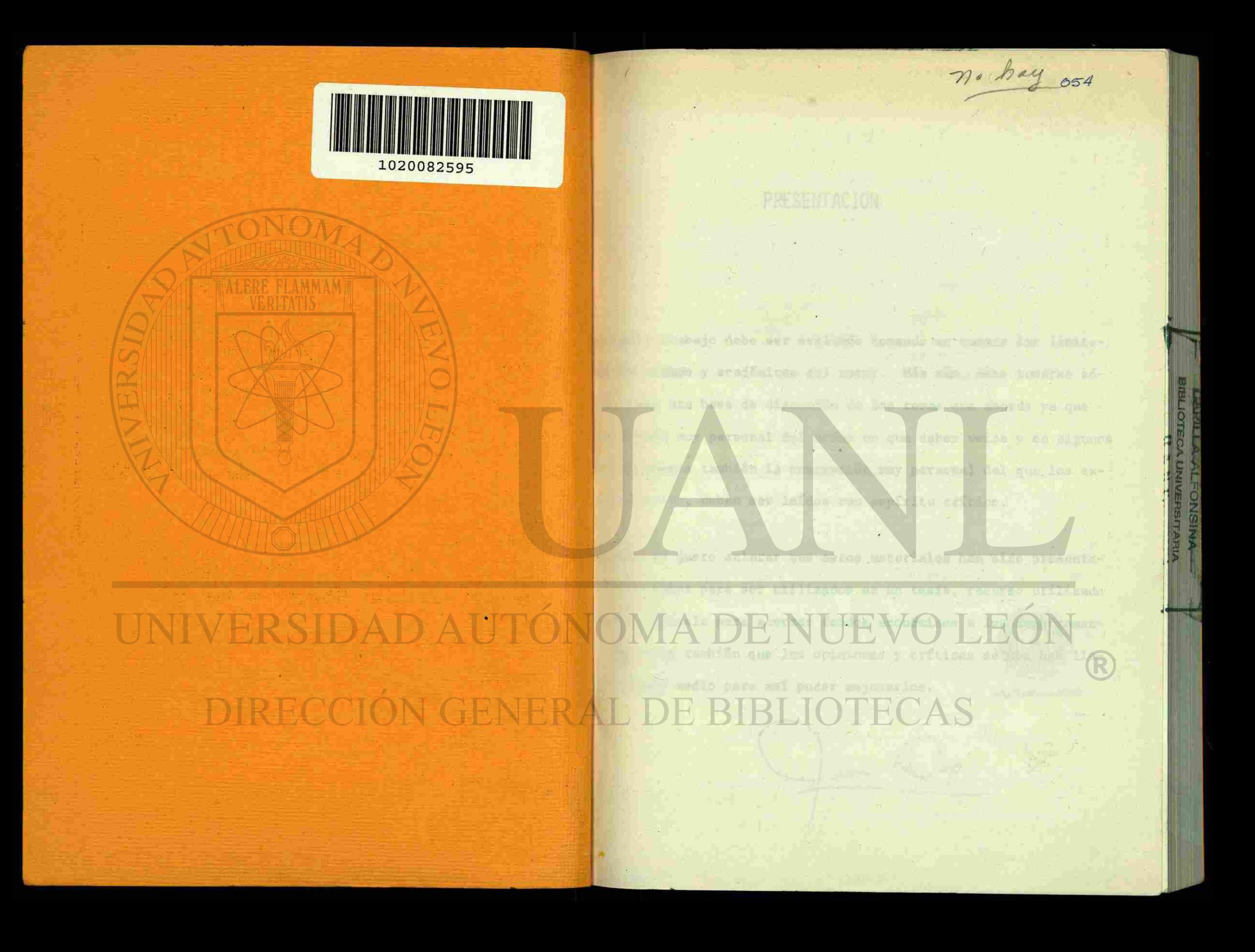

## PRESENTACION

**IAD 1 0 6** 

El presente trabajo debe ser evaluado tomando en cuenta las limitaciones en tiempo y académicas del autor. Más aún, debe tomarse sólamente como una base de discusión de los temas que aborda ya que es una visión muy personal del orden en que deben verse y en algunos casos representa también la concepción muy personal del que los explica, es decir, deben ser leídos con espíritu crítico.

Finalmente es justo aclarar que estos materiales han sido presentados por el autor para ser utilizados en un tesis, recurso utilizado en nuestra escuela para acercar fondos económicos a los departamentos. Deseamos también que las opiniones y críticas se nos han llegar por algún medio para así poder mejorarlos.

cram

UNIVERSIDAD DIRECCIÓN GE

TERSIDA

## $TK2731$ M3

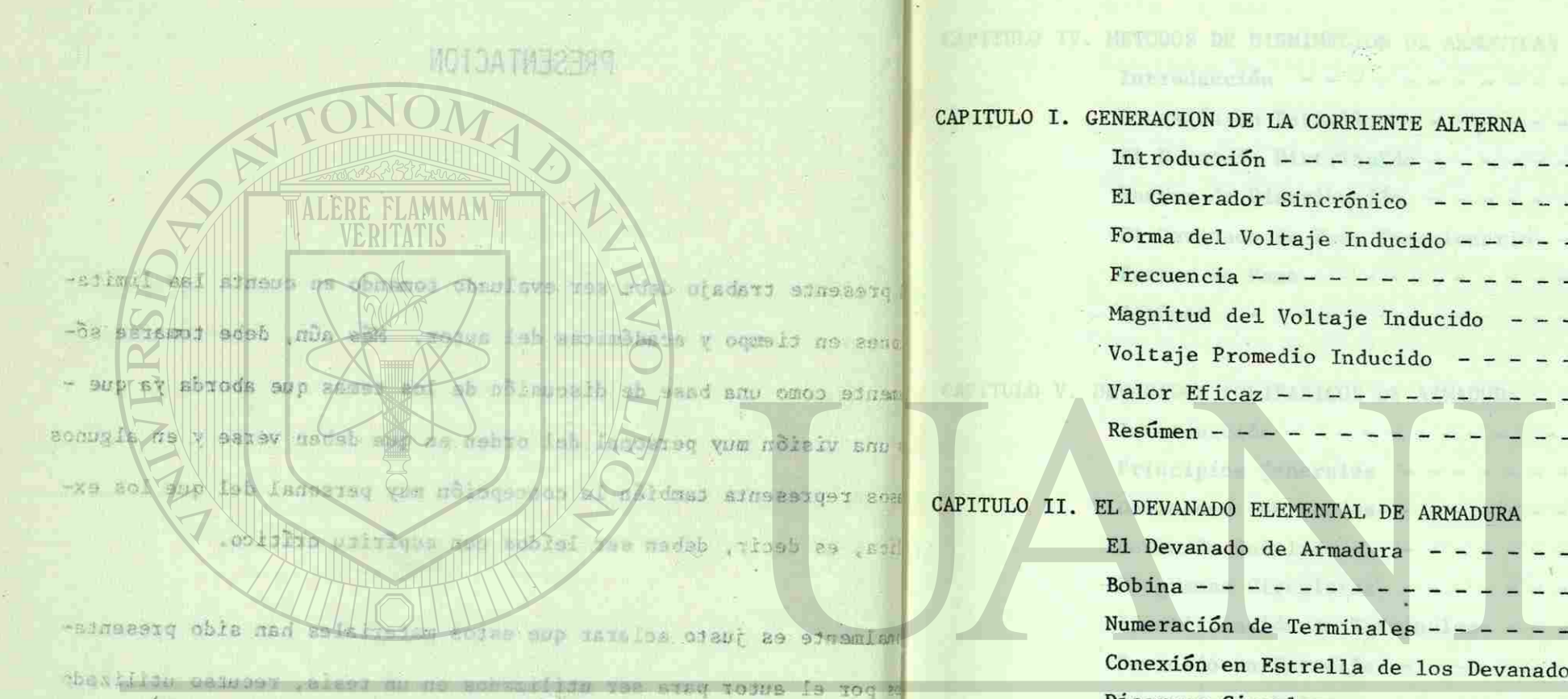

**TURN FR RECHPLE** 

besearch temp has appropriated

polismodes nebog las avag oibse nogle son

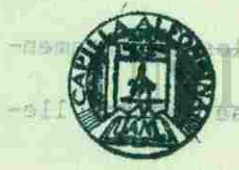

FONDO UNIVERSITARIO

## 35958

## **Example 1 N D I C E**

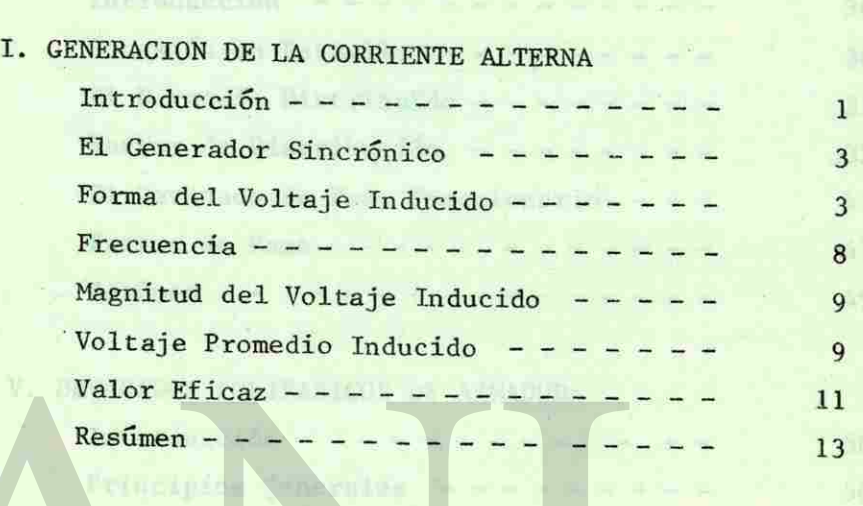

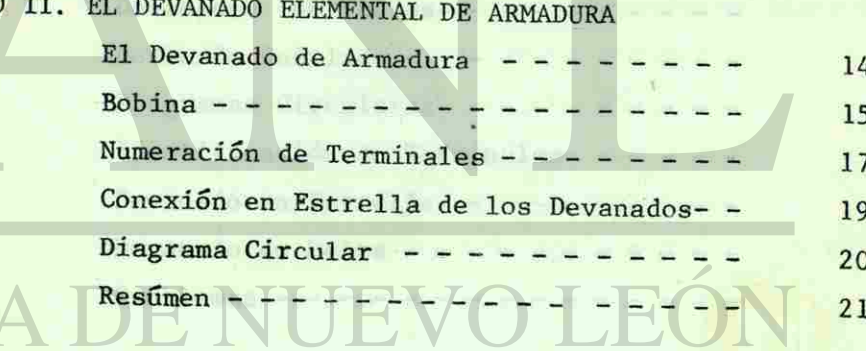

CAPITULO III. TIPOS DE ROTORES Y FORMA REAL DE LA FUERZA MAGNETOMO-TRIZ DEL ROTOR. Introducción III

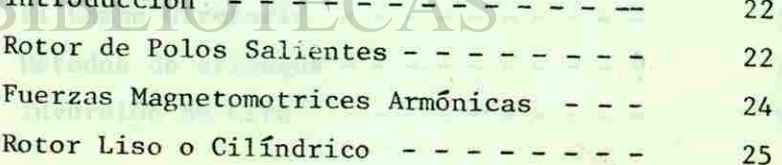

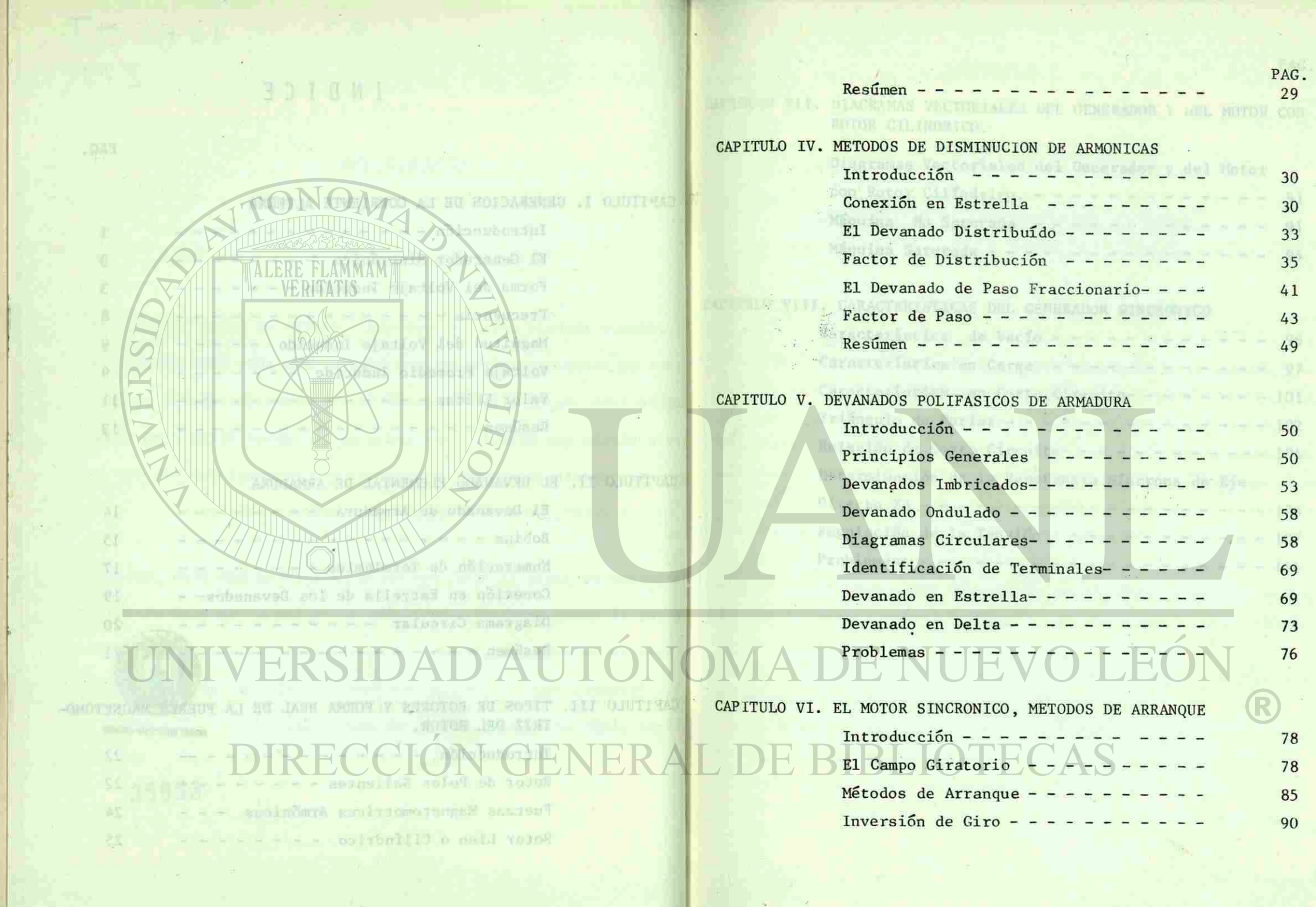

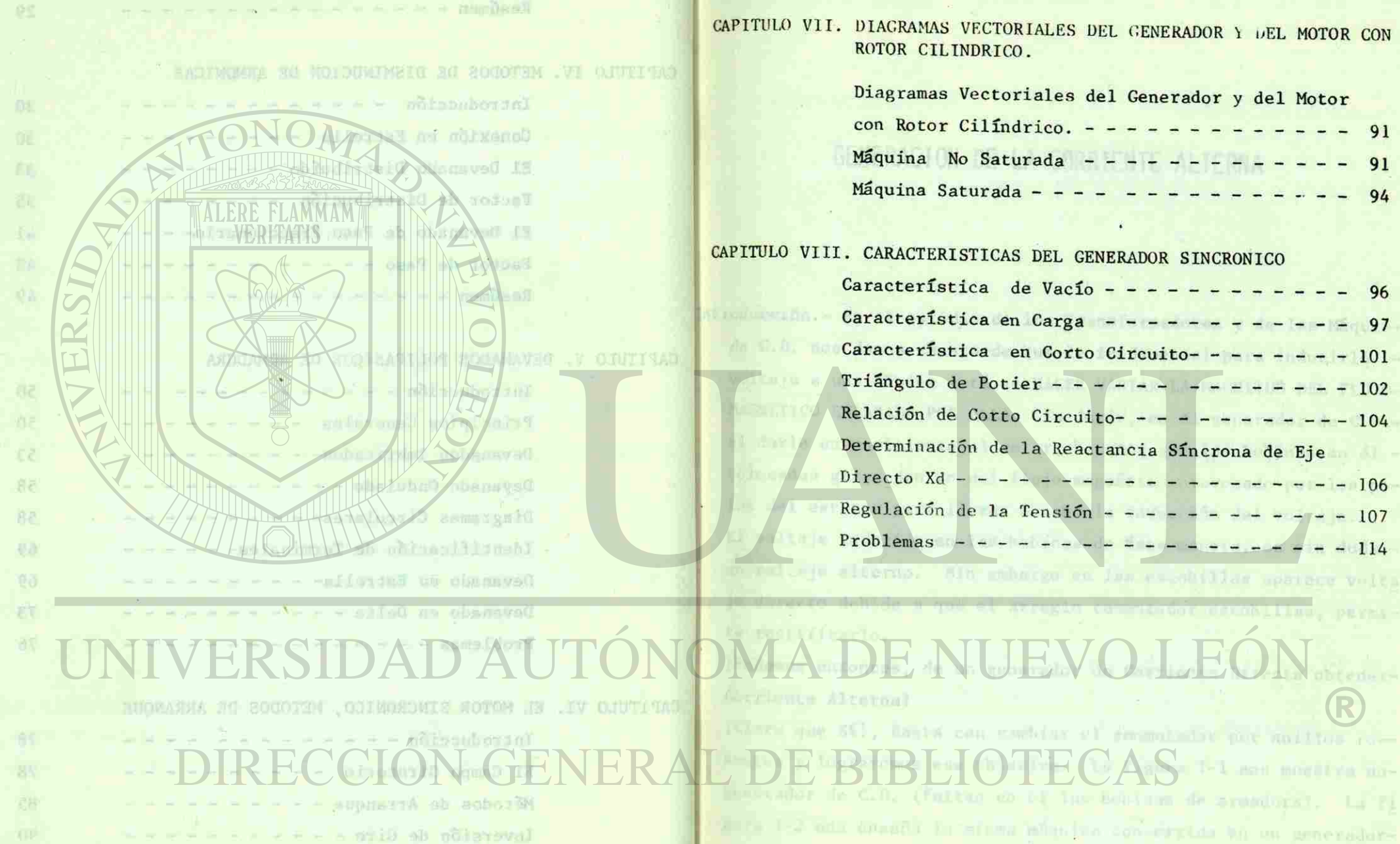

Butchering Oe Giro - F - F - F

 $.001 +$ 

**ABP** 

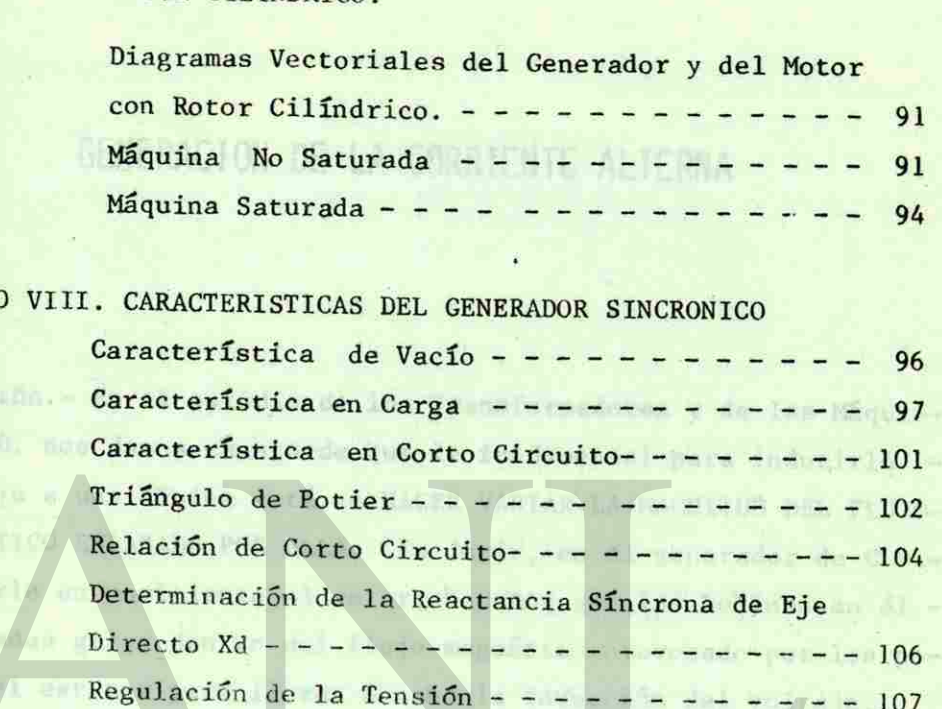

Problemas - - - - - - - - - - - - - - - 114

1-1 and morning mi-

CAPITULO VII. DIAGRAMAS VECTORIALES DEL GENERADOR Y DEL MOTOR CON ROTOR CILINDRICO.

### CAPITULO I

FOR ACTOM IN A SUGGESTED THE PRINISOTORY SAMASONIC JUV GUILPEA OFFICE TILL NOTES

Diagramas Vectoristas del Gaustador y del Motor een Roses Cilind OM BRIUSAN **BILEMPEN** CARAC VIII CANDIS **Alspear** ao.

# RSIDAD DIRECCIÓN GE

Sibo in finit

Director Y **Reusilian for** 

## GENERACION DE LA CORRIENTE ALTERNA

**LENCHAPOR DE C.A.** 

GENERATOR DE C D.

ntroduccíón.- En el estudio de los Transformadores y de las Maquide C.D. nos damos cuenta de que lo fundamental para inducirle voltaje a una bobina está en HACER VARIAR LA MAGNITUD DEL FLUJO-MAGNETICO ENLAZADO POR ELLA. Es decir, en el generador de C.D. al darle un movimiento al rotor, hacemos que las bobinas en él colocadas giren dentro del flujo magnético provocado por los polos del estator para llevar a cabo la inducción del voltaje. El voltaje inducido en las bobinas de ésta manera, es sin duda un voltaje alterno. Sin embargo en Jas escobillas aparece volta je directo debido a que el arreglo conmutador-escobillas, permite rectificarlo.

¿Podemos entonces, de un generador de Corriente Directa obtener-Corriente Alterna?

iClaro que Sí!, Basta con cambiar el conmutador por anillos rosantes y lograremos ese objetivo. La figura l-l nos muestra ungenerador de C.D. (faltan en él las bobinas de armadura), La fi gura 1-2 nos enseña la misma máquina convertida en un generador-

 $\mathbf{I}$ 

### CAPITULO I

FOR ACTOM IN A SUGGESTED THE PRINISOTORY SAMASONIC JUV GUILPEA OFFICE TILL NOTES

Diagramas Vectoristas del Gaustador y del Motor een Roses Cilind OM BRIUSAN **BILEMPEN** CARAC VIII CANDIS **Alspear** ao.

# RSIDAD DIRECCIÓN GE

Sibo in finit

Director Y **Reusilian for** 

## GENERACION DE LA CORRIENTE ALTERNA

**LENCHAPOR DE C.A.** 

GENERATOR DE C D.

ntroduccíón.- En el estudio de los Transformadores y de las Maquide C.D. nos damos cuenta de que lo fundamental para inducirle voltaje a una bobina está en HACER VARIAR LA MAGNITUD DEL FLUJO-MAGNETICO ENLAZADO POR ELLA. Es decir, en el generador de C.D. al darle un movimiento al rotor, hacemos que las bobinas en él colocadas giren dentro del flujo magnético provocado por los polos del estator para llevar a cabo la inducción del voltaje. El voltaje inducido en las bobinas de ésta manera, es sin duda un voltaje alterno. Sin embargo en las escobillas aparece volta je directo debido a que el arreglo conmutador-escobillas, permite rectificarlo.

¿Podemos entonces, de un generador de Corriente Directa obtener-Corriente Alterna?

iClaro que Sí!, Basta con cambiar el conmutador por anillos rosantes y lograremos ese objetivo. La figura l-l nos muestra ungenerador de C.D. (faltan en él las bobinas de armadura). La fi gura 1-2 nos enseña la misma máquina convertida en un generador-

 $\mathbf{I}$ 

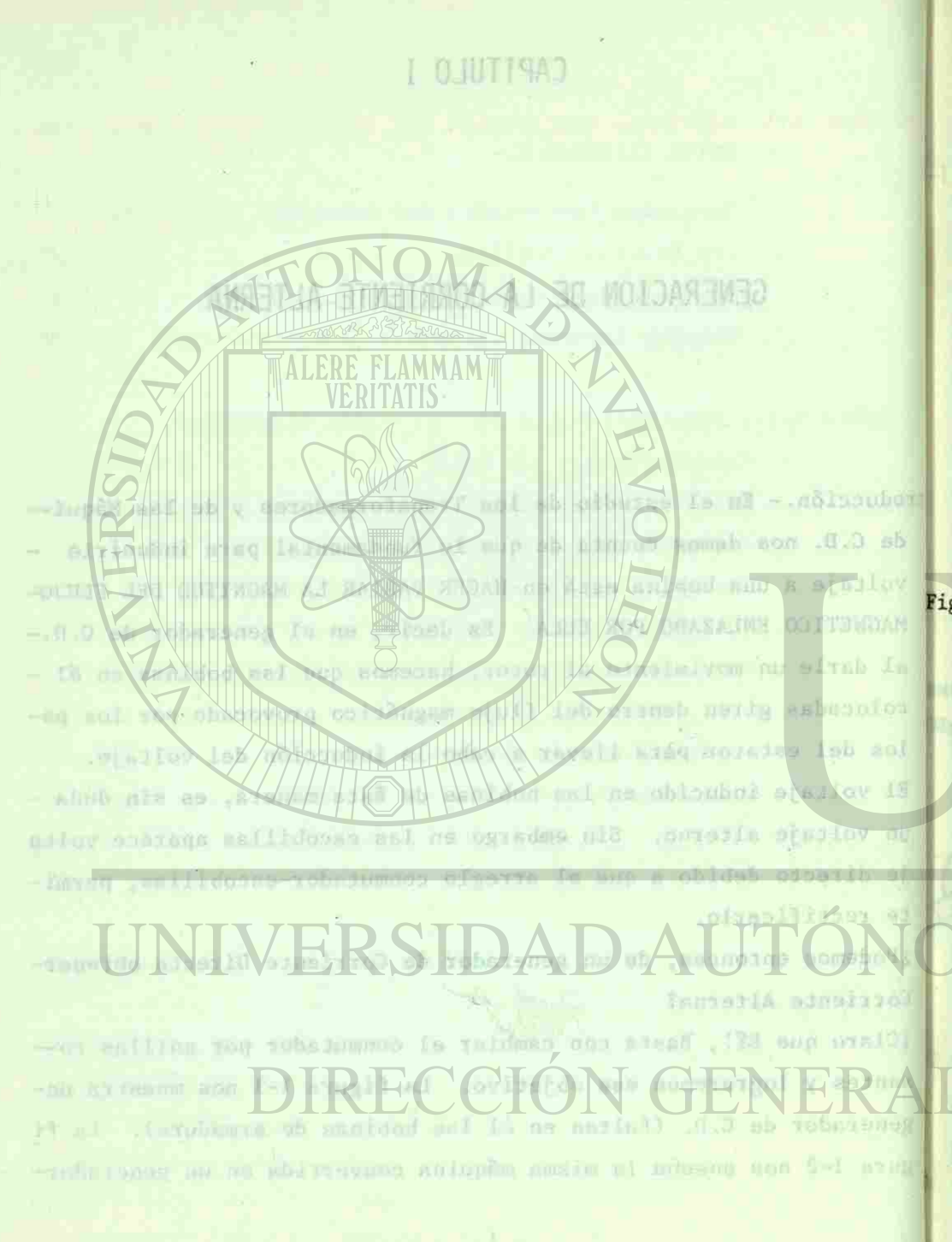

de C.A.

GENERADOR DE C.D.

## GENERADOR DE C.A.

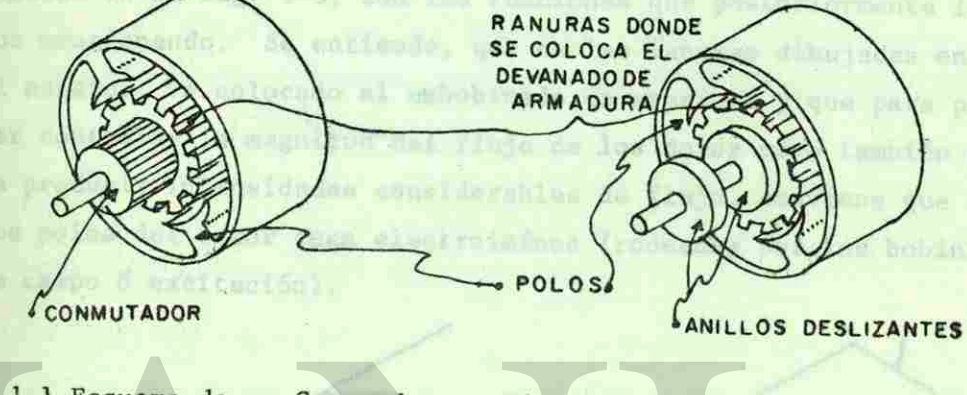

El Canurador Cincrónico. - Gotaidersson antancee, que tas parres-

Fig. 1-1 Esquema de un Generador Fig. 1-2 El mismo Generador Adap

de Corriente Directa tado para obtener Co--rriente Alterna

En general, los generadores de C.D. no pueden ser construidos pa ra capacidades demasiado grandes por las dificultades físicas que representa el tratar de construir armaduras que manejen mucha energía, pero principalmente, por los problemas que planteala conmutación de corrientes excesivas. Por estas mismas razo-nes, y por algunas dtras, el generador de Corriente Alterna de la figura 1-2 resulta poco recomendable.

Si lo que deseamos, es producir flujo variable dentro de las bobinas de armadura podemos, por otra parte, colocar dichas bobinas fijas en el estator y los polos en el rotor (ver fig. 1-3), obteniendo resultados semejantes al generador de la fig. 1-2 pero con las ventajas que nos significa fijar el embobinado de ar-

2

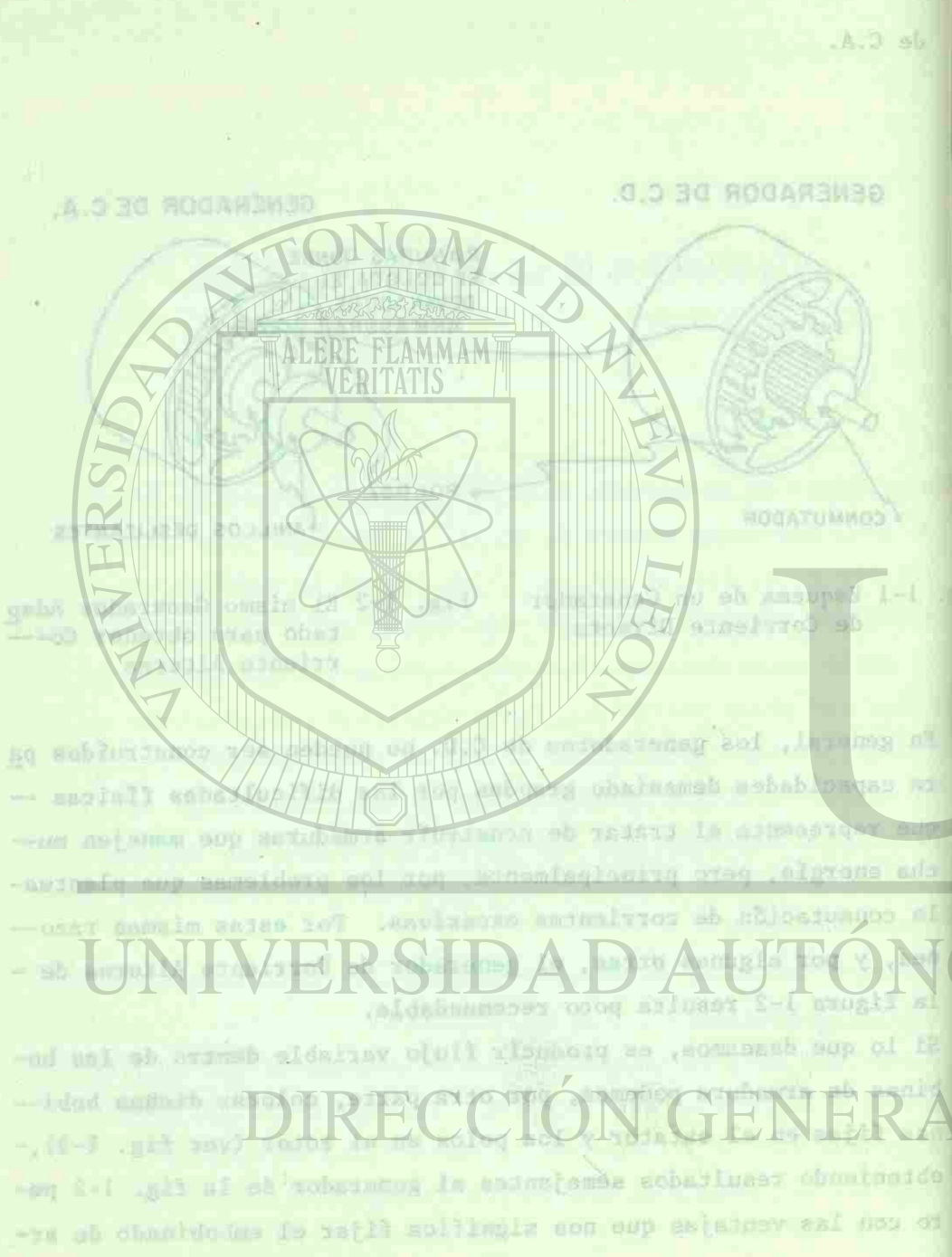

madura en el estator.<br>A un posta blad por la lay de la a la que selara que "E. VOLTAJE-

-1 El Generador Sincrónico.- Consideramos entonces, que las partesprincipales de que consta el Generador Sincrónico son las que aparecen en la fig. 1-3, con las funciones que posteriormente ire mos mencionando. Se entiende, que en las ranuras dibujadas en el estator, va colocado el embobinado de armadura y que para poder controlar la magnitud del flujo de los polos pero también pa ra producir intensidades considerables de flujo, conviene que los polos del rotor sean electroimanes (rodeados por las bobinas de campo ó excitación).

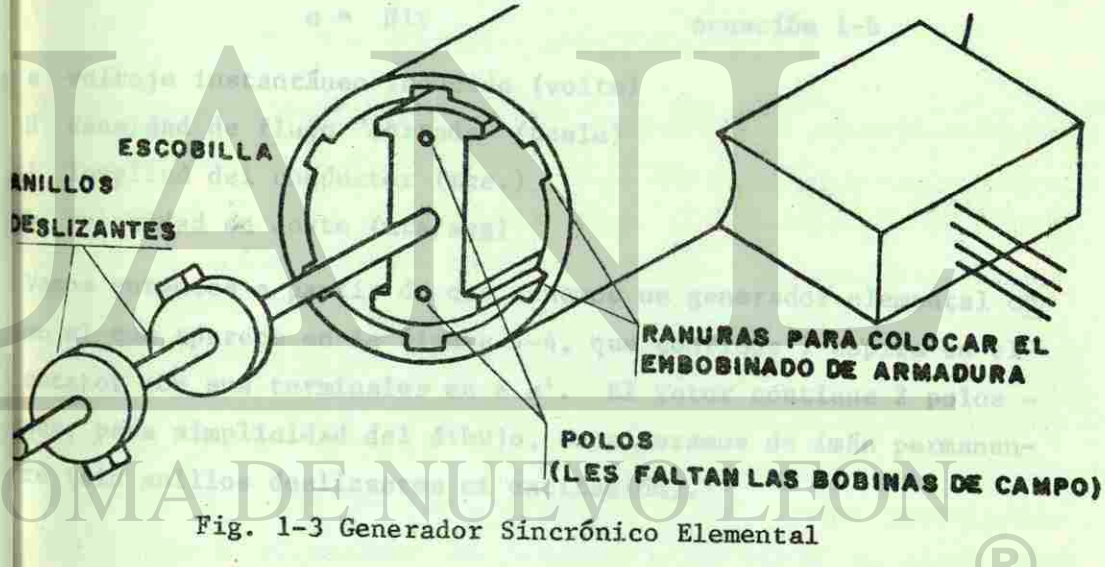

Forma del Voltaje Inducido.- El valor instantáneo del voltaje in ducido en una bobina que enlaza a un flujo variable, está especi ficado por la Ley de Faraday que nos dice que:

 $\mathbf{3}$ 

 $e = N \frac{d \phi}{dt}$ 

ecuación 1-a

### mdonas le us avotar.

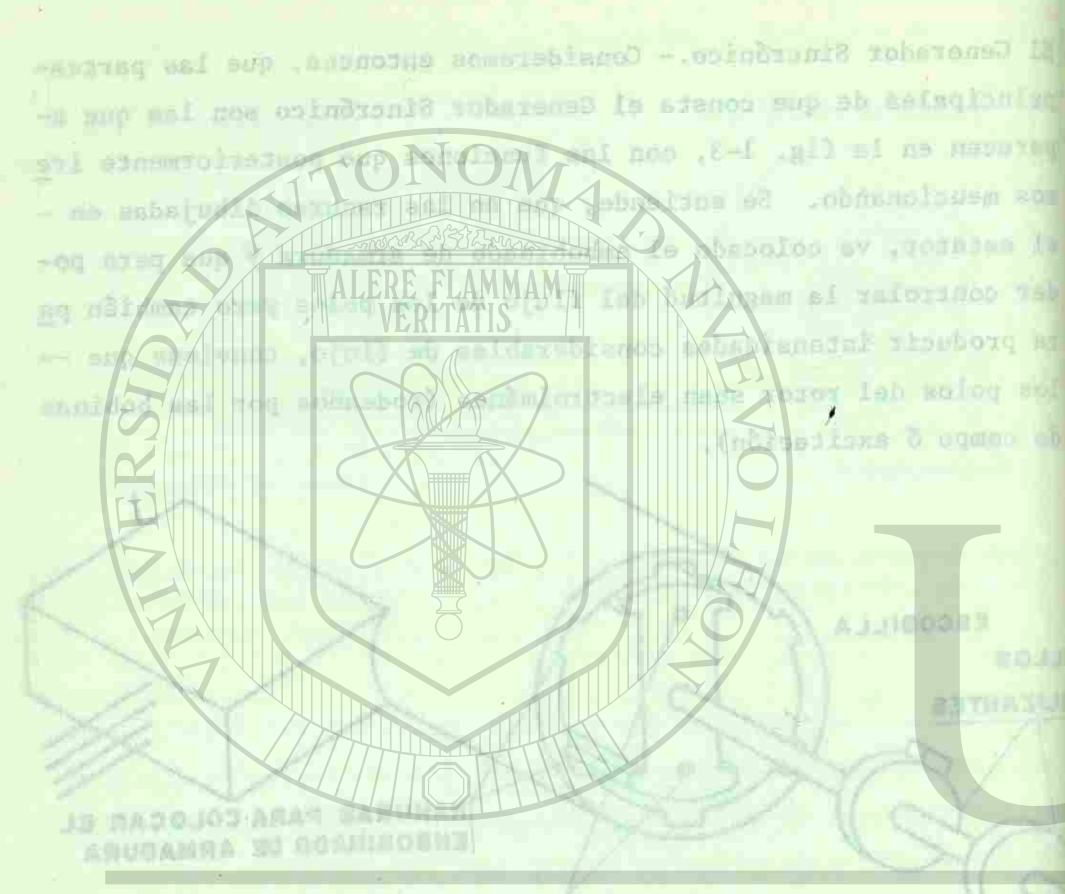

n-4 millioness.

nt armituw inagan kitin .v youp point non any valuated up yet all you obse

y su polaridad por la Ley de Lenz la que aclara que "EL VOLTAJE-INDUCIDO DEBE TRATAR DE PRODUCIR UNA CORRIENTE QUE SE OPONGA A - LA VARIACION DE FLUJO". Es decir que, si el flujo está aumentan do, la corriente que trataría de producir el voltaje inducido produciría un flujo en sentido contrario. Por otro lado, si elflujo estuviera disminuyendo, la corriente se opondría, produ--ciendo un flujo en el mismo sentido.

La Ley de Faraday para una bobina tiene su expresión particularpara un conductor que está siendo "cortado" perpendicularmente por líneas de flujo. Esta expresión es:

 $e = \beta 1v$  ecuación 1-b e voltaje instantáneo inducido (volts) 6 densidad de flujo "cortada" (tesla) sate, al estado indecido 1 longitud del conductor (mts.) densidad de tiujo ya muzv velocidad de corte (mts/seg) Et Inghames que la distric

Vamos entonces a partir de que tenemos un generador elemental co mo el que aparece en la figura 1-4, que contiene l espira en elestator con sus terminales en a a'. El rotor contiene 2 polos que, para simplicidad del dibujo, consideramos de imán permanente (sin anillos deslizantes ni excitación).

where these an of estates con respecto a few polos, as desir $\bigcirc$ 

sará covinnas clerca demoldad de Aluis bajo un polo-

polo mar (bobi,

React a sucliner of voicings teducide en la mepica cuando el roens sur l'en movimience. La primere posición que opservaremos, a

-NLATING Wor is to bey de tens is que acidite up "EL VULTAT-- A ADROSO SE TRATAL DE PRODUCTE UN CORRIENTE QUE SE OROREA A -WARLACION DE FLUJE", Es decir que, si el flujo está supertan La corriente que trataria de provincia A pokanea na otull mu strieuben -fe la dujo ostuviera disminuyano RUCK RABBERTON ALERE FLAMMAM Terrain AX to ge otell as when VERITATIS bet de draday pays by B W SOLOMOO NU STI Lineas de flujo Stunded a /alban ofety sh bablemut pubaca Int herignet **bnbknciev** do dogles to Kasa I on an encodes w partir de do  $\left\langle \frac{1}{2} \right\rangle$ on Ladnemain aparece en la figura l-4, de -ja no svigeo i ensilmog na salantsunut nue mob TOJA ab somarsbiance dal dibuli considerance de

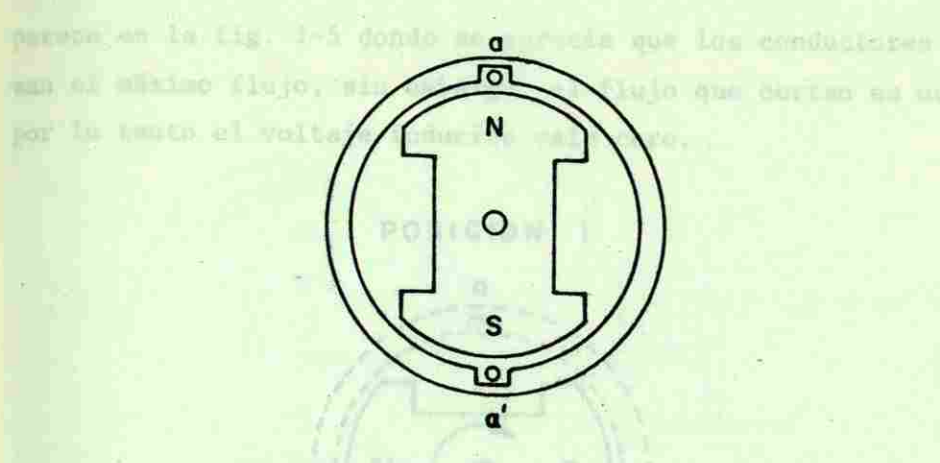

Fig. 1-4 Generador Monofásico de C.A.

Si el rotor, gira a una velocidad constante, el voltaje inducido sólo depende de la distribución de la densidad de flujo ya que la ecuación 1-b nos quedaría e = K6 . Si logramos que la distri bución de la densidad de flujo en los polos sea senoidal, lograremos inducir en la espira un voltaje de la misma forma. Para concretar sobre la forma del voltaje inducido y sobre la frecuen cia consideraremos primero que la distribución de la densidad de flujo en un polo de la máquina es senoidal y, en segundo término consideraremos que los conductores "a" y "a'" ocupan posicionessimétricas en el estator con respecto a los polos, es decir, que cuando "a<sup>1"</sup> esté cortando cierta densidad de flujo bajo un polonorte "a" esté cortando la misma densidad bajo el polo sur (bobi na de paso completo).

Vamos a analizar el voltaje inducido en la espira cuando el rotor está en movimiento. La primera posición que observaremos, a

5

-aFT sain roser te i under the same day of the plant  $-$  sup Havered I-b nos diverses ixinib aNaup Xg bucton de la densitad de Nu pl O HILL an arique al me risobna acce .amrol @ poretar sobre la forma del velette inducido y sobre la frecuen ab bubfansb al ab multurdistationi pup etasici **ORE DUE** metricas en el estaror con respecto a los polos, as decir, qua -adog as oted otell eb bublanch areals obnorros has "'s" obna hdod) mus oloq is da paso completo). -or is cheap others al os obioubsi statiov is razifam a som r estă en movimiento. La primera postsión que observarenon, a

parece en la fig. 1-5 donde se aprecia que los conductores enlazan el máximo flujo, sin embargo, el flujo que cortan es nulo ypor lo tanto el voltaje inducido vale cero.

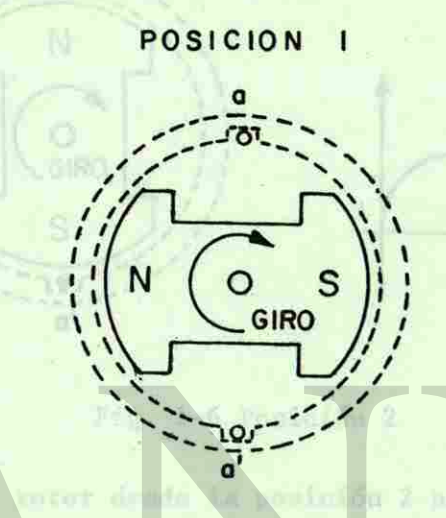

### Fig. 1-5 Posición 1

de flujo y per le

Al avanzar el rotor hacia la posicion 2, los conductores van cor tando cada vez mas densidad de flujo hasta alcanzar la máxima --(centro de los polos), y entonces máximo voltaje inducido.

La polaridad del voltaje inducido la podemos determinar de la si guiente forma: La espira, en la posicion 1 está enlazando todo el flujo, que dentro de ella viaja hacia el lado derecho, al des plazarse hacia la posición 2, este flujo enlazado va disminuyendo por lo tanto el voltaje inducido en la espira trata de producir una corriente que refuerce al flujo (o sea que se oponga a su variación), por lo tanto entrará por abajo y saldrá por arriba.

6

policies in industrial que possión la tipa de las a sendad la pulacidad -

all press' de 3 a 4, movements les conductions possible a mission -

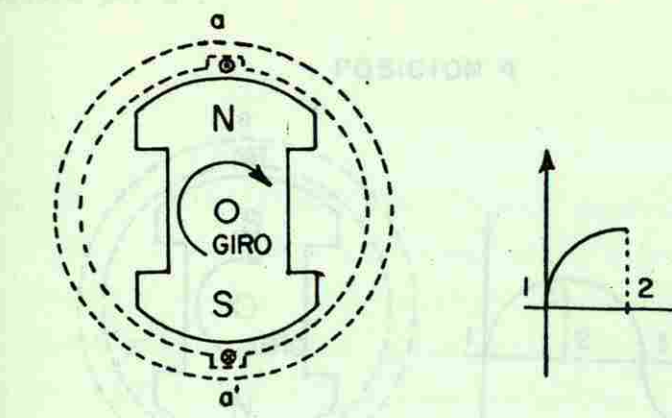

### Fig. 1-6 Posición 2

Al dirigirse el rotor desde la posición 2 hacia la 3, nuevamente los conductores pasarán a cortar cero densidad de flujo y por lo tanto a inducir cero voltaje.

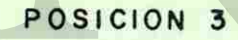

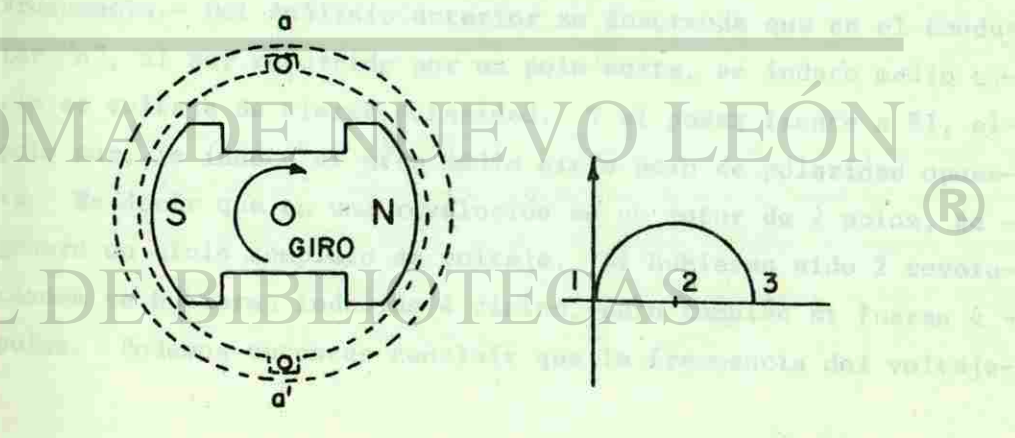

Fig. 1-7 Posición 3

7

exics an la fig. le conde de aprocia que los condepores enlaan el mázimo fiujú, sin embargo, el flujo que corran es nulo yor is tauto el voltaje inductdo vala caro.

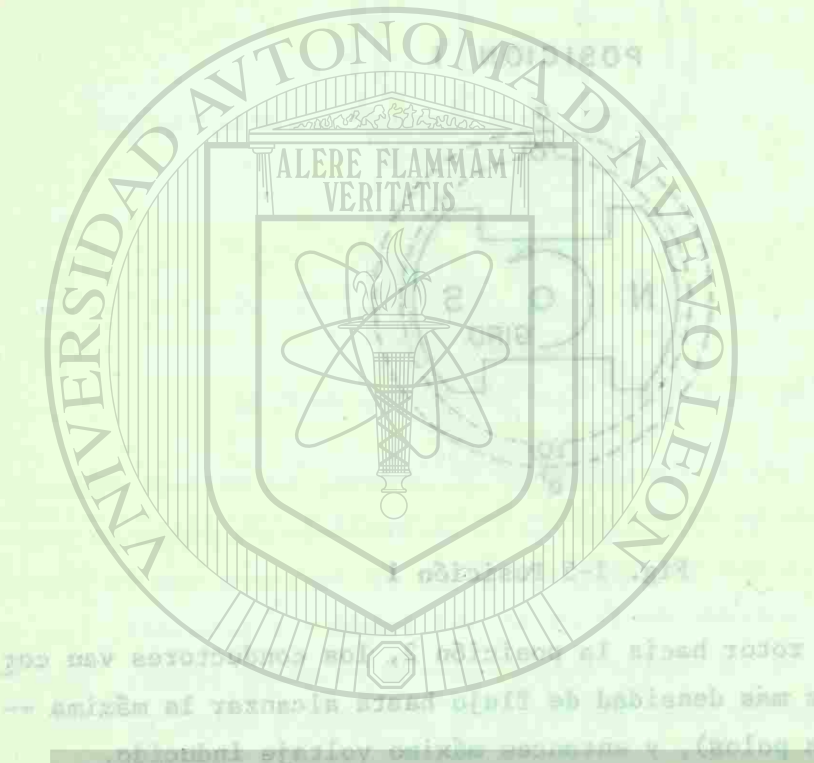

is the value induction is podeman determined by he had **Bablutlon** flujo, que dentro de ella viuja haria el lado devedas, al ass exeres hacia la posición 1, ware flujo enlassado no disminuper--shong sh adaul av id que se opomia a su veriación), por lo tanto entrará por soslo y'esidrá por erri-

**TEROITVE** 

Al pasar de 3 a 4, nuevamente los conductores pasarán a máximo voltaje inducido que según la Ley de Lenz tendrá la polaridad contraria a la posición 2, es decir, entrará la corriente por ay saldrá por a'. A de poise

POSICION 4

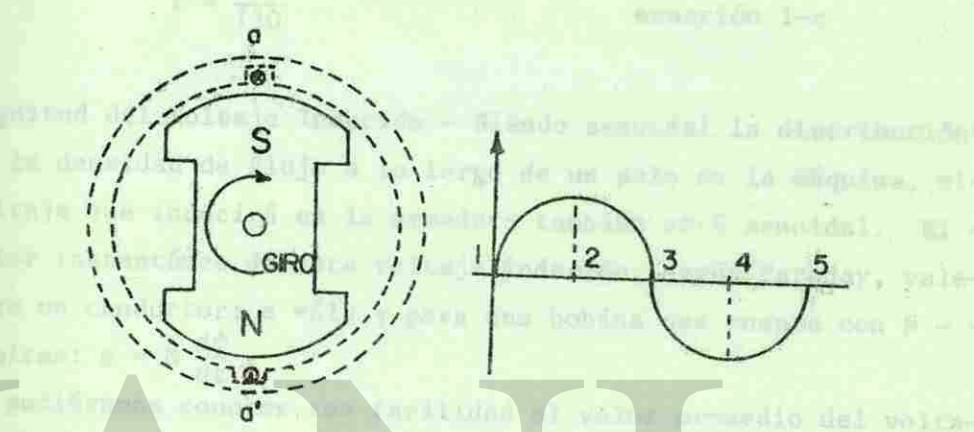

### Fig. 1-8 Posición 4

Finalmente, al terminar de dar una revolución (posición 1) el voltaje volverá a ser cero. - PBILLING CHIE en-

-3 Frecuencia.- Del Análisis anterior se desprende que en el conduc tor "a", al ser recorrido por un polo norte, se induce medio ciclo de voltaje de cierta polaridad. Y al pasar frente a él, el-Polo sur, le induce el otro medio ciclo pero de polaridad opuesta. Es decir que en una revolución de un rotor de 2 polos, se genera un ciclo completo de voltaje. Si hubieran sido 2 revoluciones se hubieran inducido 4 ciclos, pero también si fueran 4 - Polos. Podemos entonces concluir que la frecuencia del voltaje-

 $\bf 8$ 

Fig. 1-7 Nosición 3

**NEWSTER** 

**MOISIE.09** 

11 '»• s

*m*  in»

4».

Al passar de l'a d, numement les conductouss passar au la laboration -- behinalog at axboas soul ab you al obsee sup obinabul staring controll a la postriño 2, es decir, entrará la entrániz por aa sou Exhlen

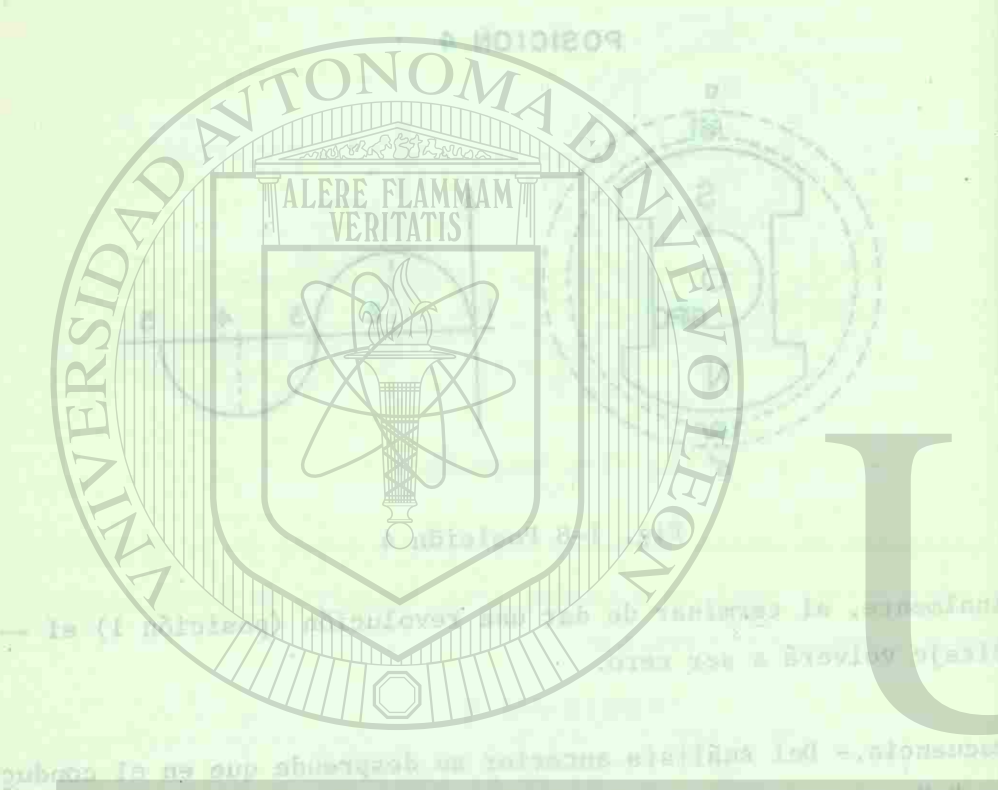

ha indure medio si-Polaridas opuese se entir una sa una revolución de sus roces de 7 polos, se out annual -uluvon 3 dbla - & nexant to diof enterior conclut the is frecuencia del voltaje-

inducido depende del número de pares de polos y del número de --REVOLUCIONES POR SEGUNDO

> n velocidad (RPM) # de polos  $f = \frac{1}{2} * \frac{n}{60}$

ecuación 1-c

4 Magnitud del Voltaje Inducido.- Siendo senoidal la distribuciónde la densidad de flujo a lo largo de un polo en la máquina, elvoltaje que inducirá en la armadura también será senoidal. El valor instantáneo de este voltaje inducido, según Faraday, valepara un conductor: e = $\beta$ lv y para una bobina que cuenta con N - vueltas:  $e = N \frac{d\psi}{dt}$ .

Si pudiéramos conocer con facilidad el valor promedio del voltaje inducido, basta con una simple relación para conocer sus valo res máximo y eficaz. fless mer

5 Voltaje Promedio Inducido.- Para una bobina de N espiras que enlazan el mismo flujo y cuyo ancho es igual al paso polar el voltaje promedio lo encontramos por:

f 120 Pn

 $Eprox = N \frac{\Delta \phi}{\Delta r}$  ecuación 1-d

Sabemos que en un ciclo completo de voltaje para una onda senoidal su promedio vale cero. Sin embargo, podemos conocer el va-lor promedio de voltaje para un medio ciclo. Este se puede sa-ber al observar la variación de flujo producida por el giro delrotor al pasar de la posición 1 a la posición 3 (fig. 1-9).

9

- ap creath, fab q sofor ab earny so creating ted cheaves current **MANO TO THE PHOT** Promoton E  $\bullet$ (MOR) hebiogley a actor at V X  $\mathsf{s}$  $\circ$  $\circ$  $\circ$ l S GIRO GIRO cimifor Isb boiings! POSICION I POSICION 2 POSICION 3 de revolución sor le tenter al socon I sh bublonab at st - Tur belong and a holes on but her for entimed use have le mines "n") and insurant sulm poi lo tanto en la educación, les la frecumenta será el dobie, peeanothon me same so lgust penand com Fig. 1-9 de potos and que la reunside perma - 2 = 0 resident En la posición 1, la bobina enlaza todo el flujo de un polo queon anu Tauouq viaja hacía el lado derecho (dentro de la bobina), y en la posinami ob product  $112.4$ ción 3 la bobina enlaza todo el flujo nuevamente pero en direc-sails & unisim ut ción contraria, por lo tanto, el incremento de flujo en este período vale:  $\Delta \phi = 2 \phi$ . Donde  $\phi$  es el flujo por polo de la máquistavbol atbanco essate on non savi da dubb y otuži dostm vo dals na. Para calcular el At, lo ponemos en función de la velocidad: dow it relog bes and unmarinesis of orders minu surg Si n RPM - - - - - - 60 seg. E = motell b-I në forusan  $\frac{1}{2}$  revolución - - - At seg.  $\Delta t = \frac{60}{2n}$ at he promedic vala cane annexy, sinexper, poster conocer el va-Eprom =  $N \frac{\Delta \phi}{\Delta t}$  =  $N \times \frac{2\phi}{60}$ 4.44 PT & Valte (R) or promedio de volzaju prim me medio ciclo, Fries se unesu ve-. - Int and I for the spidle Eprom =  $\frac{4nN\phi}{60}$ (twi mill) & phiolacq al a 1 millinou ni  $como$   $n =$ Thais per mile (webbara) *Contract Market* 10

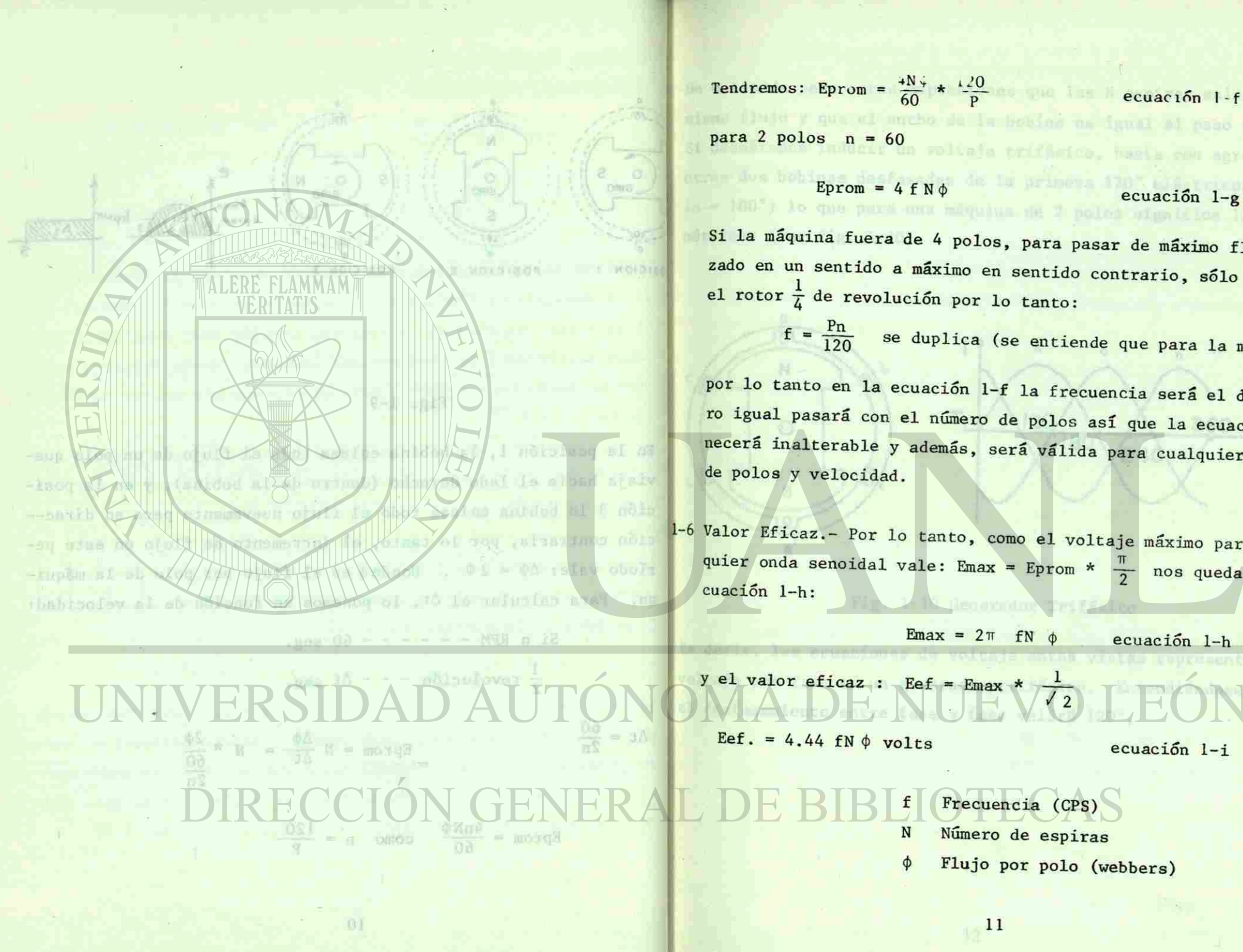

a da la bobino na igual al puno palar.

Si la máquina fuera de 4 polos, para pasar de máximo flujo enlazado en un sentido a máximo en sentido contrario, sólo necesitael rotor  $\frac{1}{4}$  de revolución por lo tanto:

120 <sup>Se duplica (se entiende que para la misma "n")</sup>

por lo tanto en la ecuación 1-f la frecuencia será el doble, pero igual pasará con el número de polos así que la ecuación perma necerá inalterable y además, será válida para cualquier número -

1-6 Valor Eficaz. - Por lo tanto, como el voltaje máximo para cual --quier onda senoidal vale: Emax = Eprom \*  $\frac{\pi}{2}$  nos quedará la e--

 $Emax = 2\pi$  fN  $\phi$  ecuación 1-h

ecuación 1-i

(R)

 $\sqrt{2}$ 

 $11$ 

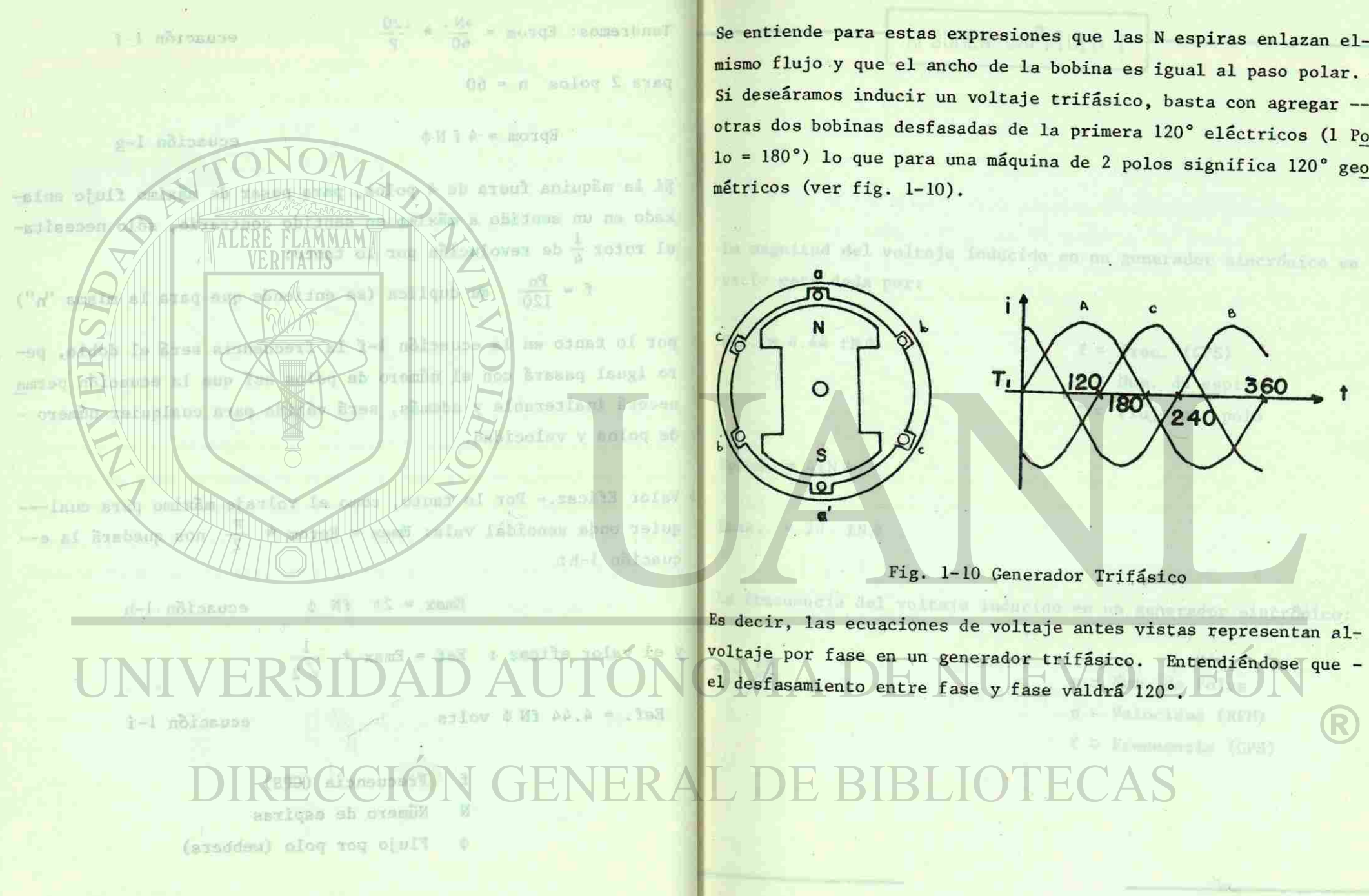

 $41$ 

imi i<sup>1</sup>

im par

Se entiende para estas expresiones que las N espiras enlazan elmismo flujo y que el ancho de la bobina es igual al paso polar. Si deseáramos inducir un voltaje trifásico, basta con agregar otras dos bobinas desfasadas de la primera 120° eléctricos (1 Po lo = 180°) lo que para una máquina de 2 polos significa 120° geo métricos (ver fig. 1-10).

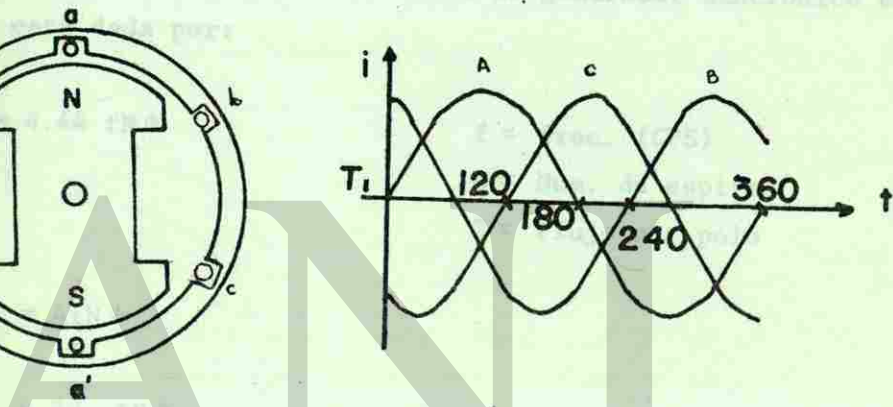

Fig. 1-10 Generador Trifásico

Es decir, las ecuaciones de voltaje antes vistas representan alvoltaje por fase en un generador trifásico. Entendiéndose que desfasamiento entre fase y fase valdrá 120°.

(R)

## RESUMEN CAPITULO I

La magnitud del voltaje inducido en un generador sincrónico en vacío está dada por:

paprovado de Armediras - Porte dimensar en decembro de ermedura ber

EL DEVANADO ELEMENTAL DE ARMADIRA

Eef. =  $4.44$  fN $\phi$  f = frec. (CPS)

 $N = Num.$  de espiras  $\phi =$  Flujo por polo

R

Eprom.  $= 4$ *fN*  $\phi$ 

Emax. =  $2\pi$  fN  $\phi$ 

La frecuencia del voltaje inducido en un generador sincrónico:

the paragements and the second studies SIDAD AUTÓN O PRA  $p =$  Num. de Polos n = Velocidad (RPM)  $f = Frecuencia$  (CPS) DIRECCIÓN GENERAL D

petitonio pata astas meperaniones que las M asilismo elband flujo y que el encho de la bobina en ignal el paso polar. - theselves fritning wolfelds ettings are the company --

state dos bobines destasadas de la primera 120° előctrima (1 Pe

ALERE FLAMMAN

IN WHEN any system and water M

Fig. 1-15 Gener

 $-0.05$ 

(filed are row) sooked

ps?

oon Will sort!

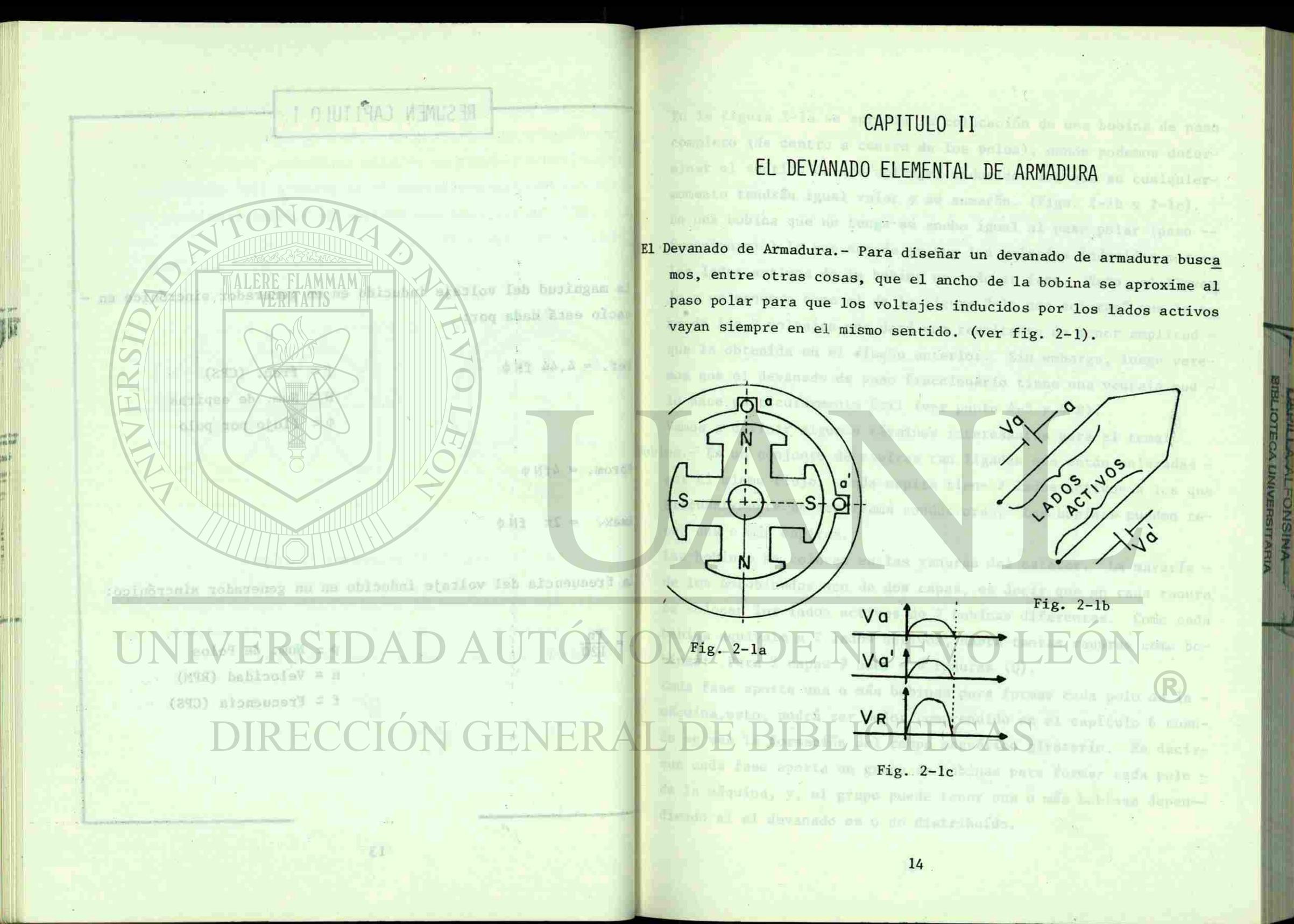

## 11 010 19A0 REVANADO ELEXATIAL DE ARMADURA

Dovement de armidens,

anno raion caso ogommis navav

ervici mario system .som

finite the second service of the service of the service of the series of the series of the series of the series of the series of the series of the series of the series of the series of the series of the series of the serie

sonnd naubi

In on.

 $-913$ 

En la figura 2-la se aprecia la colocación de una bobina de paso completo (de centro a centro de los polos), donde podemos determinar el sentido de los voltajes inducidos los que en cualquiermomento tendrán igual valor y se sumarán. (Figs. 2-lb y 2-lc). En una bobina que no tenga su ancho igual al paso polar (paso -fraccionario) lo que sucede es que los voltajes inducidos por -los lados activos de la bobina no irán en fase. Esto, al llevar lo a un esquema como el de la figura 2-lc nos aclarará que la su ma de los 2 voltajes nos dará una resultante de menor amplitud que la obtenida en el diseño anterior. Sin embargo, luego veremos que el devanado de paso fraccionario tiene una ventaja que lo hace particularmente útil (ver punto 4-5 y 4-6).

Vamos a definir algunos términos interesantes para el tema: Bobina.- Es un conjunto de espiras tan ligadas que están enlazadas por el mismo flujo. Cada espira tiene 2 lados activos a los que frecuentemente se les llama conductores. Las bobinas pueden tener una o más espiras.

Las bobinas se colocan en las ranuras del estator. La mayoría de los embobinados son de dos capas, es decir que en cada ranura se colocan los lados activos de 2 bobinas diferentes. Como cada bobina equivale a 2 lados activos, habrá tantas ranuras como bobinas: Para 2 capas  $#$  bob. =  $#$  ranuras (Q).

Cada fase aporta una o más bobinas para formar cada polo de la máquina,esto, podrá ser mejor comprendido en el capítulo 6 cuando se vea la formación del campo magnético giratorio. Es decirque cada fase aporta un grupo de bobinas para formar cada polo de la máquina, y, el grupo puede tener una o más bobinas depen-diendo si el devanado es o no distribuido.

oney at sakded any st allocate is coloured to una hobins de paso trupleto (de destro a centro da los polos), donde podemos deterexamples in any act sobbodoml as alov and ob abizona fa usnim momento tendrin igual valor y no summerin, liiga. 1-15 y 2-1a), Talog one of the country of the country of the country of  $- 0000$ be all the second lo use of the same of the contractions of MALERE FLAMMAN AND BOVIOUS MOBIL ROL to a capo amaupan un a of CALIFIC COVERFEATISTICS na al The story of the book of the story of the state of the state of the  $=$   $\pm \pi$ . ablesido si sup Within the office tisdi - 974 and unce of devening GOLYANAXION on hate particularme r Linkibk s sumsk TIS R NIDA 30 ang kaominina a RALES IT .ajuli bw BSI 90 BJBMW min nopfrin. y mai na mapolos nu su BE BEYONE BU evens nons no sup sine. An dea capes, an decisions en cada ranura shap colored tos tation actives de l'hobines 81fermans. Como cada -od omos of seat aports uns c mas bobinse para former cads polo de la -

*Mt* 

<mark>i</mark> iwa a secol

dina, asto, podrá mez meVos comprendid ensus d oiptigas is stice. Es decire ands fase aperts un grupo de bobians para formar cada paio -· Ta maquina, y si grupo puede tener una o mãs bobinas dupenendo ai el devanado es o no distribuído.

 $-21$ 

Por ejemplo, si queremos desarrollar un devanado de 2 capas, 6 ranuras, 3 fases, 2 polos, tendremos que el número de bobinas esigual a  $Q$  (# ranuras) o sean 6. Por lo tanto a cada fase le toca rían 2 bobinas.

Como cada fase tiene que colaborar a la formación de cada polo ysolo cuenta con 2 bobinas, le aportará sólo 1 bobina por polo. Entonces  $q = 1$   $q = #$  bobinas/grupo.

Si contamos con 6 ranuras, cada polo abarcará 3 (paso polar). Vamos a hacer el ancho de la bobina (w) igual al paso polar (T ). - Ver fig. 2.2

n <sup>m</sup>*w* VI n

# Fig. 2-2

 $\bf{I}$ 

Para dibujar el principio de la otra fase, hay que avanzar en las ranuras el equivalente a 120° eléctricos. Como son 2 polos, ten dremos en el estator 2\*180 = 360° eléctricos. Al haber 6 ranu-ras, habrá 60°/ranura. El principio de la fase B, irá entonces-2 ranuras después y la fase C, 2 más después.(Ver fig. 2-3)

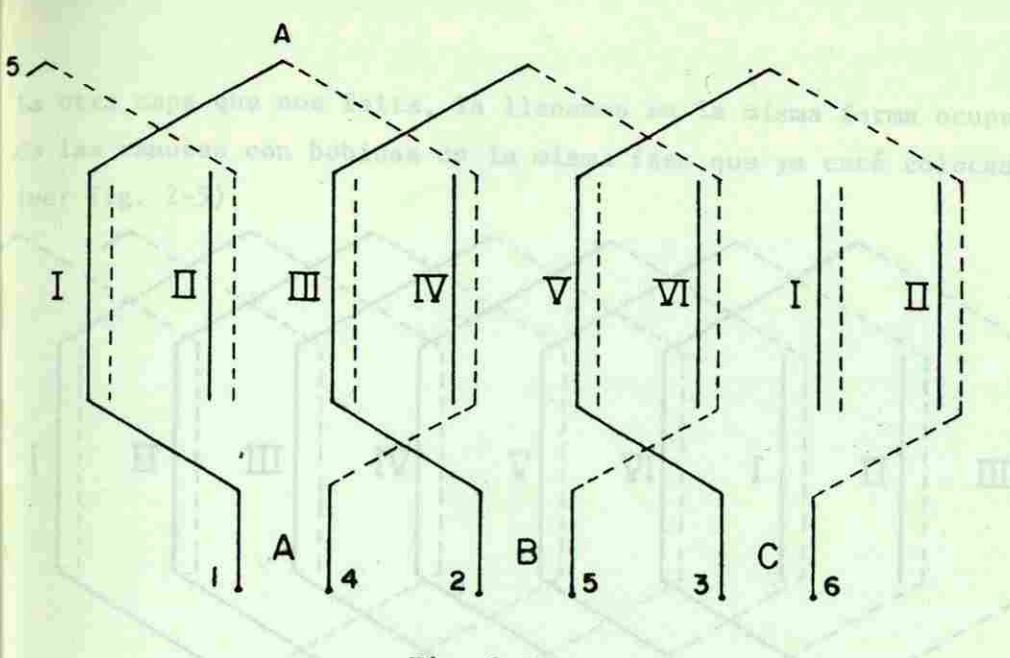

### Fig. 2-3

Ю

 $IV - A$ 

Fig.  $2-4$ 

 $17$ 

 $\langle \circ \rangle$ 

III B

 $-B<sub>T</sub>$ 

 $C$   $\nabla$ 

La numeración de las terminales, de las bobinas ha sido inten-cional para hacerla coincidir con las normas de la NEMA. Lo desarrollado hasta aquí, solo está llenando una capa de cada ranura (ver fig. 2-4). A I 3 provocnin il

un Inntenta petat, de

R

or ejemplo, ei queremos desarradlar un devanado de 2 capas. 6 -pourse. 3 fases, 2 polos, cendremas que el mimero de bobinas essor a Q (# ranutas) o sean 6. For io tanto a cada fase le tora Ban 2 bobinas.

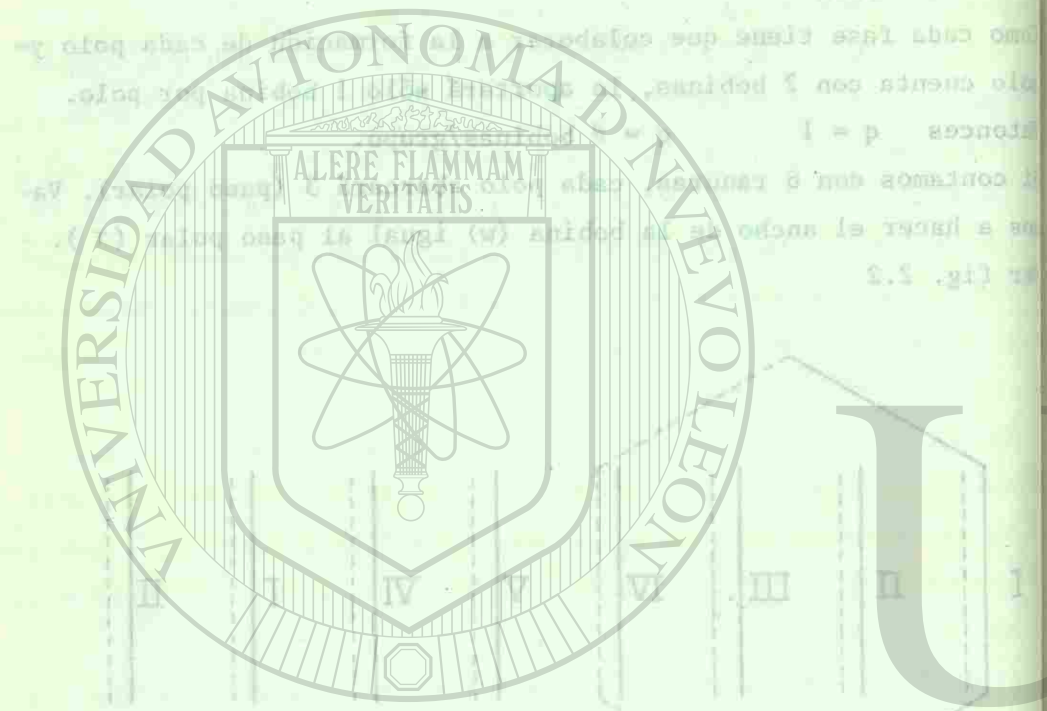

*W* 

I,.,.

# $\Pi$  -  $C$

dibujar al principio de la otra fase, hay que avancant en las ned , anidg I souner 0 vedad in .xnofrribale '08E - 081"S voisses In ne so which we have the principle de la fase &, in a concerpotentias después y la fase C. 2 más después (Ver fig. 2-3)

bX.

La otra capa que nos falta, la llenamos en la misma forma ocupando las ranuras con bobinas de la misma fase que ya está colocada-(ver fig. 2-5).

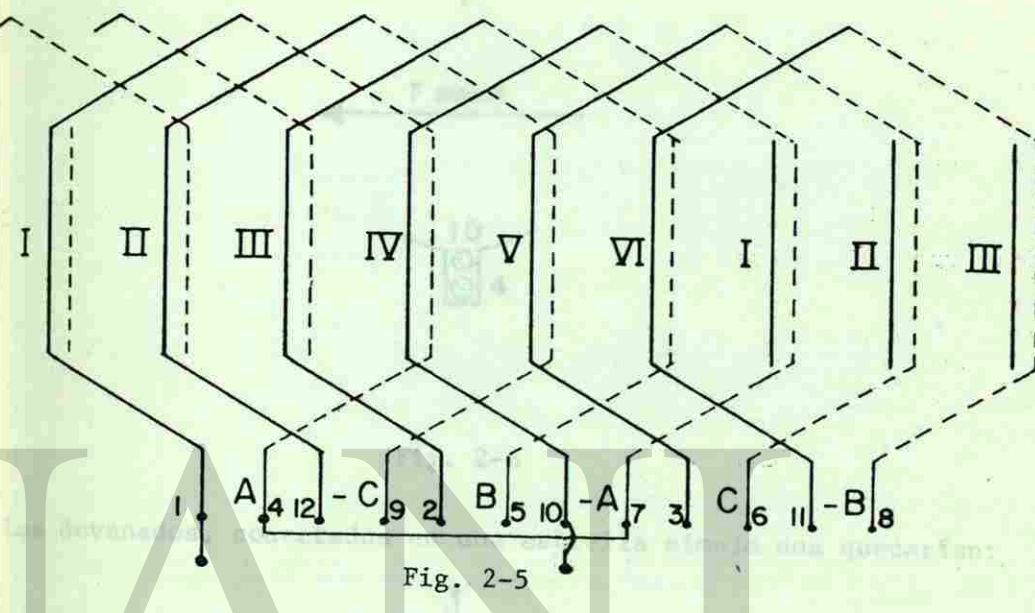

Para crear polos opuestos, los grupos de la fase A deben llevarcorrientes que en el plano de la fig. 2-5 provoquen flujos opuestos, por lo tanto, si la corriente entra en un instante por 1, de

10

R

be entrar también por 7. (Ver figs. 2-5(a) y 2-6)

*-tUUUUULAX.* -vJLR-tt-O-ÍJL DIR

III

afansod cast

177 81

 $\epsilon$   $\Omega_{R}$ .  $\epsilon$ -4).

sount coaling aset.

**ATION** 

VI

 $H_R$ ,  $2-4$ 

 $\sqrt{1}$ 

VERSIDA

stian s

 $-1.3602511$ 

U.

Fig. 2-5(a) 18

there forms do basse on its di que aparete am la fig. 1.7 छा F mm A

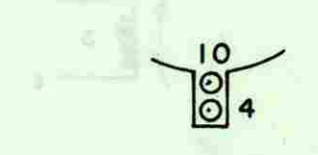

V BRIGHT LE

part en la citat

dundy ferrer par false rac

Entr'i Dreid

Fig.  $2-6$ 

Los devanados, conectados en una estrella simple nos quedarían:

he to i **黄金期間 3** 

and groups. (So can fame)

potra capa que nos falta, la llemamen en la misma forma neupan--sbsocion con bobinas de la missou faze que yn esta colocada- $(T$  iig.  $2-5$ ).

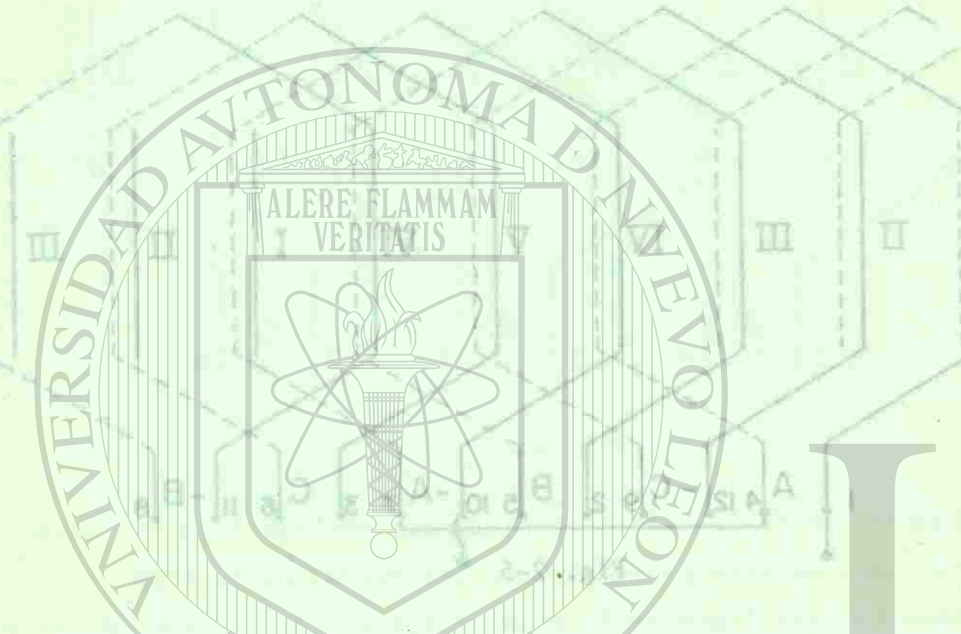

endebugo entog issis En exavell s hrient & que en el plane de le le le -BSNOO antull Autorphi t por lo tanto, si la corriente entre un instanta por l, de entres tambien por 7. (Ver fisch, 2-57

Loss at she kindde errupes to IDAD  $\Delta$ R  $OV$ DIRE

> $Pig = 2 - 5 (n)$ **BI**

## Otra forma de hacer un diagrama es el que aparece en la fig. 2.7

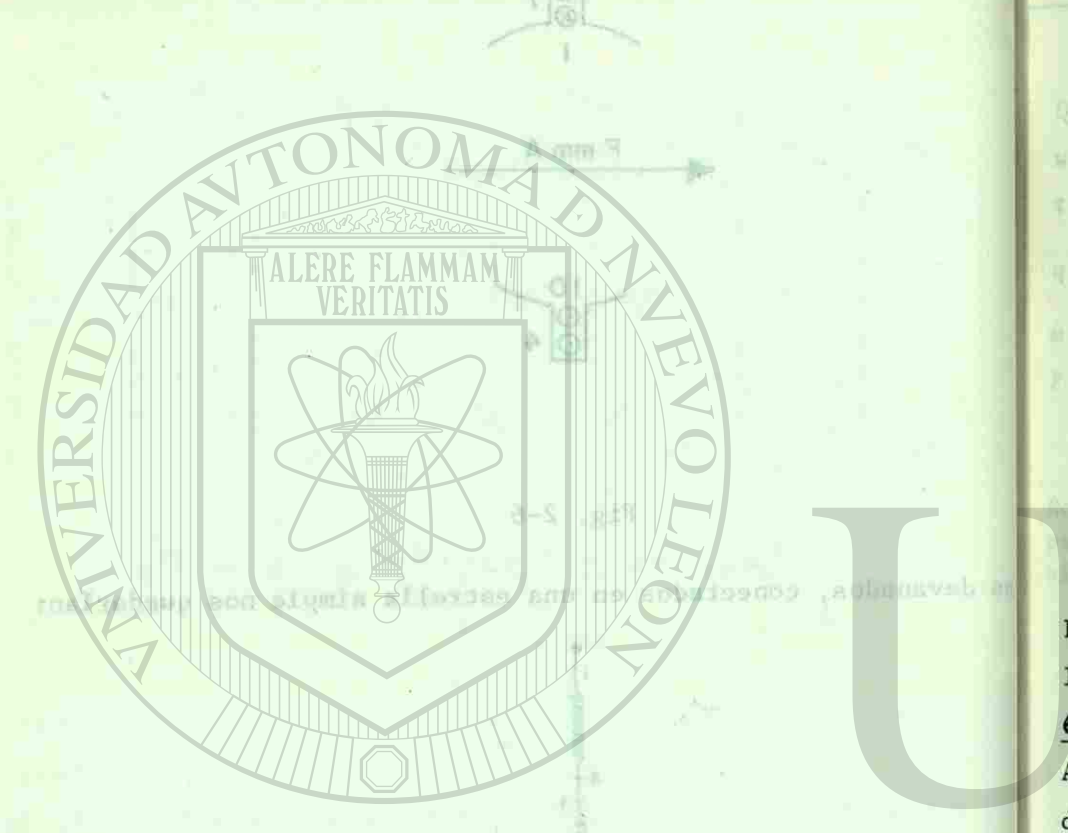

jjr

CCIÓN

**RI** 

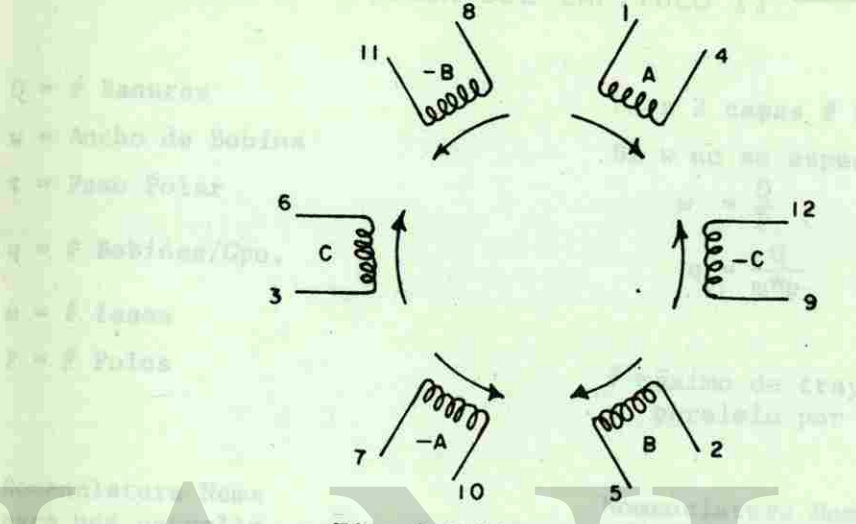

Fig. 2-7 Diagrama Circular

Las entradas para los 2 grupos de la fase A serían 1 y 7, para la fase B 2 y 8 y para la C 3 y 9 y las salidas 4 y 10, 5 y 11 y 6 y 12 respectivamente.

Aquí podemos ver que el máximo de trayectoria en paralelo que po demos tener por fase sería cuando todos sus grupos (de esa fase) estuvieran en paralelo. Y como cada fase tiene tantos grupos co mo polos, entonces el máximo numero de trayectorias en paralelopor fase que podemos tener es igual al número de polos.

# MAX. TRAY.

Ours forma de harar un diagram, es al que aparece en la fig. 2.7

syng anboy l ser  $2 \times 3$  y name .ednemsvillnavest  $81r$ og sup ofsterng motif and the omixim is any rav aumbou fun (seat nes ab) soqu'is aus sobos champs slume anal and ransl som ap aputasan an paralelo. T como cada fase timos apunos giupos co  $-0141$ 

DIRECCIÓN

 $-02$ 

 $Q =$  # Ranuras Para 2 capas # bobinas = Q w = Ancho de Bobina Si w no se especifica,  $\tau$  = Paso Polar  $w =$  $=\frac{Q}{R}$ **TEMOTRIZ**  $q =$  # Bobinas/Gpo.  $q = \frac{1}{m * p}$  $m = # \text{ fases}$  $P = #$  Polos # máximo de trayectorias en paralelo por fase = p Nomenclatura Nema Nomenclatura Nema para una estrella para una doble simple estrella cas contribute excesives.  $11 - 00 = 12$ uence enconting afinicial con each tipe de capac

mesous per turbinas hidržulkam (be) = veleciand).

 $21$ 

RESÚMEN DEL CAPÍTULO II -

**IOTECA UN** 

## CAPITULO III

## **IIPOS DE ROTORES Y FORMA REAL DE LA FUERZA MAGNETOMOTRIZ** DEL ROTOR

En las Máquinas Sincrónicas podemos encontrar claramente diferen ciados 2 tipos de Rotores: Polos Salientes y Rotor Liso 6 Cilíndrico.

Rotor de Polos Salientes.- Este tipo de rotor lo veremos principalmente en máquinas de velocidad menor a 1200 rpm (Ver fig. 3-1).

Podemos señalar básicamente 2 causas que limitan el diseño de Ma quinas de Polos Salientes para alta velocidad. Una de ellas esla concentración de masa en los polos donde a grandes velocidades se producirían fuerzas centrífugas excesivas. La otra causa son las pérdidas por ventilación, que en este tipo de rotor serian considerables a más de que serían máquinas muy ruidosas. Entonces, es frecuente encontrar máquinas con este tipo de rotor movidas por turbinas hidráulicas (baja velocidad).

DIRECCIÓN

18.

 $113125$ 

Игарман вер (леритор II

u - sanidos

Jang

**F Fanunsis** 

Tato Tolar

Baset 1 solot #

- online /don

stien

Ancho de Bobina

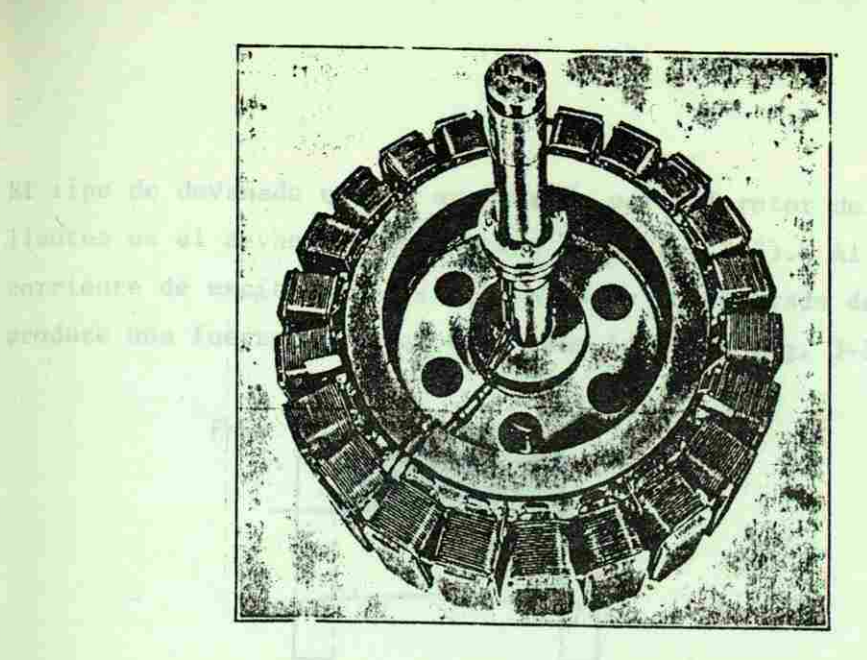

Fig. 3-1 Rotor de Polos Salientes

on the Le Tour op ou light Selten

R

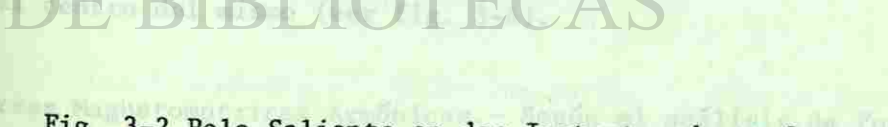

**PPE LE FUITLE** 

tiettra del.

Fig. 3-2 Polo Saliente en dos Instantes de su Construcción ana conda periódico no annotidat, pueda ser considerada como la su

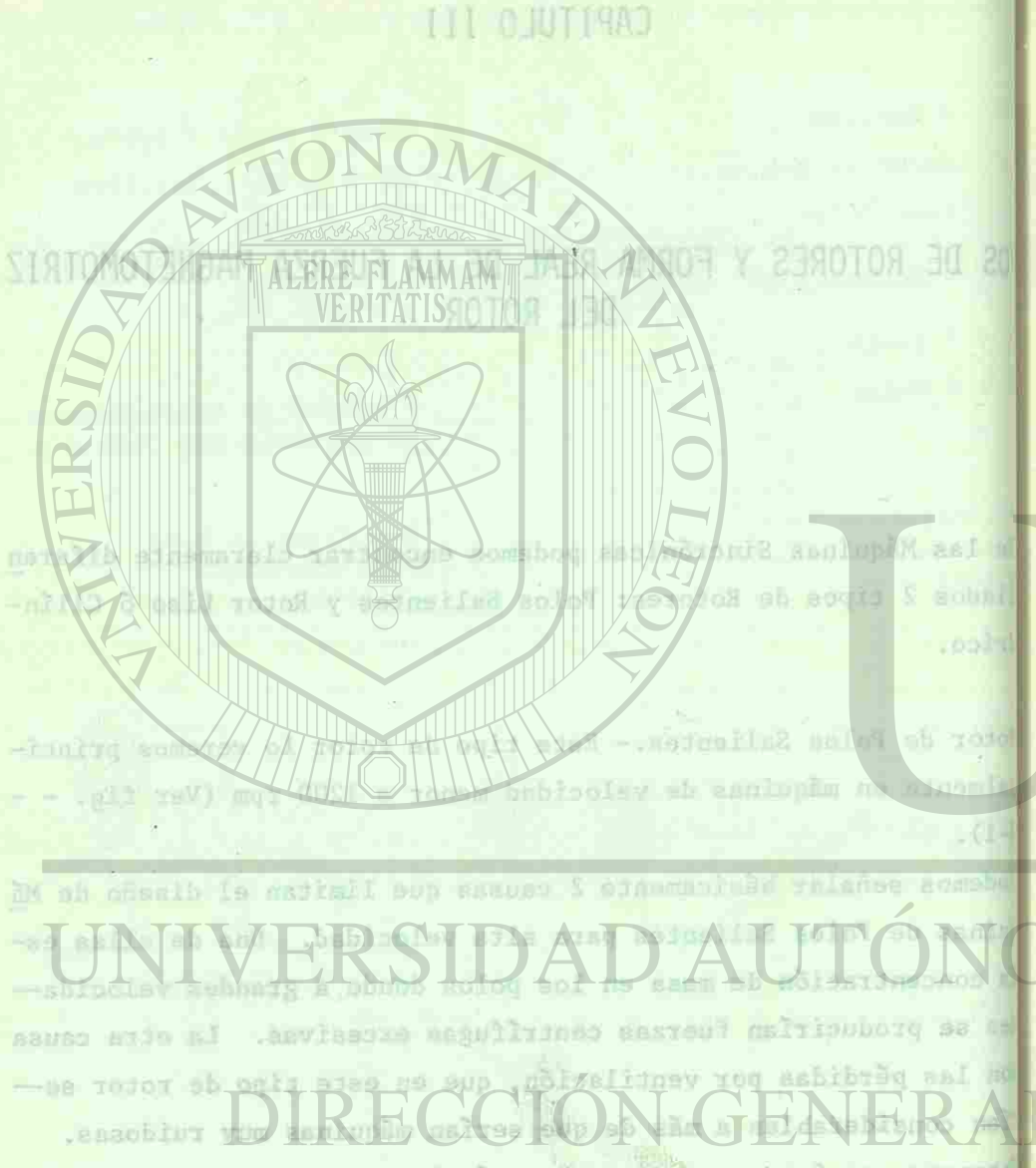

tonces, es frechente benygter maquines con este tipo de rotor .(bablaclav siad) assilušinid kanidus voq eshivu har-

效

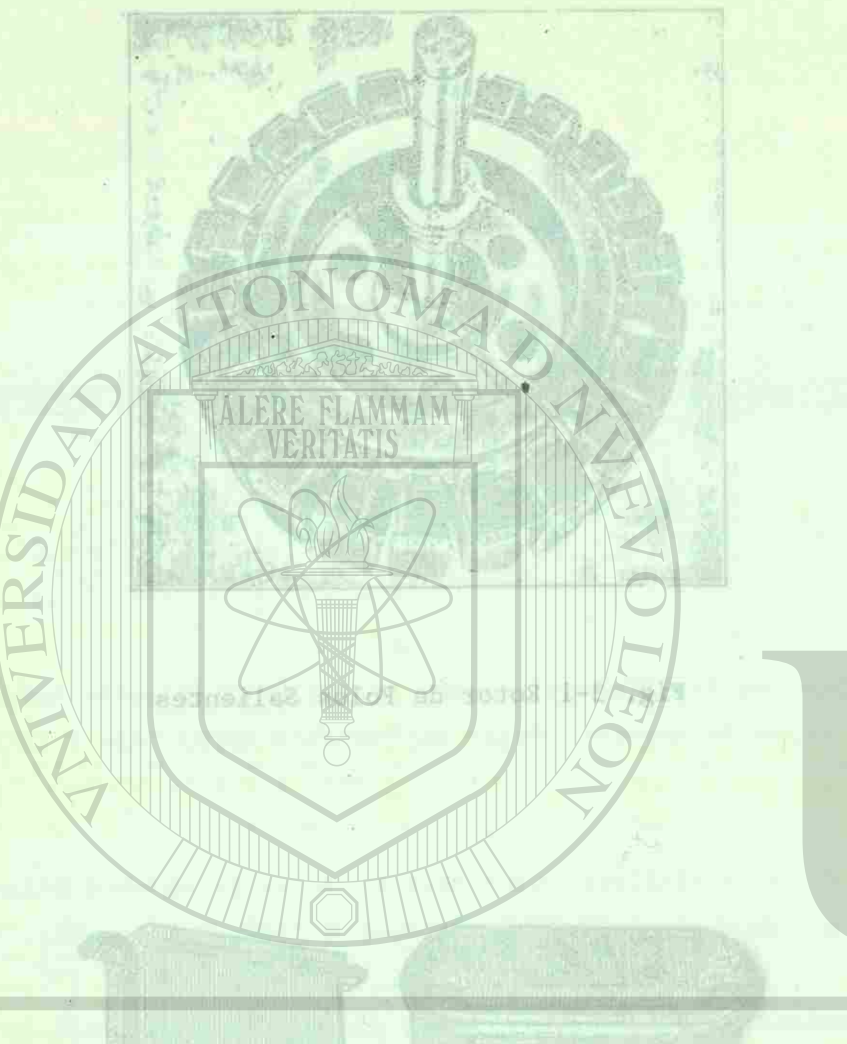

j r

Fig. 3-2 Polo Saliente en dos Instantes de su Construcción

FS

El tipo de devanado que se acostumbra para el rotor de polos salientes es el devanado Concentrado (ver fig. 3-2). Al pasar lacorriente de excitación por el devanado concentrado de un polo, produce una fuerza magnetomotriz como la de la fig. 3-3.

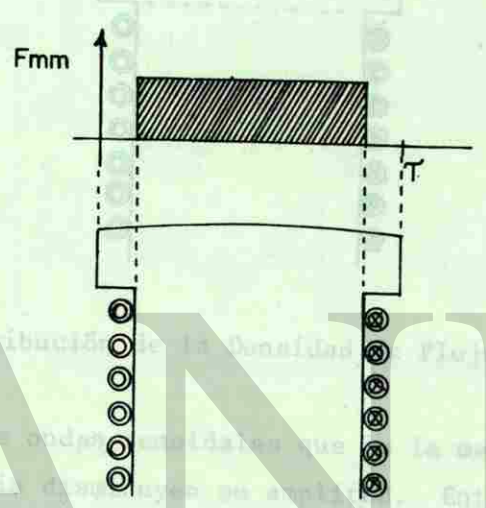

Fig. 3-3 Distribución de la Fmm en un Polo Saliente

Folo Salience

en que aumentan -

Sin embargo, con el fín de que la densidad de flujo producida -por la Fuerza Magnetomotriz se aproxime un poco a una onda senoi dal, los polos se fabrican con 2 características especiales: 1) Una expansión polar donde habrá mayor reluctancia que en el centro del polo y

2) Un entrehierro mayor en los extremos del polo comparado con el centro del mismo (ver fig. 3-4).

Fuerzas Magnetomotrices Armónicas.- Según el análisis de Fourier, una onda periódica no senoidal, puede ser considerada como la su

el tipo de devanado que se acostumbra para el retor de polos satimies es el devamado Concentrado (ver fig. 4-2). Al pasar lapartiente de excitación por el devando concentrado de un polo. produce one fueres maneromor New Led

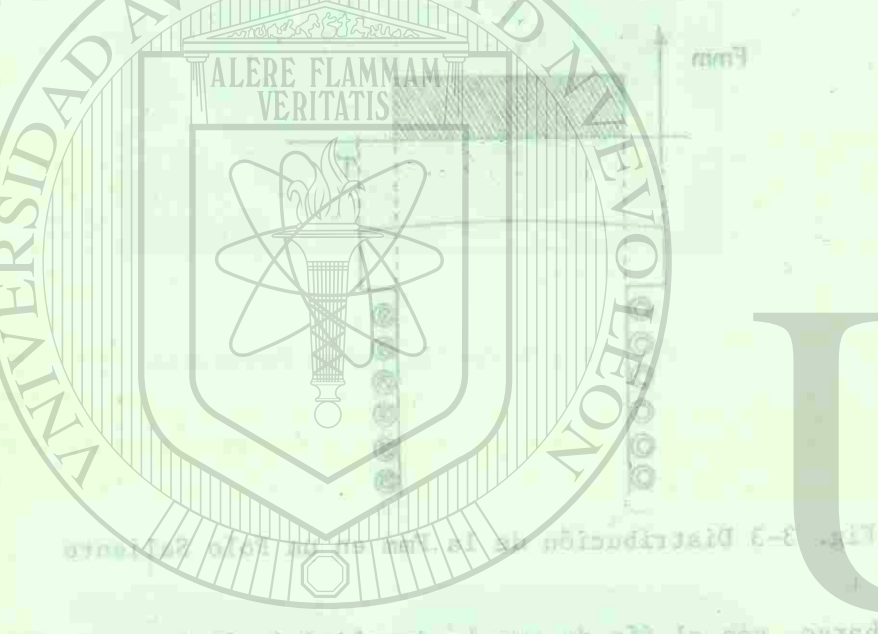

in embargo, con el fin de que la densidad de flujo producida --I Li Fusca Magnetomotic se aproxima un poco a una onda senoi le na sup kranssoulat tentro del polo y

Un entrehierto mayor en 13s experits del nolo comparado con -

arzas Nagnetomotrices Armönicas. - Según el auslisis de Fourier, a shda periodica no sensidal, puede ser considerada como la qu

武安

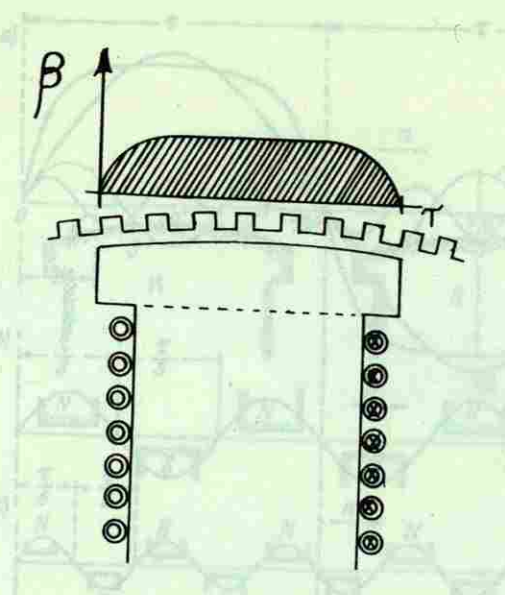

Fig. 3-4 Distribución de la Densidad de Flujo en un Polo Saliente

ma de muchas ondas senoidales que en la medida en que aumentan su frecuencia disminuyen su amplitud. Entonces, la distribución de la Densidad de Flujo en una máquina de Polos Salientes podría ser como se ilustra en la figura 3-5 (aunque solo se dibujaron la fundamental, la 3a. y la 5a. armónicas).

Obviamente, de la distribución de la densidad de flujo en los po los de la máquina concluímos que el voltaje inducido tendrá la misma forma, ya que el voltaje en cualquier momento, en los conductores, es proporcional a  $\beta$ . aubusse la distribución de

> ab menos se aproximo-(unz 21 an. 3-4 y 3-8),

1-3 Rotor Liso 6 Cilindrico. - Este tipo de Rotor, toma su nombre por su forma, la cual le permite trabajar satisfactoriamente a altas

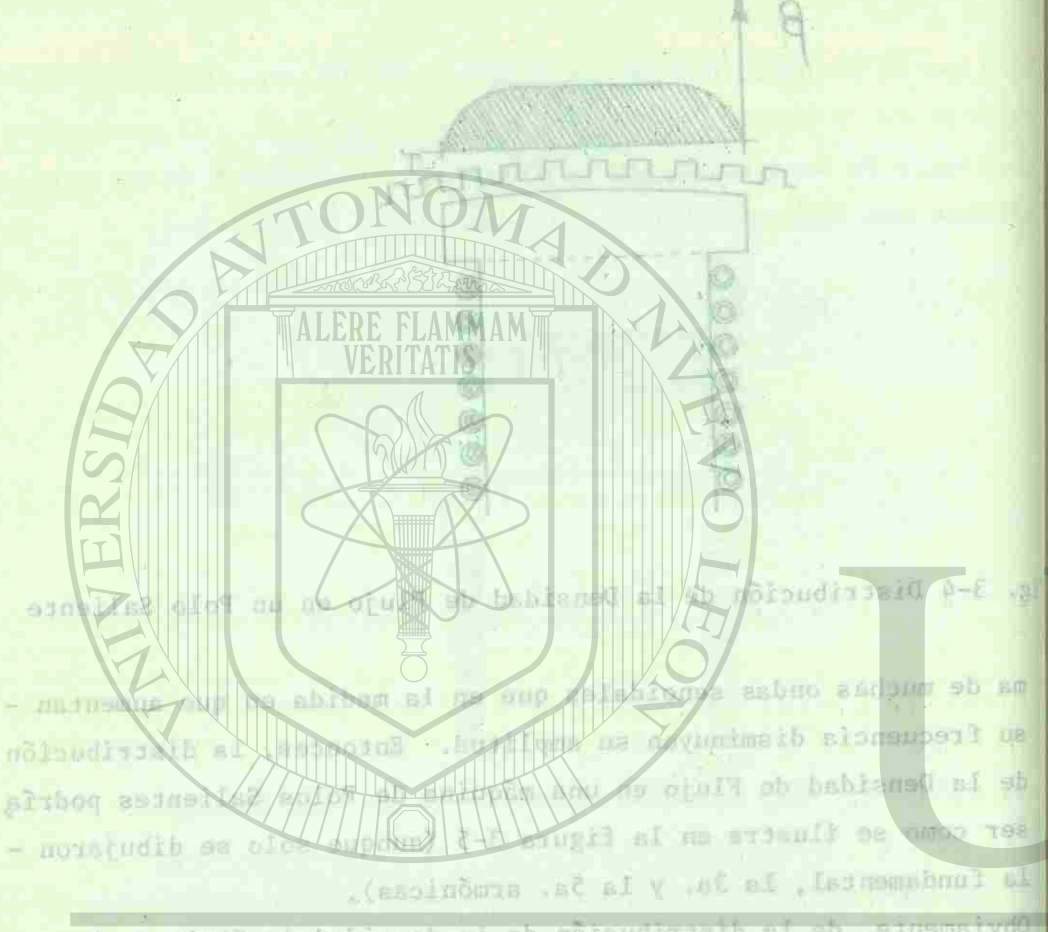

 $\mathbf{w}$ 

tea\*'»»

bviamente, de la distribución de la densidad de flujo en los po  $-100$ ductores, es proporcional a 8.

Deter tise & Cilindrico,- Rete tigo de Rotor, coma du nombre por m forma, la cual le permite trabajar satisfactoriamente a altas

전자

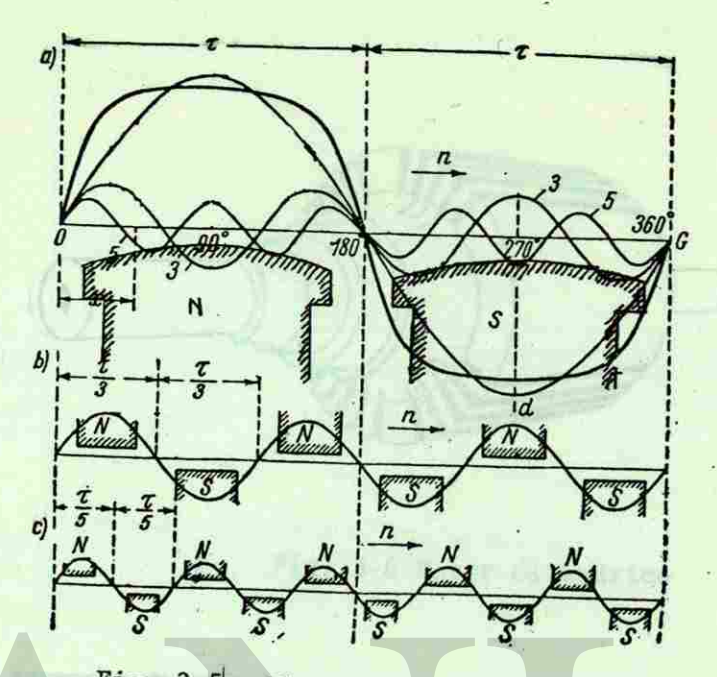

Fig.  $3-5$ . - Distribución de la densidad del flujo debajo del polo:

velocidades. Es entonces frecuente encontrarlo en máquinas de - 2, 4 y 6 polos (altas velocidades). Es también común que se lereconozca cuando el motor es una Turbina de Gas (alta velocidad). En la fig. 3-6 aparece este tipo de Rotor.

El tipo de devanado que se usa en estos rotores es el concéntrico hecho a propósito en esta forma para lograr que la fuerza mag netomotríz que produce la corriente, se aproxime lo más posiblea una onda senoidal (ver figs. 3-7 y 3-8).

Se nota, en la figura 3-8 que aunque la distribución de la densi dad de flujo no es perfectamente senoidal, al menos se aproximamás que en la máquina de Polos Salientes (ver figs. 3-4 y 3-8).

With 3-7 Montando at Severando Genetatrica do um Rator Cilimbrico

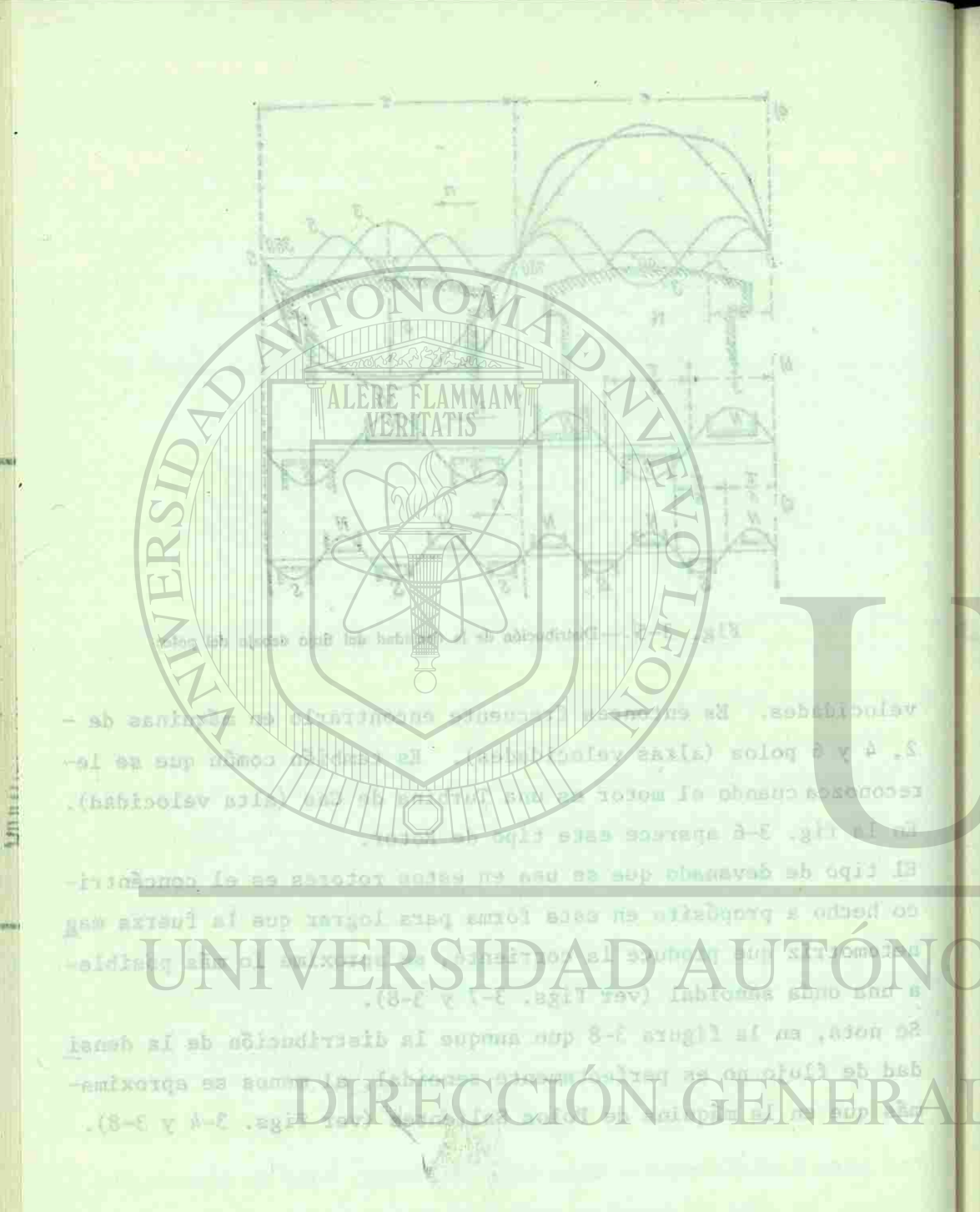

35

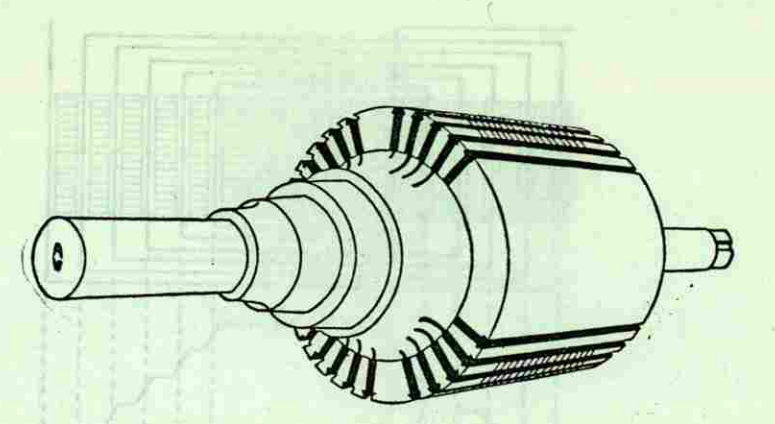

Fig. 3-6 Rotor Cilindrico

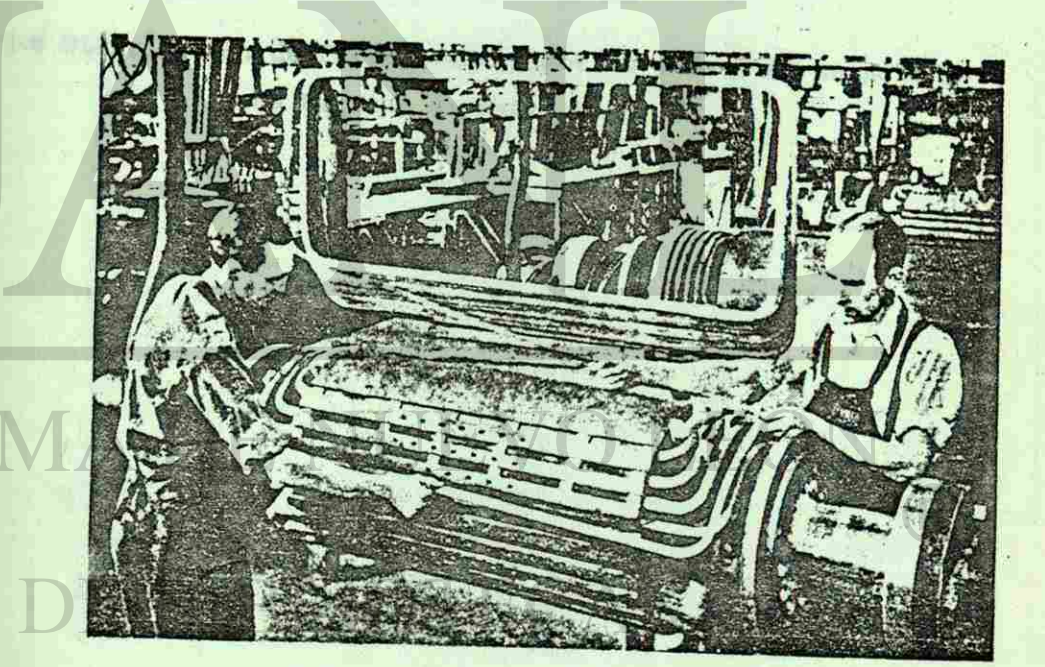

Fig. 3-7 Montando el Devanado Concéntrico en un Rotor Cilíndrico

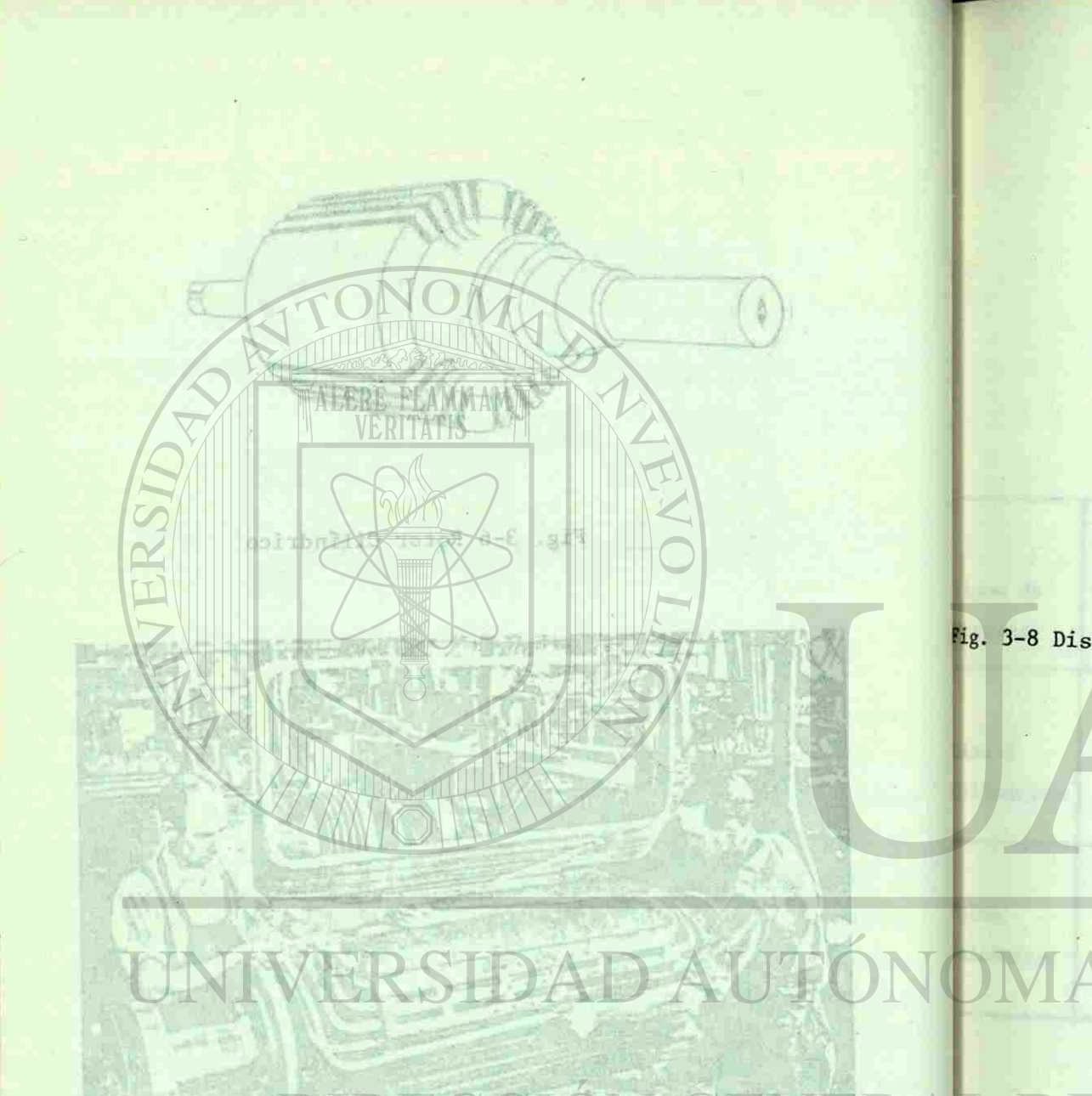

Fig. 3-8 Distribución de Fuerza Magnetomotriz y de β en un polo de una Máquina de Rotor Liso.

du Milan

**JOTECA UNIVER** 

**ILFONSIN** 

## Huson de 1200 E. VERSIDAD AUTÓNOMA DE DRECCIÓN ENERAL DE BI

Fig. 3-7 Montando el Devanado Concéntrico en un Rotor Cilíndrico

 $\overline{\nabla}\overline{\mathcal{S}}$
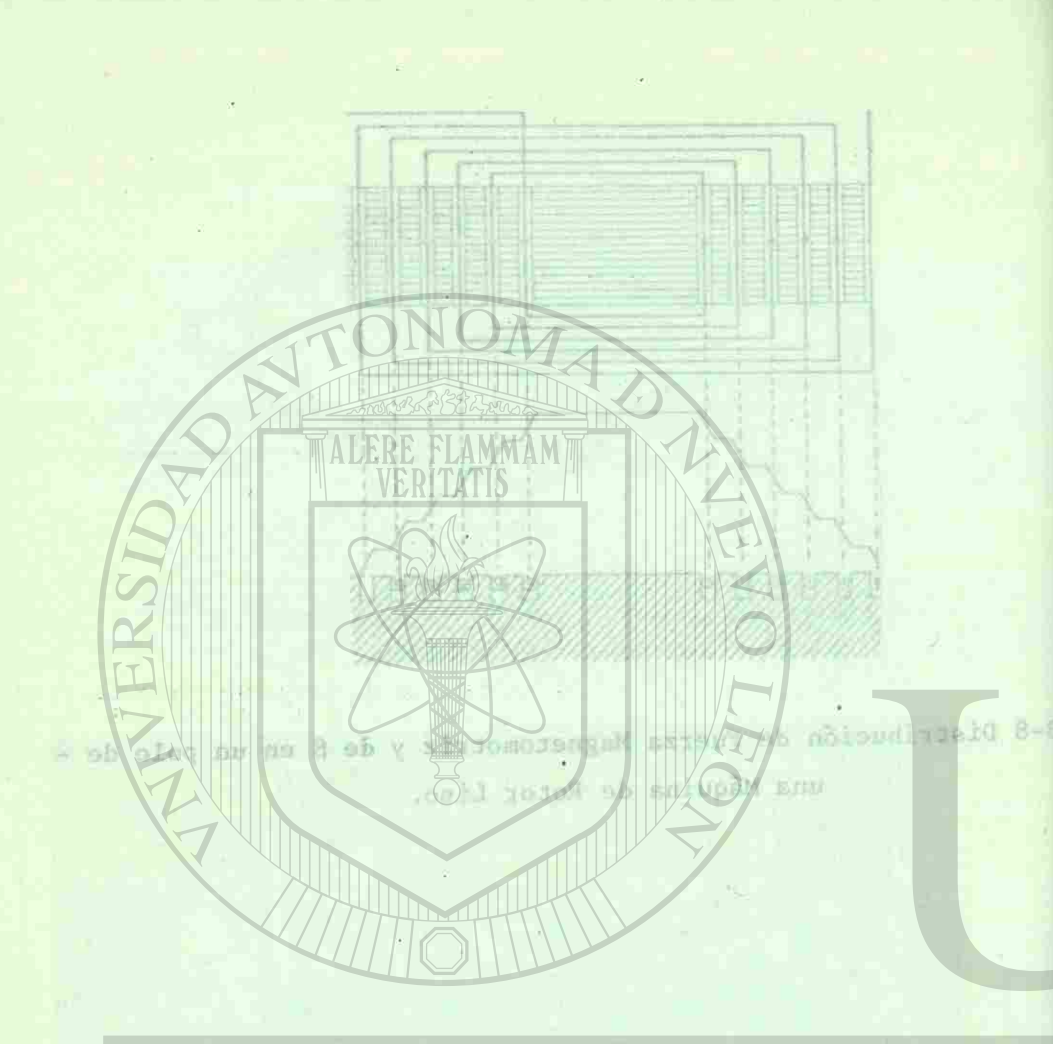

ERSIDAD AUTÓN

 $85.$ 

**Liftin** 

### RESÚMEN DEL CAPÍTULO III

1 美

 $\mathbb{R}^{2}$  .

urosta

**BLIOTECA UNIVERS** 

**PONSMA** 

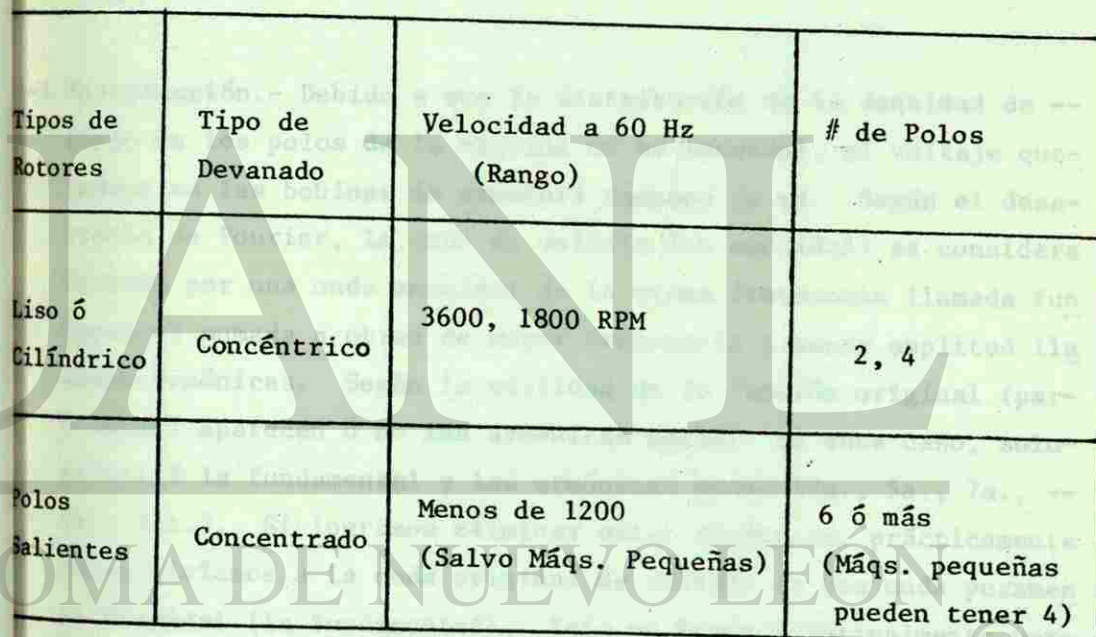

 $\sqrt{1+\omega^2}$ the as theore das ad DIRECCIÓN GENERAL DE **BIBL** 

29

Denver of an Europathorn to consider as entry ...

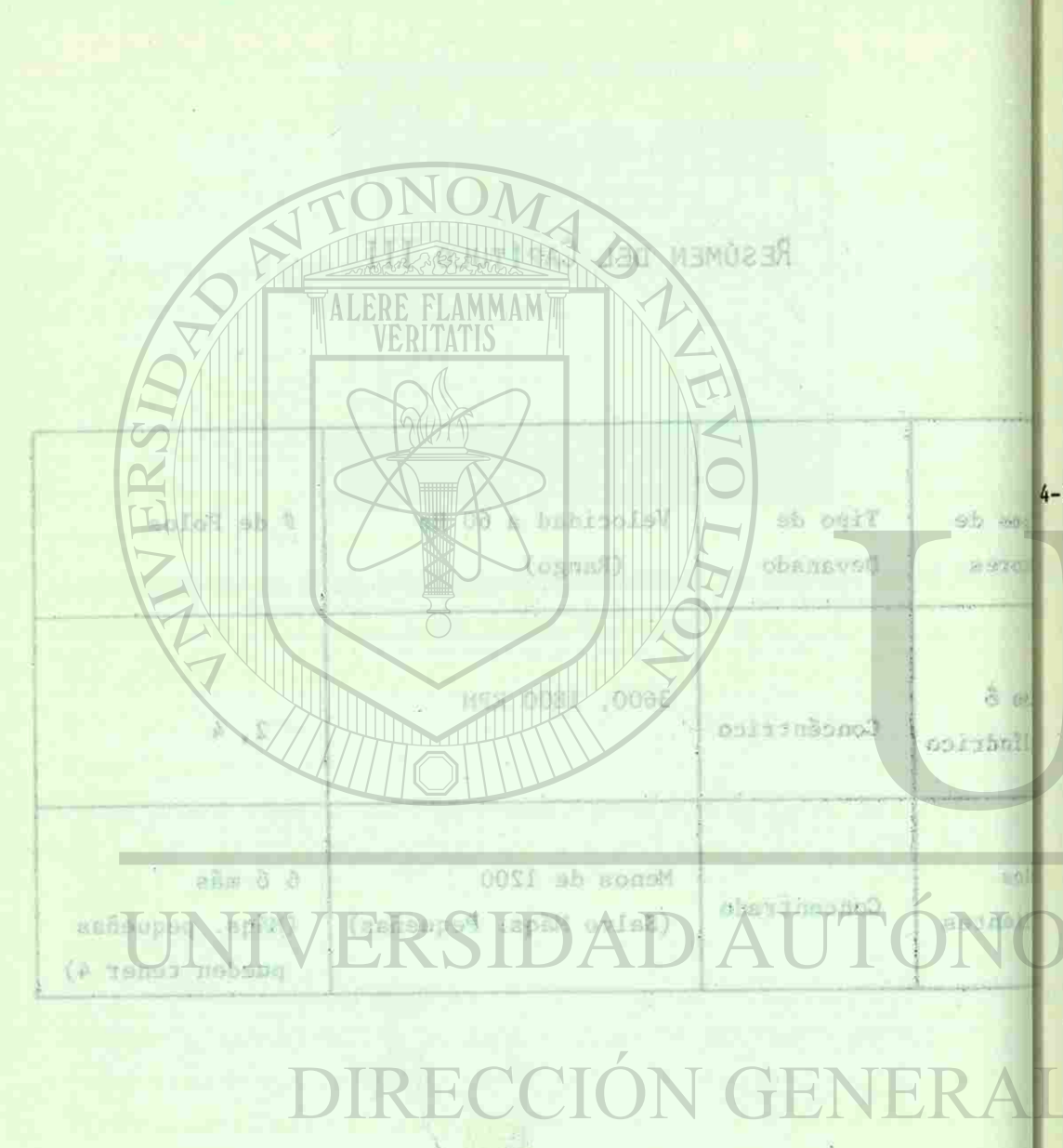

»•r\*

**5411 III** 

#### METODOS DE DISMINUCION DE ARMONICAS

CONORADO (In Enero e La

which is a separate of CAPITULO IV and the contribution

or debt a que cons ha métallat amas rêmos son conferma-The Jersey report to within the same fifth an interpretaa = 360° sutro as, in which we allow hem dolls on home that -

4-1 Introducción.- Debido a que la distribución de la densidad de -flujo en los polos de la máquina no es senoidal, el voltaje queinduce en las bobinas de armadura tampoco lo es. Según el desarrollo de Fourier, la onda de voltaje (no senoidal) se considera formada por una onda senoidal de la misma frecuencia llamada fun damental sumada a otras de mayor frecuencia y menor amplitud lia madas armónicas. Según la cualidad de la función original (par-6 impar) aparecen ó no las armónicas pares. En este caso, soloexistirá la fundamental y las armónicas nones (3a., 5a., 7a., --9a., etc.). Si logramos eliminar estar armónicas, prácticamente convertiríamos a la onda original de voltaje en una onda puramen te senoidal (la fundamental). Esto se busca principalmente porque se conoce que los voltajes armónicos pueden producir efectos nocivos en las cargas y en las líneas tales como pérdidas, rui-do, vibraciones y hasta pares parásitos en el caso de motores.

4-2 Conexión en Estrella.- La conexión en estrella del devanado de -

VI OJUTINACI **PODOT BY** DAtroducción - De BOATTING babianeb El -sul stantow te indicated or arrupted av and and an ent no bind .se of decomed supposite yo option sal as southi sisbido de Nabidosa de atazov 44 show/ . istvici di offeri formade por and show and the bound free frequency of the fun ell tusilque porte de creas de serio e sbamos isinemal -xaq) fastyry (del alle del del de al migos escalador); esbar depert aparacem o no Las armónicas pares. En este caso, solotion and memorial y las anchores (30, 38, 34, 35, 35, . eac.) \_\_ 81 logismos eliminar estas armónicas, práctiquente e mandidul (la fundamental). Suto se buena principalmente porwe se conoce pue los voltagies armónicos pueden producir electos --tun ashibidd ondd al af ashill theta, paragging to as an all caso de secoras.

i\*.»" i r

> n 5

> > berion en Estella. La concrise en estrella del devenne de -

armadura del generador es un recurso para que la 3a. armónica - (la de mayor amplitud) no aparezca entre los voltajes de línea.- Esto se debe a que como los voltajes entre líneas van desfasados 120°, las 3eras. armónicas (triple frecuencia) se desfasarán 120\*3 = 360° entre sí, lo que significa que irán en fase (ver figs. 4-1 y 4-2).

#### CONEXION EN ESTRELLA DE LA ARMADURA.

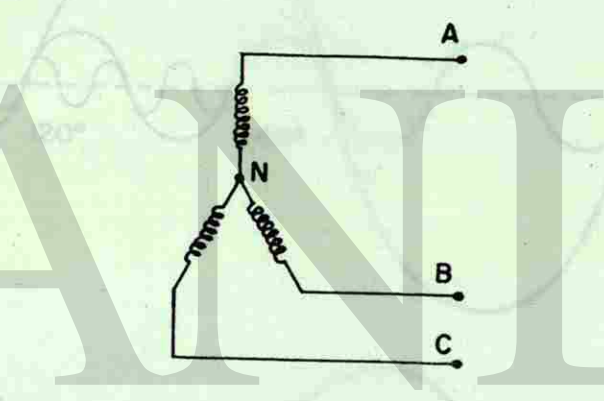

Fig. 4-1 Conexión en Estrella de la Armadura

Como es fácil apreciar en la figura 4-2, mientras que las "funda mentales" van desfasadas, las 3eras. armónicas van en fase por lo que no provocan ninguna diferencia de potencial entre línea y línea.

Debemos aclarar también que la 3era. armónica no aparecería para cargas trifásicas o monofásicas de línea a línea, pero si se manifiesta en cargas monofásicas de línea a neutro.

QA armadura del generadur es un recurso para que la Sa, armôpica (Is de mayor amplitud) no operator entre los voltajes du linea.-Esto se deba a que cuma los voltantes entra lineas van desfasados **120°** 240°  $-$  nExperience  $int$ 120 , ias bered amdudated (tract -- IBV) Skal ms FROWS - JOHN HADNEY WAY [Figs. 4-1 y 4-2), ALERE SID  $240°$ **120°**  $3<sup>A</sup>$ Fig. A-1 Conoxión en Estrella de la Armadura hunda - tog seal for new van destassar, ins terme, armonisch enisinho  $240°$  $120^\circ$ lo que no provocan ninguna diferencia de potencial entre linea -Fig. 4-2 Fundamental, 3a. y 9a. An inica ataq il poetuqa on a curges trifactos o montápicas de linea a linea, pero si se ma-Finalmente, del anterior análisis concluímos que no sólo la 3a.nificate en cargas monofimicas de linea a nautro. armónica desaparece de los voltajes de línea, sino también la --32 联

**BIBLIOTECA UNIVERSITA ANISMORIAL ALLFONSINA**  9a., la 15a y todas las que sean múltiplos de 3 (por la misma ra  $zón)$ .

shall are be very the shall had dated

-3 El Devanado Distribuído. - Según comentamos en el capítulo II, ca da fase aporta un grupo de bobinas a la formación de cada polo.-Si el grupo tiene más de l bobina, el devanado será distribuído. Al número de bobinas que contiene cada grupo le llamamos "q". En un devanado distribuído, todas las bobinas que forman el grupo se colocan en ranuras adyacentes y si el devanado es imbricado, están en serie. La unidad básica del devanado es el grupo llamado también grupo polo-fase (ver fig. 4-3).

**GRUPO CON TRES BOBINAS** 

**SISLIOTECA UNIVERSITA TARILLA ALFONSIMA** 

Linguan -

# Ap  $^{0}$  0 21

HILLET

90.65

Whether at del anterior analismo concludes oue no solo is la.armonica demogerate de los voltajes de linea, sino también la --

 $-25$ 

Fig. 4-3 Grupo con 3 Bobinas (Dev. Imbricado)

Como las bobinas que forman el grupo ocupan lugares geométricosdiferentes y como en cada lugar del estator (entre 2 polos) exis te, en un momento dado, una densidad de flujo diferente, los vol gy smake ad you) I st wofelthe maps any and sphot y all al . I

pp devenado Distribucio degle comparado de espilopolo li, es TONOM N uh esung nu sitosta essà p , abitudity db sig ggal) ograg la i he fax sanided ab orembi I SIVERITATIS SALOS NA ANIBIL ODININVSD DU O **HATA** Extrapactic aktive as ussoloo se c Will show also make it (c) a riidmas chemi **ELES-BOBIN/2** 

R

*MU* §f

> i 19

**2 S 65** 

## UNIVERSID

## Vig. 4-3 Stupe mon 3 Southeas (Dev. Inbricado) acoisided asiasid dua forman el zaman demosan lucas eesastos.

aire (ealer 2 squad an eads link funcing (ensure 2 polos) ests , en un momento dado, una deamidad de fluis dilerente, los vol

#### VOLTAJUS DIDUCIDOS EN UN CASO SUPOSTIO OE 2 DOBRIAS

<sub>tajes</sub> inducidos por las bobinas de un mismo grupo, estarán ligeramente desfasados (ondas fundamentales). La suma vectorial deestos voltajes, en un instante dado, nos dará el voltaje resultante por grupo. Esto explica porqué, el voltaje máximo inducido por grupo siempre es menor que el voltaje máximo de bobina -multiplicad o po r q ( # bob/gpo.)

Sin embargo, si hablamos del voltaje inducido en las bobinas enfunción de sus componentes (fundamental y armónicas), podremos observar algo interesante, y es que mientras la fundamental se desfasa un pequeño ángulo entre bobina y bobina (ángulo de ranura), la 5a. y 7a. armónicas se desfasarán 5 y 7 veces más respec tivamente lo que puede llevar a que automáticamente el voltaje de la 5a., ó 7a. armónicas de una bobina.se elimine con el de la siguiente que está en serie con ella. Por ejemplo, si tuviéra-mos un devanado de q = 2 bob/gpo. en donde hubiera un ángulo de-<sup>36</sup> entre ranura y ranura, la fundamental entre ambas bobinas se desfasará 36° pero las 5as. armónicas quedarán desfasadas un ángulo igual a: 36\*5 o sea que prácticamente se eliminarán entresí (ver fig. 4-4).

**SIBLIOTECA UNIVERS** 

**WINSNO-TH** 

Este ejemplo, que hemos puesto es solo para ilustrar que puedenlas armónicas ser eliminadas o al menos reducidas con un devanado distribuído, es decir, apreciamos que mientras que el voltaje de las fundamentales sufre una pequeña merma (al sumarlos vectorialmente), el voltaje de las 5as, armónicas quedó eliminado. No es preciso hacer esta eliminación de un solo paso, es decir con-2 bob/gpo. sino que podemos hacerlo con más bobinas, sin perder de vista que lo importante es buscar que la resultante de la armónica que queremos eliminar se aproxime a cero en las termina--

pins thanking par las unimum de market and market ligeproute desirados (nadas fundamentales), la uma vectorial deingga voltages, en on intereste dans nos dans les visions resul--found entitle upon the antic for grupo. Heno explicit portant **NUM** de babdad en No bor grupo sidunge as mu the proposability or Joys Lost in . orgading an portunate qua no norson **LLINTH ON'T TEUTHOR**  $E<sub>1</sub>$  3 -- 179  $.5.18$ rahobunk -ab olu -ni su sakea arame midneleti

clumph, no sense possio se sche is scheduled aus packetlet tundent mix an me ass prouder any myse dilas sontan's oM .uhantmris ! -maa nissh na eine aus polksen unaufe af ma handsat basi min Berder the que to increment at with the state of a right of the day in arhifd, que que senos eliminar na aproxima a baro en las torminaVOLTAJES INDUCIDOS EN UN CASO SUPUESTO DE 2 BOBINAS

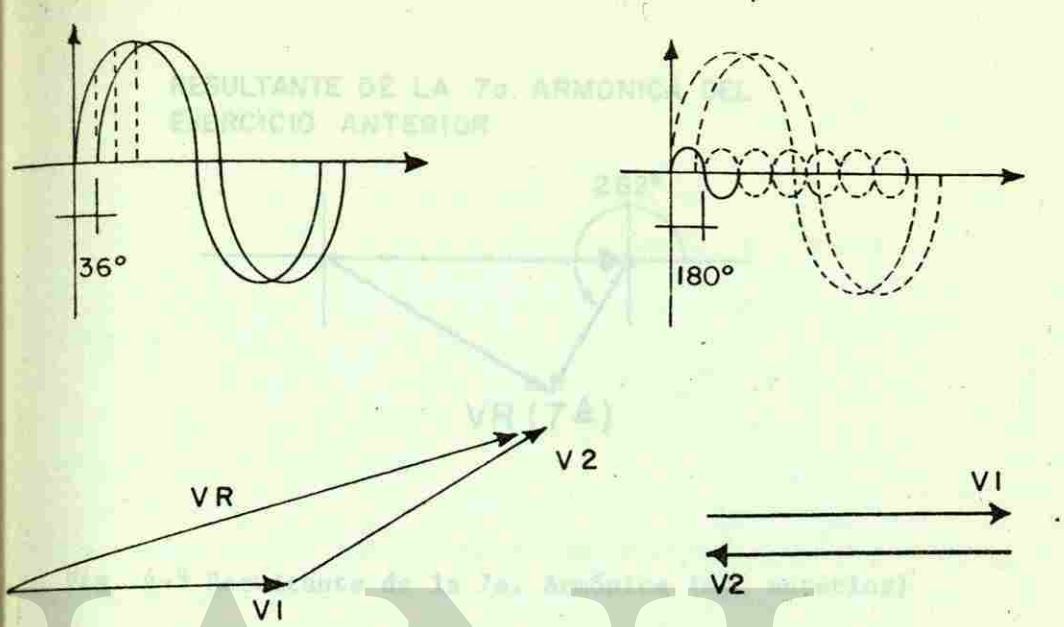

Fig. 4-4 Voltajes inducidos en un caso supuesto con 2 bob/gpo.

darlu, pi yolku a por grupe non

**STELOTECA UNIVER** 

**ALFONSINA** 

les del grupo polo-fase.

También podemos revisar lo que sucedió con otras armónicas en el ejemplo anterior, por ejemplo la 7a.

El voltaje entre bobina y bobina de la 7a. armónica se hubiera desfasado un ángulo igual a: 36\*7, o sean 262° eléctricos, es -decir se reduciría pero no tanto como la 5a. (ver fig. 4-5). Normalmente, se busca que la distribución del devanado si acasono elimina la 5a. y la 7a. armónicas, al menos logre reducir ambas en forma importante. yolisis in the binds of the risch

Factor de Distribución.- El voltaje inducido por grupo, para undevanado distribuído deberá ser menor que el voltaje inducido -por bobina  $(E_R)$  multiplicado por q  $(\# \text{ bob/gpo.})$ . O sea que tene

**I** Broardway

**i** 

**r** 

KOLINADE & BO OTZNICKS OZAD NU NE 20010UGW 25LATION

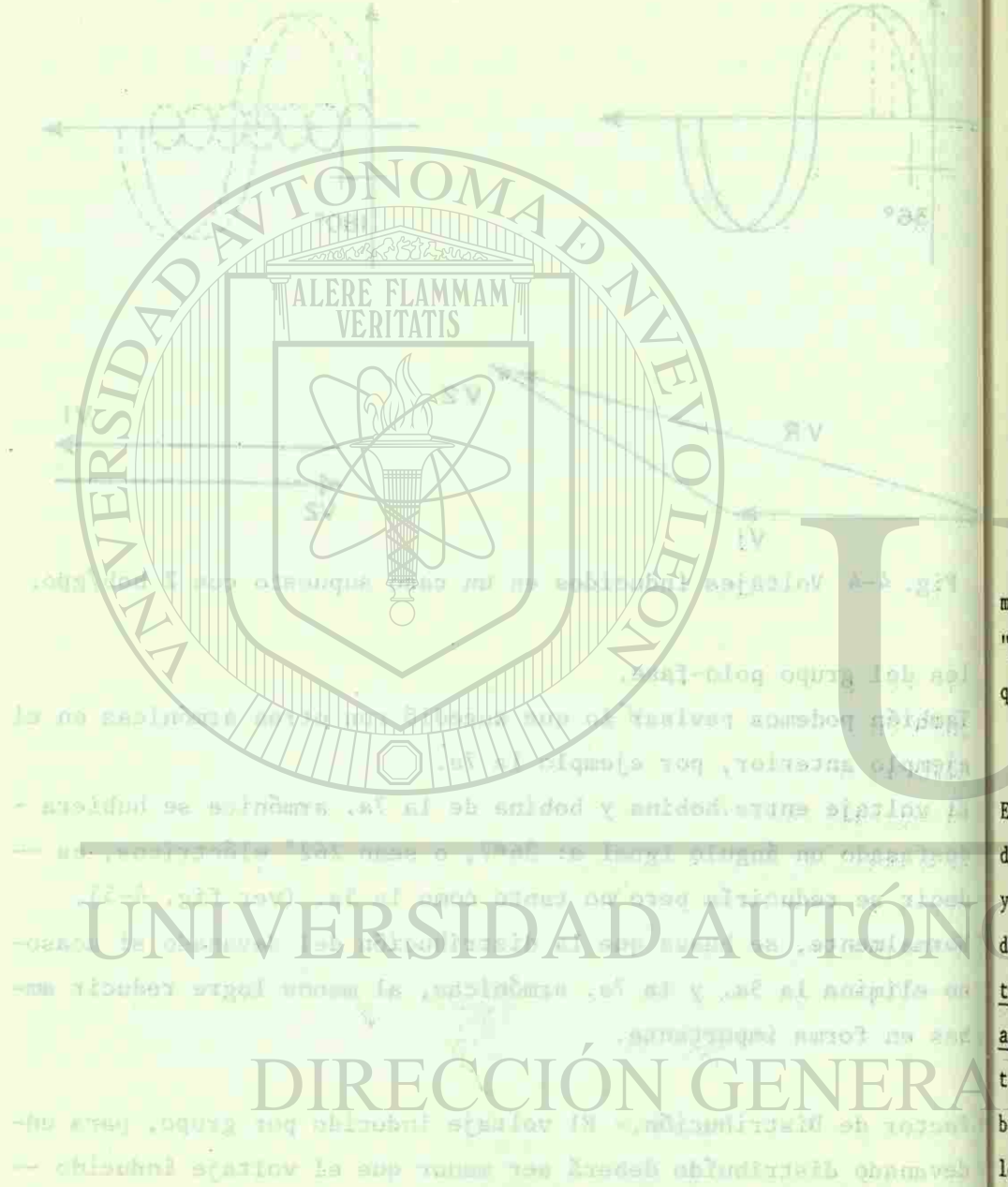

one hobdom (Fo) and their port of the configure.). O see que tens

Nr -

F

"il

55'

\* £ E>

RESULTANTE DE LA 7a. ARMONICA DEL EJERCICIO ANTERIOR.

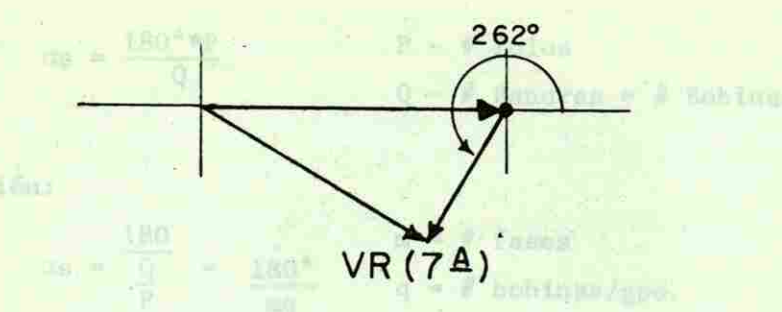

tunca hacho la dgualdad enere è y my dubido a que dono u en el Fig. 4-5 Resultante de la 7a. Amónica (ej. anterior)

Gmyno de bobiras veralas

mos que afectar el voltaje qEg por un Factor de Distribución — "Kd" (menor que la unidad). Es decir, el voltaje por grupo nos quedaría: or grains will curry as out and the varre range**STBLIOTECA UNIVERS** 

**Rall R** 

**MARINGHTY** 

#### $E_{\rm G}$  =  $\rm qE_{\rm B}$  \* Kd music and the contract of the vertical state  $\rm qE_{\rm G}$

Es fácil comprender, que el factor de distribución "Kd" tiene distinto valor para la onda fundamental que para las armónicas,y precisamente lo que intentamos con la distribución del devanado es que Kd se aproxime más a la unidad para la onda fundamen -tal mientras que para las armónicas que deseemos eliminar, se aproxime lo más posible a cero. El voltaje inducido en una vuel ta de una bobina está en fase con las otras vueltas de la mismabobina ( prácticamente ocupan el mismo lugar). Y, por otro lado, los voltajes inducidos en bobinas de un mismo grupo van desfasados uno de otro. Vamos a llamarle as al ángulo de desfasamiento

RESULTANTE DE LA 70. ARMONICA DEL EJERCICIO ANTERIOR

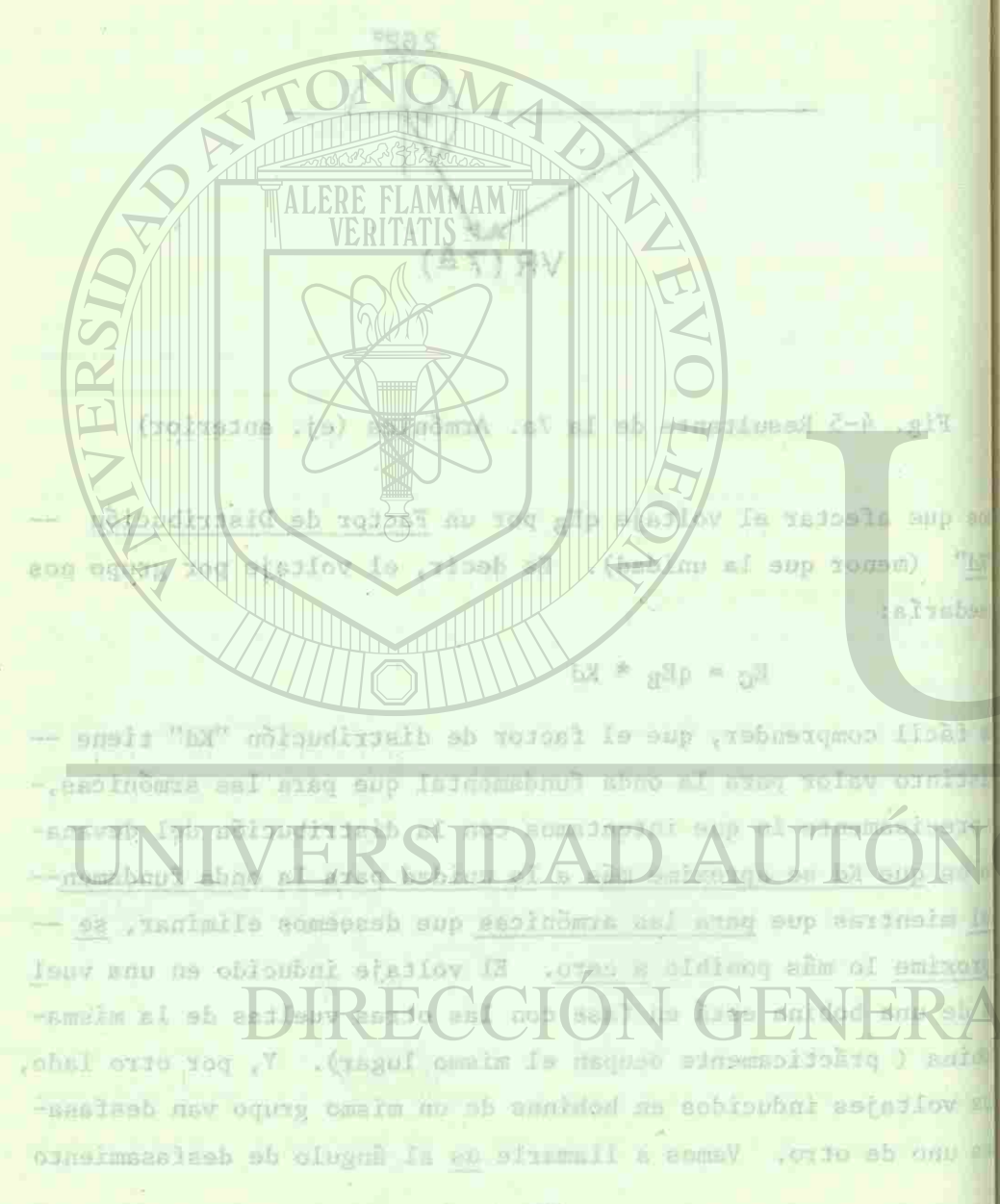

que existe entre una ranura y la siguiente:

Para un devanado de 2 capas, os para la onda fundamental sería: i

$$
\alpha s = \frac{180^{\circ} * p}{Q}
$$
  $P - # \text{ Polos}$   
  $Q - # \text{ Ranuras} = # \text{ Bobinas}$ 

o también:

$$
\alpha s = \frac{180}{\frac{Q}{P}} = \frac{180^{\circ}}{\frac{180^{\circ}}{\text{mq}}} = \frac{\text{m} = \text{\# fases}}{\text{q} = \text{\# bobinas/gpo.}}
$$

Hemos hecho la igualdad entre  $\frac{Q}{P}$  y mq debido a que como q es el número de bobinas por grupo, q\*p sería el número de bobinas porfase y, el número de bobinas totales:

**STRIOTECA IMMED** 

**STEER** 

**ALFONSINA** 

 $Q = qmP$ 

Ejemplo: Calcular los grados eléctricos que existen entre ranu ras para la fundamental de fuerza magnetomotriz o de voltaje para un devanado de 3 fases con 4 bobinas por grupo.

$$
m = 3\Phi
$$
  
q = 4 bob/gpo.  
 $\Delta s = \frac{180}{3 * 4} = 15^{\circ}$ 

Si tuviéramos, por ejemplo, 3 bobinas por grupo, los voltajes nos podrían quedar como en la figura 4-6.

El factor de distribución para cualquier devanado está definidopor:

37

 $Kd = \frac{\sum \text{vectorial de voltajes}}{E}$ £ aritmética de voltajes

L

I R

seducingia al y suama any cione efekza suprementazione larmani un titimipete all'Engels pas has consimptor valo-

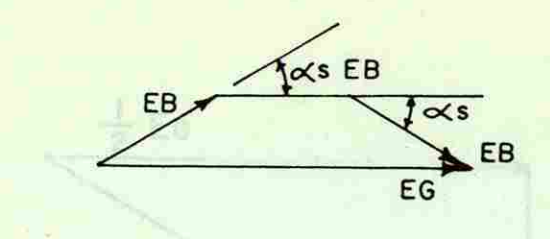

White un devancedo de 2 repas, de para le dom femmental estat

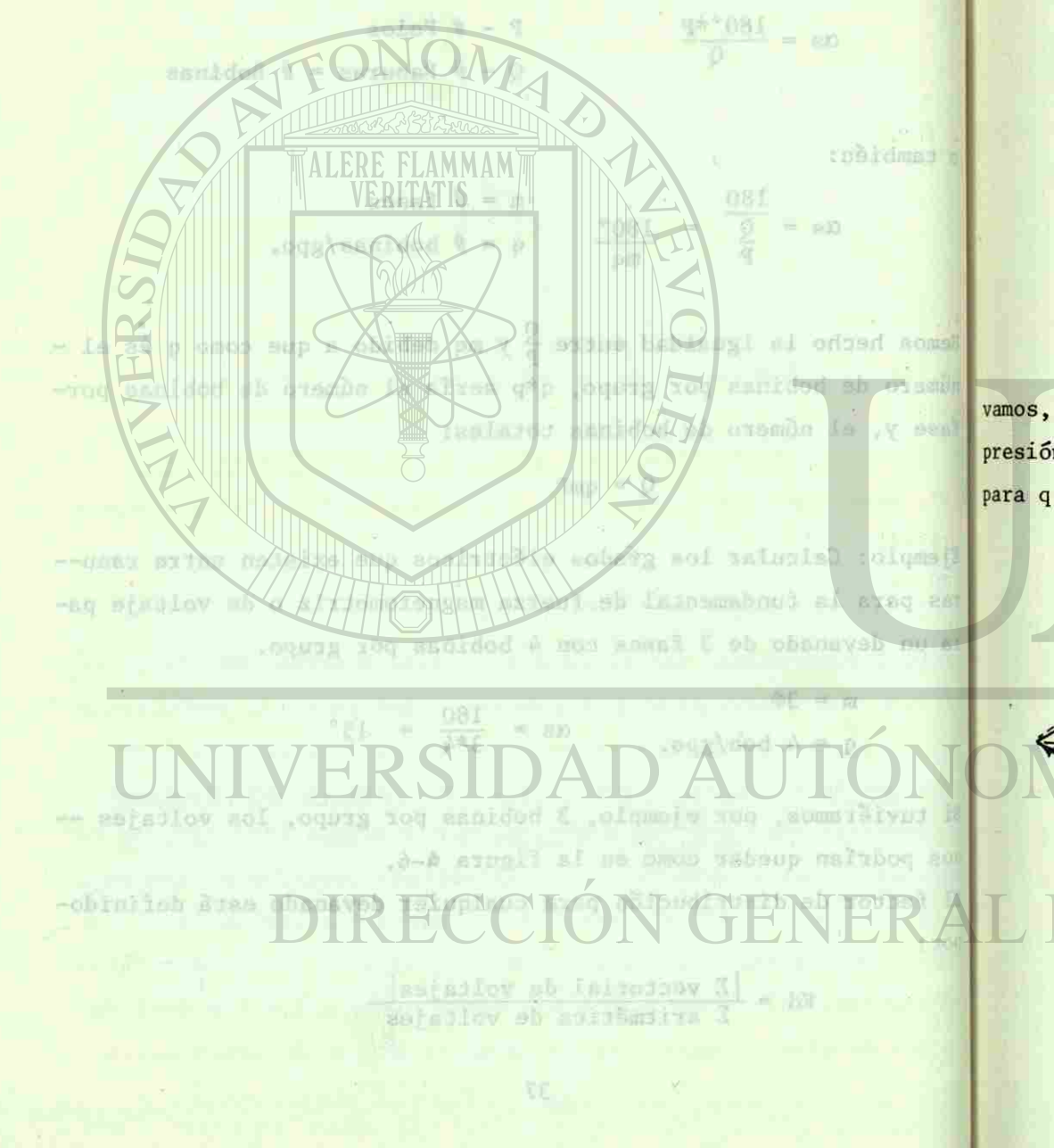

Fig. 4-6 Vectores para un Grupo de 3 Bobinas

vamos, de esta definición de Kd, a tratar de determinar una ex-presión más concreta y más general:

**STBLIOTECA INVERS** 

R

**VNISNO-TV-VITTERY** 

para q bobinas:

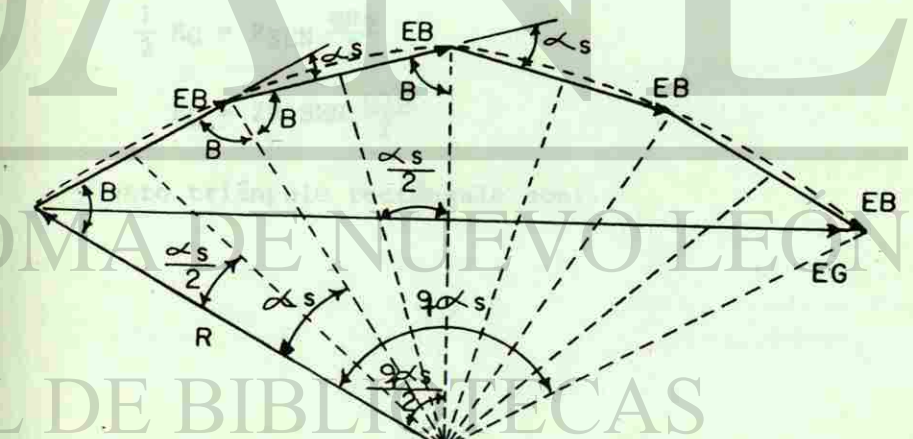

Fig. 4-7 Polígono de Tensiones en un Grupo

**VINY ROLLARD** 

res: **相当 abo** ERSIDA Fig. 4-6 9 a amh geb stde eb ,am **DISTORE ERA** naim sauridod p is ... y otro triángulo rectángulo con:  $\frac{1}{2}$  Ref  $\approx \frac{3150}{21}$ fig. 4-7 Politensi de tensiones on ou Grupo

瓯

Podemos formar un triángulo rectángulo con los siguientes valo--

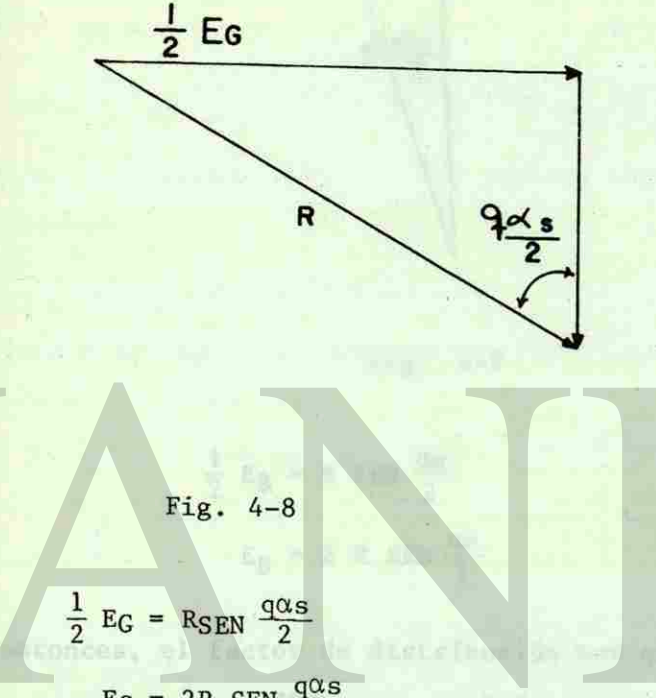

 $EG = 2R$  SEN  $\frac{q\alpha_S}{2}$ 

**STBLIOTECA HARVER** 

**EXEMPLE ONSINE** 

®

ican, su  $\frac{1}{2}E_B$ induction por 3 L<sub>G</sub> Ang Eg Ed  $\frac{ds}{2}$  $\hat{\gamma}$ **California** serim. 9.44 J Ball valls Well also made Fig. 4-9 the voirs  $\frac{1}{2}$  E<sub>B</sub> = R SEN  $\frac{\alpha s}{2}$ rickns/fase  $E_B = 2 R$  SEN  $\frac{\alpha s}{2}$ Lujo/polo (web). entonces, el factor de distribución nos quedaría:  $\begin{array}{r}\n \frac{q\alpha s}{2} \\
\frac{SEN}{q \text{ } SEM} \frac{\alpha s}{2}\n \end{array}$  $rac{q\alpha s}{2}$  $Kd = \frac{2R \text{ SEN}}{q \text{ 2R SEN}} \frac{2}{\text{QES}}$ 

**STBLIOTECATININE** 

R

o al ancho de la bo-

**LEASED ALEONSING** 

-also astusiugis ani eno alugual per elugualti ou remiol somebal ani eraneión; tendra apli

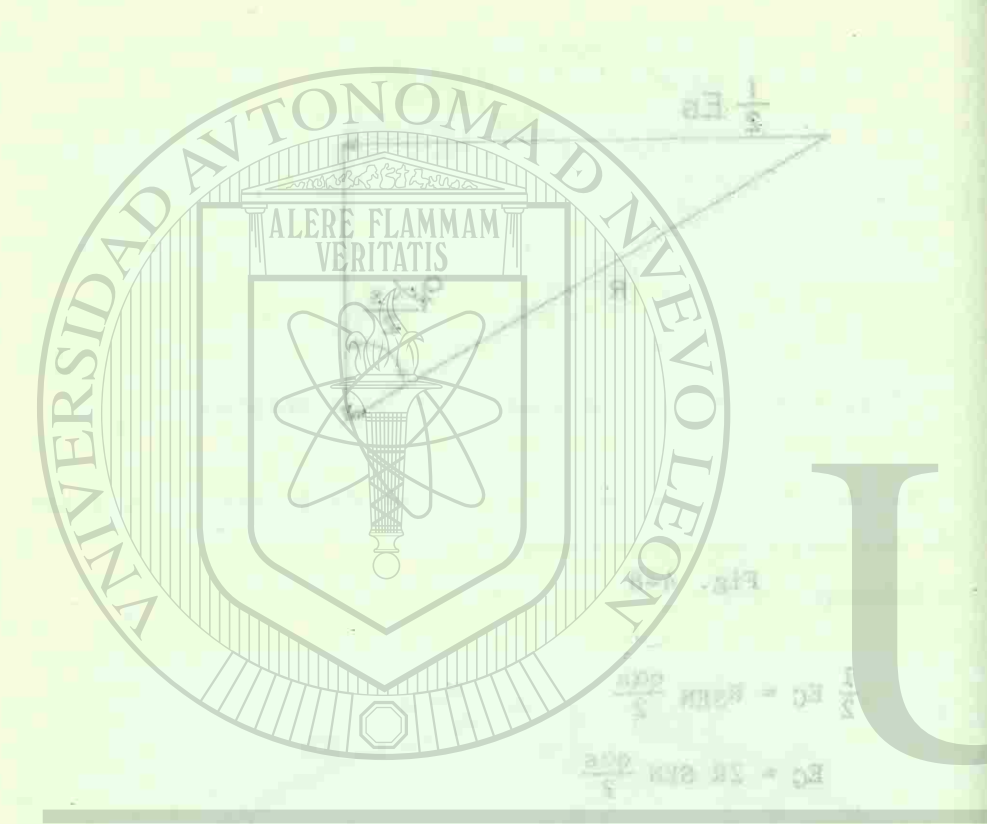

印机

tuda olugansaan afusmatii otto y  $rac{q\alpha s}{2}$  $Kd = \frac{SEN}{}$  $ecuación 4-a$ q SEN  $\alpha s$ <br>2 DIRECCIÓI

**VINVI KALTARIA** 

part polar, tagitations un- hat milinjes induction-

14613 seunaim 4-a

i **e** 

*Ya es* 

*pe:* 

Esta ecuación, tendrá aplicación también para las armónicas, cují dando sólo de poner el correspondiente as para cada armónica. El voltaje inducido por grupo nos quedará entonces:

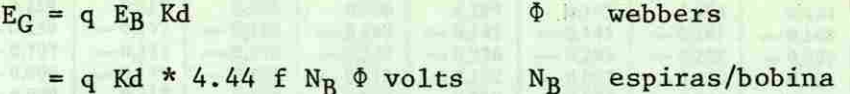

Realmente, q  $N_R$  serían entonces las espiras por grupo  $(N_G)$  enton ees tendremos:

$$
E_G = 4.44 f N_G \Phi
$$
 volts

Si hacemos N el número de espiras por fase, la ecuación de volta je por fase nos quedaría:

 $EF = 4.44 f N\Phi$  Kd volts

 $\frac{1}{2}$   $\frac{1}{2}$   $\frac{1}{2}$   $\frac{1}{2}$  $-cps$ N - espiras/fase  $\Phi$  - flujo/polo (web) **STREICTECA IM** 

**ANSION STATE** 

Esta fórmula supone que todas las espiras de una fase están co-nectadas en serie. Si hubiera "a" trayectorias en paralelo porfase, la ecuación nos quedaría:

$$
f = \frac{4.44 \text{ fN} \& \text{Kd}}{a}
$$
 ecuación 4-b

En seguida, en la fig.4-10, aparece una tabulación con los valo res de los factores de distribución para fundamental y algunas armónicas.

'El Devanado de Paso Fraccionario.- Si hacemos el ancho de la bobina igual al paso polar, lograremos que los voltajes inducidos-

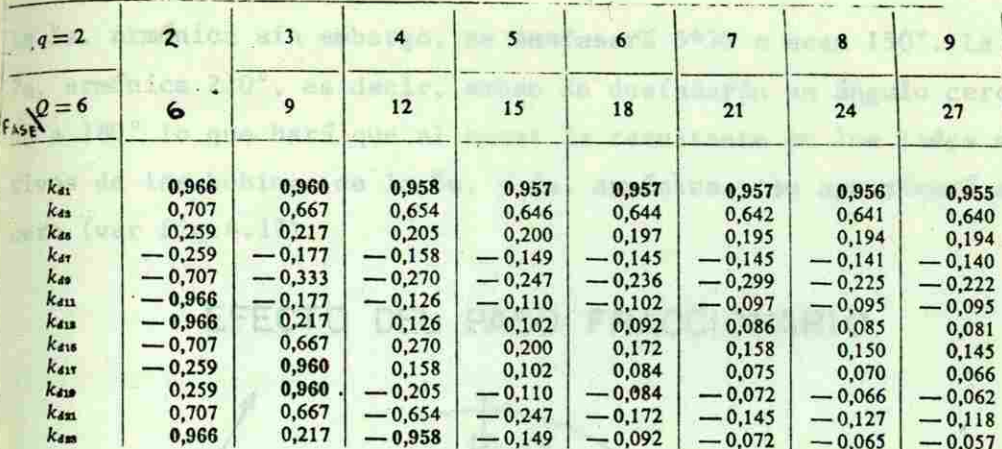

Fig. 4-10 Factores de Distribución para Devanados Trifásicos con  $q = n$ úmero entero

**SIBLIOTECA I** 

医皮质

**ALFONSINA** 

por los 2 lados activos de la bobina estén siempre en fase. Sin embargo, si acortamos el paso del devanado, los voltajes inducidos por los lados activos de la bobina se desfasarán de manera que provoquemos justo el mismo efecto que el devanado distribuído. Es decir, vamos a sacrificar un poco de voltaje de la ondafundamental pero lograremos disminuír mucho más, la amplitud dealgunas armónicas.

Vamos a poner un ejemplo para ser más ilustrativos: Tenemos un devanado con un paso polar  $\tau = 6$  ranuras y, decidimos hacer el ancho de la bobina  $w = 5$  ranuras. Entonces, como el pa so polar vale 180°, 6 ranuras son igual a 180°. Por supuesto, el ángulo entre ranuras valdrá 30°, esto quiere decir, que los lados activos de la bobina en cuanto a la onda fundamental estarán corridos 30° (pusimos 5 ranuras en lugar de 6).

in accusation, nended uplication union pers lad armonicas, aut animbers abes wrag an engribuonproper cada abba anduica. voltais inducido por mundo nos apedará entundas

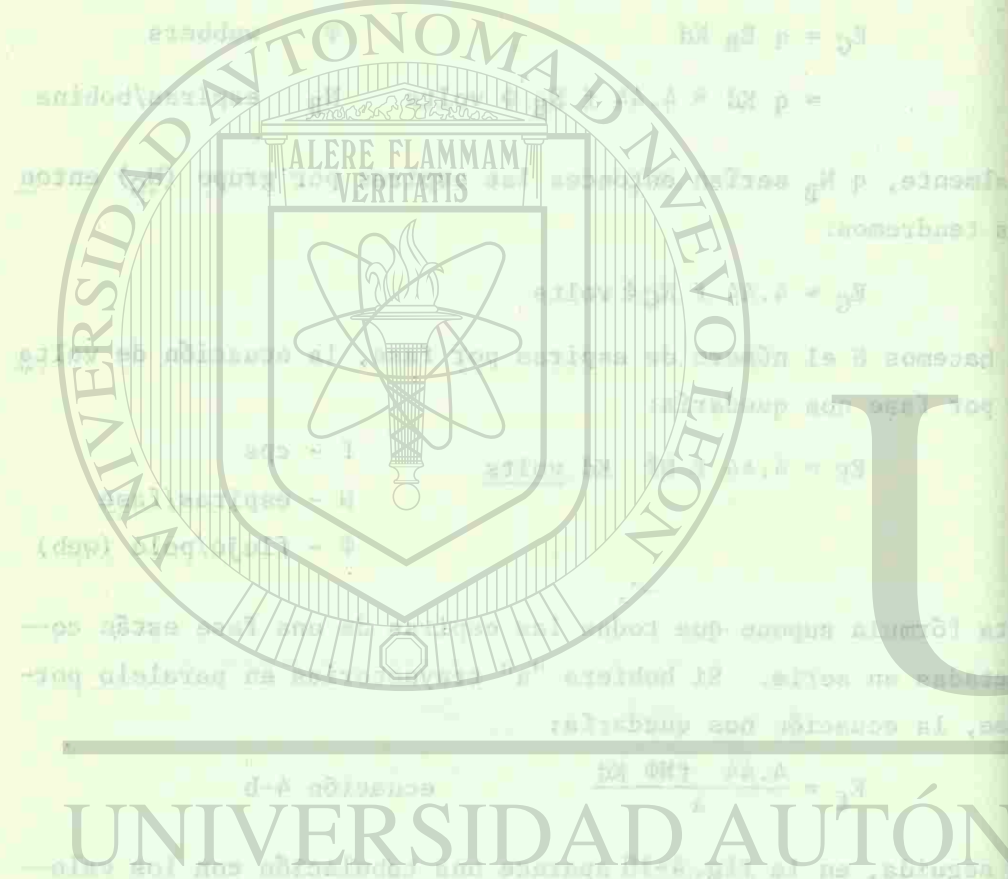

'aunogia y Istdemsbout anag notoud-toto en enghabel eol of

tyment is fant Francisc - Si harmond at he- at seine de la bo-(igual al pano polaz, logentemes que les voltajas inducidos-

42

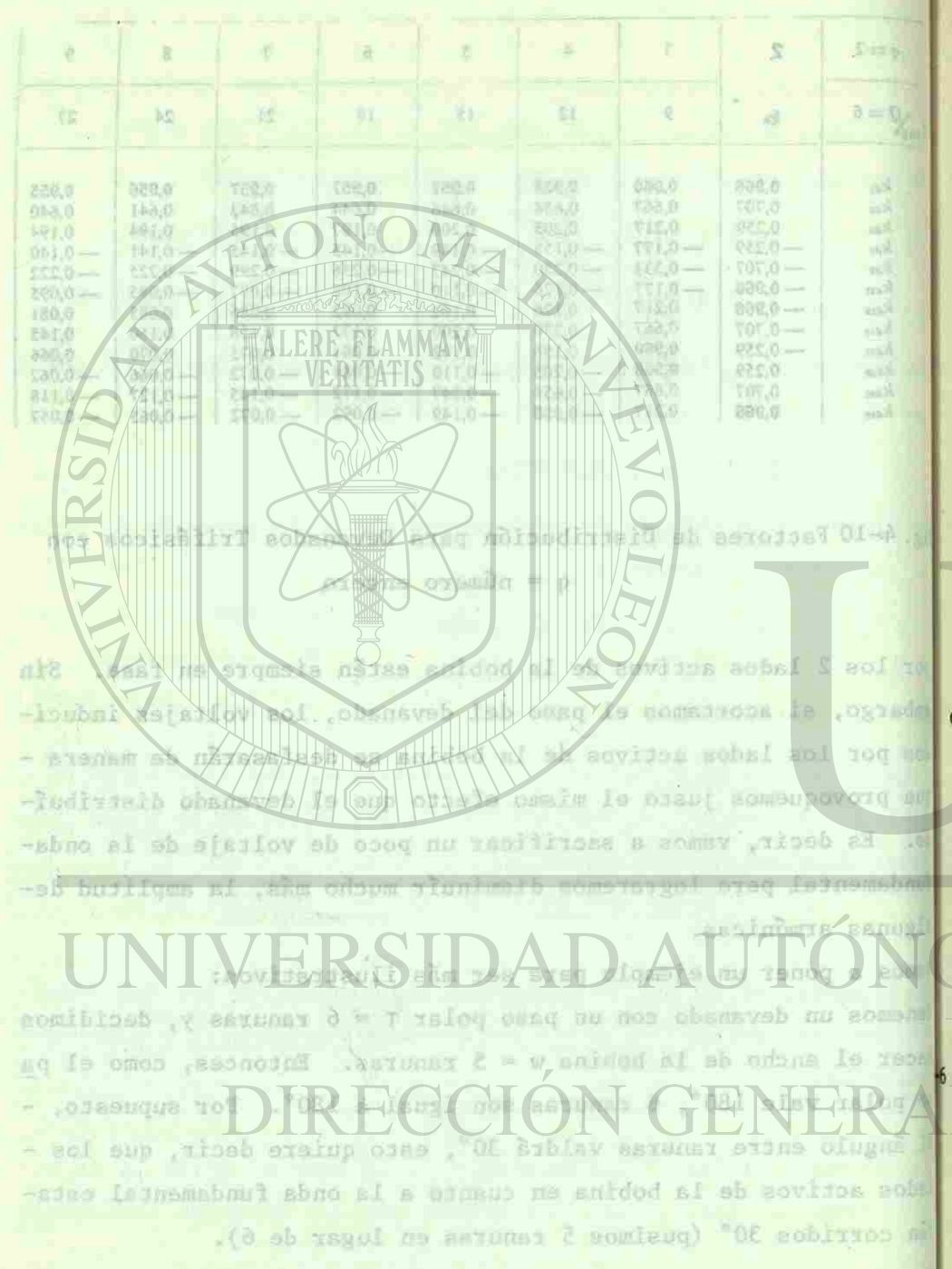

La 5a. armónica sin embargo, se desfasará 5\*30 o sean 150°. La -7a. armónica 210°, es decir, ambas se desfasarán un ángulo cerca no a 180° lo que hará que al sacar la resultante en los lados ac tivos de las bobinas de la 5a. y 7a. armónicas, se aproximará acero (ver fig.4.11).

EFECTO DEL PASO FRACCIONARIO.

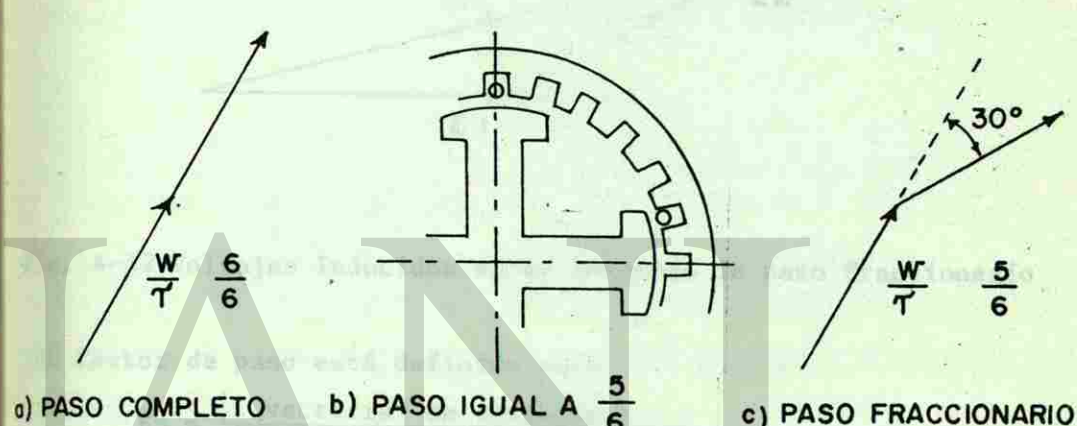

**POTOTA** 

**HALLONSING THE** 

Fig.4-11 Efecto del Paso Fraccionario

 $\frac{w}{T}$ 

 $6\phantom{1}6$ 

the lord some on the figure 1-1743

El devanado de paso fraccionario puede hacerse con un número deranuras mayor o menor a las correspondientes al paso polar, produciendo iguales resultados. Sin embargo, se prefiere el paso acortado porque requiere menor cantidad de cobre.

Factor de Paso.- Los voltajes inducidos por los 2 lados activosde una bobina con paso acortado y su resultante, aparecen en lafig. 4-12 el desfusantes a visuta e de es el Seguio en

amusco, Edramana, al esagrana ventograf más detallado non-

L. Sa, anduica sin embargo, an unminasti 1920 o sead 150°. 1a acres olugnà nu mivasa hen sado - al set as "OIS animomas I os sohal aol ha monusteser al nons da oup hied aup of "OSI a e How de las hobinan de la ja, y ja, sendutana, za sprezimará a-.(II.A.grT Tev) are

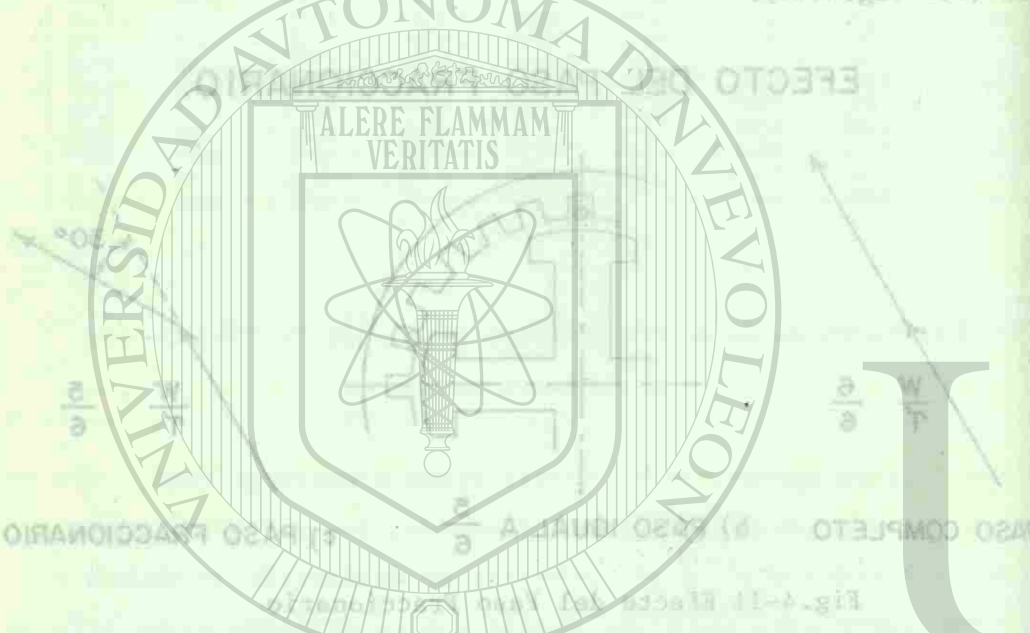

devento de pase funcionario puedo hacerse con un cumero deural mayar a munci a las correspondiences al paso polar, pro-

ender ab behinds Thoma and uper suprog obs

-Bovison abbal DTRECCIO oi ma nesenso

下山

VOLTAJE INDUCIDO EN UN DEV. DE PASO FRAC\_ CIONARIO.

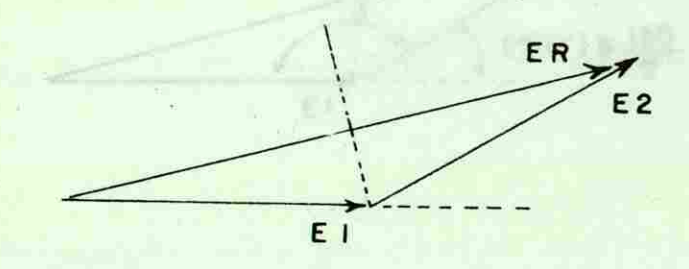

Fig. 4-12 Voltajes Inducidos en un Devanado de paso Fraccionario

**PRILLINE REFERENCE** 

mla tertángalo

**ALFONGINA** 

El factor de paso está definido por:

quedará como en la figura 4-13.

$$
Kp = \frac{\sum \text{vectorial de voltajes}}{\sum \text{aritmética de sus magnitudes}}
$$

$$
Kp = \frac{E_R}{|E_1| + |E_2|}
$$

. . . T es el paso polar y (T - w) es el desfasamiento entre ambos lados de la bobina. Para expresar el desfasamiento en gra-dos eléctricos será:

 $(\tau - w) * \frac{180^{\circ}}{\tau}$  donde

 $(\tau - w)$  es el desfasamiento en ranuras y  $\frac{180^{\circ}}{\tau}$  es el ángulo en-tre ranuras. Entonces, el diagrama vectorial más detallado nosquedará como en la figura 4-13.

**K**imens

 $\bar{r}$ 

eritoriou la férmeir au collège inderide per fami abs quadati

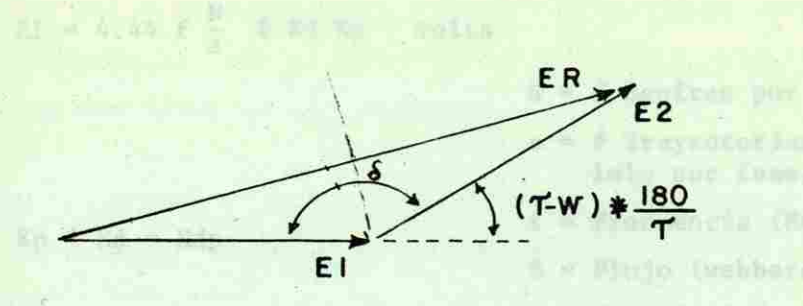

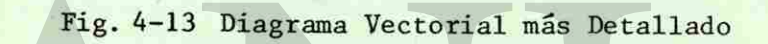

Entonces, a la mitad de ER formaremos un triángulo rectángulo -donde un ángulo vale  $\frac{0}{2}$ :

**MITROSHIP** 

Hu.

R

**ANISNO-TY ALLIAN** 

 $\delta = 180 - (\tau - w) * \frac{180}{\tau} = 180 - 180 + \frac{w}{\tau} * 180$ 

 $\frac{E_R}{2} = E_1$  sen ( $\frac{\delta}{2}$ )

 $Xf = 4, 44, 6, 6, 4, 13p$ 

Entancent

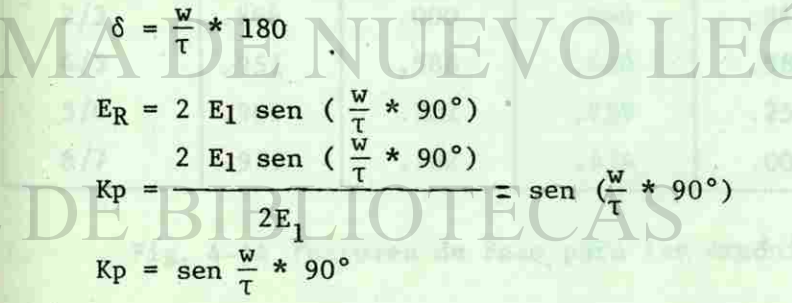

Entonces, tomando en cuenta el factor de paso y el factor de dis

45

**VOLTAJE INDUCTION EN UN DEV DE PASO FRATJOV CIRAMOIS** 

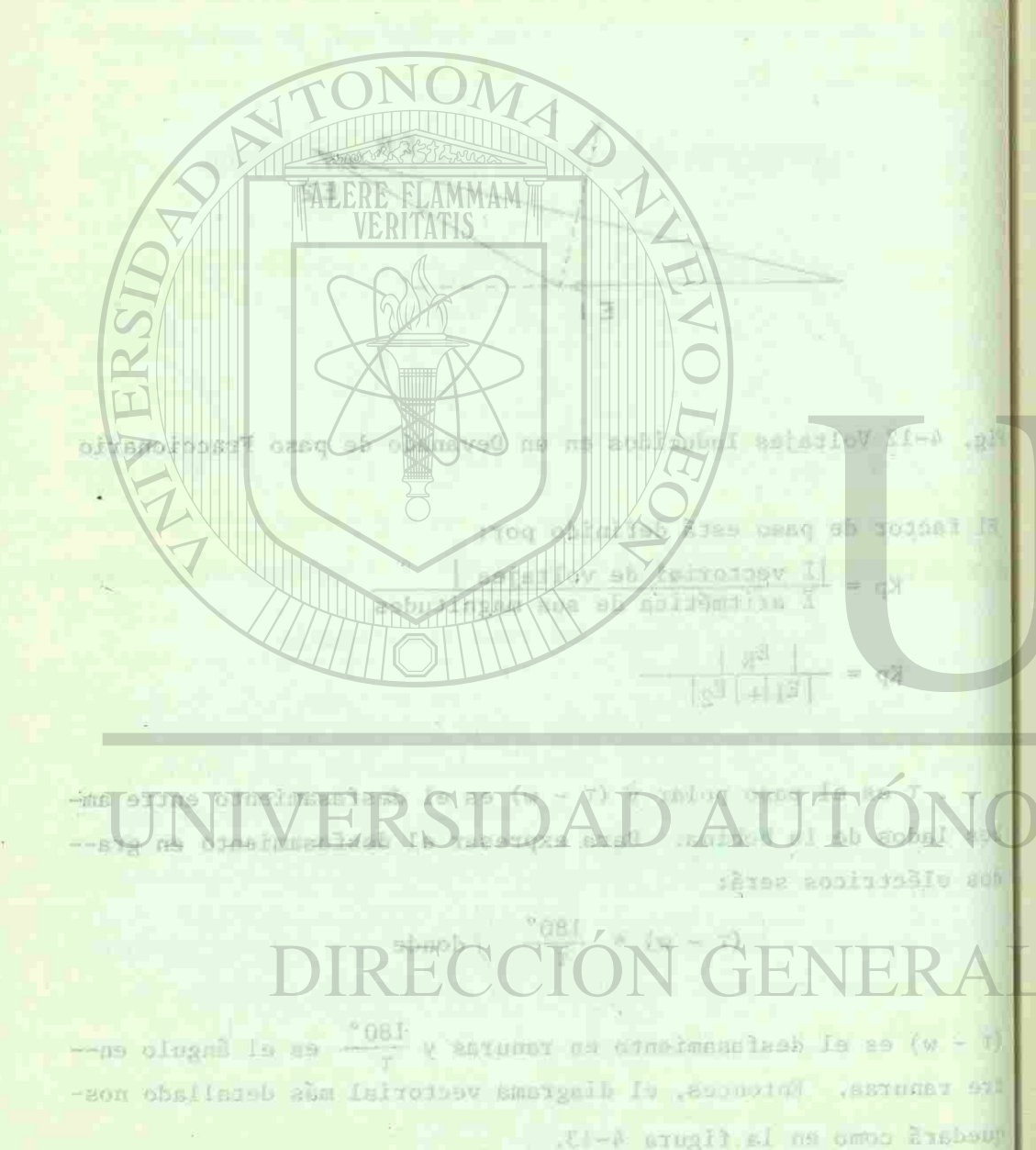

**July** 

ERSIDA aula ef **MOSNOSIS** tr/ sbmo eta v ORT N a. more  $(108 + 4)$  $R_R = 2.81$  sea ( ("OB \* 5 ) nos 12 S

tríbución, la formula de voltaje inducido por fase nos quedará:

 $Ef = 4.44 f \frac{d}{a}$   $\Phi$  Kd Kp volts

- $N =$  *N* Espiras por fase
- $a =$  # Trayectorias en para lelo por fase.

 $f$  = Frecuencia (Hz)

s file bobinas

- $\Phi$  = Flujo (webbers)
- Ef = Voltaje inducido por fase

specifications # 216

**UGAUI REG** 

**MAISNOJTY STRIPPY** 

Entonces:

 $180<sup>1</sup>$ 

 $Kp * Kd = Kdp$ 

as the confin en u-

$$
Ef = 4.44 f \frac{N}{a} \Phi Kdp
$$

Enseguida, en la figura 4-14 aparecen los factores de paso parala fundamental y para algunos armónicos de algunos devanados de paso fraccional:

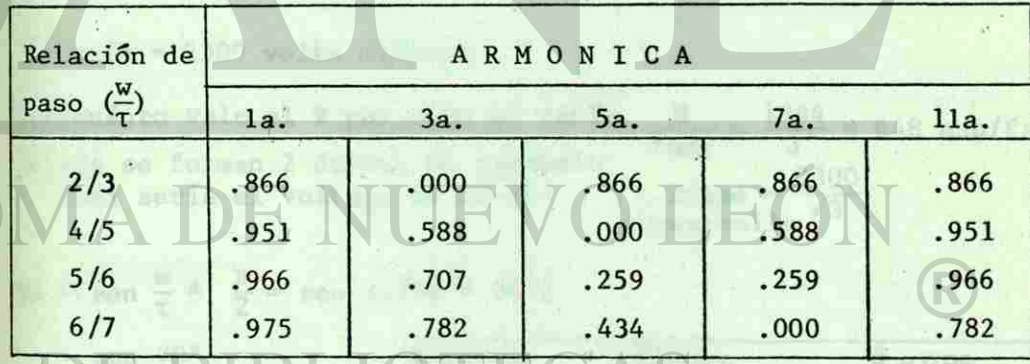

Fig. 4-14 Factores de Paso para las Armónicas

DI  $\sim 10$ nsa = qX

Batonces, tommulo en nuenta el Ewotor de paso y el factor de dia

46

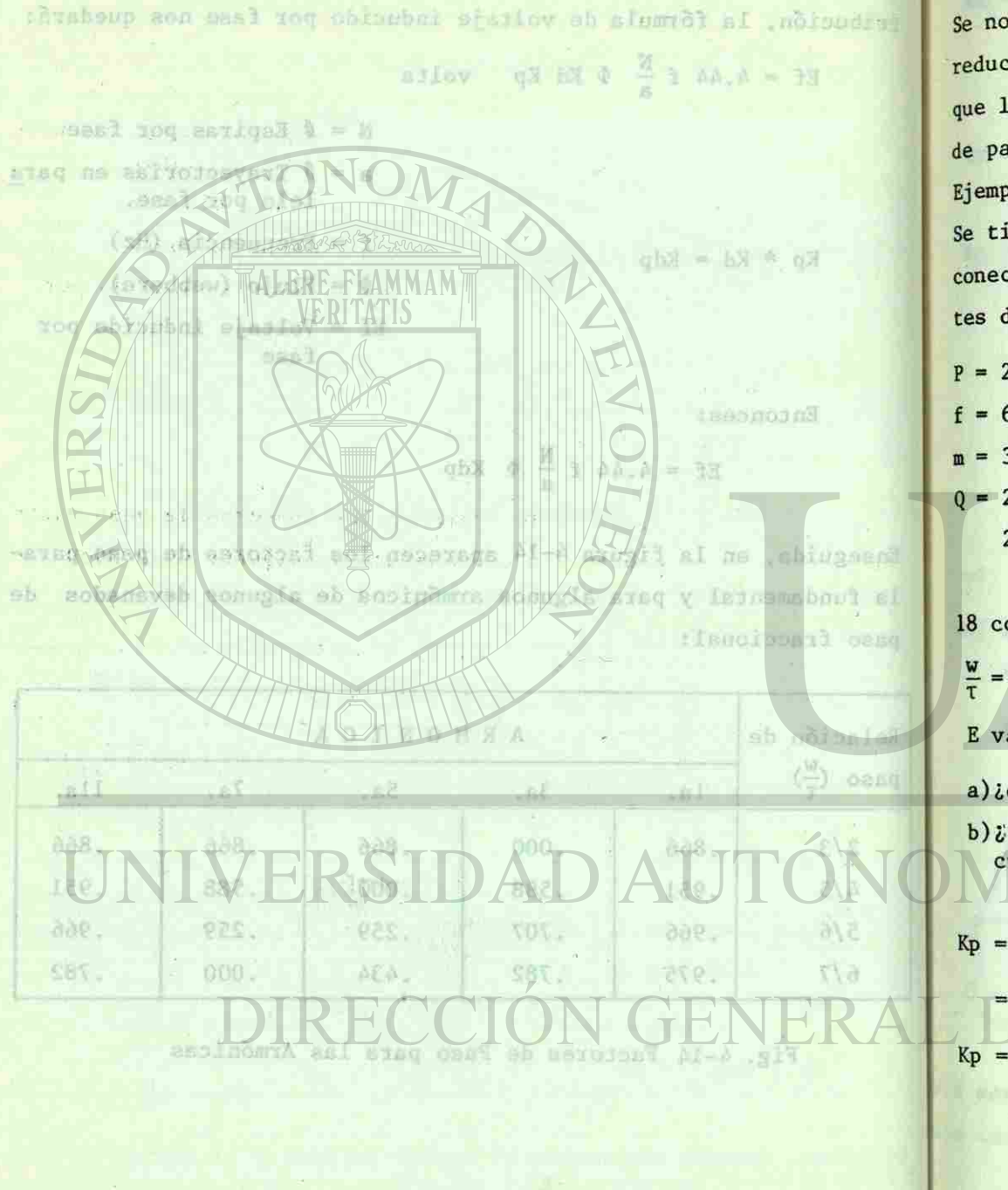

看支

Se nota, en la fig. 4-14 que una relación de paso de 5/6 logra reducir la 5a. y 7a. armónica a casi 1/4 de su valor mientras que la fundamental casi no sufre merma. Por ésto, esta relación de paso es muy común en los devanados.

#### Ejemplo.-

Se tiene un generador sincrónico trifásico, cuyos grupos se hanconectado formando 3 estrellas en paralelo y tiene los siguien-tes datos:

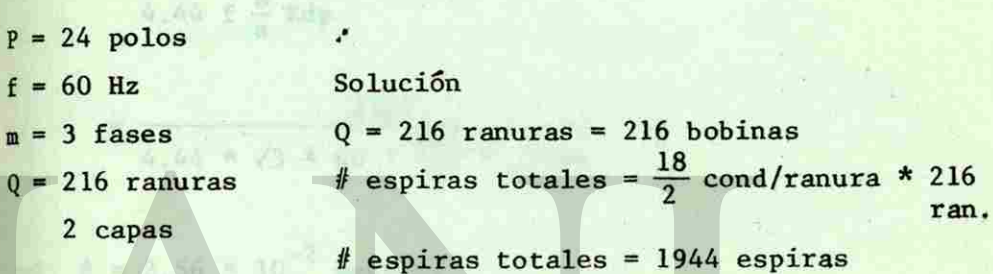

**BEST MARKET CARD** 

**ANISNO-LIA ALFONSINA** 

18 conductores/ranura

 $\frac{W}{T}$  = 0.778

 $E$  vacío = 2300 volts (líneas

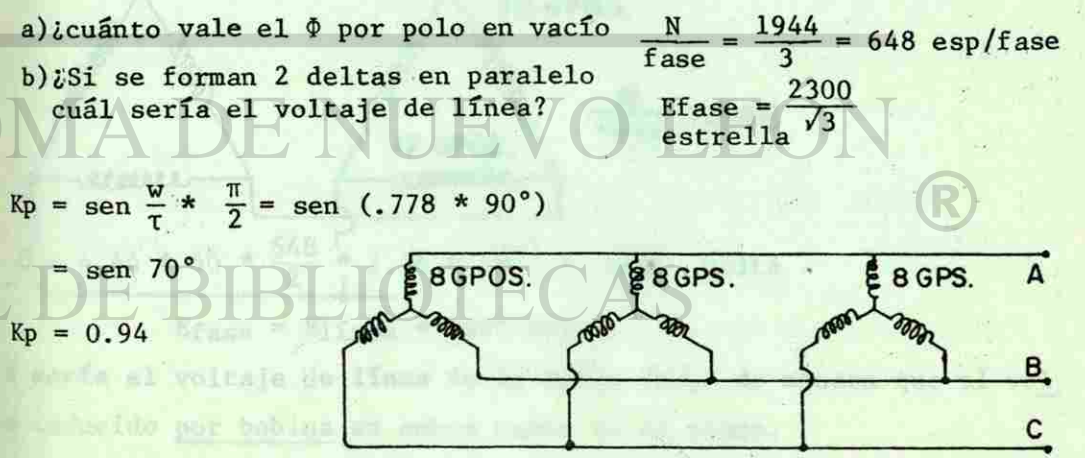

47

| 4.44 $x$ 3 $x$ 60 $x$ 12 $x$ 12 $x$ 13 $x$ 14 $x$ 15 $x$ 16 $x$ 16 $x$ 18 $x$ 19 $x$ 10 $x$ 10 $x$ 10 $x$ 10 $x$ 10 $x$ 11 $x$ 10 $x$ 11 $x$ 10 $x$ 11 $x$ 10 $x$ 11 $x$ 10 $x$ 11 $x$ 10 $x$ 10 $x$ |
|----------------------------------------------------------------------------------------------------|
|----------------------------------------------------------------------------------------------------|

 $48$ 

 $\epsilon$ 

 $+ 14$ 

MALLA ALFONSINA

 $\mathcal{A}=\frac{1}{2} \mathbf{g}^{-1} \mathbf{g}^{-1}$  , where

**Hamilton Mary Read** 

**VRYISREMINTYOTIOPER** il a u

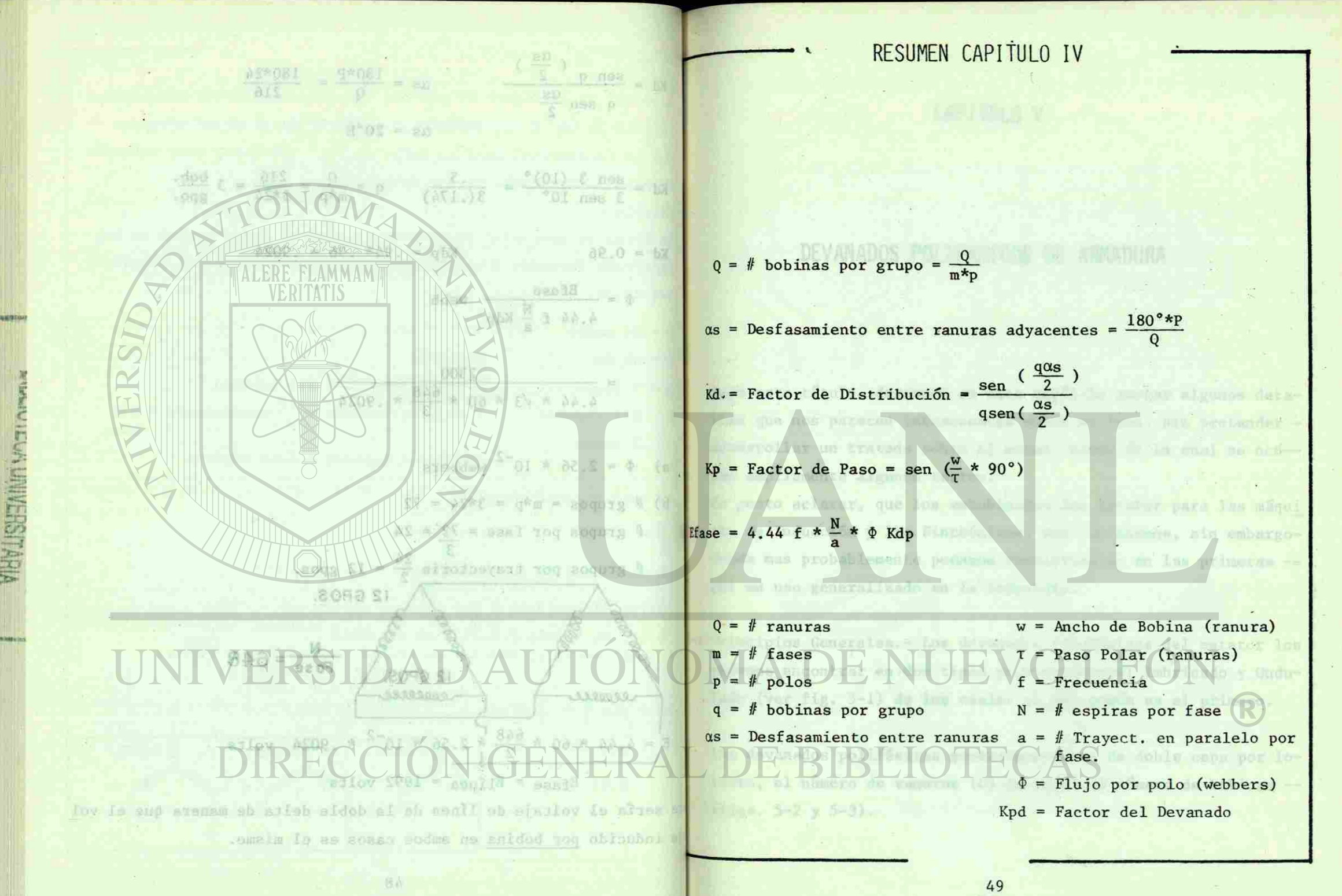

mar socially faid

**MISNO-TY VITHAM** 

C **r.**  "CR  $\overline{z}$ 

fi **i** 

#### CAPITULO V

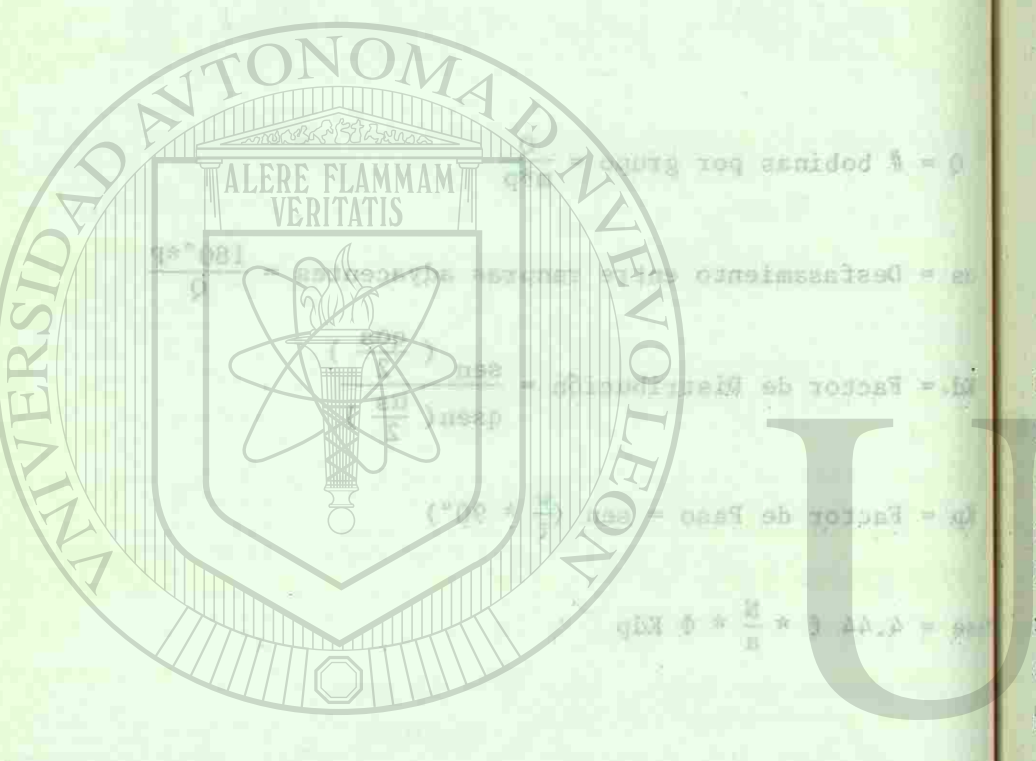

RESUMEN CAPITULO IV

w = Aucho de Bohina (raquia)

sand you andique 1 - X odoug tou sanidod & =

 $\frac{287 \text{ N} + 3}{7}$ 

Familia a = \$ Traver, en paratelo por Bastasamintones Bottes (staddaw) olog nog orust Kndle Factor del Devansdo.

#### DEVANADOS POLIFASICOS DE ARMADURA

Bajo este título, deseamos en este capítulo anotar algunos detalles que nos parecen interesantes sobre el tema, sin pretender desarrollar un tratado sobre el mismo, tarea de la cual se ocú-pan ampliamente algunos textos.

**CITY INSIDE** 

**VNISNO-TY VITIERS** 

Es justo aclarar, que los embobinados del estator para las máqui nas de Inducción y las Sincrónicas, son los mismos, sin embargodonde mas probablemente podamos conocerlos es en las primeras por su uso generalizado en la industria.

¡-1 Principios Generales.- Los devanados polifásicos del estator los podemos encontrar en-dos tipos principalmente: Imbricado y Ondulado (ver fig. 5-1) de los cuales el mas común es el primero.

Los devanados polifásicos generalmente son de doble capa por lotanto, el número de ranuras (Q) es igual al número de bobinas --(figs. 5-2 y 5-3).

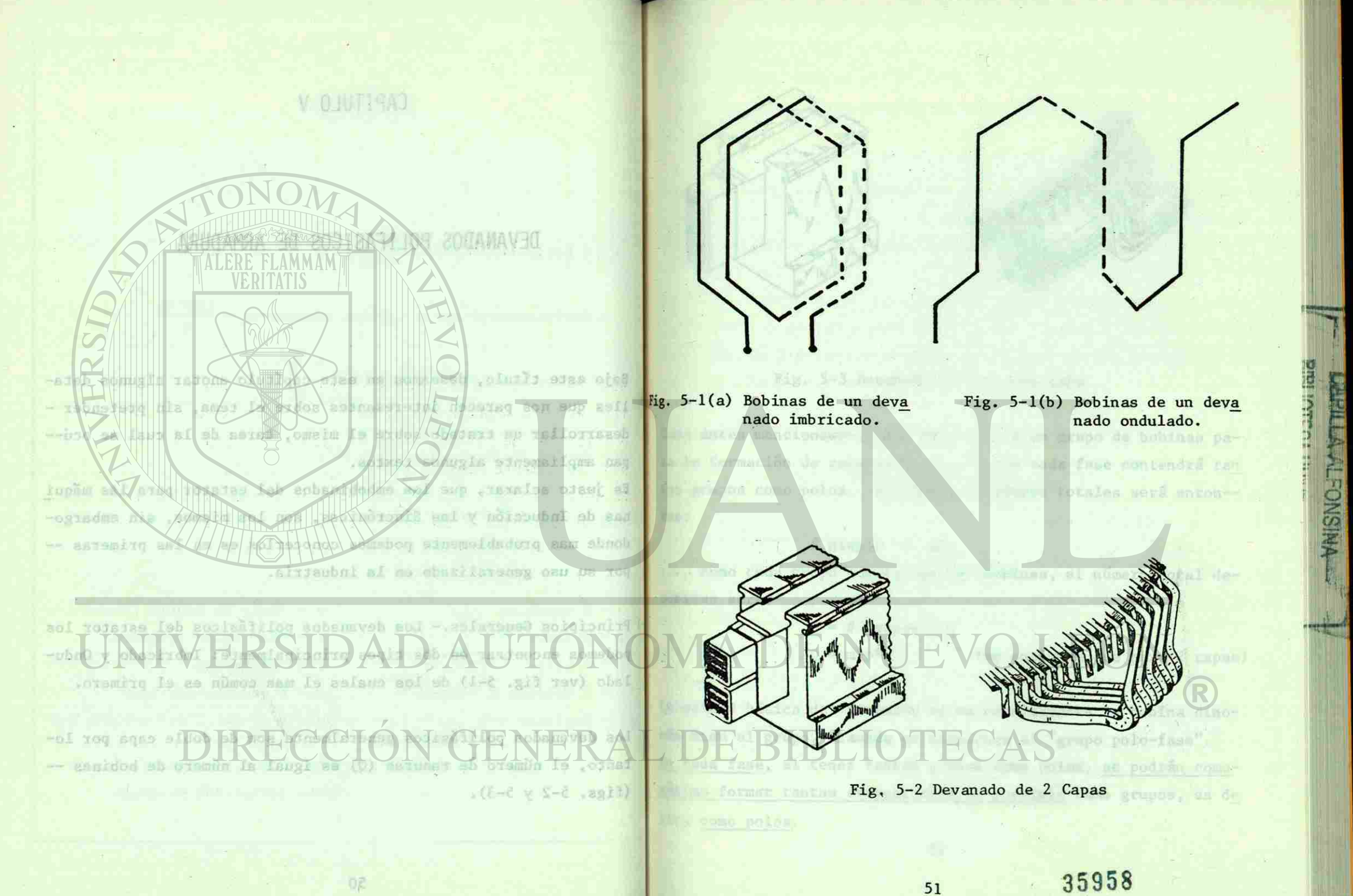

 $51$ 

**MBVLISHSAMIN'SSELVENY** 

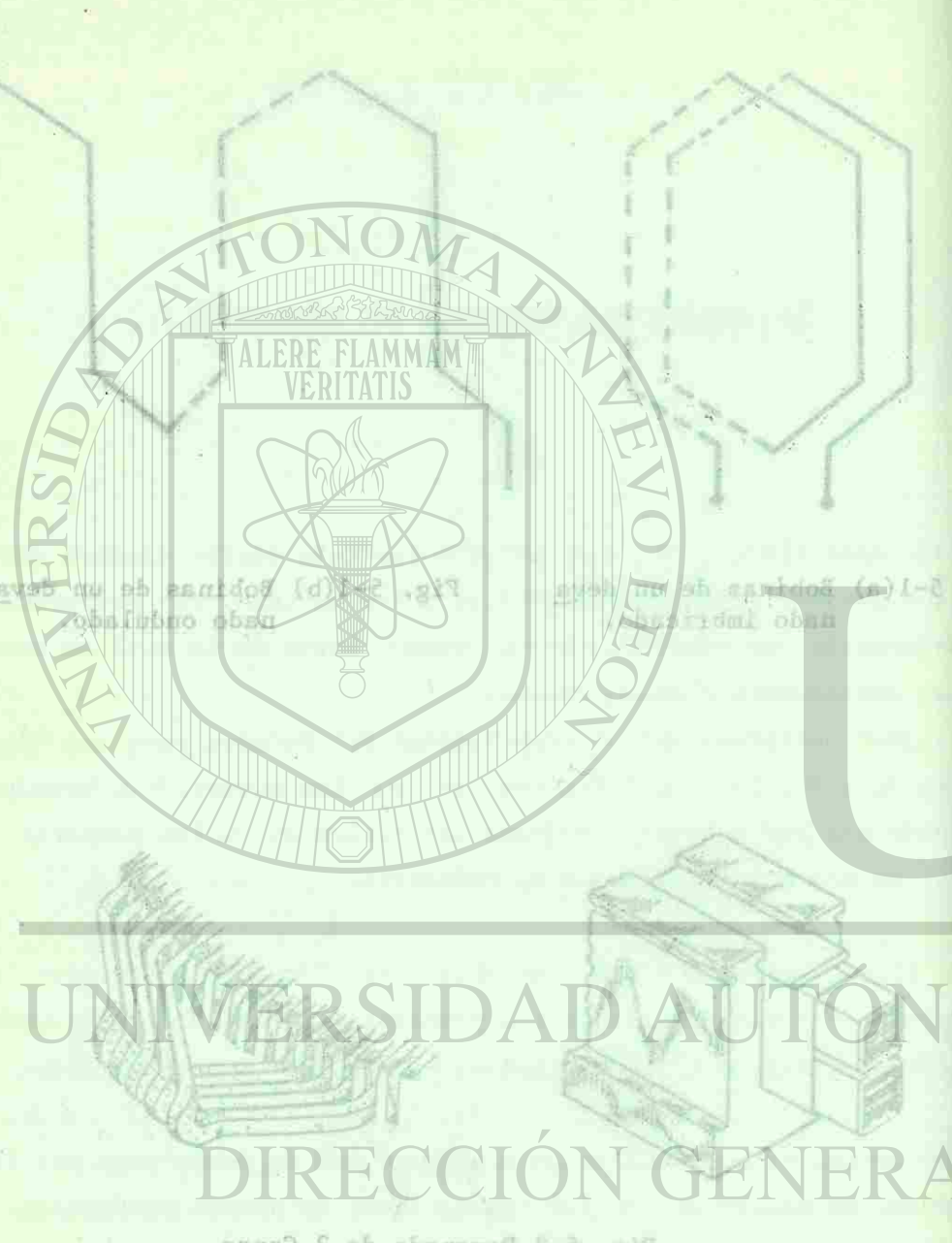

Fig. 5-2 Devening of a Sapas

12

35958

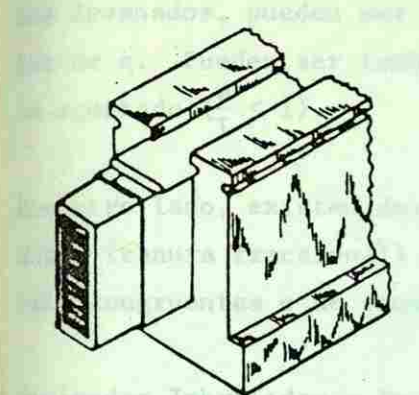

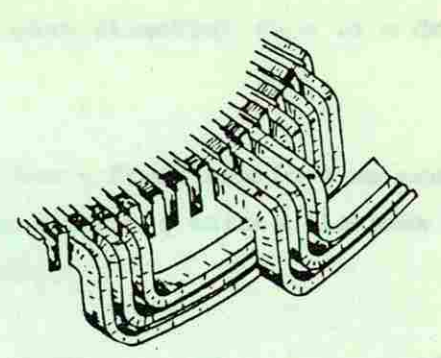

**DISTING INSTRUM** 

**VNISNO-TY/YTTTARY** 

Fig. 5-3 Devanado de una sola capa

Como antes mencionamos, cada fase aporta un grupo de bobinas para la formacion de cada polo, por lo que cada fase contendrá tan tos grupos como polos. El número de grupos totales será enton-ees:

#### $#$  grupos =  $m * p$

.... como cada grupo cuenta con "q" bobinas, el número total debobinas será:

> $Q =$  # grupos \* q  $Q = m*p*q$  (se entiende que para 2 capas)

polos, Orifice 4. An 2 manus, en un matatur de 12

La unidad básica del devanado no es precisamente la bobina sinomás bien el grupo, llamado en ocasiones el "grupo polo-fase". En cada fase, al tener tantos grupos como polos, se podrán comomáximo formar tantas trayectorias en paralelo como grupos, es de cir, como polos.

**P** 

Los devanados, pueden ser distribuidos o no, dependiendo del valor de q. Pueden ser también de paso diametral  $(w = \tau)$  o de paso acortado  $(\frac{W}{\tau} < 1)$ .

Por otro lado, existen devanados con q fraccionario o no congruentes (ranura fraccional) y devanados con q entero llamados también congruentes o de ranura integral.

Devanados Imbricados.- Para obviar tiempo, vamos a esquematizaren diferentes formas y para diferentes conexiones, un devanado imbricado de 2 polos, trifásico, de 2 capas, en un estator de 12 ranuras y de paso completo.

**VNISNOJTA VITHAM** 

... America la pola-

**TULTLERA BLEEK** 

**AU DEATINY IS NOTEE** 

 $q = \frac{Q}{m^*p} = \frac{12}{3*2} = 2$  bobinas por grupo

 $\frac{Q}{2} = \frac{12}{1}$  $_{p$ alar $_{p}$   $_{p}$  =  $_{p}$   $_{q}$   $_{q}$   $_{q}$   $_{q}$   $_{q}$   $_{q}$   $_{q}$   $_{q}$   $_{q}$   $_{q}$   $_{q}$   $_{q}$   $_{q}$   $_{q}$   $_{q}$   $_{q}$   $_{q}$   $_{q}$   $_{q}$   $_{q}$   $_{q}$   $_{q}$   $_{q}$   $_{q}$   $_{q}$   $_{q}$   $_{q}$   $_{q}$   $_{q}$   $_{q}$   $_{q}$   $_{q}$ 

win minitos. Haddels and it will be a

como es de paso completo,  $w = \tau$ w = 6 ranuras (ancho de la bobina)

polari da a

guiente capítulo).

*p* 

Para continuar, conviene ir viendo la figura 5-4. Si asignamoslas ranuras 1 y 2 a un grupo de la fase A, las ranuras 3 y 4 serán para la fase C y las 5 y 6 para la fase B (para comprender mejor esta distribución, ver tema del campo giratorio en el si-

 $-813$ ornem apins of bas ab nôimunoi ni e soloo coo Roquis a 更新用性 车 -ab lated erembs In , sankdod "p" me eston cours abed court **JUNIVERSIDAD AUTON** -onla snidod al sinemaziosiq es on obanovro lab soland habim

wine gruppe como polos, se podran comoso formar tantas travocherigs en paralelo como grupos, es da

Peal-oldd budu

naing amos,

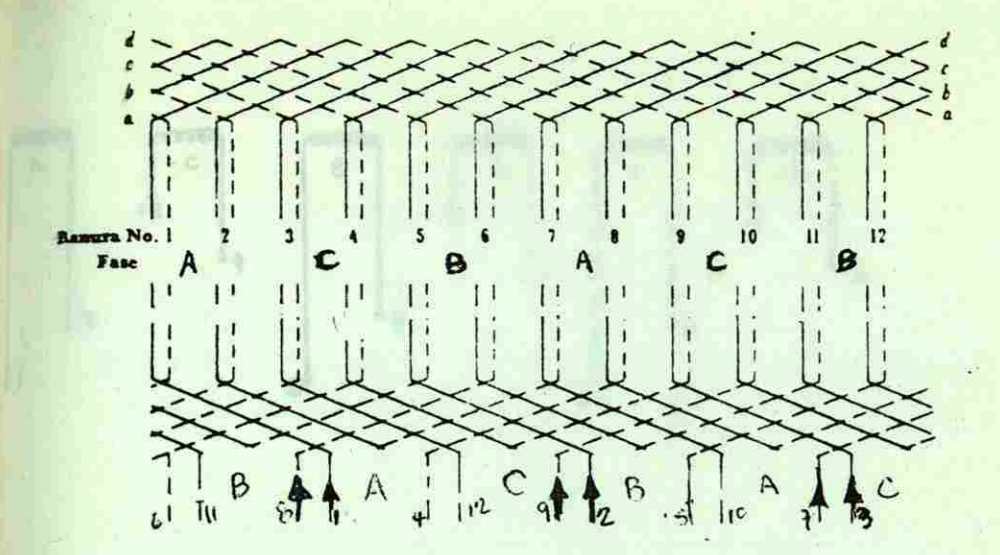

Fig. 5-4 Devanado Imbricado Desarrollado

El sentido de las corrientes en la fig. 5-4 solo indica la polaridad de las bobinas (podíamos haberlas marcado con puntos comose acostumbra en transformadores). Esto quiere decir que por ejemplo, para la fase A en el momento en que la corriente entra por 1 debe también entrar por 7 (para crear polos opuestos).

**VNISNO-TIMY TTERY** 

La entrada de la fase B debe ser la terminal 2 debido a que esta terminal hace contacto con la ranura 6 la que está 120° eléctricos desfasada de la entrada de A (ranura 1). Otra forma de es-quematizar el devanado es como indica la fig. 5-5.

Esta forma de esquematizar el desarrollo de los grupos, tambiénse puede hacer en forma circular y en lugar de señalar la polari dad con puntos. Hacerlo con flechas (fig. 5-6).

-nv feb chasibasque ; an o enthallerink res mebeng ; sobanavsh and hor de o (7 = w) lastem sub in the past of meetral (w = T) a dd pa-Cl > 3) obsisoon w

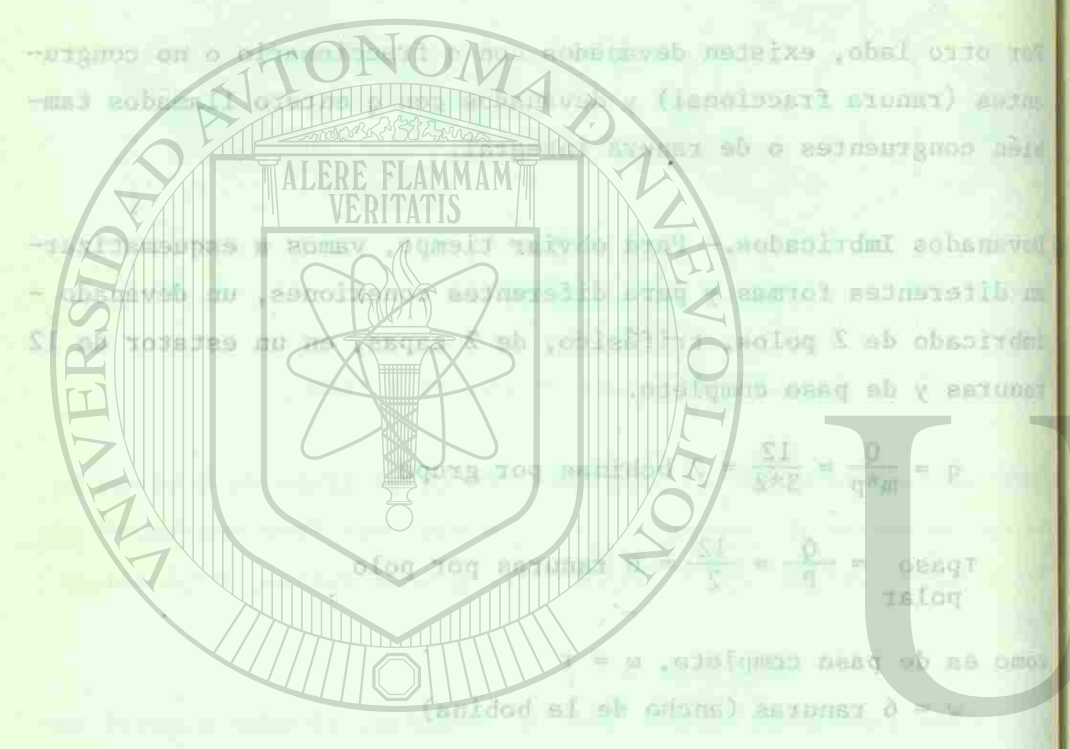

ara continuat, conviete it viendo la figura 5-4. SI BELEDIENS" persistence O as for 6 para le test & (para compression eja: esta dinosinte dum ver tema del campo giratorio en el ei-

长老

>r

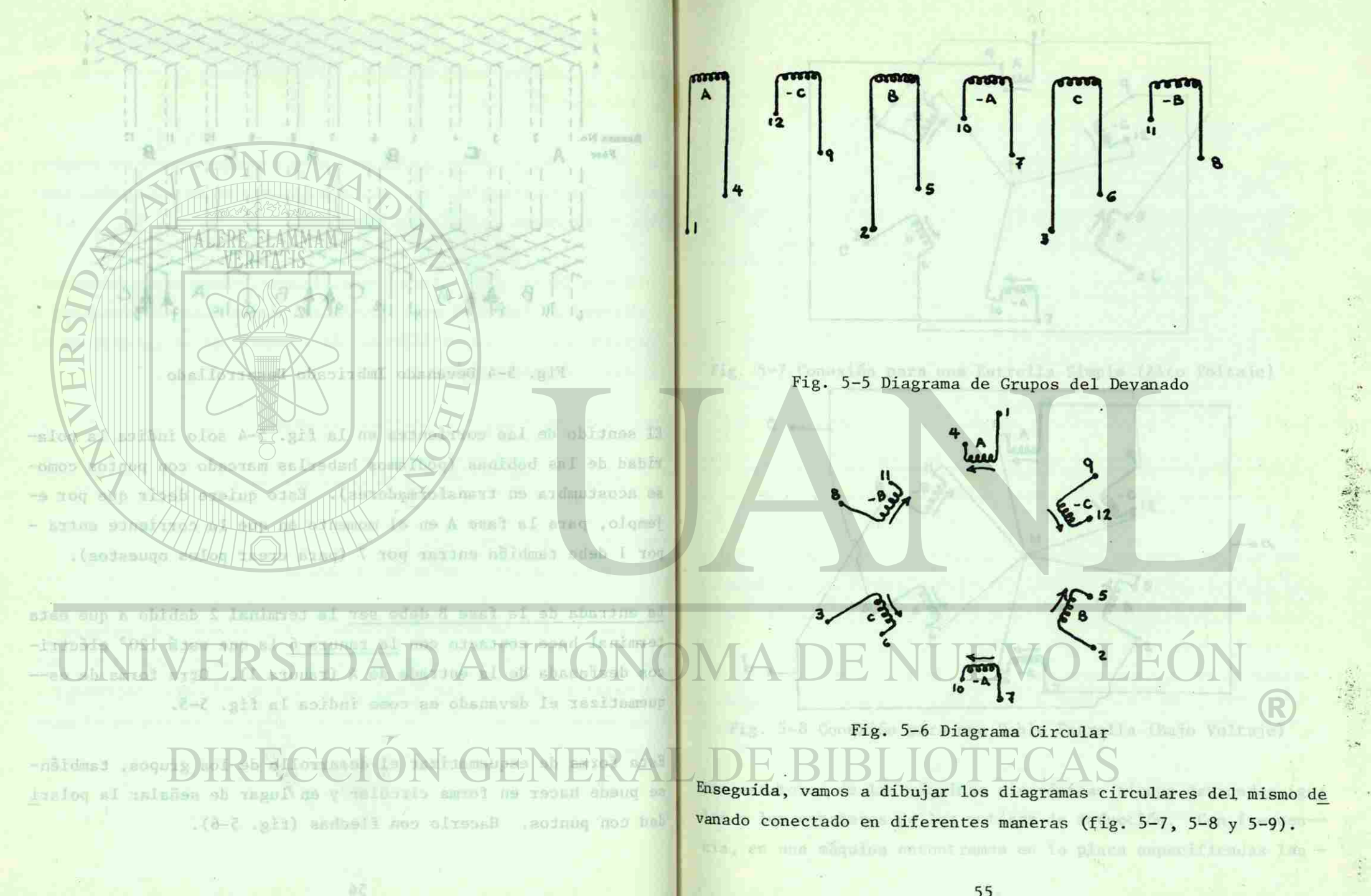

• I

*f* 

**VNISIVO-TV-VITTER** 

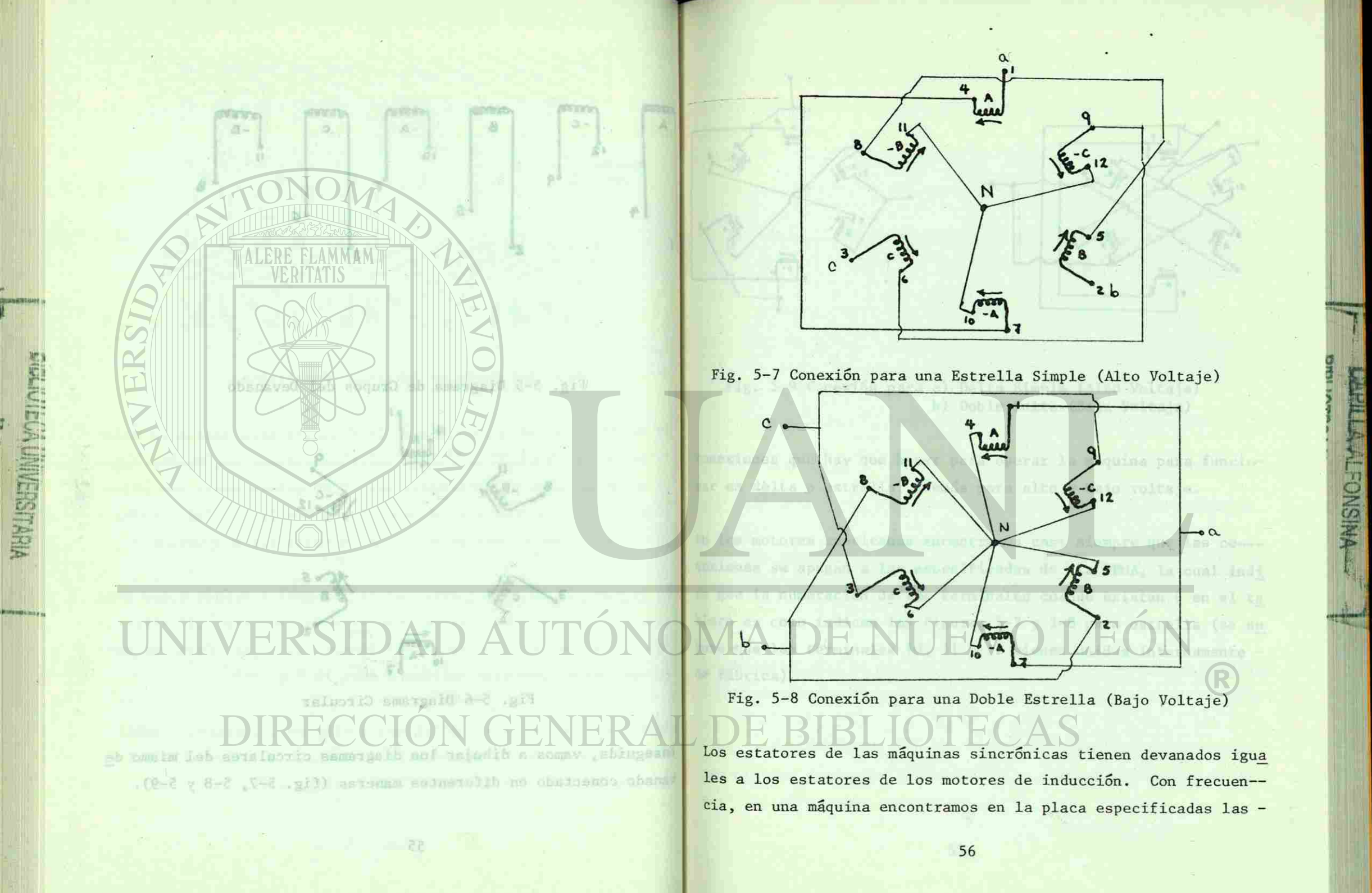

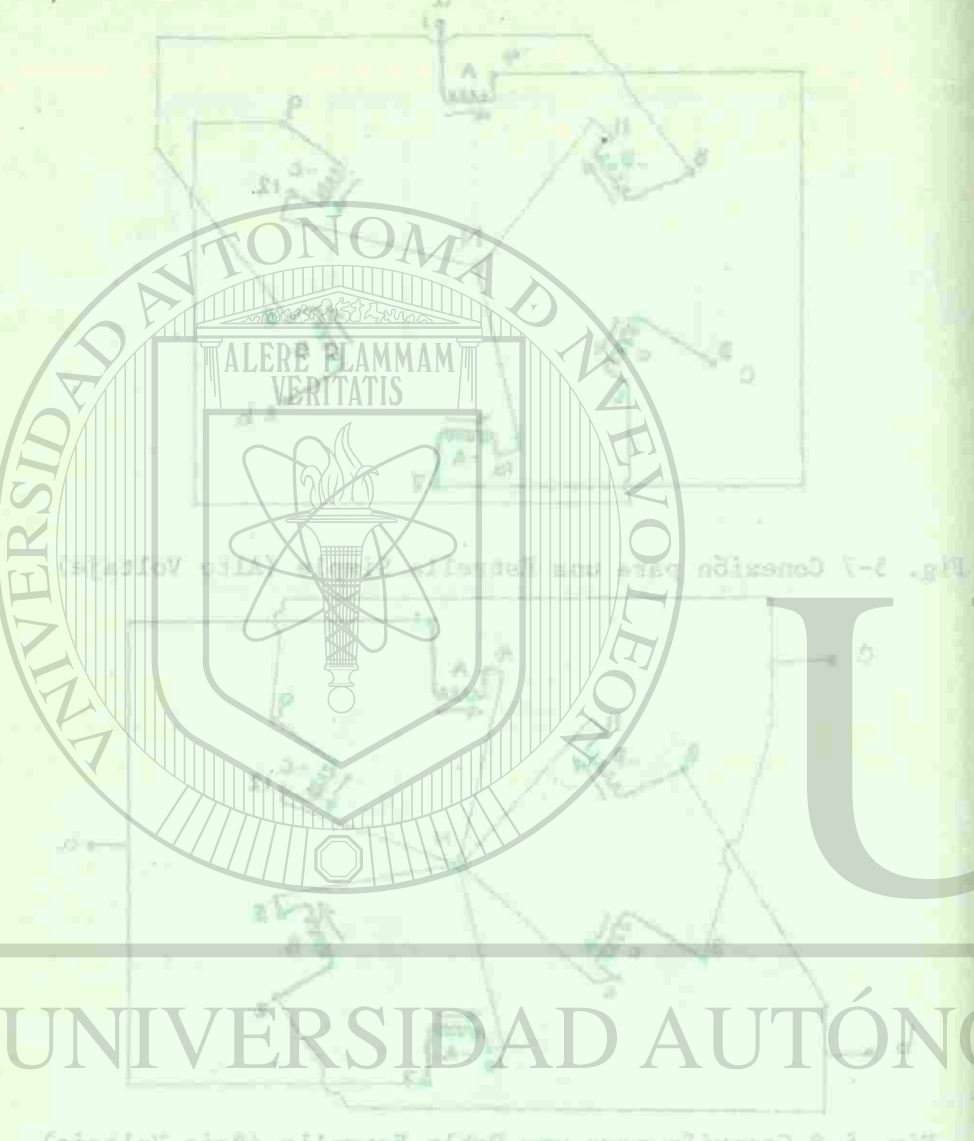

**PIRTURES MINERSITARIA** 

Wig. 5-8 Coneston para unu Doble Estraelle (Sejo Velosje) sull schemever manual ppolintuile

a lua antatores da los motuus de tuducción. Con trécuenis an was misualens encontraments an la place theory is - - des ya concelles, les devension se denergelles la ma

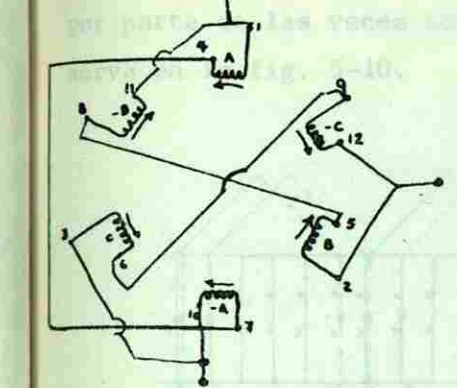

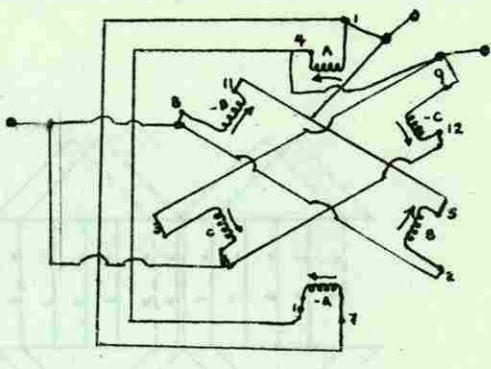

tes, veromos apare-

gase enortado a partial, como se ob--

Fig. 5-9 Conexion para a) Delta Simple (Alto Voltaje) b) Doble Delta-(Bajo Voltaje)

conexiones que hay que hacer para operar la máquina para funcionar en delta o estrella, además para alto y bajo voltaje. tament Renais de un diremato de nese

En los motores americanos encontramos casi siempre que las co nexiones se apegan a las especificadas de la NEMA, la cual indi ca que la numeración de las terminales cuando existen 9 en el ta blero es como indican las figuras 5-7 y 5-8 para estrella (se su pone que las terminales 10, 11 y 12 vienen unidas internamente de fábrica). Plyono aparent on is tig. 3-11

ent'algunna devannadas arregiados un diagramas circuleras de gro-

57

 $\mathbf{R}^{\text{eff}}$  $\mathbb{R}^n$  ,  $\mathbb{R}^n$ 

up cad bup zamoixa allences o mileb ne the dist but in an annual seat for sol --- 09 End out that issa apegan a las depending the la WERN, la may indi-IT TO ESTIMATE REPORT OF THE CONSTITUTION SITE 3 fases.

 $(0.01, 0.01)$ 

Por las razones ya conocidas, los devanados se desarrollan la ma yor parte de las veces con paso acortado o parcial, como se observa en la fig. 5-10.

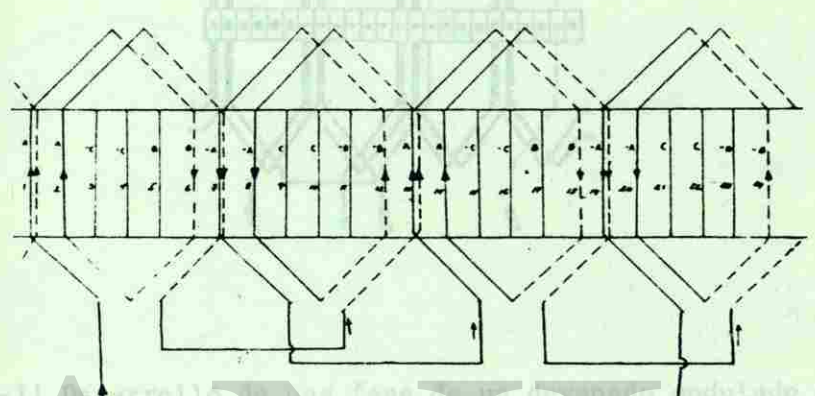

 $P = 4$  Polos m = 3 Fases  $Q = 24$  Ranuras

WHISNO-TWOTHER

Fig. 5-10 Desarrollo de una fase de un devanado de paso parcial

h3 Devanado Ondulado.- En la fig. 5-11 aparece el desarrollo de una fase para un devanado ondulado de 24 ranuras, 4 polos, 2 capas,-

En el desarrollo de las otras 2 fases se hace enseguida para que^ dar como aparece en la fig. 5-12.

Diagramas Circulares.- En las siguientes figuras, veremos aparecer algunos devanados arreglados en diagramas circulares de grupos para diferentes conexiones. 12 Devanedo Ondolado de 25 hánasem, a petro, 2 capar, 3 festa

r « fe c : rn *2 •>* - *•ÍCzz rn bey en* 

*f* 

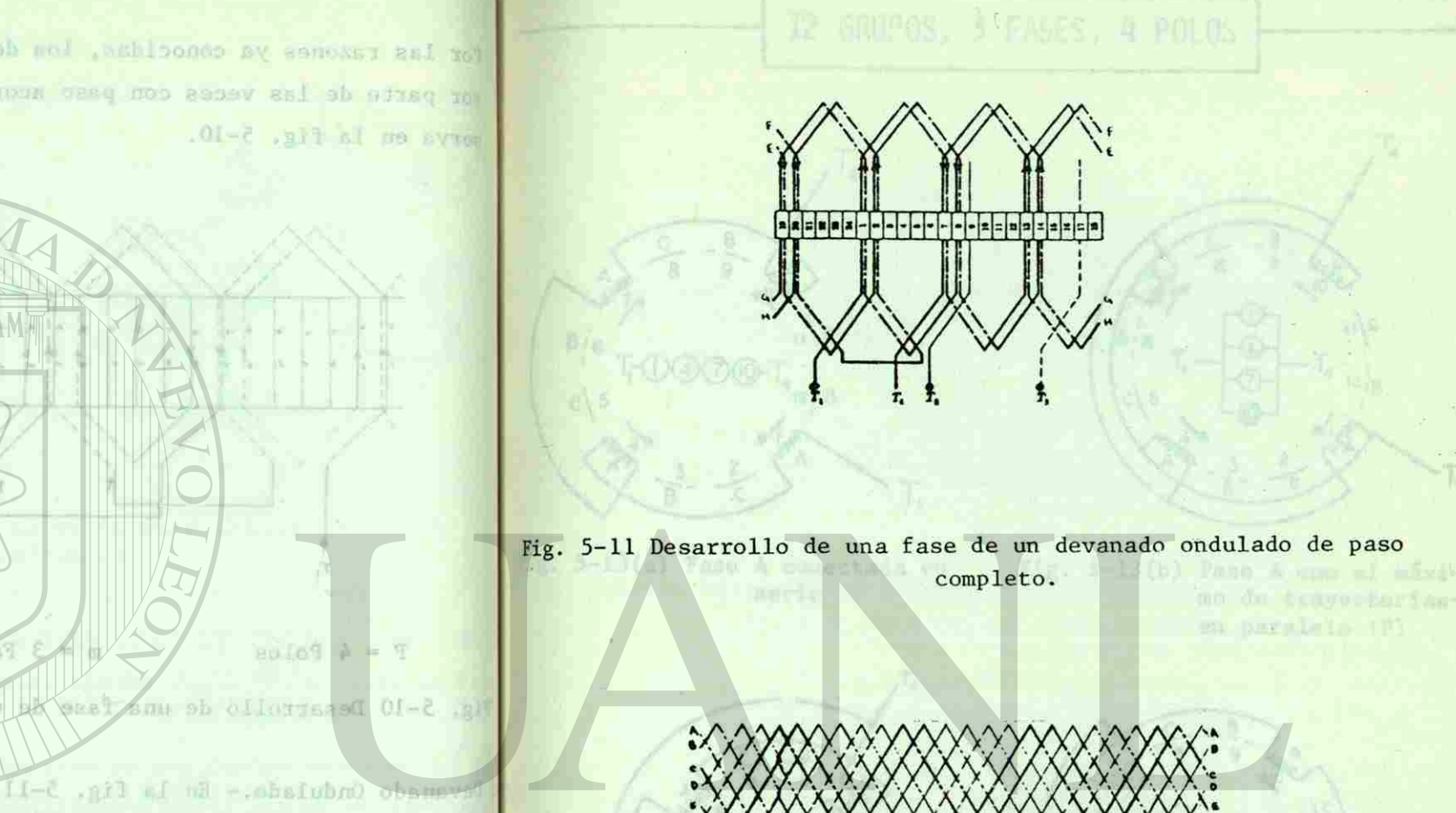

۱۰Ó

for Las razones ya conocidad. Lou devanados se desarrollan La ma or parte de las veces con paso muctado o parcial, como se ob-

iji **iliyo waterships on** 

r.»  $\mathbb{R}$  .

 $\sim$ 

*<sup>m</sup>* ^~ ST «

 $\blacksquare$ 

 $\tilde{m}$ fe

*PD &* 

II»»»««» . ,r.

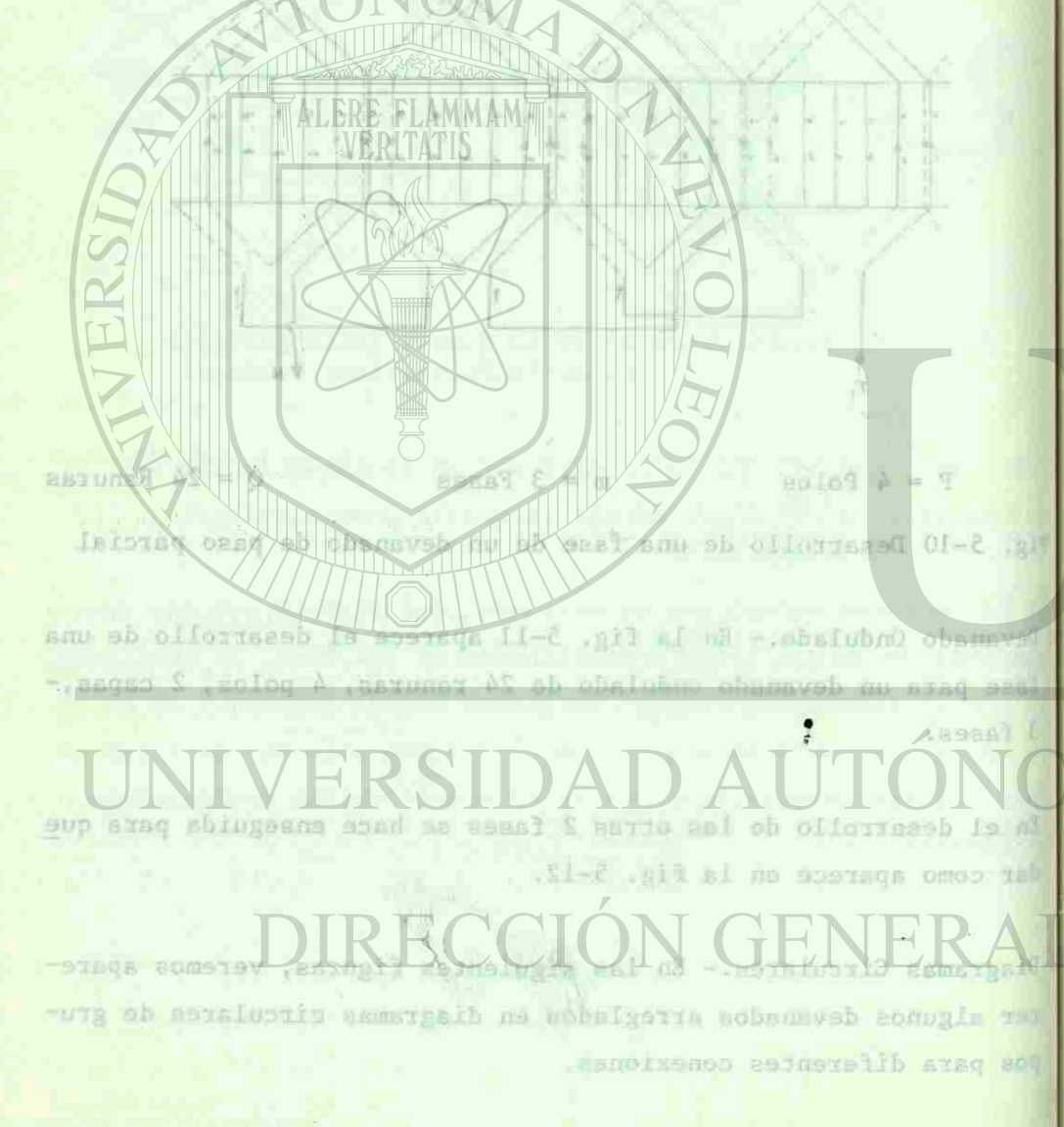

B2

<sup>F</sup>ig. 5-12 Devanado Ondulado de 24 ranuras, 4 polos, 2 capas, 3 fases

(a) A-l'il) Diferentant leursk de convetar in fisk A con 2 travecto-

time up paralele

WISNO-TY/VITILERY

59

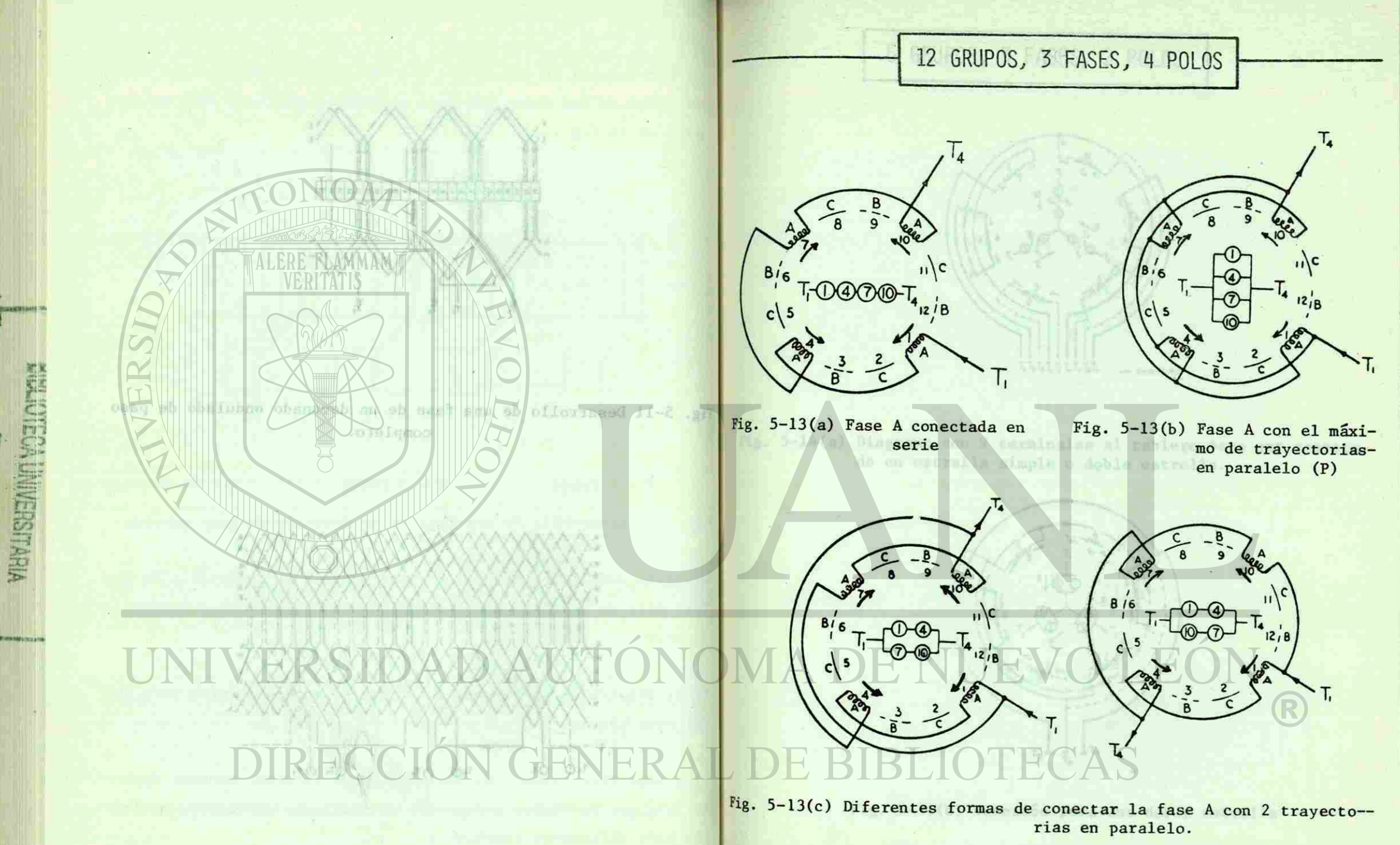

5-12 Devenied Oudulate de la rannes, A polos, 2 capas, 3 fases.

WISNO-TY-VETHERY

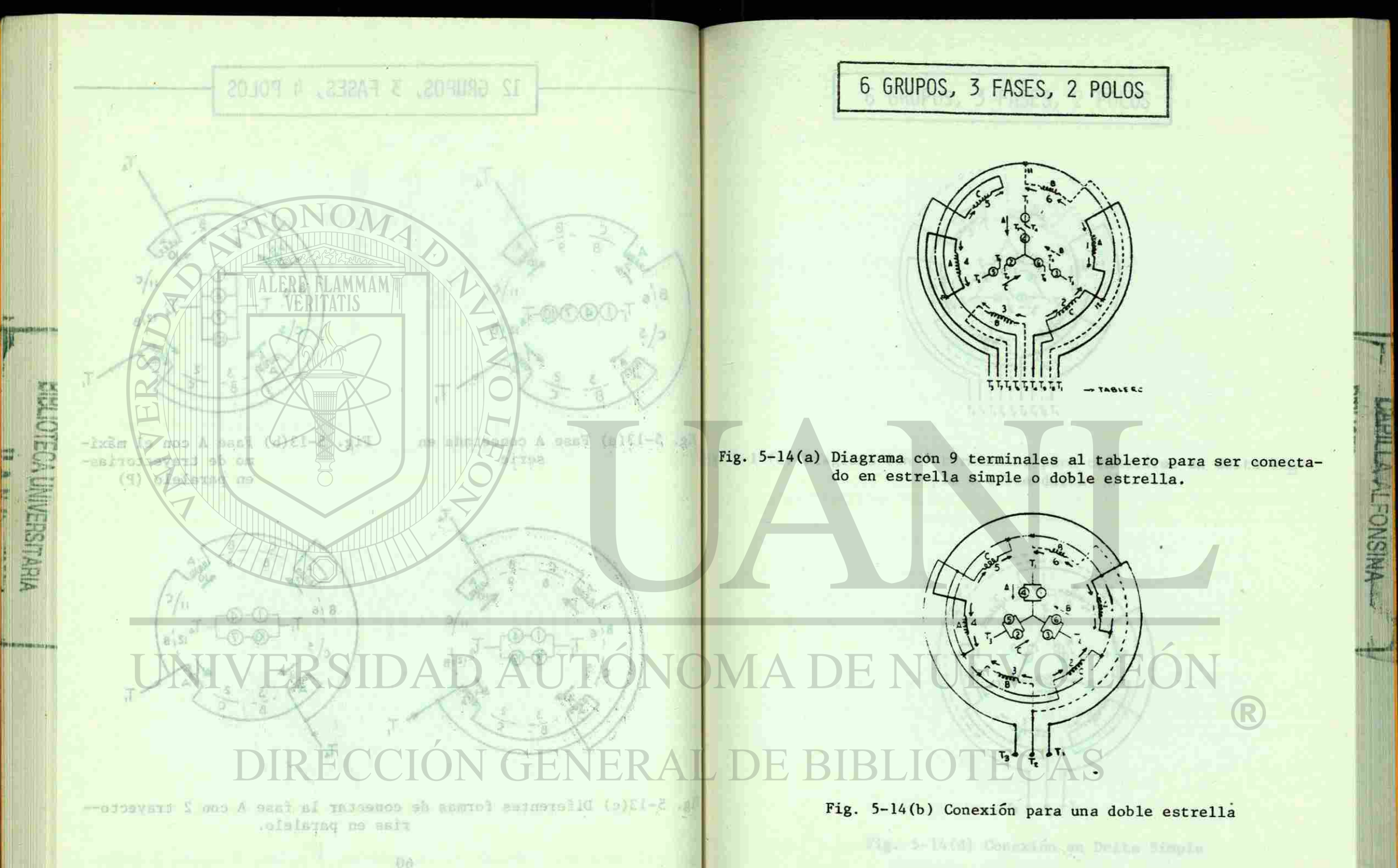

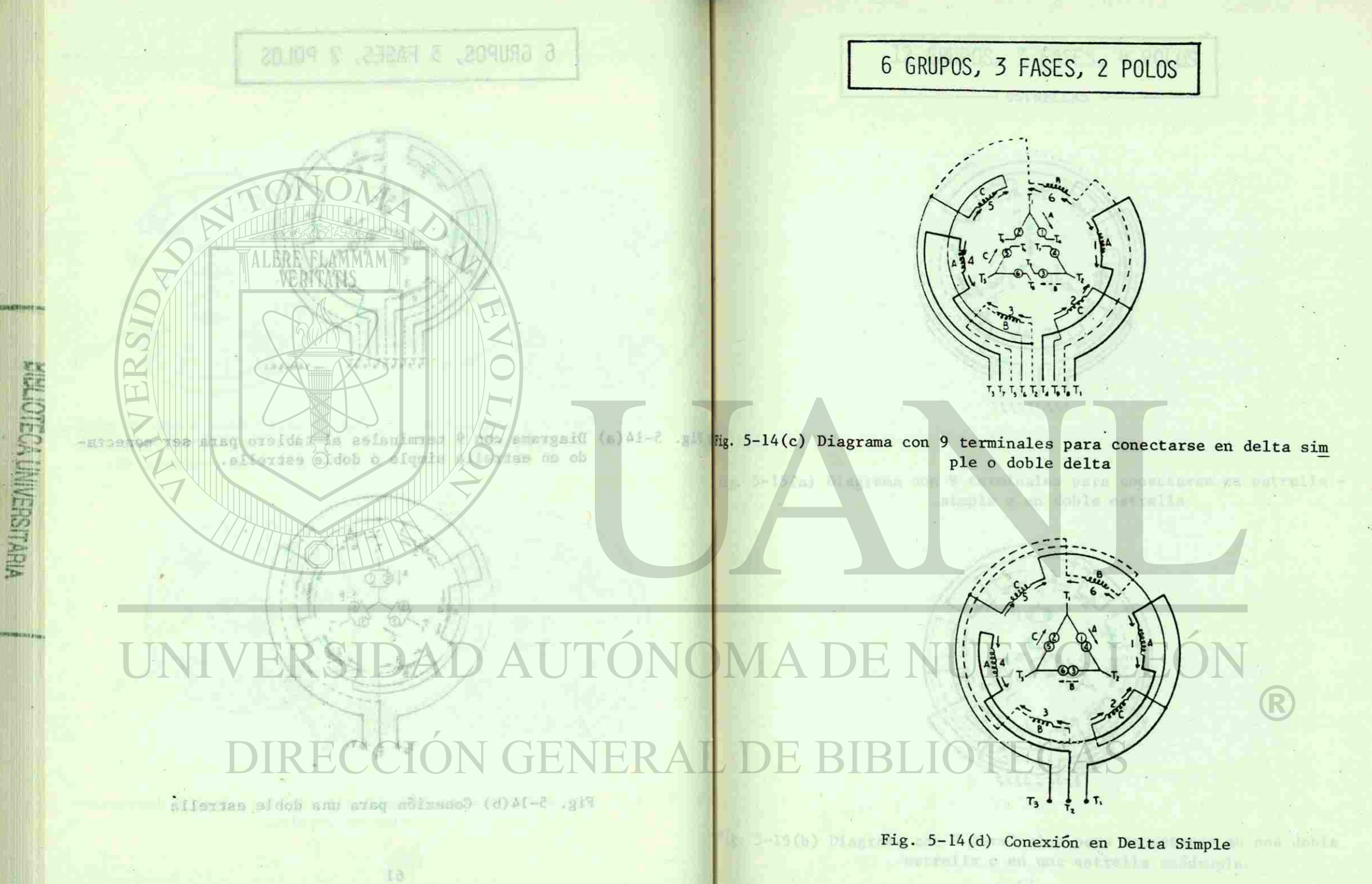

62

**WISNO-TMY TTARY** 

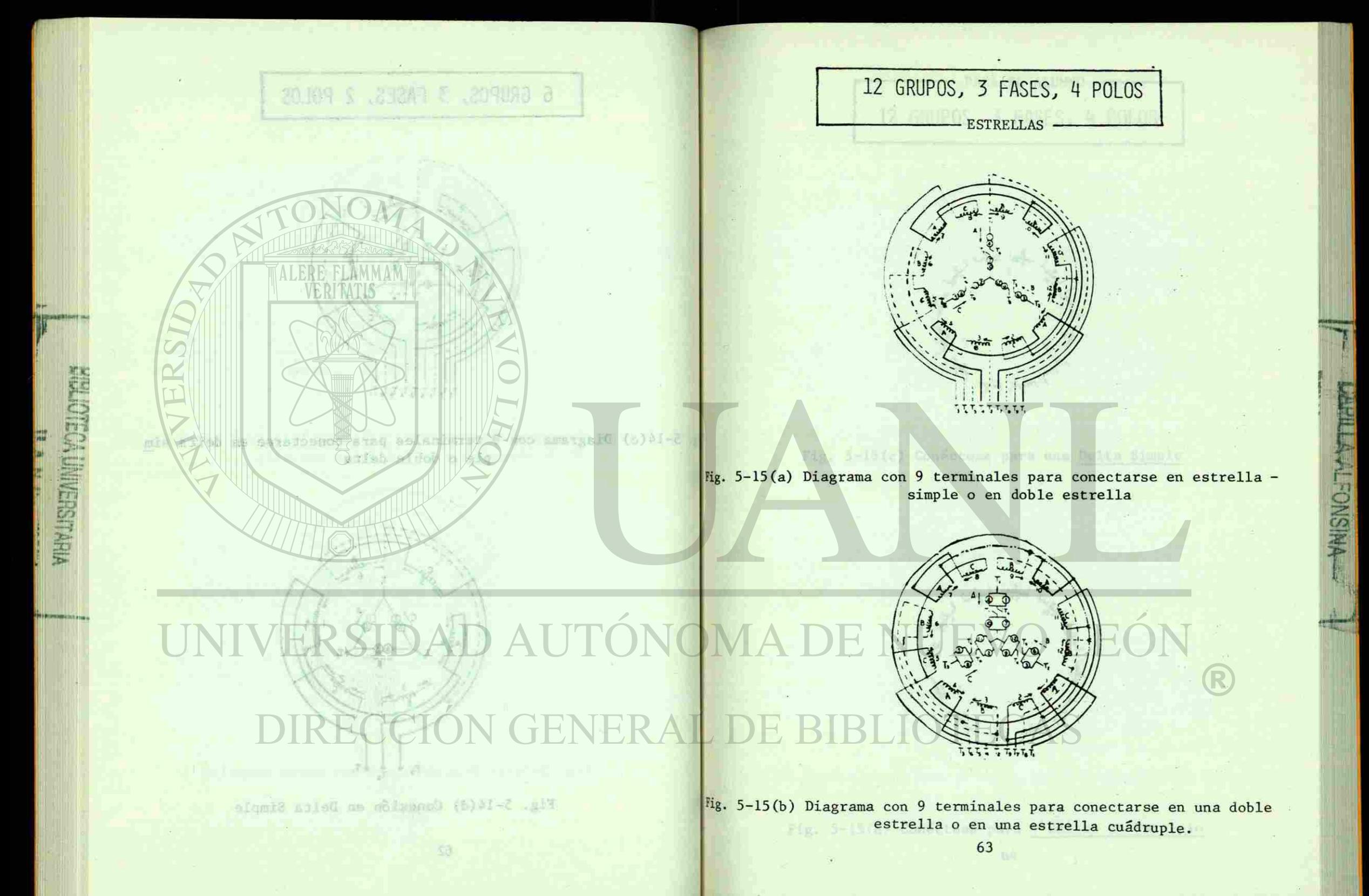

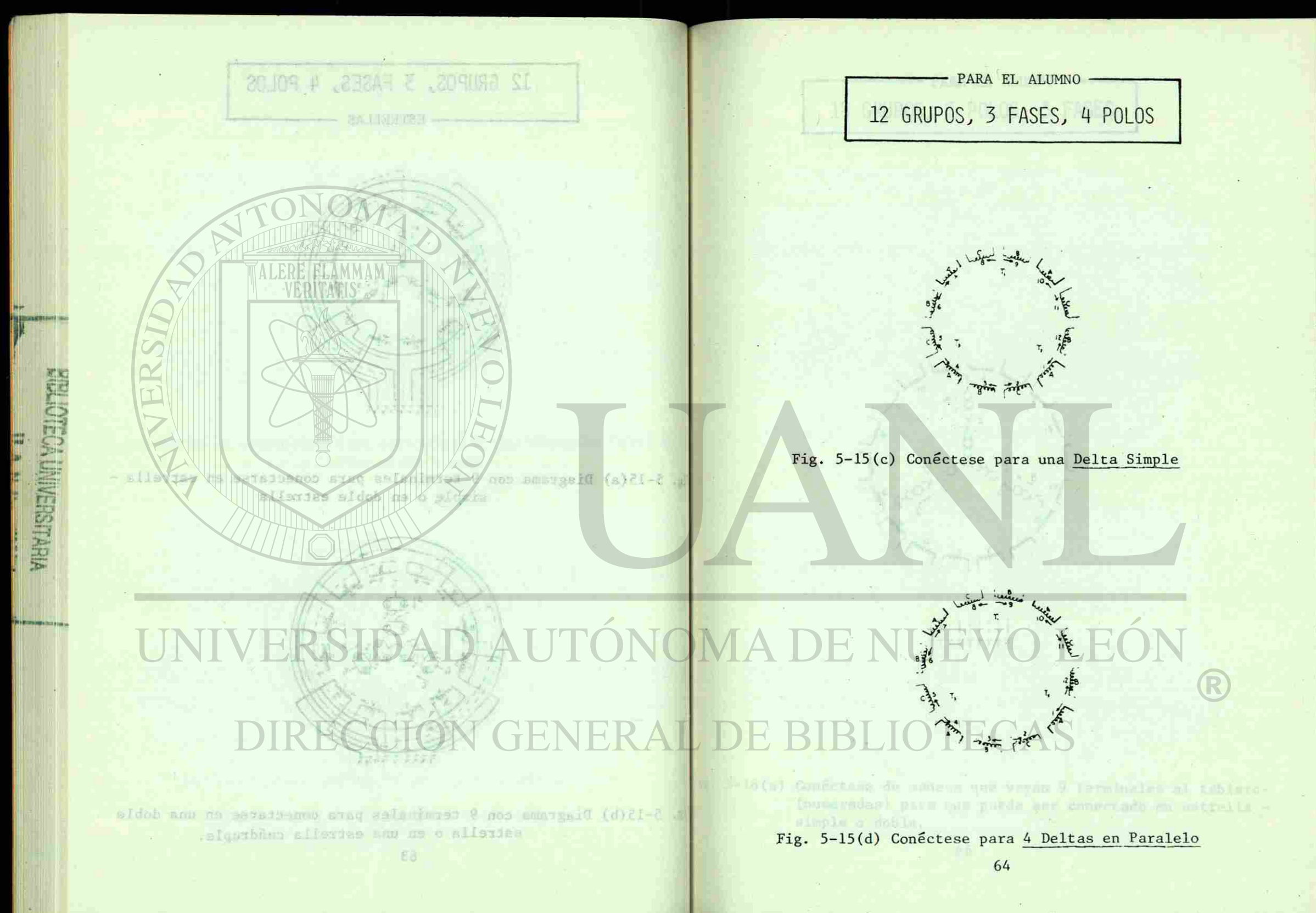

**PRESENT PORTER REPORTS**
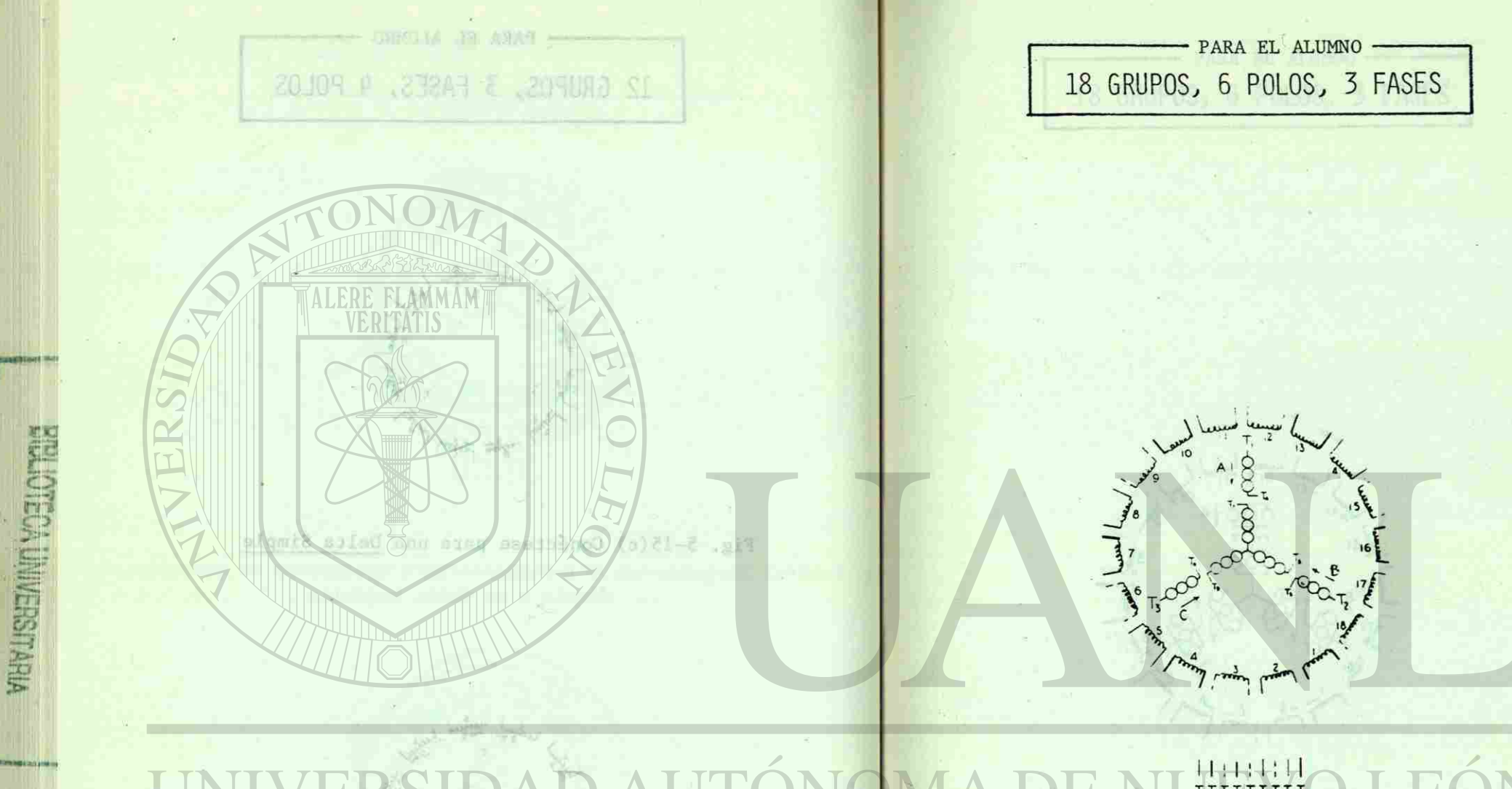

#### $H + H + H$ AUTON  $\vert$  is  $\vert$ R E RAI D CAS

lig. 5-16(a) Conéctese de manera que vayan 9 terminales al tablero-(numeradas) para que pueda ser conectado en estrella simple o doble.

Fig. 5-15(d) Conferrat path 4 Deltas en Faralelo

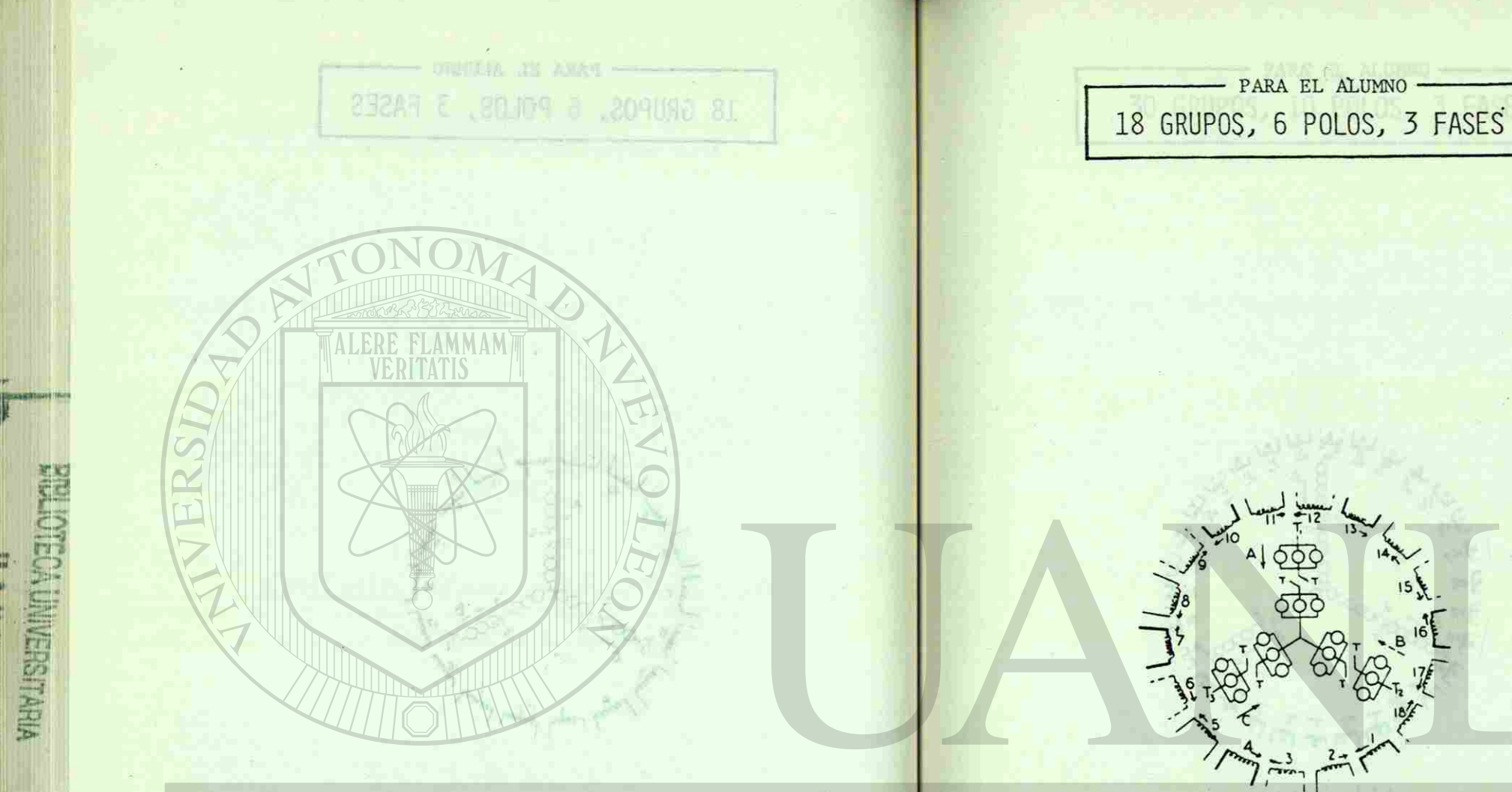

### JIELIVIL<br>TTTTTTTT R  $R A$ CAS

-orolded is salunched as promoce was a tenning at there-- silvides no obsidedno use shawq sup avaq (subscomed) sinple a doble.

花き

Fig. 5-16(b) Arréglese de manera que salgan al tablero 9 terminales para que pueda ser conectado en 3 o en 6 estrellas enparalelo. 66

**WAISNOSTY YTTERY** 

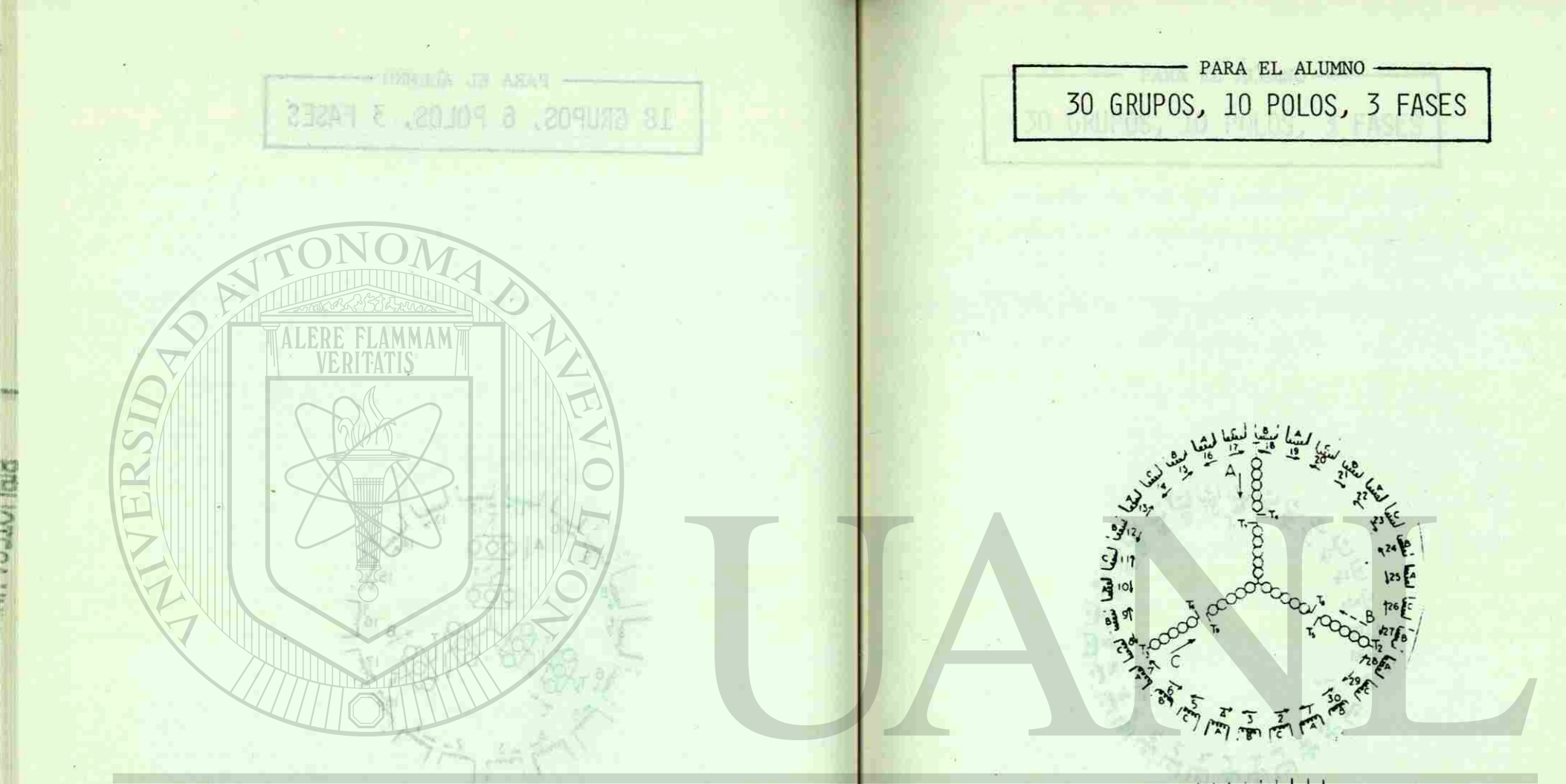

### TÓN R DIRECCIÓN GENERAL D CAS

aeinnimmed P croided is mesize oun attachme ab seeightra (d)01-7 para que pueda en umacrado ao 3 o es 6 estrellas enperaleto.

lig. 5-17(a) Arréglese para que salgan 9 terminales al tablero paraconectarse en una estrella simple o una doble estrella. m path 5 c 10 marretime to paralele

67

**PRINCIPAL PONSINA** 

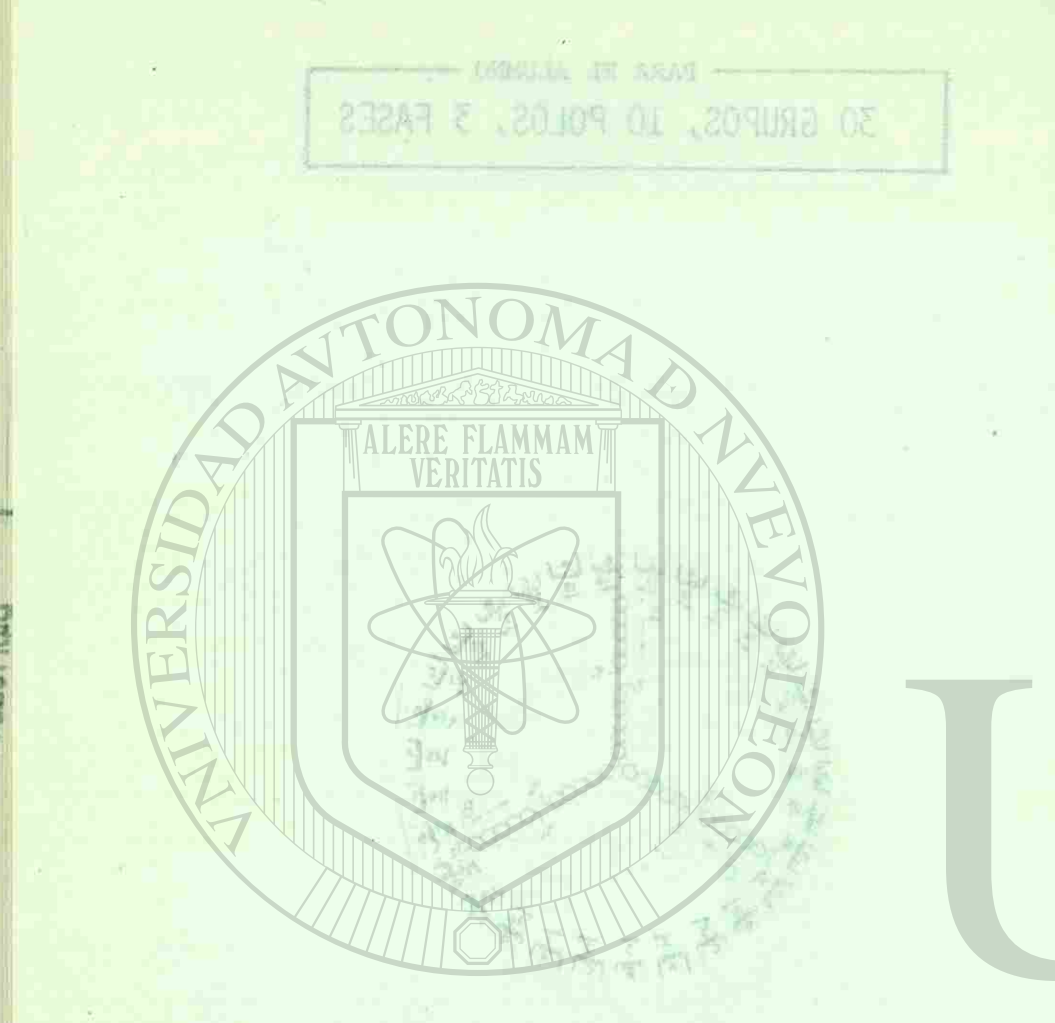

### PARA EL ALUMNO 30 GRUPOS, 10 POLOS, 3 FASES

a time un motor con 9 terminalus time cruti-

1021 au fu gue ajustene és l'a file. Nelli,

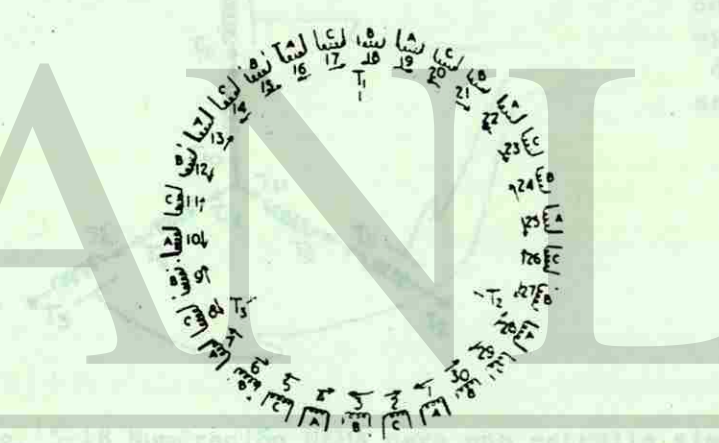

**PRINCE TO STRAPS** 

### ERSIDAD AUTÓN **TTTTTTTTT** R DIRECCIÓN GENERA

S-11(a) Arrêgiese para sup singulo 9 terminales al tablero paraconservation and entitle after a the boble ustrained.

**TB** 

lig. 5-17(b) Conéctese para que aparezcan 9 terminales en el tablero para 5 o 10 estrellas en paralelo.

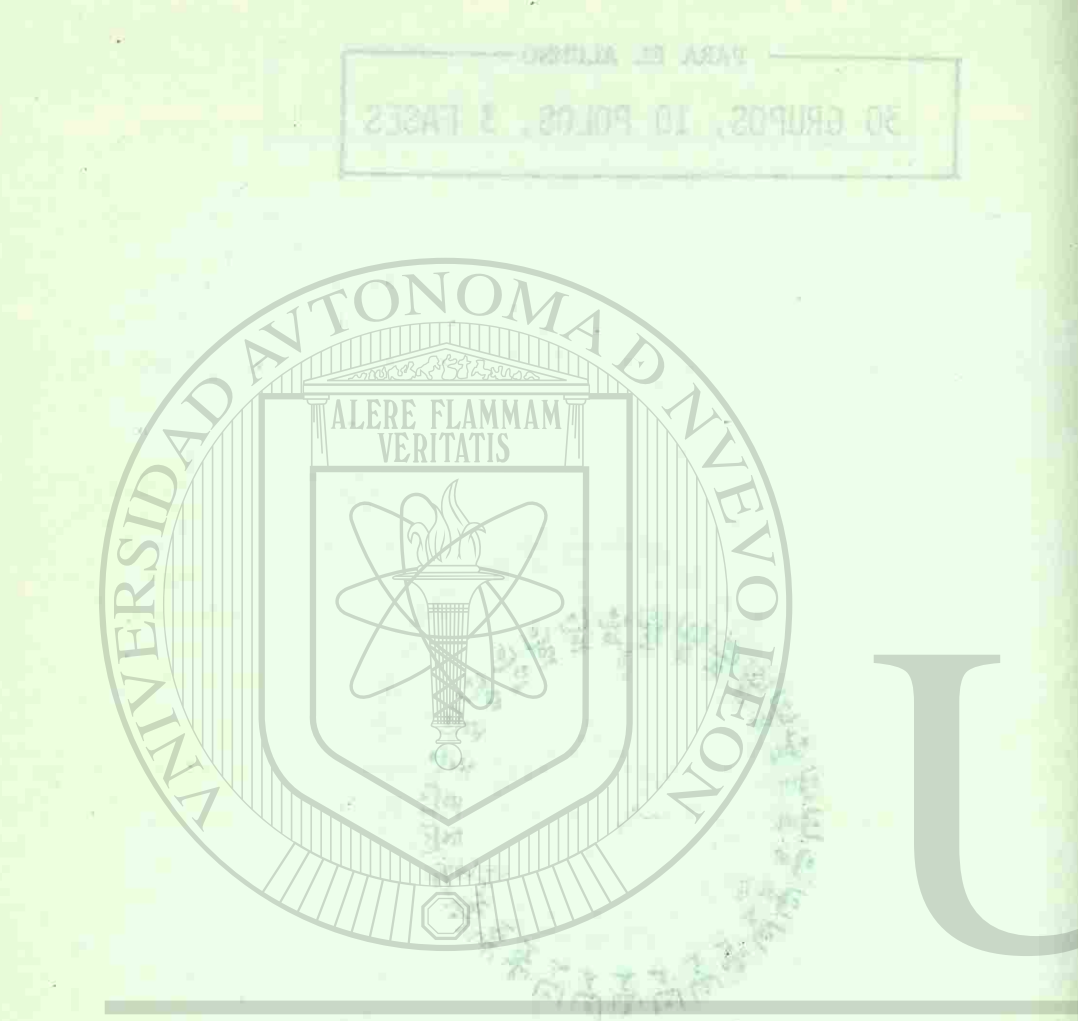

Identificación de Terminales.- Con frecuencia, nos encontramos motores cuyas terminales han perdido la numeración y esto hace difícil la conexión de los devanados. Este método se usa cuando se tiene un motor con 9 terminales tipo americano.

\*Devanado en estrella.- La numeración standard establecida por -NEMA es la que aparece en la fig. 5-18.

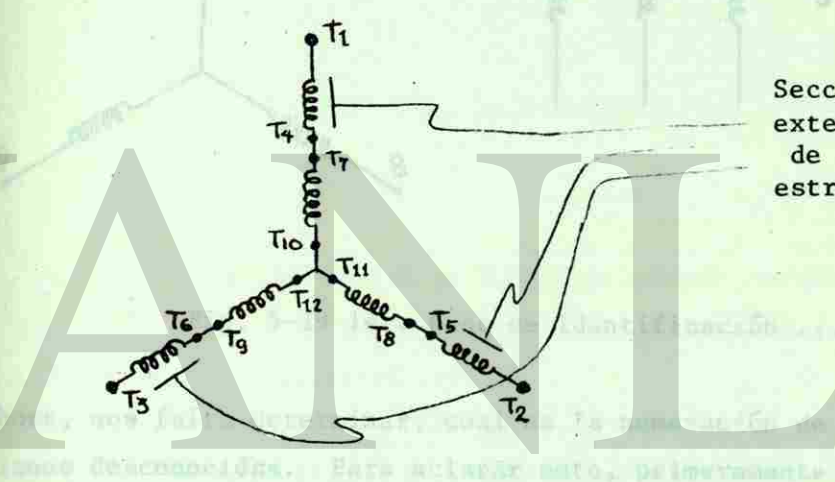

Secciones exteriores de la estrella

**MISNOJTANTIE** 

Fig. 5-18 Numeración NEMA para una estrella simple

Al haber 9 terminales en el tablero, se entiende que las termina les 10, 11 y 12 ya vienen internamente conectadas y por lo tanto no aparecen. 19 9 am well aator (squar de indag

El primer paso se lleva a cabo con un ohmetro, midiendo continui dad entre una terminal y las restantes. Si solo tiene continuidad con otra terminal, quiere decir que ambas pertenecen a una -

**TTTTMTTT** DIRECCIÓN

beldas is on tachet part que que tensione y received a tablecoleistsq my amilentas Of 6 8 anno on

- enmering de Terminalem - Cun Ireamnois, nos encontranse wood open terminanes han perdiodo da cumeración y esta hace w Theil is concented de bos deveniment, Este museum as ask cunsus

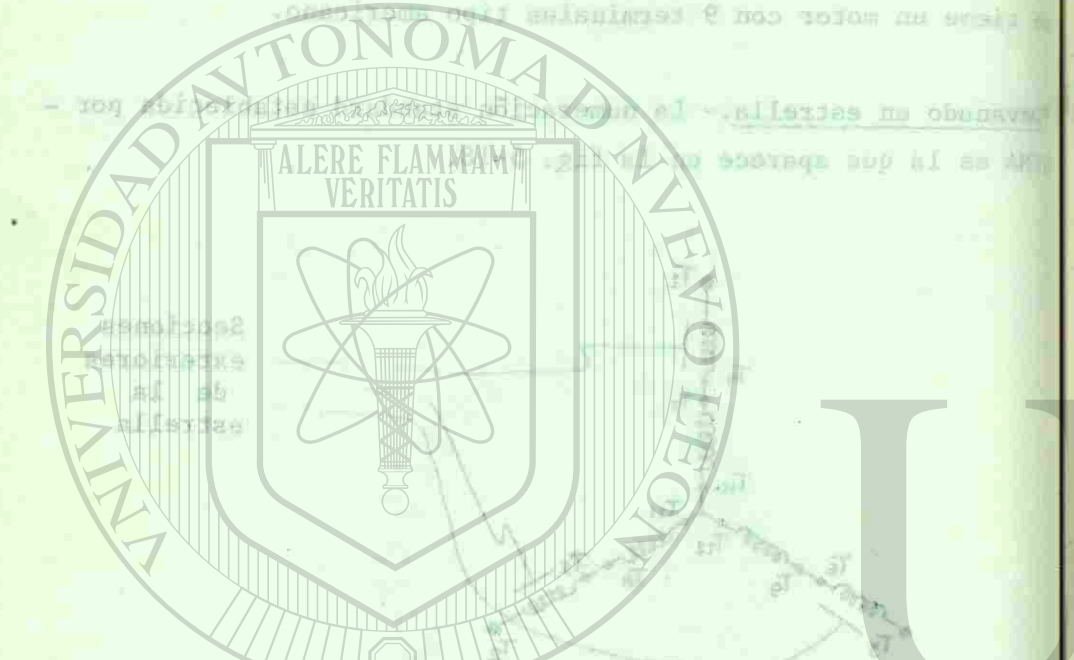

Fig. 5-13 Numeración WWMA para una estrella simple a 10, 11 y 12 ya visuun intrene zimamente consettadan y por lo tanto

primer paso se lisva a camo con un obmetro, midiendo captitud

encre una terminal y im remandad Si solo tiene construct-- and a deceasined estima ever that every lawforce and don't

de las secciones exteriores de la estrella, ya sea 1-4, 2-5 o - 3-6. Pero si acaso se le encuentra continuidad con otras 2 terminales, las 3 formarán parte de la estrella central y las enume ramos arbitrariamente como 7,8 y 9 (ver fig. 5-19).

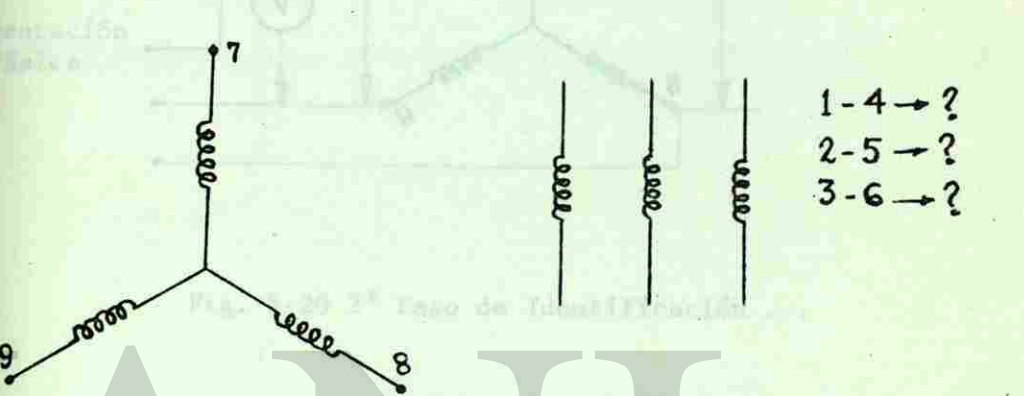

Fig. 5-19 1er. Paso de Identificación ...

udnikos, but a so a plied plink pūcleo, or presentarā-

**MISNOJTASTIP** 

Ahora, nos falta determinar, cual es la numeración de las 3 secciones desconocidas. Para aclarar esto, primeramente se pone en serie una de estas 3 secciones con cualquiera de las terminalesde la estrella central. En este caso la pusimos en serie con la terminal 7 (ver fig. 5-20).

A continuación, se alimenta en las terminales 7, 8 y 9 un voltaje pequeño, suficiente para hacer girar el rotor (motor de induc^ ción) y se mide el voltaje entre la terminal libre de la sección exterior con respecto a una y a otra terminal de las libres de la estrella interior (en este caso 8 y 9).

townthat ither 7 % is not undimips unide the T. Tver-

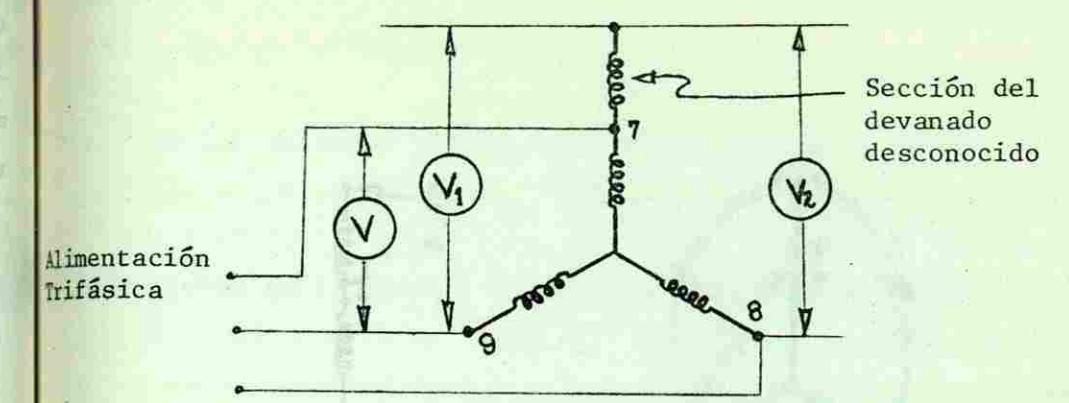

Fig. 5-20 2° Paso de Identificación ...

Como todas las bobinas, estan en el mismo núcleo, se presentaraun efecto similar al de un autotransformador pudiendo caer en -cualquier a d e lo s siguiente s casos:

*m*  r -  $A$ 1  $\frac{m}{2}$ 

**1** 

l.- Que los voltajes leídos sean iguales y mayores que el voltaje alimentado, lo que nos indica que la sección conectada -pertenece a la fase donde la pusimos y además que está correctamente polarizada. Entonces, la numeramos como l la -terminal libre y 4 la que habíamos unido con 7. (ver fig. --5-21).

2.- Que los voltajes leídos sean iguales pero menores que el a-plicado. Esto nos indica que la bobina pertenece a esa fase (por los voltajes iguales) pero que está conectada al revés. O sea, que numeramos como 4 la terminal que estaba libre y -

71

a ins secciones exteriores de la entralla, va sea l-A, 2-5 o --6. Pero si scaso se la en ununtimo entidade con otras l'tarmiss. Ins 3 formand pits be is watering central ? las sames The arbitranter same come L.S i B (var fig. 5419).

tones descendedas. Para submiss seto, primermente ne pose en

VERSIDADAU

& continuación, se simenta per las cérminales 7, 5 y 9 un volta-

restau y se mida di volta encrea la termana latire de la receièn wickielsen resnecte a una man is other tennishal de las librahuds

the extrald interior (on norm case with you are the second

 $\rightarrow$  2002  $\mathcal{E}$  and sh  $\mathcal{L}/\mathcal{L}/\mathcal{L}/\mathcal{L}$ 

ore, nos isles abcertaines, cu

 $=1$ 

bubni ab motomi shi

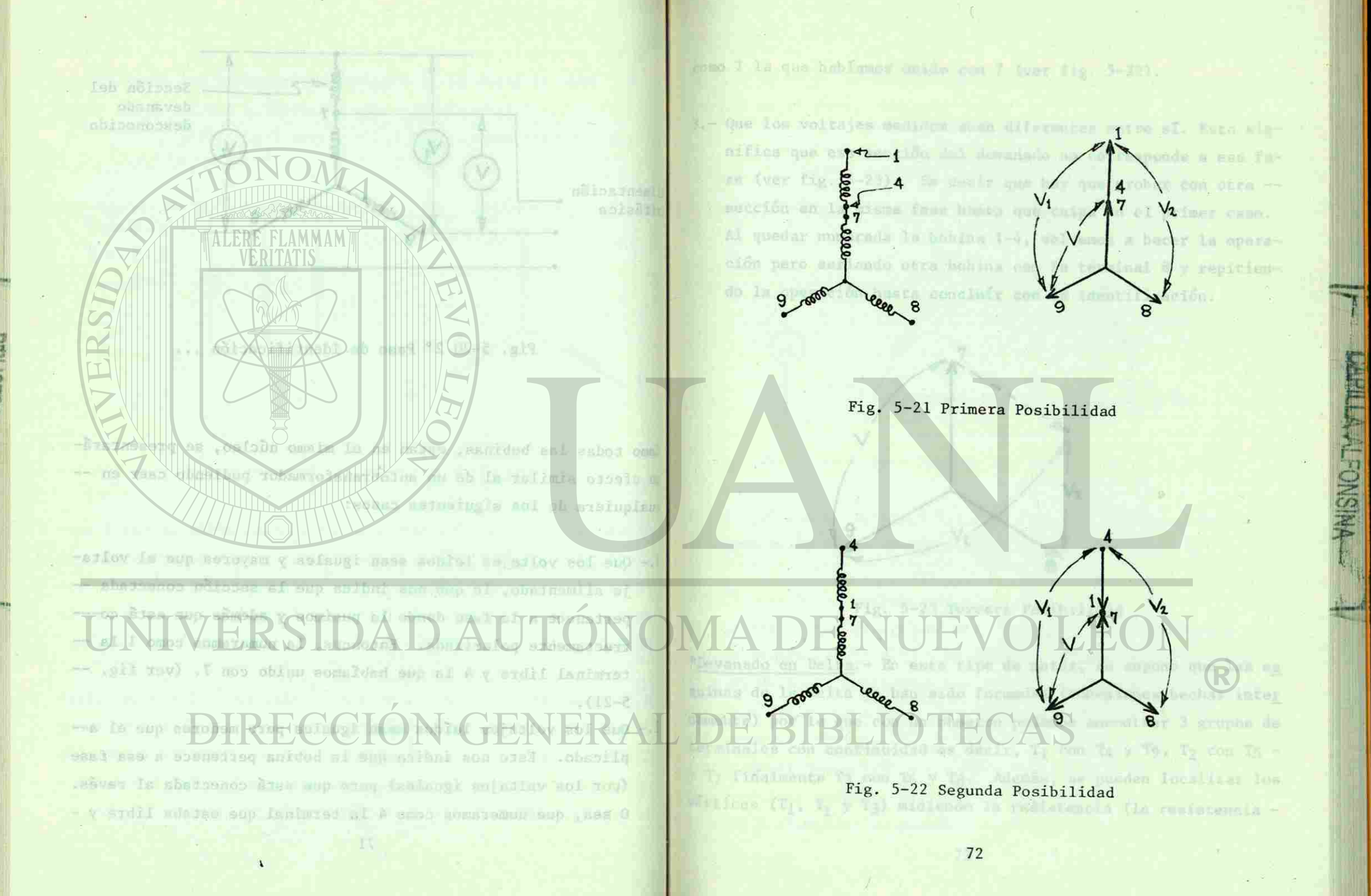

*<sup>í</sup>***§**   $\mathbf{r} \in \mathbb{R}$ » *>*  **e: 32**  • • \_ • **m**  *en* **i**  >

II**Mmidlich** in France

> **1 •** 

**«VJ** 

Wish 3-22 Segmments Position

 $C \nabla$ 

como 1 la que habíamos unido con 7 (ver fig. 5-22).

er major acto, was fig.

3.- Que los voltajes medidos sean diferentes entre sí. Esto significa que esa sección del devanado no corresponde a esa fase (ver fig. 5-23). Es decir que hay que probar con otra sección en la misma fase hasta que caiga en el primer caso. Al quedar numerada la bobina 1-4, volvemos a hacer la operación pero seriando otra bobina con la terminal 8 y repitiendo la operación hasta concluir con la identificación.

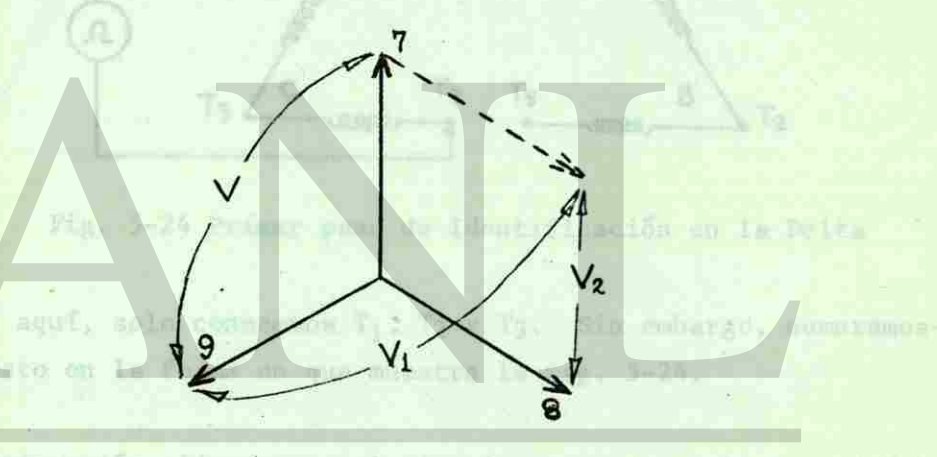

**MISNO-TMATTERY** 

Fig. 5-23 Tercera Posibilidad \*Devanado en Delta.- En este tipo de motor, se supone que las es

quinas de la delta ya han sido formadas (conexiones hechas inter^ namente) por lo que con un ohmetro podemos encontrar 3 grupos de terminales con continuidad es decir,  $T_1$  con  $T_4$  y T9,  $T_2$  con  $T_5$  y T7 finalmente T3 con T6 y T8. Además, se pueden localizar los vértices (T<sub>1</sub>, T<sub>2</sub> y T<sub>3</sub>) midiendo la resistencia (la resistencia g y reperinne la pruch

.(11-2 .gil rev) V nos chimo romalded sup al 1 cm

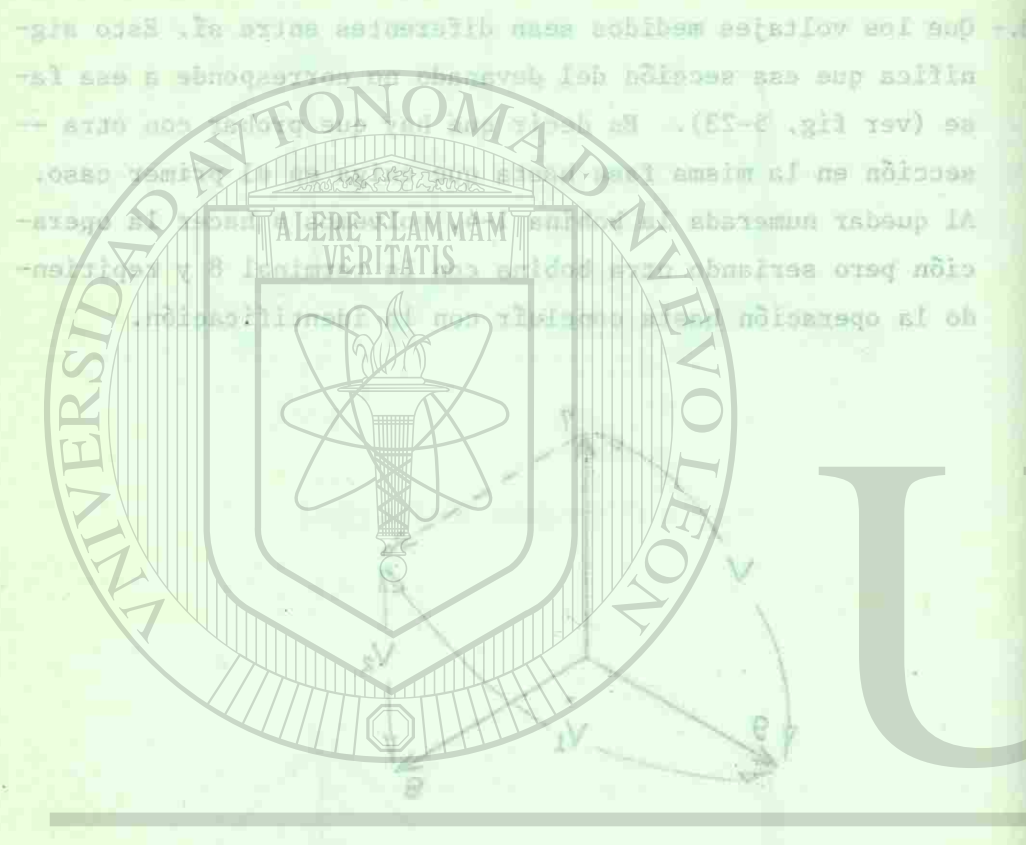

I »

 $\frac{1}{2}$ 

P e:

En

Wis. 3-23 Teresca Posibilidad Devanado en Delta - En este tipo de motor, se supone pue las de puns de la delta ya han silo formadas (conesconde hechas duter sh enquity & terrible) about  $-21$ , 200  $-1$ ,  $-1$ ,  $-1$ ,  $-1$ ,  $-1$ T finalments T3 con T6 y T9. Ademaia, no postou localizza los Wither (T<sub>1</sub>, T<sub>2</sub> Y T<sub>2</sub>) midience is resistantla (Ia resistancia - de T<sub>4</sub> a T<sub>9</sub> es el doble de la de T<sub>1</sub> a T<sub>4</sub> y de T<sub>1</sub> a T<sub>9</sub>). Para com prender mejor esto, ver fig. 5-24.

a queda ponez la municipale la v la las terainales que erlai

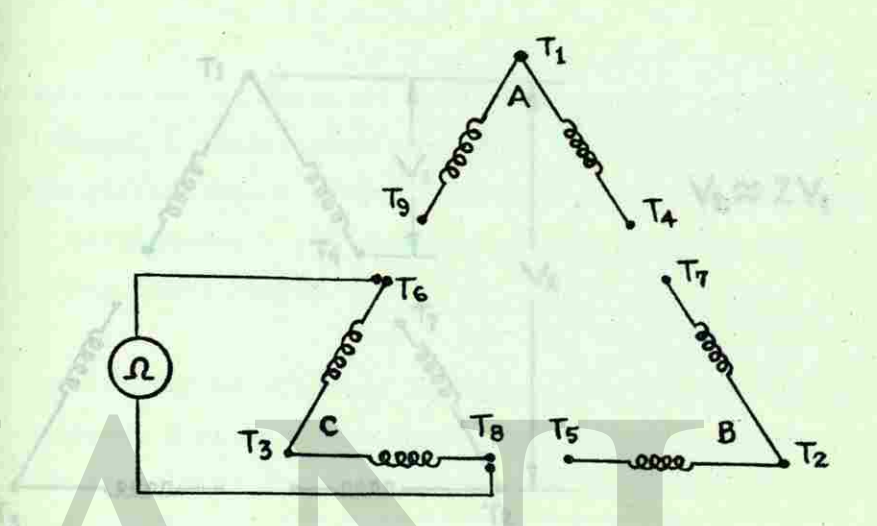

Fig. 5-24 Primer paso de Identificación en la Delta

Hasta aquí, solo conocemos  $T_1$ ,  $T_2$  y  $T_3$ . Sin embargo, numeramosel resto en la forma en que muestra la fig. 5-24.

A continuación alimentamos el circuito A con un voltaje trifásico pequeño (a que gire el motor) después de haber unido las presentes terminales  $T_4$  y  $T_7$ . En seguida, medimos voltaje entre --T<sub>1</sub> y T<sub>2</sub> de donde concluímos que si el voltaje entre T<sub>1</sub> y T<sub>2</sub> es el doble del voltaje entre T<sub>1</sub> y T<sub>4</sub>, las terminales 4 y 7 estarán correctamente puestas. Si el voltaje es menor al doble habrá que intercambiar numeración entre T7 y T5 y repetir la prueba. Si nuevamente no resulta, habrá que intercambiar numeración entre - T4 y T9 y repetimos la prueba. Si finalmente no resulta solo —

nos queda poner la numeración  $T_{7}$  y  $T_{5}$  a las terminales que origi nalmente las tenían y la prueba tendrá que resultar. (ver fig. - $5 - 25$ ). FRUBLEMAS

 $\mathbb{R}$ 

These means

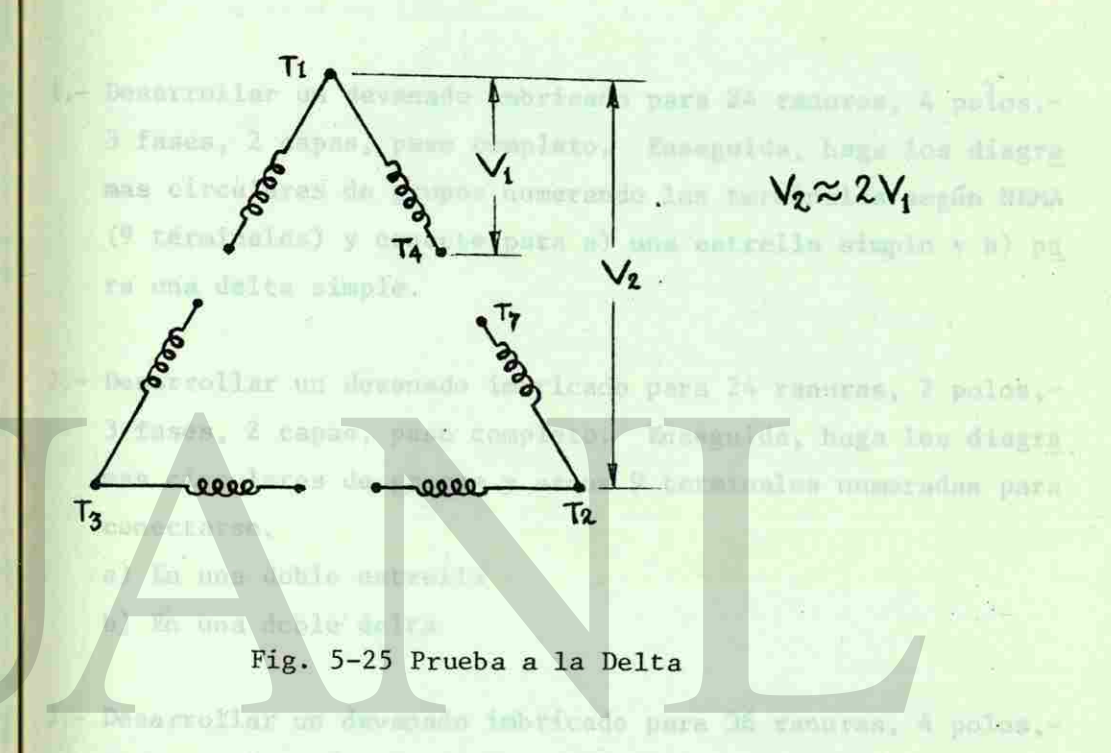

**VNISNOSTY YTTERY** 

m kem diasar

SLO DATE:

de Ta a To es el doble de la de lu a Ta y de Tu a To). Pera com prender mejor esto, var fig. 5-24.

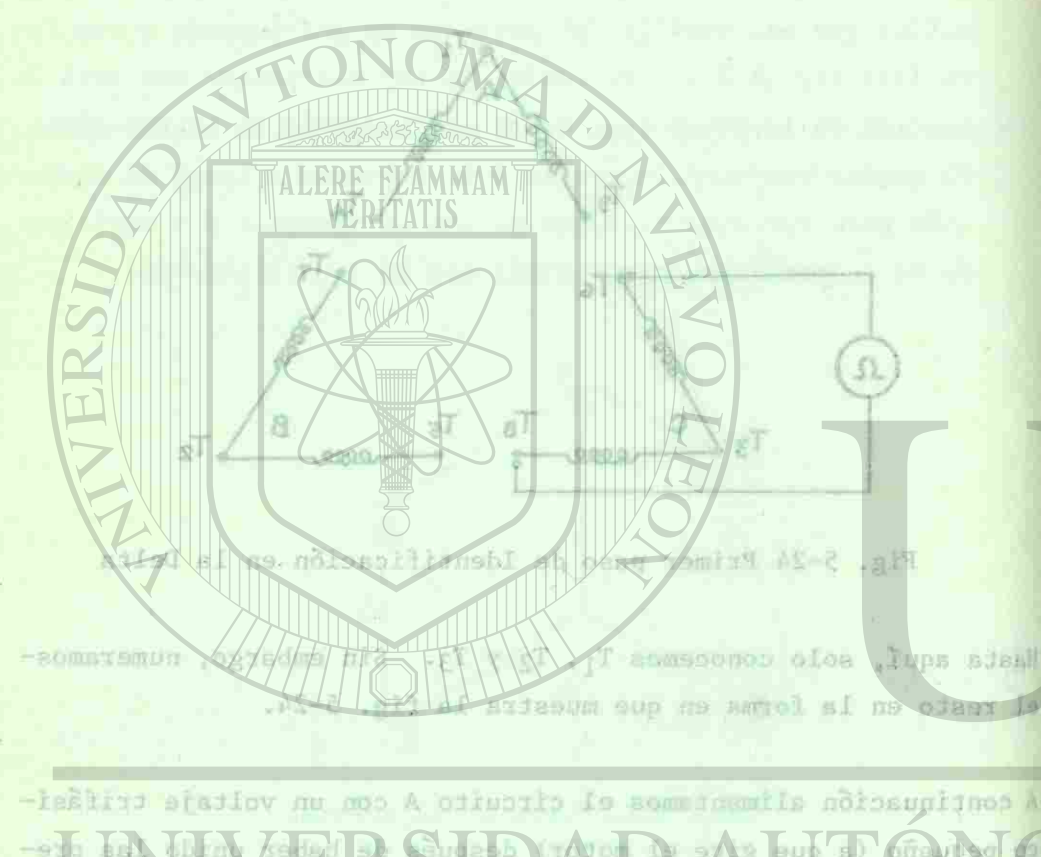

-exp par throw / study st Chuseba with of a s/ts eup a) biralized **CONTRACTED AND SECURED AND RESIDENCE OF A SECURE AND REAL PROPERTY.** I y Y y is donde continuane que ei el voltaje entre T y Y Y es -A PA PAIR PHOTOS I PARTIES sup sided sided intercambiar aumersche antre T7 y T5 y repetir is prueba. Si wevenue oo vesulta, habta uua intercembiar numeración entre W To y Tepetimos la prudba. Si finalmente no resulta afu -

試

a) Una doble estralian ol was deing graph.

**NAA CICOLATOR AL** 

Unge Con diagramme circuiaren pous in desenado que tiene 48hobinus, A polos. 3 hases y consekstic papar al Una estrelia simple

 $75$ 

*r.w* 

÷.

igino sup estaniming asi a y v eT molbaromus al manog shoup's dente las tenian y in process due pacificr. (ver issues)

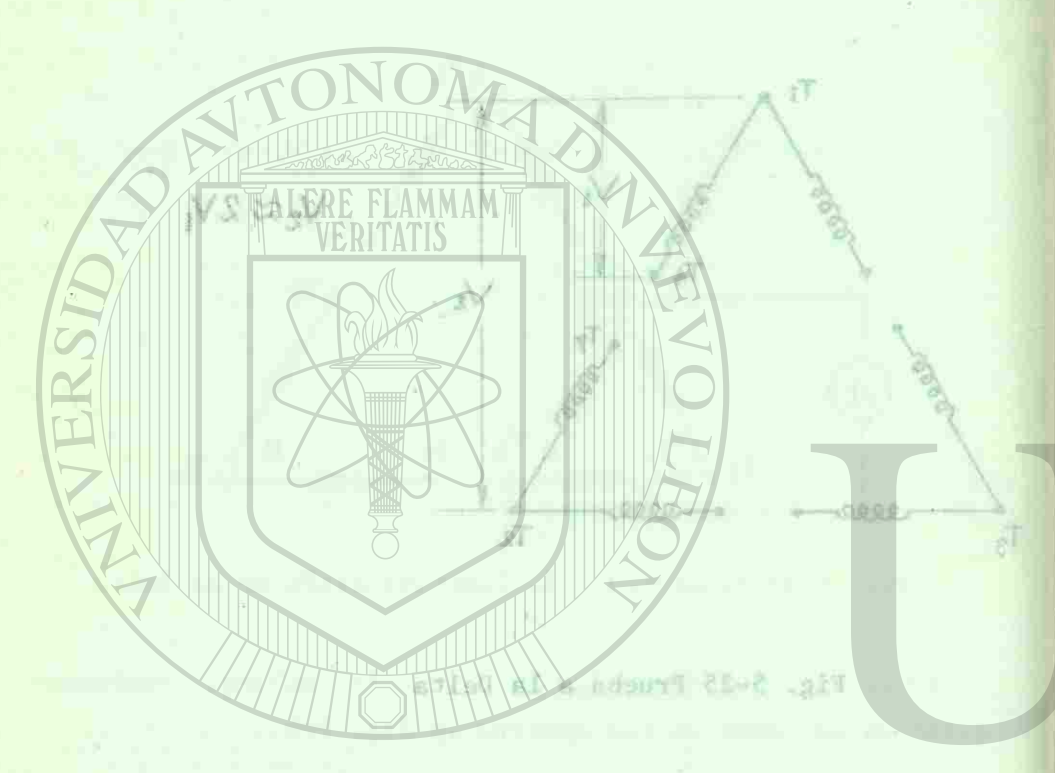

# VERSIDAD AU

### PROBLEMAS 41 4 delta em caralelo

- 1.- Desarrollar un devanado imbricado para 24 ranuras, 4 polos,-3 fases, 2 capas, paso completo. Enseguida, haga los diagra mas circulares de grupos numerando las terminales según NEMA (9 terminales) y conecte para a) una estrella simple y b) pa ra una delta simple.
- 2.- Desarrollar un devanado imbricado para 24 ranuras, 2 polos,-3 fases, 2 capas, paso completo. Enseguida, haga los diagra mas circulares de grupos y saque 9 terminales numeradas para conectarse.

**PRISTING THAT THERE** 

- a) En una doble estrella
- b) En una doble delta
- 3.- Desarrollar un devanado imbricado para 36 ranuras, 4 polos,-3 fases, 2 capas, paso completo. Enseguida, haga los diagra mas circulares de grupos, saque 9 terminales y conecte para: a) Una estrella simple b) Una doble estrella c) Una delta simple
	- d) Una doble delta
- 4 .- Haga los diagramas circulares para un devanado que tiene 48bobinas, 4 polos, 3 fases y conectarlo para: a) Una estrella simple

l**a inggr**is kuning maa k

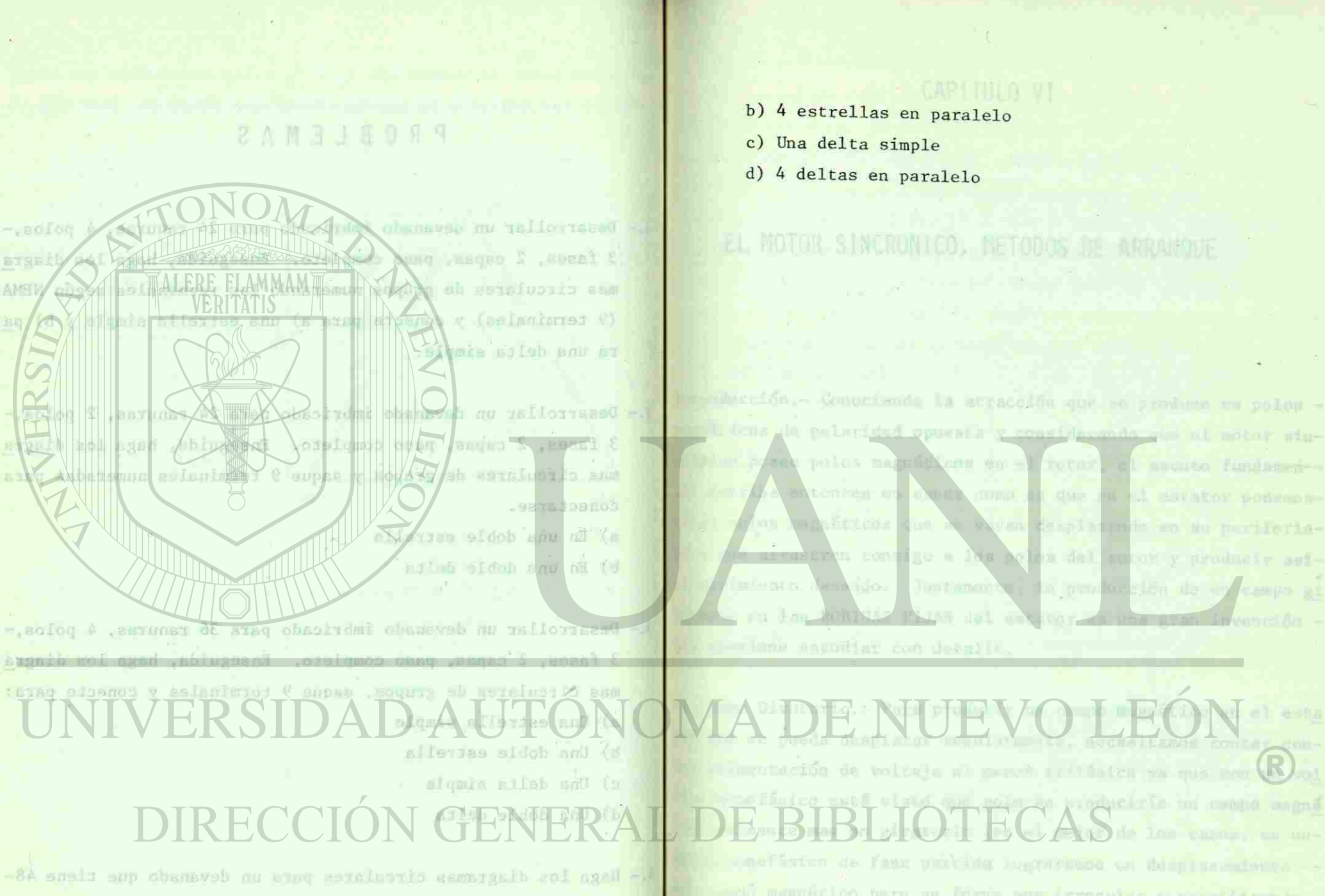

bobines, 4 polos. 3 faste y coneterlo para;

 $76$ 

sigmia sliertës and (s

**SIDLICTE CA UNIVERSITARIA** 

**ALEXANDER COM** 

lingutación de voltaje en penchas illates ya que non producirle in mano aseni unefisien de faar perties hoofsteund en despissentere -anto magnicios para un forma aug arragador y sanciliando -- is). Engouges, contains out not beheads may all margare-

CARINHA VI

polos magnitudent for al rorny a

territori ant consist month and date out

a valor despin min an marrieria-

a peologición de vry

ilge a 1%s bol a del nobot y producir ant-

ptuism on enfinites A (d c) Unitable right d) à detes so painter

## UNIVERSIDAD AUTÓJ DIRECCIÓN GENE

### I potinas fona pers ceda fecal constructa un una entretta y EL MUTOR SINCRONICO, METODOS DE ARRANQUE

**EN TOURISTER WORKER CAPITULO VI. APLICATION AND LOCAL CAPITULO** 

the morned por la consent position del singeres creutar. continue clare, que el la tembramen al cevis, servedetenne -MA Las cuntistanes.

f

*y--* r— *JO*  O

*m* 

Introducción. – Conociendo la atracción que se produce en polos – magnéticos de polaridad opuesta y considerando que el motor sincrónico posee polos magnéticos en el rotor, el asunto fundamental estriba entonces en saber como es que en el estator podemoscrear polos magnéticos que se vayan desplazando en su periferiapara que arrastren consigo a los polos del rotor y producir así el movimiento deseado. Justamente la producción do un campo of ratorio en las BOBINAS FIJAS del estator es una grap invención que conviene estudiar con detalle

<sup>El Campo Giratorio.</sup> Para producir un campo magnético en el esta tor que se pueda desplazar regularmente, necesitamos contar conma alimentación de voltaje al menos trifásica ya que con un vol taje monofásico está visto que solo se produciría un campo magné <sup>tico</sup> pulsante mas no giratorio (en el mejor de los casos, en unmotor monofásico de fase partida lograremos un desplazamiento --<sup>del</sup> campo magnético pero en forma muy irregular y sacrificando eficiencia). Entonces, contamos con que tenemos una alimenta-

u

*m* 

Ijnymi • rw

E

IV CAUTISAD

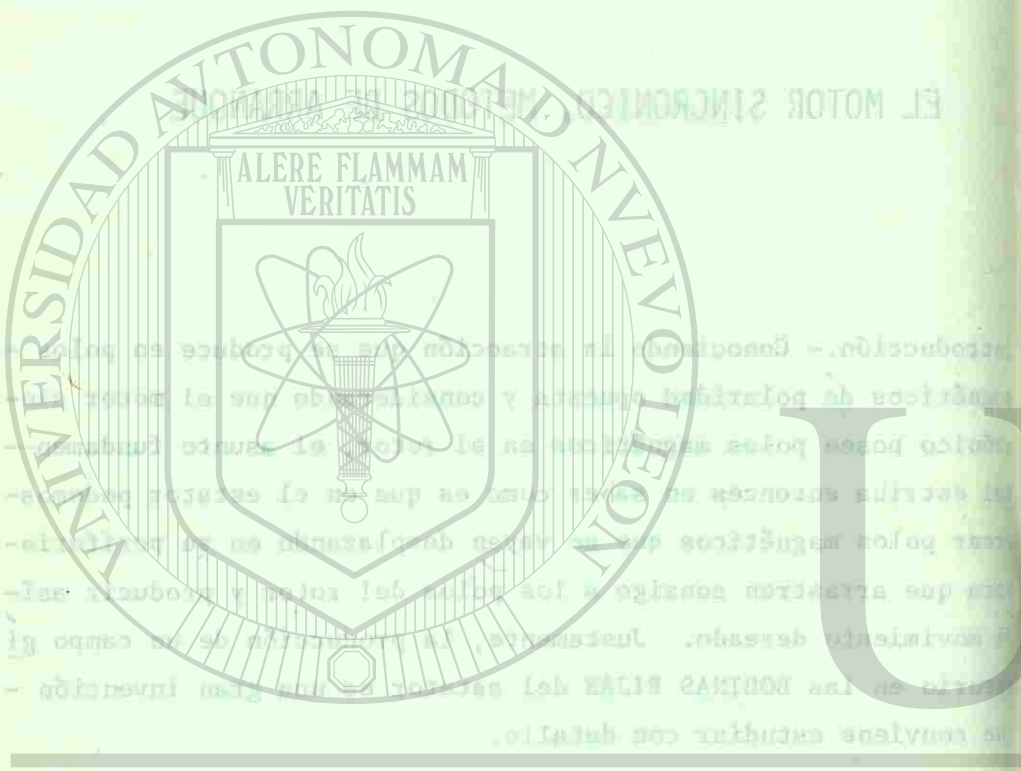

for no non sup av naraffirs somme in biwilov ab moissagemiis

**SASES DOMES**  $-7157 - 7153$ - onoshmaxalqash or gorragol abirnaq sasi eb spisëtorum - panno besidat on pero un forma uno irregular y seculibros. glencia). Entonces, centracs con que tenementos aligente-

ción trifásica de voltaje y que podemos aplicarla a bobinas distribuidas estratégicamente en el estator para producir y desplazar dicho campo. Por sencillez, vamos a analizar un estator con solo 3 bobinas (una para cada fase) conectadas en una estrella y asumimos que como los voltajes en las 3 bobinas se desfasarán --120°, las corrientes se desfasarán lo mismo. También, por con vención considerarnos que para un tiempo dado la corriente es positiva, entrará por la terminal positiva del diagrama circular.-Se entiende claro, que si la tomáramos al revés, obtendríamos idénticas conclusiones.

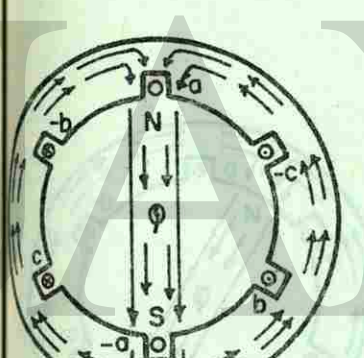

-8 C 180 360

**THE REAL** 

TEONGINA

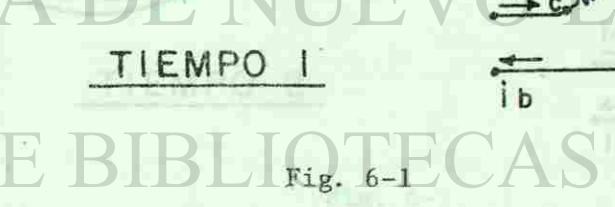

'amos pues a empezar analizando el instante de tiempo 1 (ver — 'ig. 6-1), donde podemos observar que la corriente en la fase A

7 9

weiters as de wites you has a summaded to be paid of the dischere estusso y visubodų mond redadas tė ne slasmuolųšdaites aukšt Ano tousing on sendling , where a sailing on the content (cent hims avaq ann) annedod t asiative soi come mop somm Ins corrientes m herwing **Let 17 WALFRE REAMMAMME INVECTIVE SOLLECTIONS DESTINGED** VERITATIS **Why correct port is which the state** With aug , utata shosiday **LORMELI** DIREC

- xsv) i pquski až tžnatumi To doniklikom tespun a kved n A send all my significates of any variant of the faith fairs has a

vale cero (por lo tanto en el diagrama circular, en la bobina a-a no hay corriente), en la fase B es negativa (entrará la co -rriente entonces por -B en el diagrama circular) y la C es positiva (entrará por C). Podemos ver en el diagrama circular, queal entrar la corriente por -b y por c y salir por -c y por b, — (con la ley de la mano derecha) se producirá un flujo hacia abajo como marca el diagrama circular, provocando en el estator polos magnéticos (norte arriba y surabajo).

Un instante de tiempo después (ver fig. 6-2).

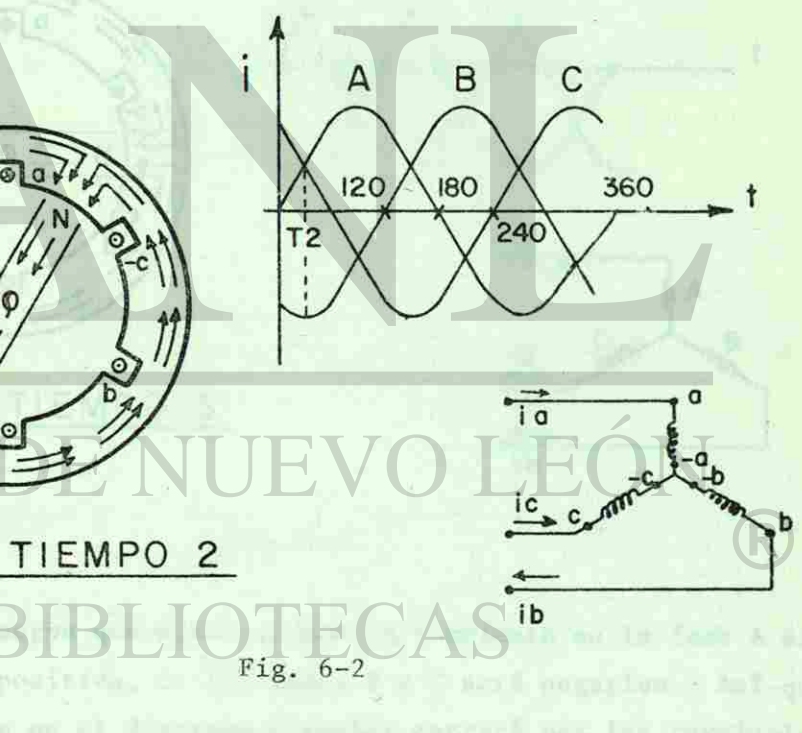

**MISNO-TY-STILLE** 

Observaremos que las corrientes en las fases A y C son positivas

80

(O

- autube ad or unfounts morgath be no ofons of 100) ore at a no hay certiannel, en la fama E ga magaskug (antroja la co--jang an 3 af y faulaculo macquel ly an 3- 100 menusses stad we (entitlers por C). Posicitor ver my plats de seg ermalareco al denuna nd in 10y de la mond de sinon) socijšnymm s mmit ab SJoLiani **R OSMBIT** 

severate que las corriences en las fanns à y C monster portresse

por lo que entrarán por las terminales a y c y en la fase B nega tiva por lo que tendrá que salir por b. Asignados estos senti-dos de corrientes podremos observar en el diagrama circular, que el flujo magnético producido por estas corrientes ya ha sufridoun pequeño desplazamiento. les solas papašizzon del estator un ban sotrado dife

Analizemos ahora un instante de tiempo después, al que llamaremos Tiempo 3 (ver fig. 6-3). Lamos de Dro linoras 5-5 a 6-7 podremos com--

C

 $\mathbf{f}$ 

**CELLE ALFONSIA** 

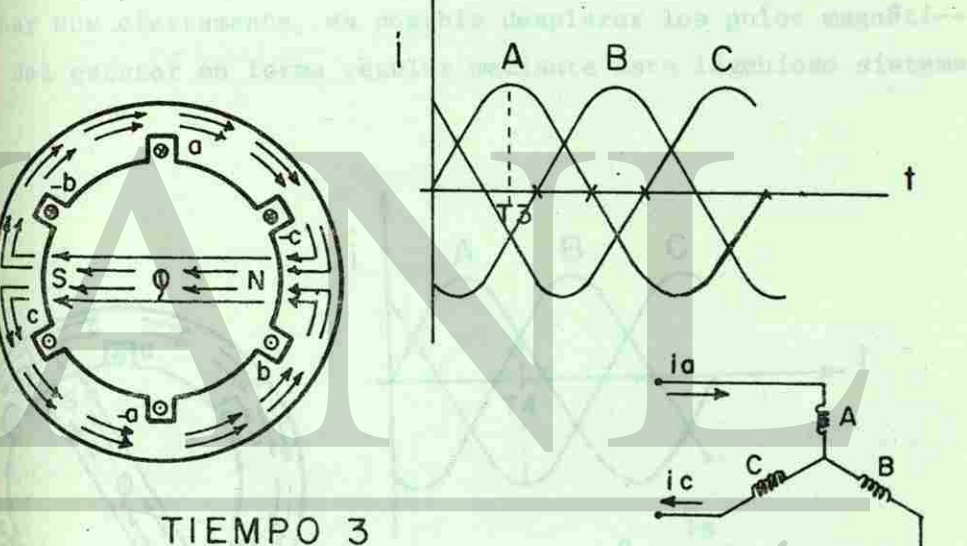

Fig.  $6-3$ 

Aquí, se .observa que mientras que la corriente en la fase A sigue siendo positiva, en las fases B y C será negativa. Así que la corriente en el diagrama circular entrará por las terminales a, -c y -b produciendo un flujo horizontal hacia el lado izquier

81

**TO** 

agen d sant ni ea g a g i golandsmon aal aud minerdas sup vt -Frome appearance of the auto change of the Bub , infronto peaceble to de controlate seasched assemble abi sobiribe ad ay apameintos esses any nhiputous coisingas ojait

ong lan .avjangan Syan D q d manuk maj na .wasakang mbosh

estaciensi ad hog distinu polatoth margoif is in niccitor

If y n produciente un filajo formal ingles el lado ishufer

Jank we atorbe routed b (0-3 .pll vev) ( pon

0 sea que los polos del estator han sufrido un nuevo despla **Estiento.** 

si nuevamente, analizamos para otro instante de tiempo T<sub>4</sub> obserparemos que los polos magnéticos del estator se han corrido otra ez a una nueva posición (ver fig. 6-4).

minalmente, si revisamos de las figuras 6-5 a 6-9 podremos com-mobar que ciertamente, es posible desplazar los polos magnéti-os del estator en forma regular mediante este ingenioso sistema.

А

Fig.  $6-4$ 

Plg. B-6

82

TIEMPO

B

i۵

 $^{\circ}$ 

**PRISING-TY-STIRRE** 

thee A seal

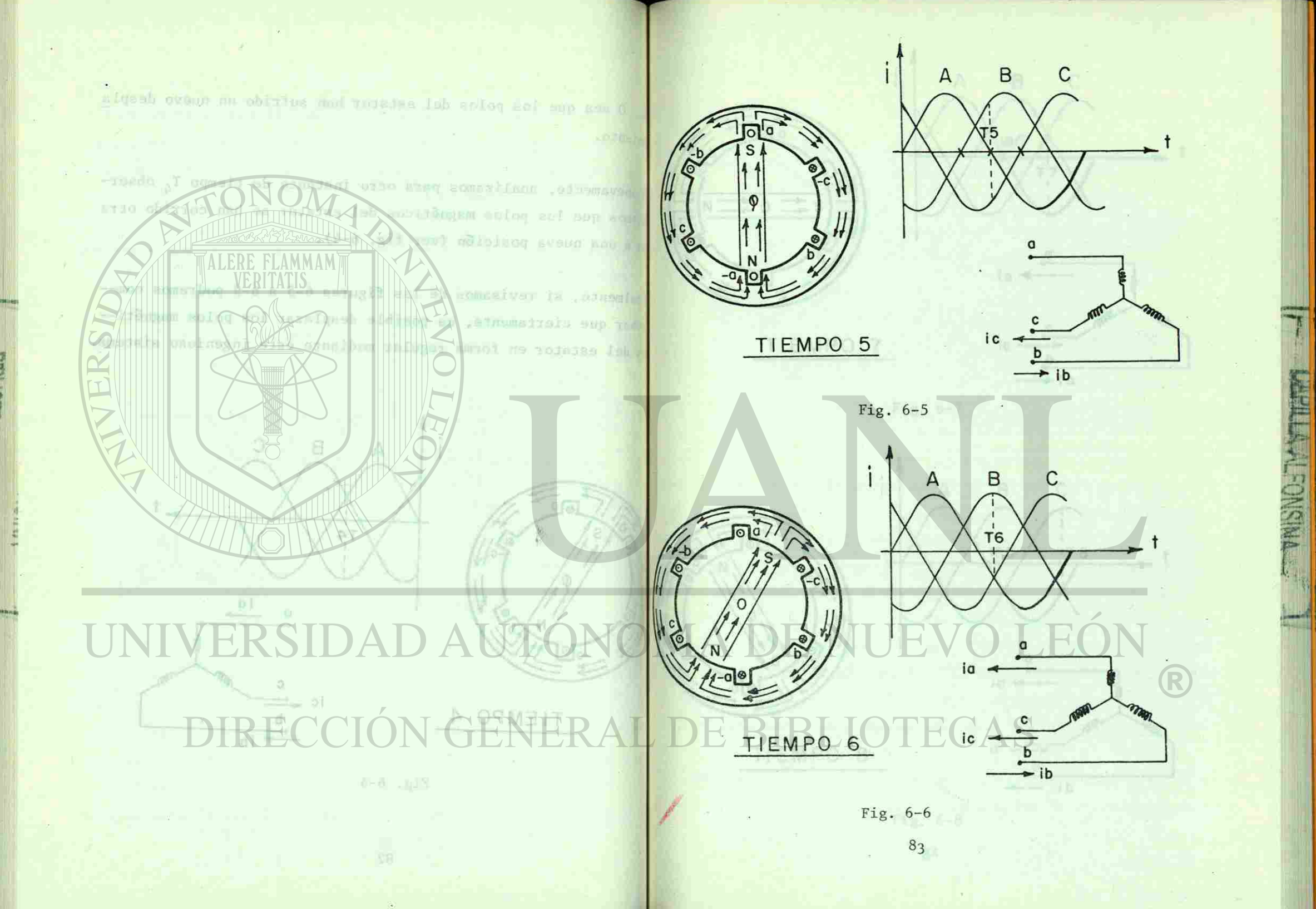

**BIBLIOTECA UNIVERSITARIA** 

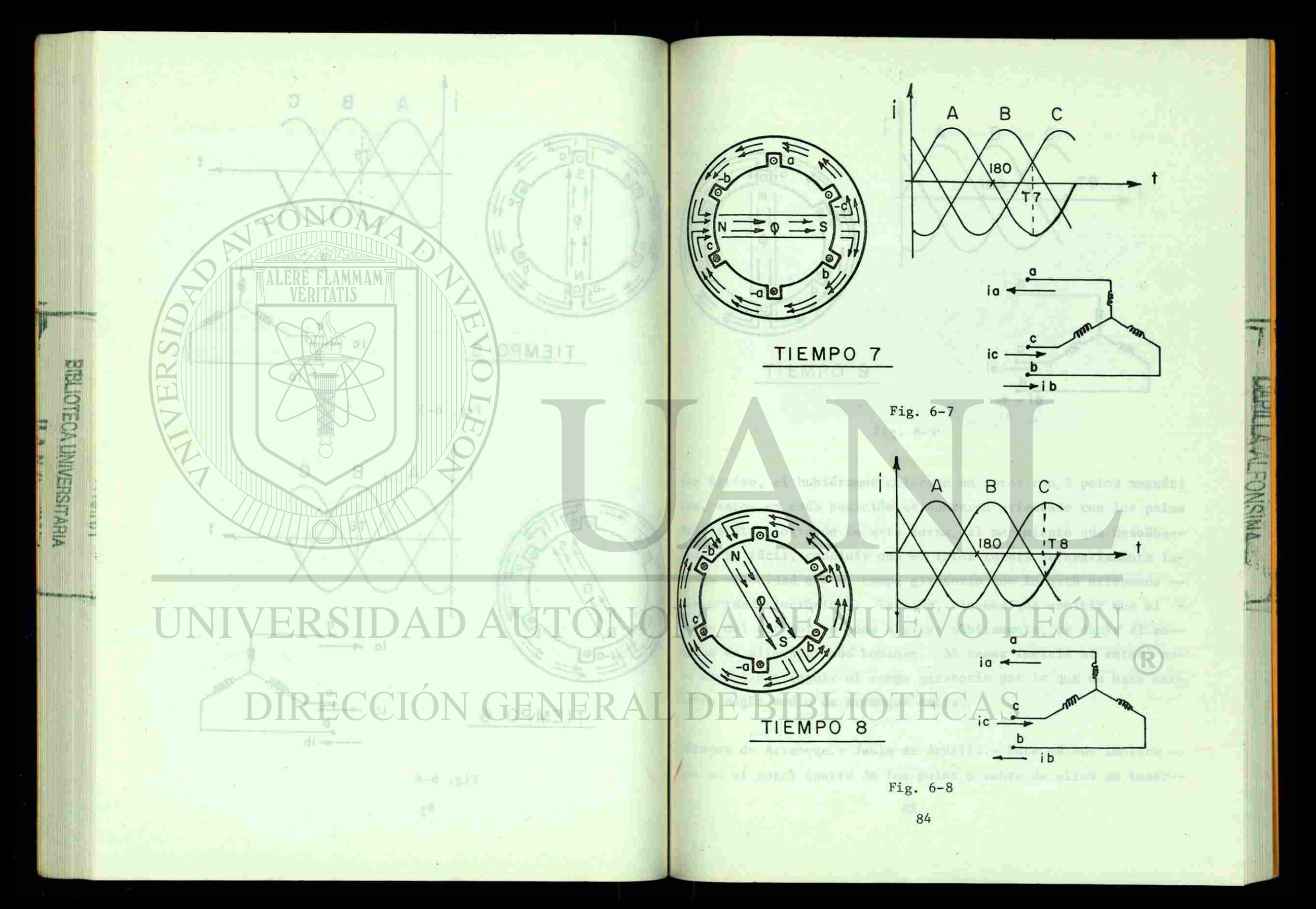

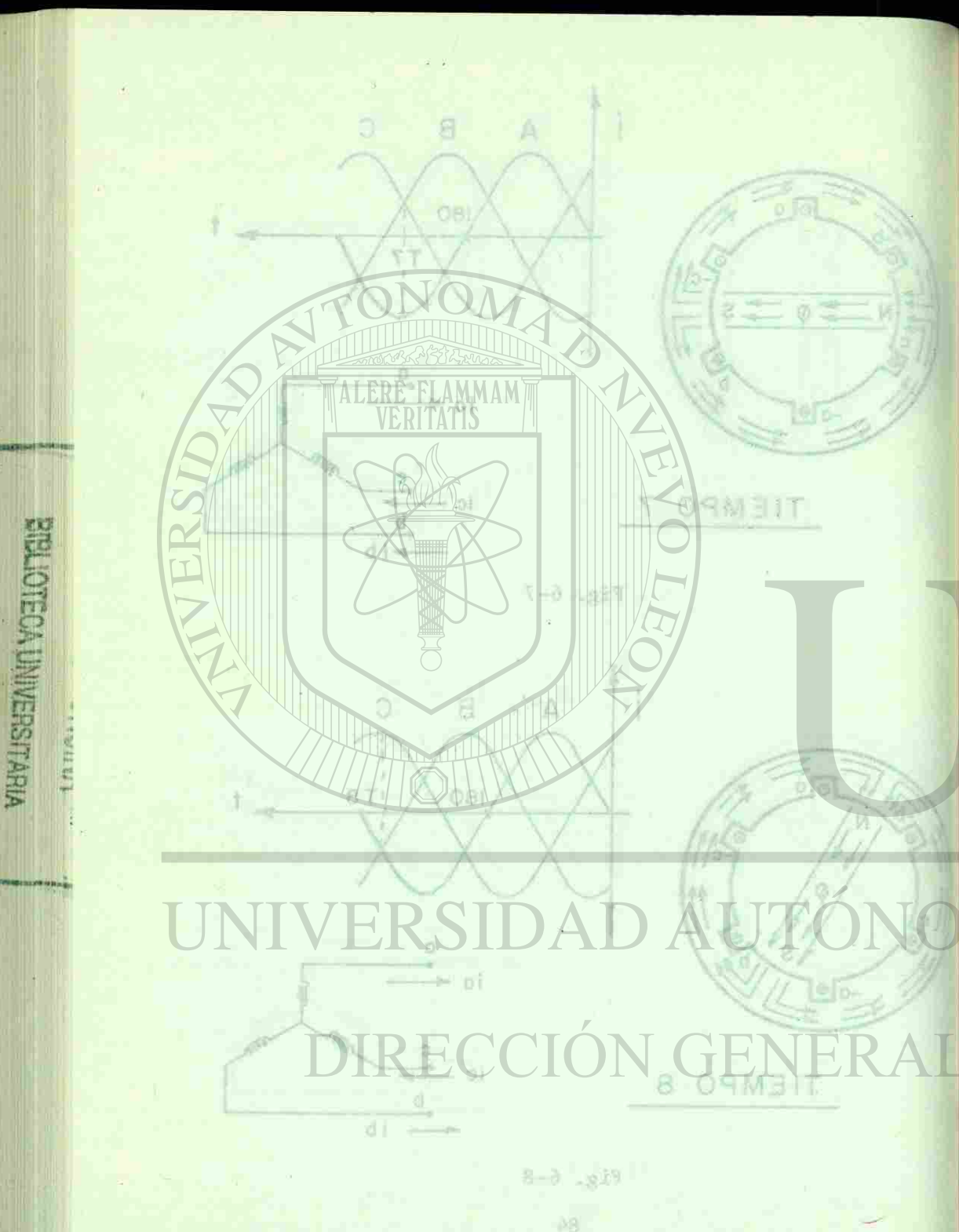

*rxn* 

 $\widetilde{\mathbb{m}}$ <u>M</u>

•NMilB»«\*!!^,

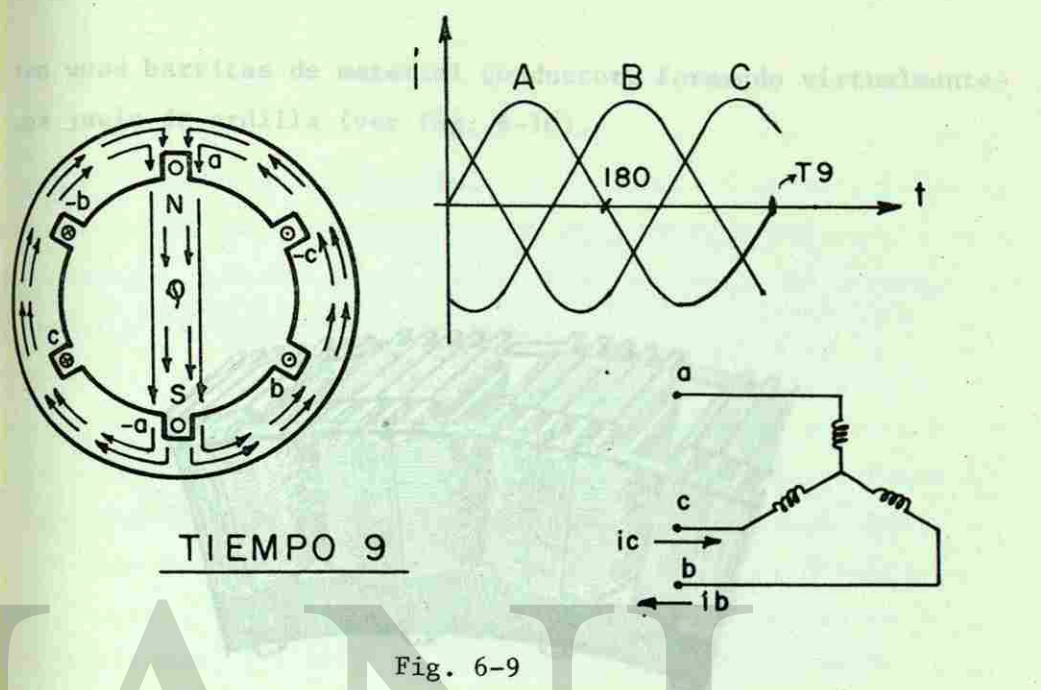

I

 $\Xi$ 

 $\vert$   $\vert$ 

Por último, si hubiéramos colocado un rotor con 2 polos magnéti eos, estos en cada posicion se hubieran orientado con los polos del estator logrando de esta forma, el movimiento que deseába-mos. Es fácil, concluir que el rotor tendrá necesariamente lamisma velocidad que el campo giratorio que lo está atrayendo — (velocidad sincrónica). También, tenemos que admitir que el campo del estator se pone a girar súbitamente, es decir al mo-mento de alimentar sus bobinas. Al tener inercia el rotor, nole es posible seguir al campo giratorio por lo que se hace nece sario algún medio de arranque extra.

<sup>2</sup> Métodos de Arranque.- Jaula de Ardilla.- Este método implica -que en el rotor aparte de los polos o sobre de ellos se inser--

ten unas barritas de material conductor, formando virtualmenteuna jaula de ardilla (ver fig. 6-10).

o grovil goodor boicomonte para el crocegue, y no para la marcas und en el estos de industion, puntos apostones Albrecente su re detentia y resormata som adaptar el par more de arranges ve-

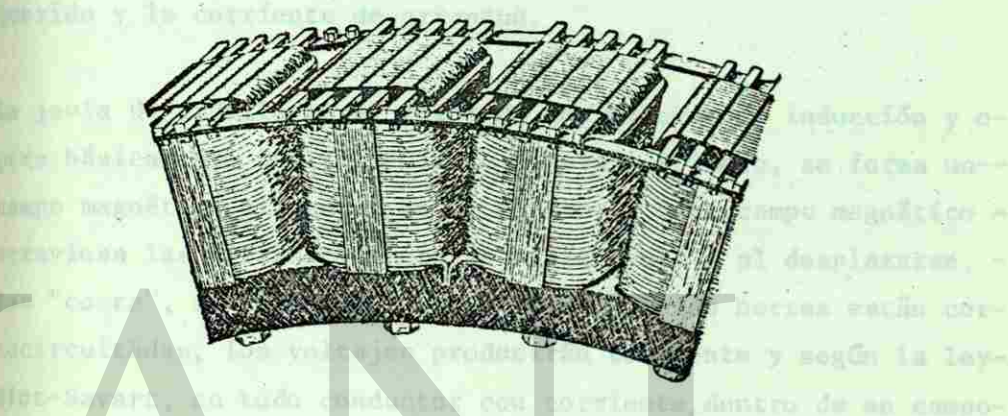

Fig. 6-10 Rotor de Polos salientes con Jaula de Ardilla

(WII) li mus notalizada aproxela

deulerd ) fon lievard a con-lu

**PRISING TWO THAT** 

El arrollamiento jaula de ardilla es conocido por arrollamientoamortiguador. Las barras amortiguadoras están colocadas en ranu ras taladradas en las zapatas polares (ver figura 6-10); están colocados en ambos lados de las zapatas polares por segmentos que se unen juntos para hacer una conexión en anillo en cada lado de los polos. La jaula no está completa, ya que no hay ba rras en los espacios interpolares.

divin s'ratoric se ponde inducts une fin so el arrollaniania-Justamente como en el motor de inducción jaula de ardilla, el mo

Oltimo, si hubliodumna Xuli  $\Box$   $\Box$ Hayany/ estos en cada posición y lúy Hill ealog ol youth estated bogroom is set for the first property of the description As facil, concluir que el totor tendra necesariamente la-EN dan perdapat keduan pertama dalam kecama Tambian, tenency que admitir que an alimentat mus bablans. Al tensy inarcla el rotor, noopen abad se sup of the sincial sorter to per se hace neces

TIEMP

**RT** 

081

todos de Arranone, Jaulía de Ardflba, Esta método implica ---- Teami es solla ab wadon o molon aol ab almays totom le ne a

und barrites de mater al condurtor. Formundo photos -.(0)-b int (new) affiling eb alman

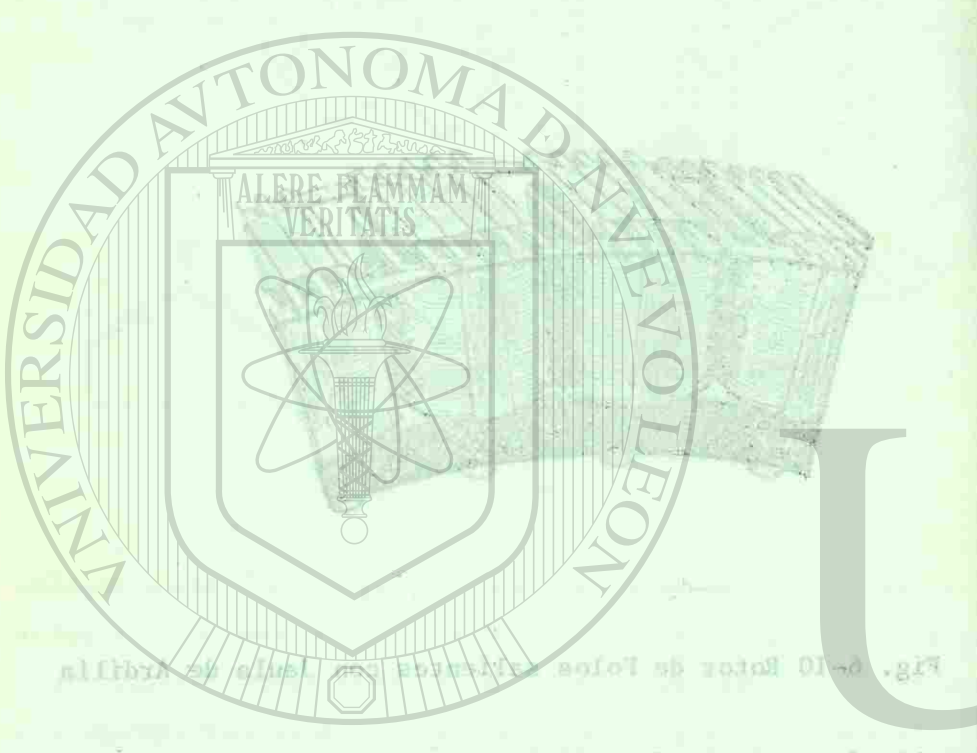

atesimaliers was chicagos no ollibra ob miuni ofosimaliera ns entanolos netas savobauginiums untido sal appendim **BEDROCK RILL** -- soinemes you seleted kujagas sol to sobal nodme ne seb el abso na pilina para bicri una concexido en anili on nada la-DIRECCIÓN GENER

amine come en el motor de inducción jaula de ardilla, el mo

tor síncrono toma una corriente de arranque relativamente grande de las líneas. No obstante, ya que se va a usar el arrollamiento amortiguador únicamente para el arranque, y no para la marcha como en el motor de inducción, pueden ajustarse libremente su re sistencia y reactancia para adaptar el par motor de arranque requerido y la corriente de arranque.

#rrollemicoto-dek La jaula de ardilla es el rotor de los motores de inducción y opera básicamente de la siguiente manera: Primero, se forma un-campo magnético giratorio en el estator. Este campo magnético atraviesa las barras conductoras de la jaula y al desplazarse, las "corta", induciéndoles voltajes. Como las barras están cortocircuitadas, los voltajes producirán corriente y según la ley-Biot-Savart, en todo conductor con corriente, dentro de un campomagnético se producirá una fuerza (βli) la que analizada apropia damente (con la regla de la mano izquierda) nos llevará a conclu ir que el rotor seguirá al campo del estator.

*I* 

**Origin** *S\** 

'*&* <sup>n</sup>

Según se puede concluir, en el motor de inducción, el rotor no podrá nunca alcanzar al campo magnético, ya que haría que no hubiera "corte" de flujo y por tanto, dejaría de haber fuerza indu cida. Sin embargo, el motor sincrónico sólo necesita que el rotor se aproxime lo más posible a la velocidad sincrónica, cosa que si es posible con la jaula de ardilla.

El flujo giratorio no puede inducir una fem en el arrollamientodel campo a la velocidad síncrona, porque a esta velocidad el --

 $S<sub>7</sub>$ 

ana insas. No obstance, ya que sa su a uses el arcollando. parathendor Gnicales are are arender y no parel la marche or us entor de fritoreine, puedes given avec tigenente su re -эл энруски зо натив ad of Nis annu siausловат у siana; o eb staeinson el « obre ALERE FLAMMAM SVERITATIS As it as affibul up stop CONTROL BORDER al ob sinomenisBd a obidinata GITED OF A TATALLA San'iy talaboon b. Seemals Laseb Ly Ville Y DOUTS A SEL ARSIVE nillinini "Tabyob" GOLDSHIPS DATES ENDING SILE THE REPORT OF THE MAIL AND THE RESERVE OF STREET TO SEE THE REAL PROPERTY OF THE REAL PROPERTY OF THE REAL PROPERTY OF THE REAL PROPERTY OF THE REAL PROPERTY OF THE REAL PROPERTY OF THE REAL PROPERTY OF THE REAL PROPE Nutice au es expast Onstruct not We /som non un irrevezsignifs Aller Nine Sup 1 (1) aller any any ailpubody se collet ulono s hvaria de la san Zadriakung ozal klassa a fonciu Thinks It come In Stinger for Is an

sharp comp to the corrients de afteore raintivamente grande

nuncs sleansar il cempo magnético, ya que harfa que no hu-Siu embergo, el meter eincronico sólo necesita que el ro-- saos apinônia bsbiodov al a aldien alm of emirone es

al motor de induccional el rotor de

Witerclass on peeds inducir ans fem en el arrollamientocampo a la velocidad signo , porque a esta velocidad el -

flujo esta estacionario con respecto a los polos. No obstante esto es completamente diferente durante el período de arranque cuando la velocidad de la estructura del campo es menor que la del flujo giratorio; en este caso se induce una fem elevada en el arrollamiento del campo que tiene un número de espiras mayor y esta fem inducida puede conducir a una falla del aislamiento si se deja abierto el arrollamiento del campo durante el arran-que. Para proteger el arrollamiento del campo se cierra este através de una resistencia durante el período de arranque. Estaresistencia se quita del circuito del campó, y se aplica la exci tación de C-D cuando el rotor alcanza su velocidad máxima de motor de inducción; el motor entonces entra en sincronismo y giracomo un motor síncrono. A la velocidad síncrona el arrollamiento amortiguado r e s inefectivo.

la resistencia insertada en el circuito del campo durante el arranque es alrededor de 5 a 15 veces la resistencia del arrollamiento del campo. Además, protegiendo este arrollamiento mejora también el funcionamiento al arranque del motor a deslizamientos. bajos. En la figura 6-11 se muestran características típicas -par motor-velocida d d e motore s síncrono s durant e e l arranque.

**PRINCIPALITY STIPPS** 

¤ algunas máquinas, el mismo embobinado de excitación puede ser <sup>vir de</sup> jaula de ardilla, es decir, se puentea con una resistencia <sup>al arrancar y cerca de la velocidad sincrónica se le alimenta el</sup> voltaj e d e C.D . d e excitació n par a qu e llegu e a s u velocida d sin crónica.

o on many de Inducedos que le khoomad hanga cartea de les hallo-

o subs esteriousn'on peapers a los polos, No obstantes.-- supposite sh obolic (s signific binsieit signation of supported at with relacided de he estatuture det campo es menor at dan no glaveta met ang de caso es induce una fem elevada un I amp bombo ish ujusimallovin , TOVER AS LA TT eta fem inducida puede co orra le astalda ajob m Is ragarong and neis de una rusisien STARD SE SISAUTRE obnsoo d-J ob no. de fodessebel ab GACIDAL FOSMA NU feni sa teblugistoma

ulation1 afoniated  $-0.11$  at SD Robobsett It as pup to del campo. Akimala, protest 190150 01091 ien al funcionumiento al drianque dal motor a desllammièntés tes shang noise al mindigate constructor de cacida senga utility to inform on serious con una resistancia 18 Minumbill de estimula por monalisso n su vaiscutive

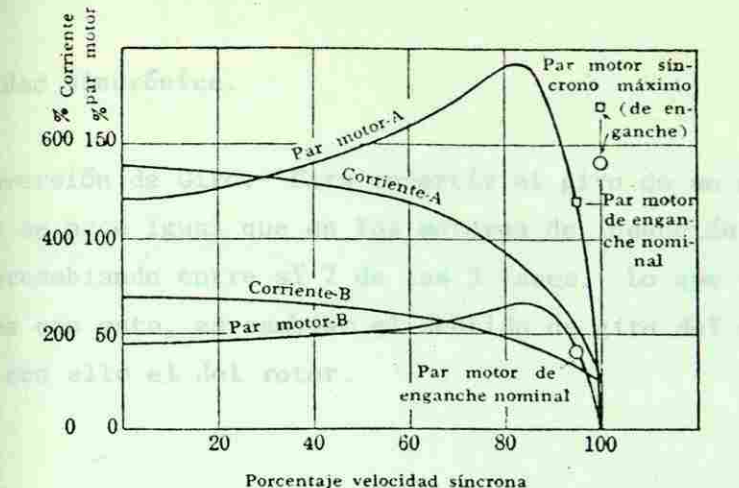

Curvas par motor velocidad para el periodo de arranque de A-Motor síncrono de alta velocidad factor de potencia unitario B-Motor sincrono de baja velocidad factor de potencia unitario

胜行作为

**LOMONA** 

Fig.  $6-11$ 

Es justo recordar que cualquier motor de inducción al arranquetoma muchísima corriente, por lo que existe gran diversidad deformas para arrancarlos a voltajes reducidos, desde resistencias, inductancias, hasta arrancadores electrónicos de estado sólido. Como el motor sincrónico lo arrancamos en muchas ocasiones como de inducción, toda esta gama de arrancadores a voltaje reducido es útil para él.

Mediante Primomotor.- Esta forma de arrancar un motor sincrónico requiere que en la misma flecha esté acoplado un motor de - cualquier tipo. Sin embargo, muchas de las veces, este motor <sup>e</sup>s un motor de inducción que lo llevará hasta cerca de su velo-

**BIBLIOTECA UNIVERSITARIA**  $17577844$ 

89

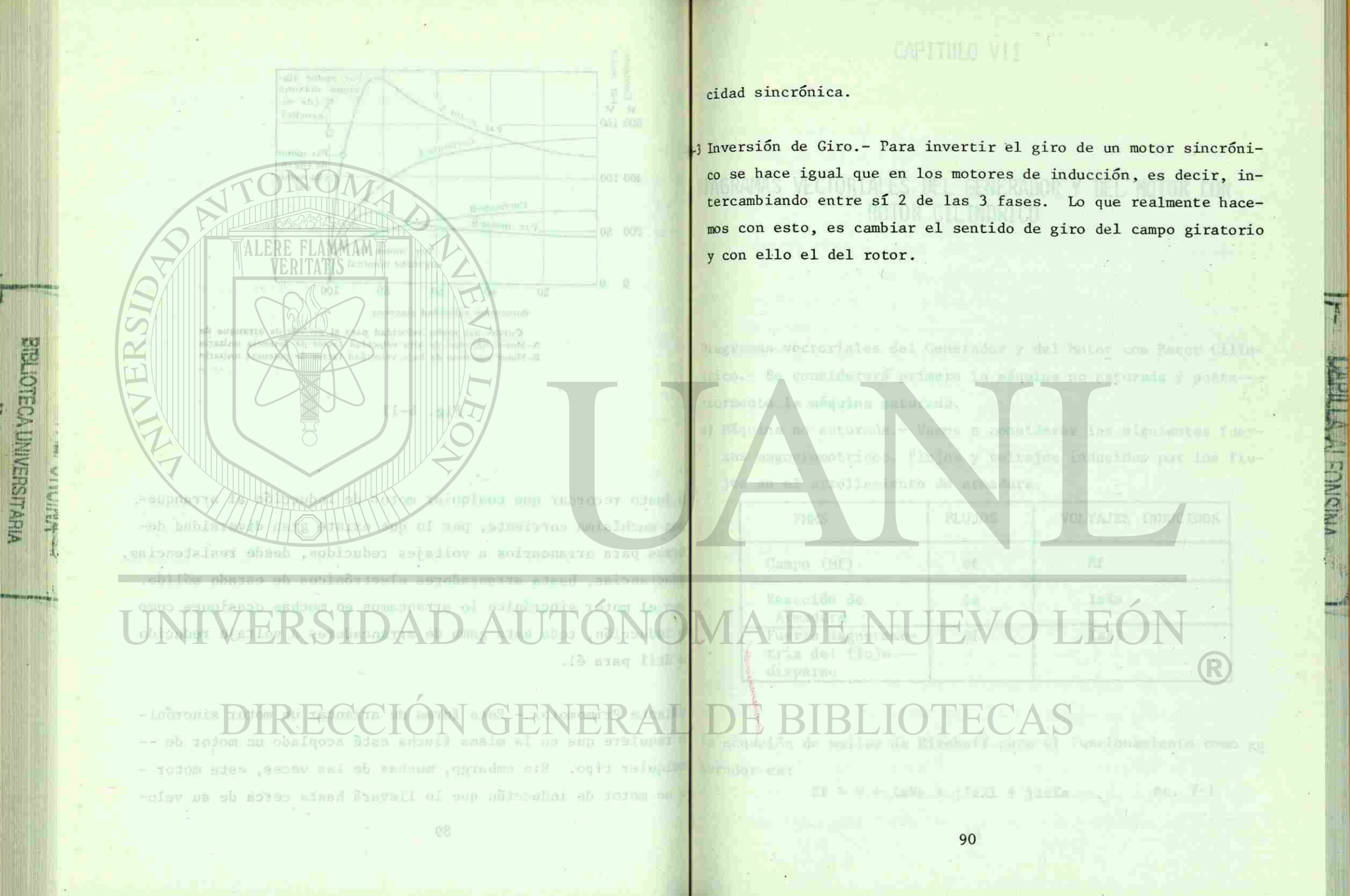

### capitulo vii

ravusción de polarin para al cotor meri.

so lady only that

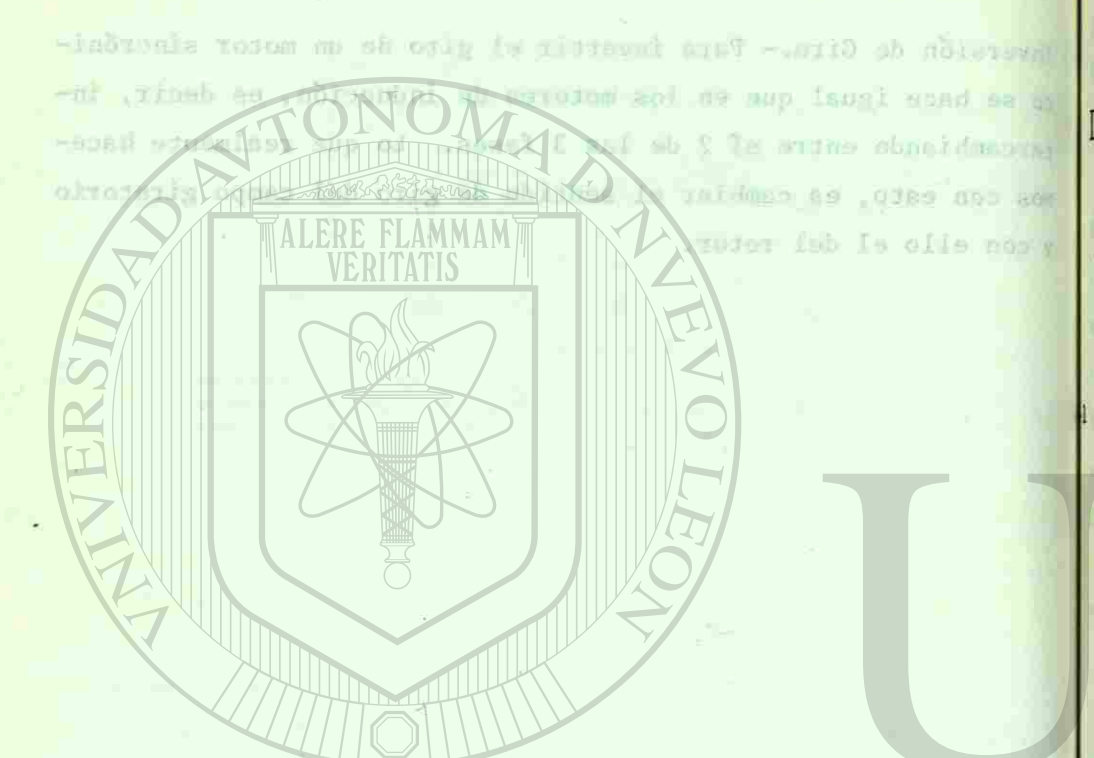

rt\* **I** 

<sup>o</sup>£

m < *X)* £! *C/) p* 

*PO* 

## UNIVERSIDAD AUTÓNON DIRECCIÓN GENERA

#### men, at wellingly friday fits pathonomen por the famous approximation pluja del chipo Off, pr).

### DIAGRAMAS VECTORIALES DEL GENERADOR Y DEL MOTOR CON ROTOR CILINDRICO

meión 2-2, eda mabasso de que tense bedue a semar im den vol rien que se altuentan a la sépritan per agentre acturane, an dewe eldestinds herde aftered (founted your of as produce an-Diagramas vectoriales del Generador y del Motor con Rotor Cilíndrico.- Se considerará primero la máquina no saturada y poste--riormente la máquina saturada.

ete parecer parb el vigno atribuído a li en esta camb de la e-

a) Máquina no saturada.- Vamos a considerar las siguientes fuerzas magnetomotrices, flujos y voltajes inducidos por los flujos en el arrollamiento de armadura.

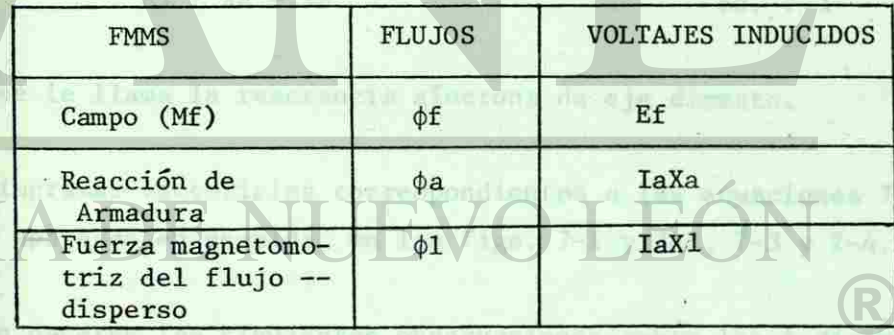

La ecuación de mallas de Kirchoff para el funcionamiento como *ge\_*  nerador es:

Eizaje con Iarga purde resultano foliono mayos que el de va-

 $Ef = V + IaRa + jIaX1 + jIaXa$ 

 $ec. 7-1$ 

apudu. In rade

**ADING MARTING** 

### 'IIV QJUTI9AO

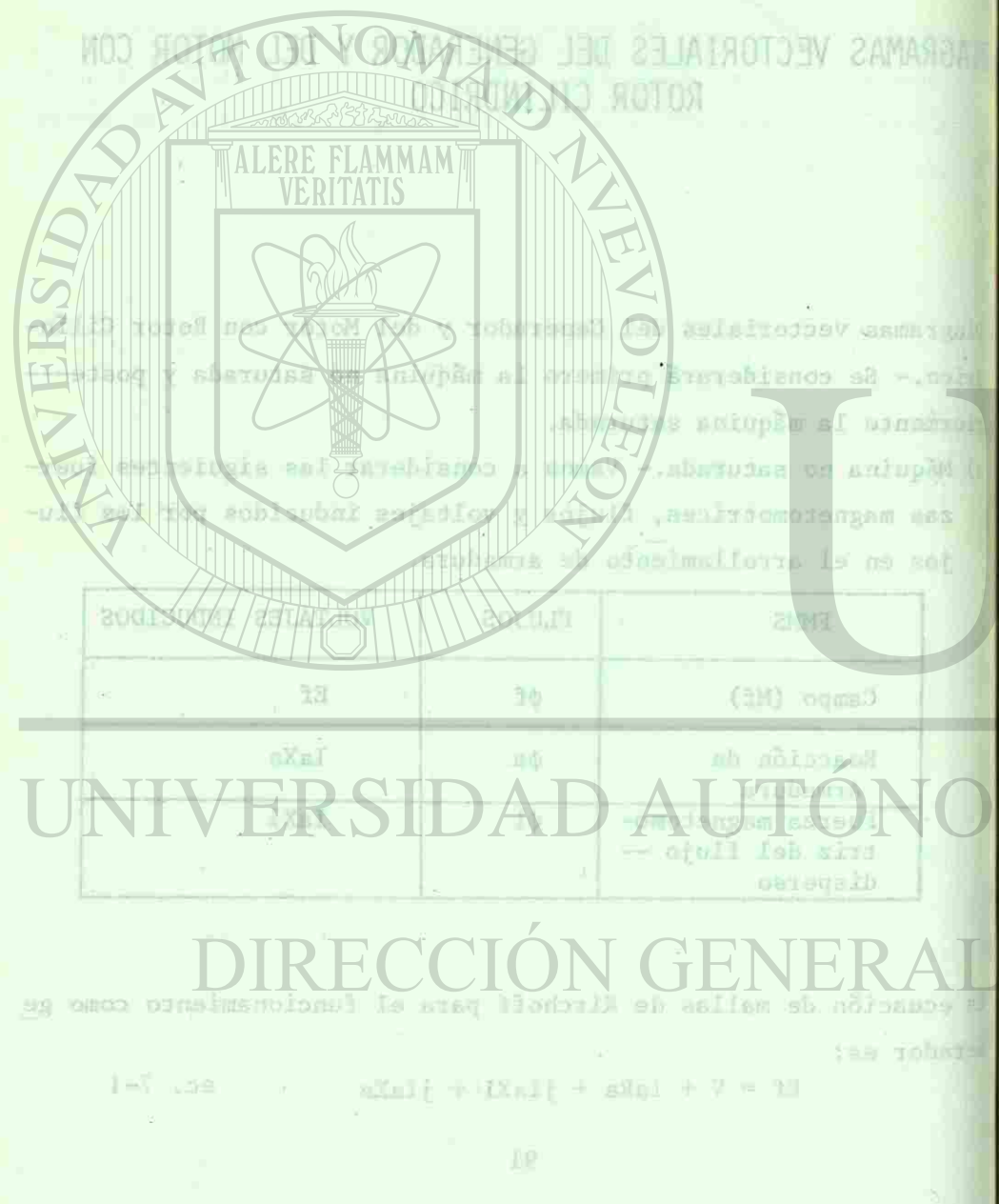

Ef es el voltaje inducido solamente por la fuerza magnetomotrizv flujo del campo  $(Mf, \phi f)$ . La ecuación de voltaje para el motor será:

 $V + Ef = IaRa + jIaXL + jIaXa$  ec. 7-2

Puede parecer raro el signo atribuido a Ef en este caso de la ecuación 7-2, sin embargo lo que hemos hecho es sumar los dos vol tajes que se alimentan a la máquina por agentes externos, es decir V es alimentada desde afuera (fuente) pero Ef se produce enla armadura gracias a la alimentación de corriente de campo y mo vimiento de la máquina, además, son 2 voltajes relativamente independientes entre sí.

En ambas ecuaciones podríamos agrupar:

 $X1 + Xa = Xd$  ec. 7-3

**THROWLET STILLED** 

A Xd se le llama la reactancia síncrona de eje directo.

Los diagramas vectoriales correspondientes a las ecuaciones 7-1 y 7-2 aparecen en seguida, en las figs. 7-1 y 7-2, 7-3 y 7-4.

Pueden hacerse las siguientes observaciones sobre los 4 diagra-as vectoriales: En un generador con corriente atrasada, la reac <sup>c</sup>ion de armadura se opone a la fuerza magnetomotriz de campo. — <sup>In</sup> un generador con corriente adelantada, la reacción de armadura refuerza a la fuerza magnetomotriz de campo de manera tal que el voltaje con carga puede resultar incluso mayor que el de va--

92

MAJIOITA

per el voltaja inducido selecte por la foera magnetoniacio (regulación negativa). voluments in United Assembled of a . (is , iM) camps (Mi, si). compo y la estaluntada la debiliza, same woton is must shallow ab addesign  $I_a$   $(M_a)$  $J_a x_d$  $I_a$   $(M_a)$  $V + B = T$ alla + V e Citando la miore alframen tumer had vel MPARED ANNAMED IN A RELE TO COST TOO STORY SHOW se zada iluju debido arre Hampy East Latin embarged the figure means for the set of the set **Ellison** Ellison LA MESTRANILE SE SUB RETH **Surrey** ometicam y socar una riumitanti W. BRUNCH Sireb abadomenils as Van **Returned Address** il podemu tatoma la gráfica al univeje norrespondingio. IR elserg sichara XI phro de la mândian (vi The Tarkets went them field, weight requirement induction our low Mig. 7-1 Diag. vectorial de un Fig. 7-2 Diag. vectorial de un -.la sidre rednolbov Gen. sincrono no satu motor síncrono no saturado con rotor cilínrado con rotor cilíndri drico - corriente a-libos Renoinelos estmen co. trasada.  $bZ = cX + D$  $I_a x_d$ When is liens is vermonth nightcroose de engineers. abel fludp de disper- $+ I_a (M_a)$ diginales vectoriales corrupondientes a las ecuaciones eden harses las siguinnings ubervaciones sobre los è diagrabase al ...hh anono se etulismis la luetza magnetomotra do gampo- --4g. 7-3 Diagrama vectorial de Fig. 7-4 Diag. vectorial de un un penetador den corriente minimunisas. In reacción de armaduun generador síncrono motor síncrono corrienno saturado con rotor tefierta a la fuerza magnotomotriz de campo de manera na que te adelantada. cilíndrico-corrientewitaje con carge puede resultar touluss mayor el si daadelantada. 93

**ALL LUI FONGINI** 

**BIBLIOTECA UNIVERSITARIA** WNICHIA

 $150$  $\bigcirc$ revis ah mis ະວັດອີວິວາດວ trai ende  $38^{\circ}$ Fig. 7-4 Diag, vectorial de un nb. ISTOCODY DOUBLE mairico onoronis raiom morrante volarente ov re sdaimtaba au no saturado con rotor Sinely you suitbolier

EP

(by (regulación negotica)

adelantada.

Para el motor podemos concluír que la corriente atrasada hace -que la reacción de armadura refuerce a la fuerza magnetomotriz del campo y la adelantada la debilite.

b) Máquina Saturada.- Cuando la máquina está saturada, cometería mos un error si quisiéramos sumar los voltajes inducidos en forma independiente por cada flujo debido precisamente al efecto de saturación en la gráfica. Aquí, entonces se recomienda sumar -las fuerzas magnetomotrices y sacar una resultante y, entonces si podemos encontrar en la gráfica el voltaje correspondiente.

**FALL** I

rí *~Z>* 

**EGINI** 

—í

Las fuerzas magnetomotrices, flujos y voltajes inducidos por los flujos en el arrollamiento de armadura son:

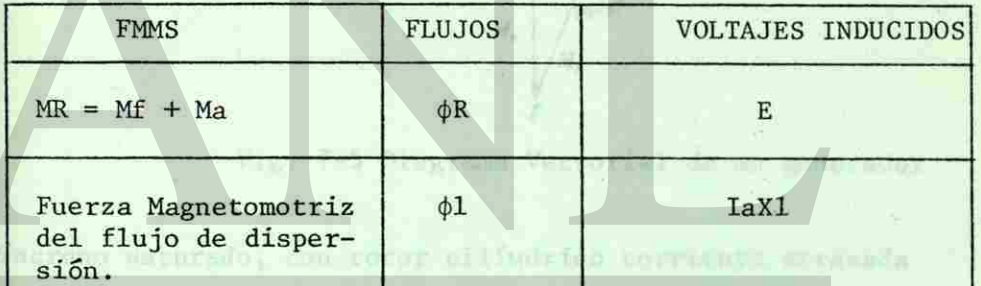

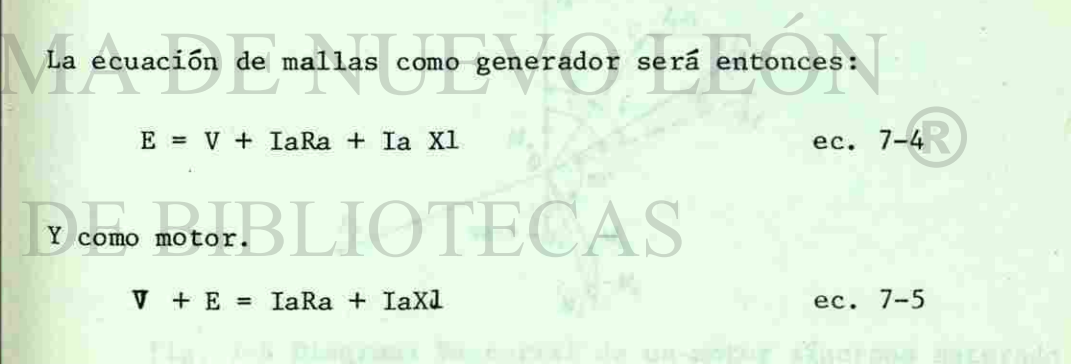

Aquí, E es totalmente diferente de Ef pues E viene siendo el vol^

94

*a m* 

I»

-- nond absents stasition al sep thelance aumshop tusom in ate - sidnocionymm ayraul al a sotsadau sudbecka na ndhossei al se in) compro y La adeignational sit debailing.

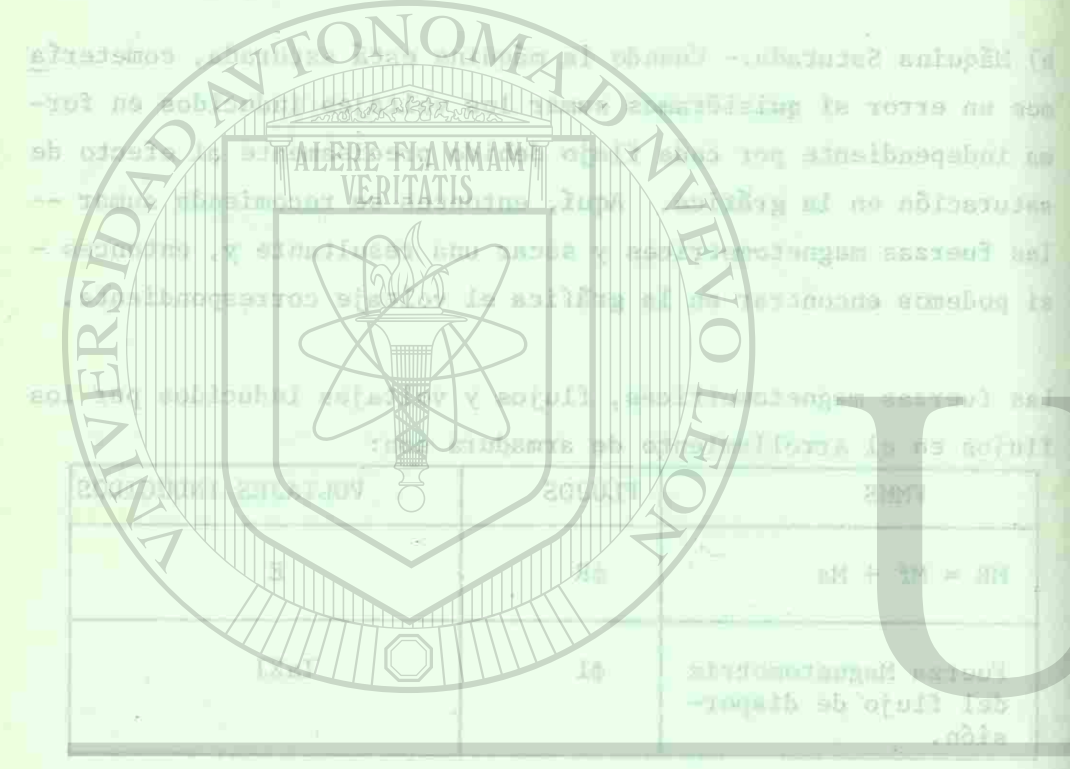

taje inducido en el embobinado de armadura por la fuerza magnetomotriz resultante de la de campo (Mf) y la producida por la corriente de armadura (Ma) y, Ef solo es inducido por el campo.

CAPTIMUD VIIL

En las figs. 7-5 y 7-6 aparecen 2 diagramas vectoriales, se sugiere al alumno, dibujar los 2 restantes.

Cornerer Othlen on Valley- Supergrading may make the rail and on

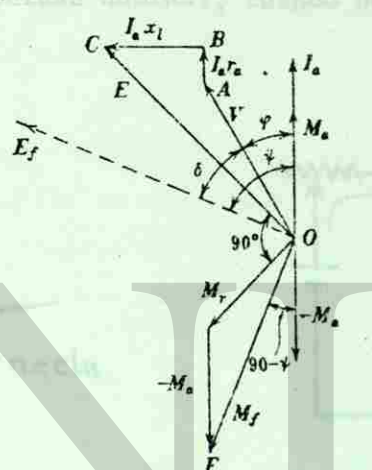

Fig. 7-5 Diagrama Vectorial de un generador

t  $\mathbf{I}$ 

*> J* 

Síncrono saturado, con rotor cilindrico corriente atrasada

 $I<sub>a</sub>$  $\frac{1}{\pi}$  $ab$ ,  $7 - 4$ IX  $n\bar{x}$  + also +  $\bar{y}$  = 3  $90 - y$  $2 - 5$  , 30  $M = 7 + T$ Seg. 8-1 Unracker Prince de  $M_{f}$ 

And, E et untelected differente da Ef puint F viene siene ol vol

40

Fig. 7-6 Diagrama Vectorial de un motor síncrono saturado con rotor cilindrico corriente adelantada.

95

" »I.»

ro

### CAPITULO VIII

remove induction on all embedded in amoduca per la ferra mane-- At the meningence she when when this yi annualized per the philosof de assembni (Fil y, H selo es inducido por el campo.

DOM: NO

2n Las Figs. 7-5 y 7-5 dpermee signs al alumno, dinujus Fig. 7-8 BL abaugus samutatos colubrilis rados em , obsquier operant

CARACTERISTICAS DEL GENERADOR SINCRONICO

senyduo viado "denendo

is relation entre fueres memoranteix (NF) y flajo es un climat \$1 Característica de Vacío.- Esta gráfica nos muestra la relaciónque existe entre el voltaje inducido del generador y la corriente de campo a la velocidad nominal, cuando no tiene carga (ver fig. 8-1) . wetin la cerva de paturnoids.

cen-ticite y el valuaje dependent sale del finin (8 o s), tumaje

Carecteristics on Cargo .- Wate curve TANAA esistente entre di ublinie un cerminale  $F_1$ Sase 4 (11) puts and voluntad (a), una  $n = cte$  $F<sub>2</sub>$  $\overline{15}$ 

**LICAMION** 

VERSIDAD AUTÓNOMA D

Fig. 7-6 Disgummu Varietist de un motor sincrono saturado. can notor cilindriko corrismo adelanteik.

Fig. 8-1 Característica de vacío y circuito para obtenerla Según se mostró en el capítulo 4, el voltaje inducido para un ge

96

### YIIV OUUTISAD CARACTERISTICAS UFL GENERALDUR SINCRONICO

cus existe entre el voltaje  $-750)$ te da campo a la velocid  $f(z, -8, 1)$ Fig. 8-1 Caracterfarica de vanía y cisouito para obteneria

I merscristica de Vaciu- ista qui

sg mu says duloubnt atavive 4, el voltaja inducida para un ge

nerador dado, depende de la frecuencia y del flujo. Es decir, al mantener constante la velocidad, la frecuencia también estará constante y el voltaje dependerá solo del flujo (E  $\alpha$   $\phi$ ). Como la relación entre fuerza magnetomotriz (Mf) y flujo en un circui to magnético es la curva de saturación, dicha curva representará también nuestro caso a voltaje inducido (Ef  $\alpha$   $\phi$ ) contra corriente de campo (If a Mf), por eso a la característica de vacío se le nombra también la curva de saturación.

+2 Característica en Carga.- Esta curva nos representa la relaciónexistente entre el voltaje en terminales (V) y la corriente de campo (If) para una velocidad (n), una corriente de carga (Ia) y un factor de potencia constantes (ver fig. 8-3).

 $\frac{1}{2}$ 

 $2000 = 0.8$ 

 $I_f \circ M_f$ 

**CONTROL** 

COMO

Características en carga para diferentes factores de potencia.

El circuito con el que podemos obtener la característica en car

97

WHICAIO -

enclosist al att

-reimos

erados dado, dependo de la frecuencia y del Elojo. Es decir, -Suspect cother adopted at tusionism al chasteno fection assets - omed - (4 a m) elsele dependent und der finis de P a p). Demo -E relation entre fostas massa novembrit Off) y finish no un china eauira ab wrzup al as crisengem op ensurro. Clos & mest ordean midded the (IM it II) comes on as ALERE FLAMMANTS NAME ET SECOND ATTENUM al or soldelystople) is sting utmodukn ans axaq (11) noma  $\mathbb{O} = \mathbb{O}$  and 科问 usinsys' fairmeded ob seperat

*m* 

3 o

fn c -n *8* <sup>o</sup>

ga, aparece en la fig. 8-4, aclarando que la lectura de voltajepuede hacerse por fase o por línea (en una conexión en estrella) y por tanto, la gráfica estará dada también en voltaje de fase o de línea. Industiva para from Fig. 3-51.

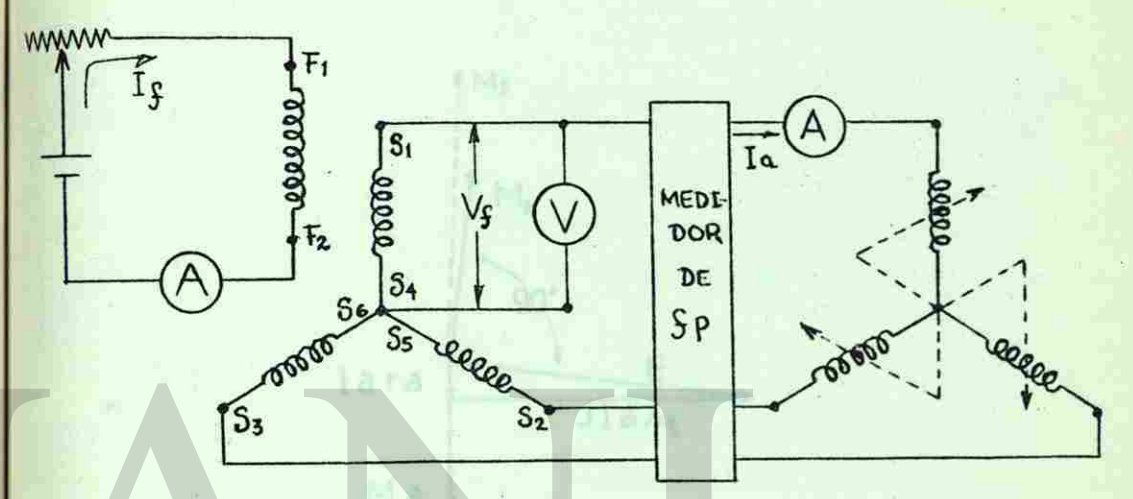

7

牆

• Í *z>* 

 $-1$ 

Fig. 8-4 Circuito para obtener la característica en carga de un generador sincrónico.

Es posible obtener los valores para la gráfica, variando la car ga y ajustando a cada paso la corriente de campo hasta que el amperímetro (Ia) nos marque la corriente nominal; al lograr esta condición procedemos a tomar lecturas.

La mas singular de las características en carga, es la que se obtiene con un factor de potencia igual a cero (ver fig. 8-3), y es importante precisamente porque nos proporciona datos parala obtención del Triángulo de Potier. Esta característica se obtiene aplicando a la máquina carga inductiva pura, sin embargo, para obtener el punto mas bajo de la curva (V=0) deben cor-

l cinuite com 41 que pademos abremez la cazacantenista en car

.ee

shi, uparace on in fig. 3-4, actordamen she is increased de volcasse-(alternes no milence and well and from a seal and extend about or pur tanto. In grafico corrected data basian en voltagia de laneso de Eisea,

siste od Britanjo  $F_{\rm dR}$ .  $B-$ **HALL** EELL inte rubbennt the st cheatra of the winning and reason at a sun of gi y njustando a chda pana al maritania de namo hakas que el y -at principle in gisminon exteriors of regenerate full codemines - as any almost de las securivamentes en mayor el se lugar ese ed shakime com ma faminar de poumefa ignel paro fyes 5.3). -(Juna daton panala obtanción del Tolamacio de Porivr. Esta caracrezisticalas. -tadio dis inno acidochei egese enuode ai s nimesilon vasinde The, gard photogon al punto use he is the conse CU-C) debes cer-

tocircuitarse las terminales. En este caso, como la reactancia del flujo de dispersión de la máquina es mucho mayor que la resistencia de armadura, la máquina se considera prácticamente -con carga inductiva pura (ver fig. 3-5).

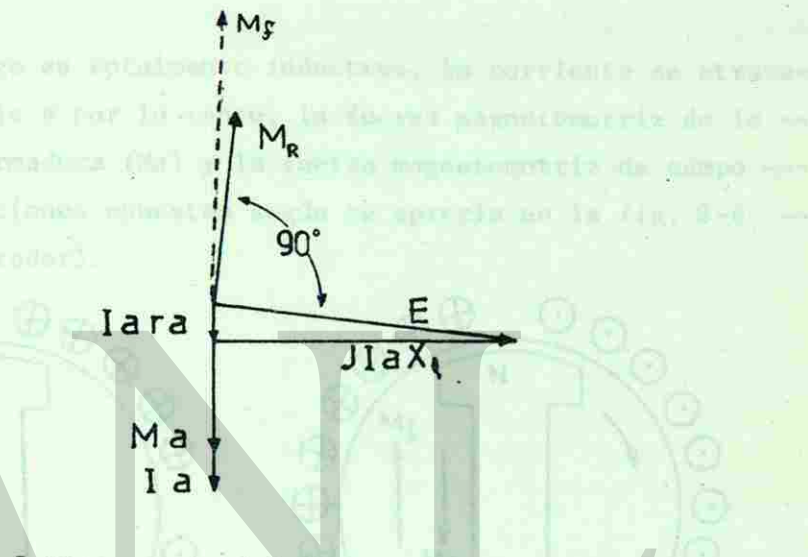

*7* 

<sup>F</sup>*%* 

*<sup>n</sup>* | |

-í

fef

Fig. 8-5 Diag. vectorial de un gen. de rotor cilindrico en corto circuito.

La reactancia de dispersión es aquella reactancia que multiplicada por la corriente de armadura existente, nos produce un vol taje de la misma magnitud al inducido por el flujo disperso dela máquina. Dicho en otras palabras, el voltaje que induce el flujo disperso puede ser representado con una reactancia inductiva de valor fijo (ya que el flujo se cierra a través del aire, la reactancia tendrá un valor fijo).

La dirección de la reacción de armadura (Ma) es la misma que de

**cu** 

theircuitsese led teminuin. En ente rand tomo la restrain sor of any royan odnom an animalia sit in administration of of 1 di of state is ansetting for paradical constant practicentes -compo unductive por (ver fig. 2-5).

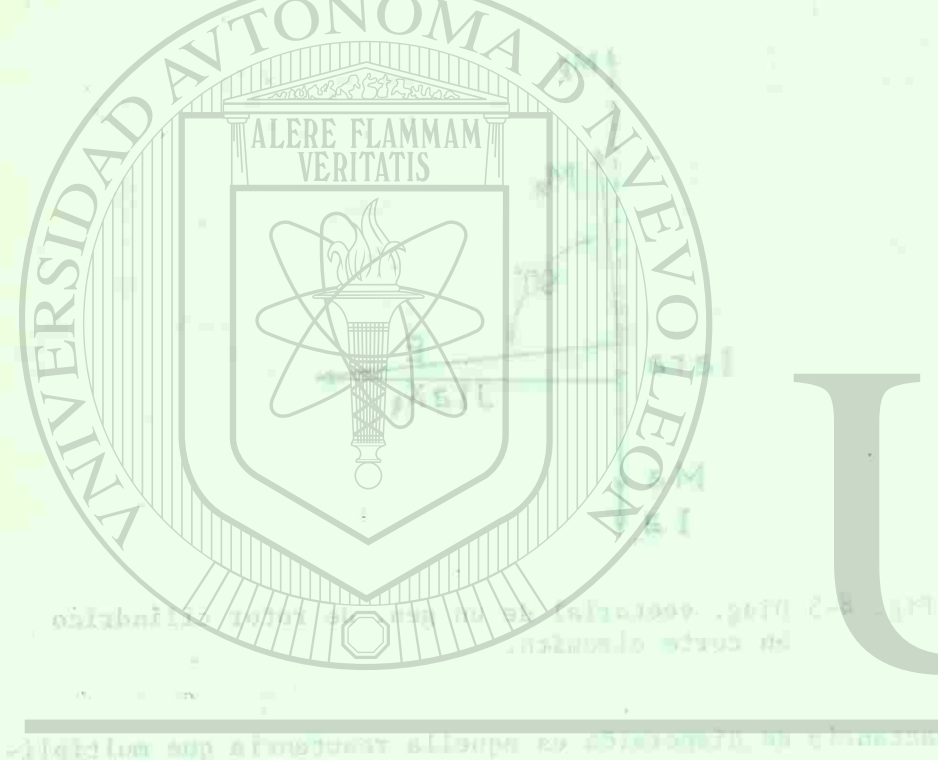

- is somed any elector le , seculates estis me odels unduple a ANDANI SUNHADARA .nein Tsb sävst Lot it caller my known a ons masr-

ob surp amain at is verdented at shorter all at possible as

la corriente de armadura (Ia). Sin embargo, el voltaje E es elinducido por la fuerza magnetomotriz resultante de la suma de la de campo (Mf) y la de armadura (Ma).

 $M_R = M_f + M_{\text{cyl}}$ 

 $\otimes$ 

 $^\circledR$ 

 $\bigoplus$ 

 $_{\odot}$ 

⊙

 $\odot$ 

 $(\cdot)$ 

Cuando la carga es totalmente inductiva, la corriente se atrasa 90° del voltaje y por lo tanto, la fuerza magnetomotriz de la reacción de armadura (Ma) y la fuerza magnetomotriz de campo tendrán direcciones opuestas según se aprecia en la fig. 8-6 (para un generador).

chaird de union y markette de notadoso. Es cabalan y subsenio

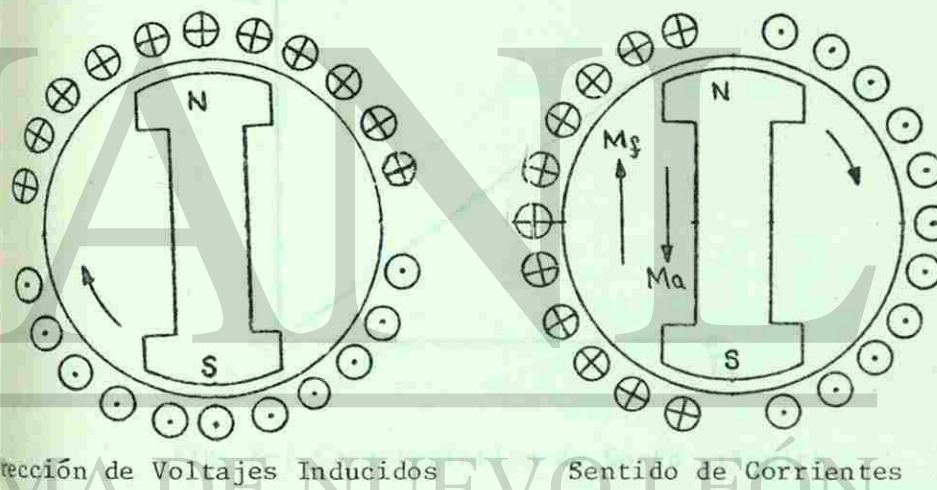

 $\frac{1}{2}$ 

COME

Fig. 8-6 Reacción de armadura en un generador con carga inductiva

En la fig. 8-6, donde aparecen las corrientes (retrasadas 90° con respecto a los voltajes) se aprecia que la fuerza magnetomotriz de los polos va hacia arriba (sur a norte dentro de los po^ los) mientras que la corriente de los conductores va hacia aba-

100

F

o 3:

*m*
-is even sinclude to composit all and and where it set - ab man -al ab almaluss als hasederges exxed al son chinese 11m3) spidnogra jub k1 v 1393 domac sh in

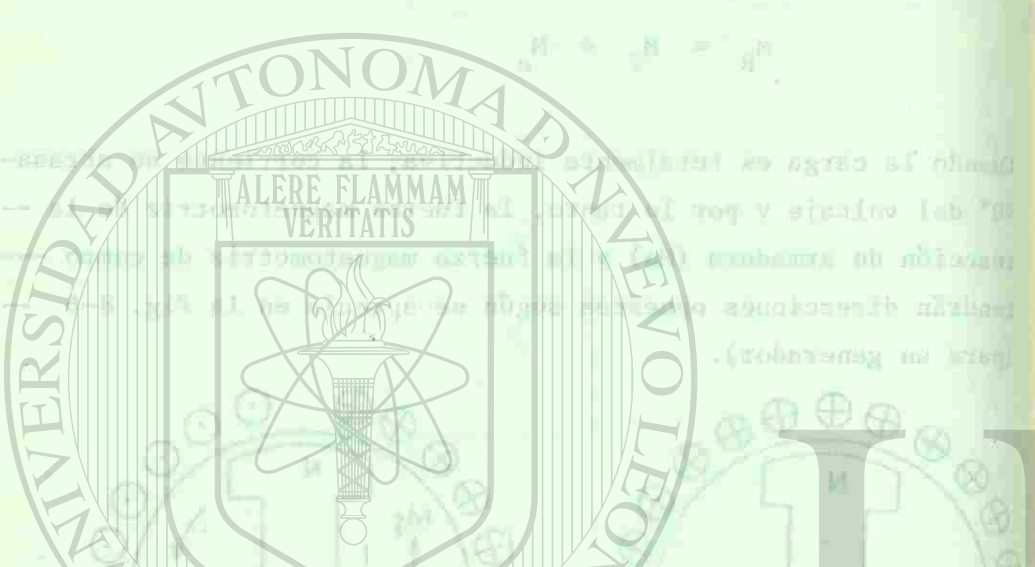

jo (Ma). Es decir, la máquina en corto circuito nunca se saturaporqué la Mr es muy pequeña.

1 Característica en Corto Circuito.- Esta característica se ob-tiene cortocircuitando el generador y tomando lecturas de co rriente de campo y corriente de armadura. Se tabulan y se pasan a un gráfico en el cual la corriente de campo  $I_f$  aparecerá en la horizontal y la de armadura en la ordenada. Esta característica será una línea recta debido a que la máquina no se satura. Verfigura 8-7.

 $I_{\alpha} \nmid$ 

V (40)

.mulsoubal ayras nos tañerareg,au ar errDanga mi nöissesz 2−0 (3).

**BIBLIOTECA UNIVERSITARIA** 

 $-001$ 

py which content envent a true beliance side in notion and she ands sinning a stropperanos and at arealymn at out an instanta

Dado que esta característica es una línea recta se puede obtener con un solo punto y para tener menos error, este puede ser uno tal que la corriente de armadura sea/un 150% del valor nominal.

Fig. 8-7 Característica de Corto Circuito

 $I_{\mathcal{S}}$ 

Obtención de la característica en cortocircuito a partir de la f.p. = 0. , take the section for the constitution of constraints (2)

on bodes offers is efficiency an animate al (11505 aT-(10) ; in method you are all his outputs wouldnessed plant me solutionship than for than the state LINT as sizes would and as duiblish bu - ann yea shian 63es , rorra annon grany avag . Imaimen

rn S

WHICNO TIAN

Cuando se tiene ya la característica a f.p. = 0, es fácil obtener la de cortocircuito sin tener que ir al laboratorio. Esto se logra trazando una nueva ordenada en el lado derecho del gráfico y en el cual se pondrá a una escala conveniente la corriente dearmadura. En el punto donde quede  $I_{a \text{ nom}}$  se traza una horizontal y en el orígen de f.p. igual a cero una vertical, donde crucen estas dos líneas ahí será un punto de la característica en cortocircuito. Ver figura 8-8.

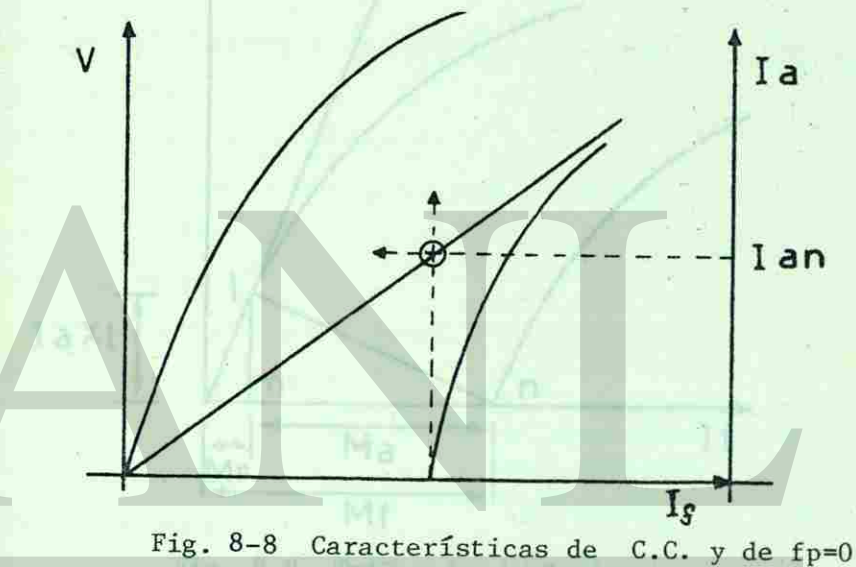

E HE

-4 Triángulo de Potier.- La ecuación de voltaje del generador sincró nico es:  $+$  Ia Ra  $+$  j Ia X1 A late + inxi-

Aparentemente, en la ecuación no hemos tomado en cuenta la reacción de armadura, pero realmente si el voltaje E es ya -el voltaje inducido por la fuerza magnetomotriz resultante (MR)-

namids at miss yr la caracteristica a f.p. - D. la fâcil obreas ein is controllented in the tense up to all islands of the state we cofiling takendo una massaria anticipaling data demonstration de foot win ol custop at stusingvood along and an actriced to a

 $\lambda$ 

ALERE FLAMMAM

atmostra, Equatore punto donde usan

int y en el origen de l'ou

Well teV . officeriaction

Ida ununll sob sates nes

Tig. 6-B Urneterfaticae de' C.C. w Am Theo

**ERSIDAD A** 

## $EX$  of  $p + m$  as  $n + 2 = 3$

Di commissione pens radionista al  $\rightarrow$  Hy as X biltimy for

(WRC inducting pot ta funcan magnesional assituents (WR)-

#### $MR = MF + Ma$

#### M. 41spyrid Sa. (1m).

Cuando la máquina está en corto circuito, (punto mas bajo de la curva de fp=0), la fuerza magnetomotriz de campo y la de armadu ra prácticamente están en oposición por lo que la resta vectorial de ambas se convierte en una resta de magnitudes (ver fig.  $8-9)$ . a la compartación de ro-o.

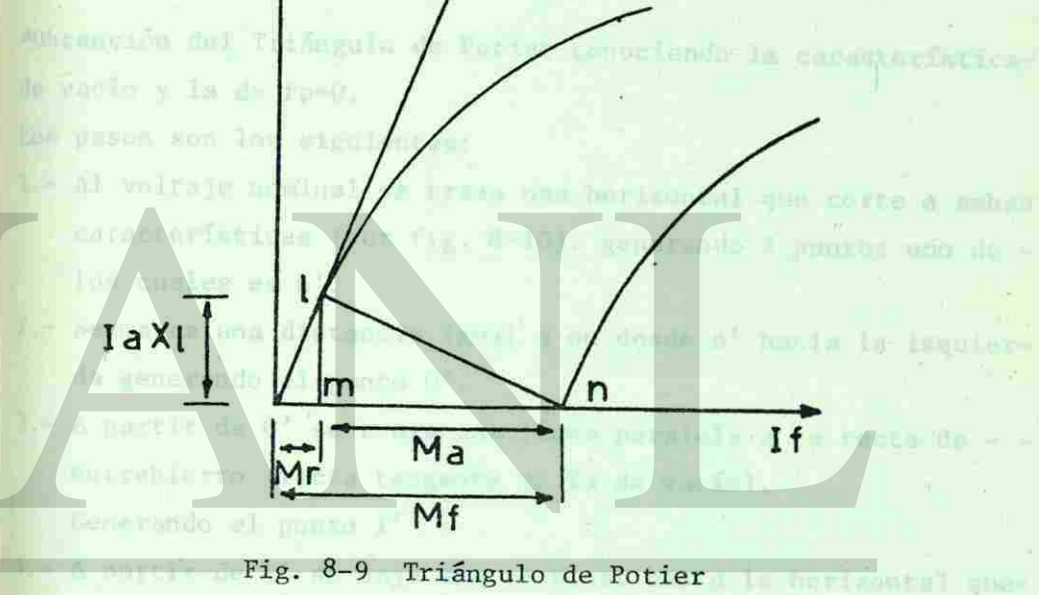

**Helling** 

Por lo tanto si Mf es la fuerza magnetomotriz del campo, al res tarie Ma nos dará la fuerza magnetomotriz resultante (MR) capaz de inducir dentro de la máquina un voltaje igual a IaRa + IaXldebido a que está en corto circuito  $(V = 0)$ . Sin embargo, como la Ra « IaXl. De esta forma, se dibuja el triángulo 1, m, n conocido como triángulo de Potier, que tiene como lados del mis mo a la reacción de armadura (mn) y a la caída por reactancia -

The Second

una borizon-

 $-1113.901$ 

n

Simido is máquina estã en carbo circuito, (ponto sias bajo de la pharms of from a further manufactor de compo y la de savadu A PINTON DE CIEDAD DE INDIA DE PINTON A -803097.51392 Not de antons se constante A seminary Manual District FIT TO **XAI** TМ ODDe Na nes dará la fuerza magaeromotriz vesultanis (MR) capaz with their derivate is usingly on voltage is lab in lable to the nutra reguladas 14 . De esta forma, ma albuja el triângulo i; m. n. -

THE R. P. LEWIS CO., LANSING MICH.

wheelde come trimpule de Porisin que tiene some lades del mis We is reaction de armadure (ma) y a la cafda por reactancia -

de dispersión (lm).

Conocida la característica de vacío y el triángulo, la de fp=0 se puede obtener al correr el triángulo con el vértice "1" tocan do a la de vacío y con el lado "mn" siempre horizontal, el vérti ce "n" describirá a la característica de fp=0.

\*0btención del Triángulo de Potier conociendo la característicade vacío y la de fp=0.

Los pasos son los siguientes:

- 1.- Al voltaje nominal se traza una horizontal que corte a ambas características (ver fig. 8-10). generando 2 puntos uno de los cuales es n'.
- 2.- Se marca una distancia igual a on desde n? hacia la izquierda generando el punto 0'.
- $3.7$  A partir de  $0'$  se traza una línea paralela a la recta de  $$ entrehierro (recta tangente de la de vacío).

Generando el punto 1'

4.- A partir de 1' se baja una vertical hasta la horizontal quetrazamos primero generando el punto m'.

Los puntos 1', m' y n' formarán el triángulo de potier.

Relación de corto circuito.- Esta relación está definida como la corriente de campo necesaria para inducir el voltaje nominalen vacío entre la corriente de campo necesaria para producir lacorriente de armadura nominal en corto circuito (ver fig. 8-11).

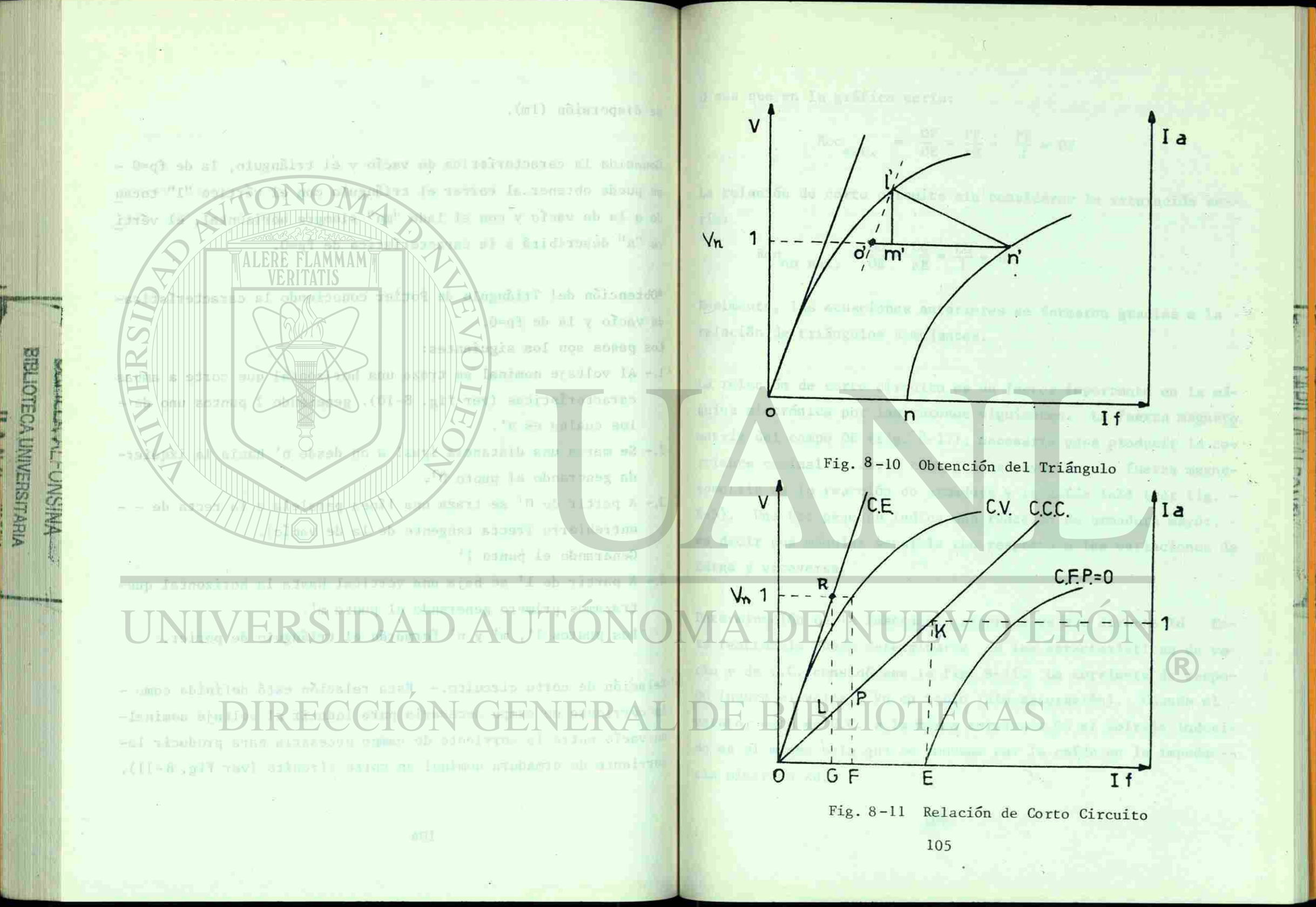

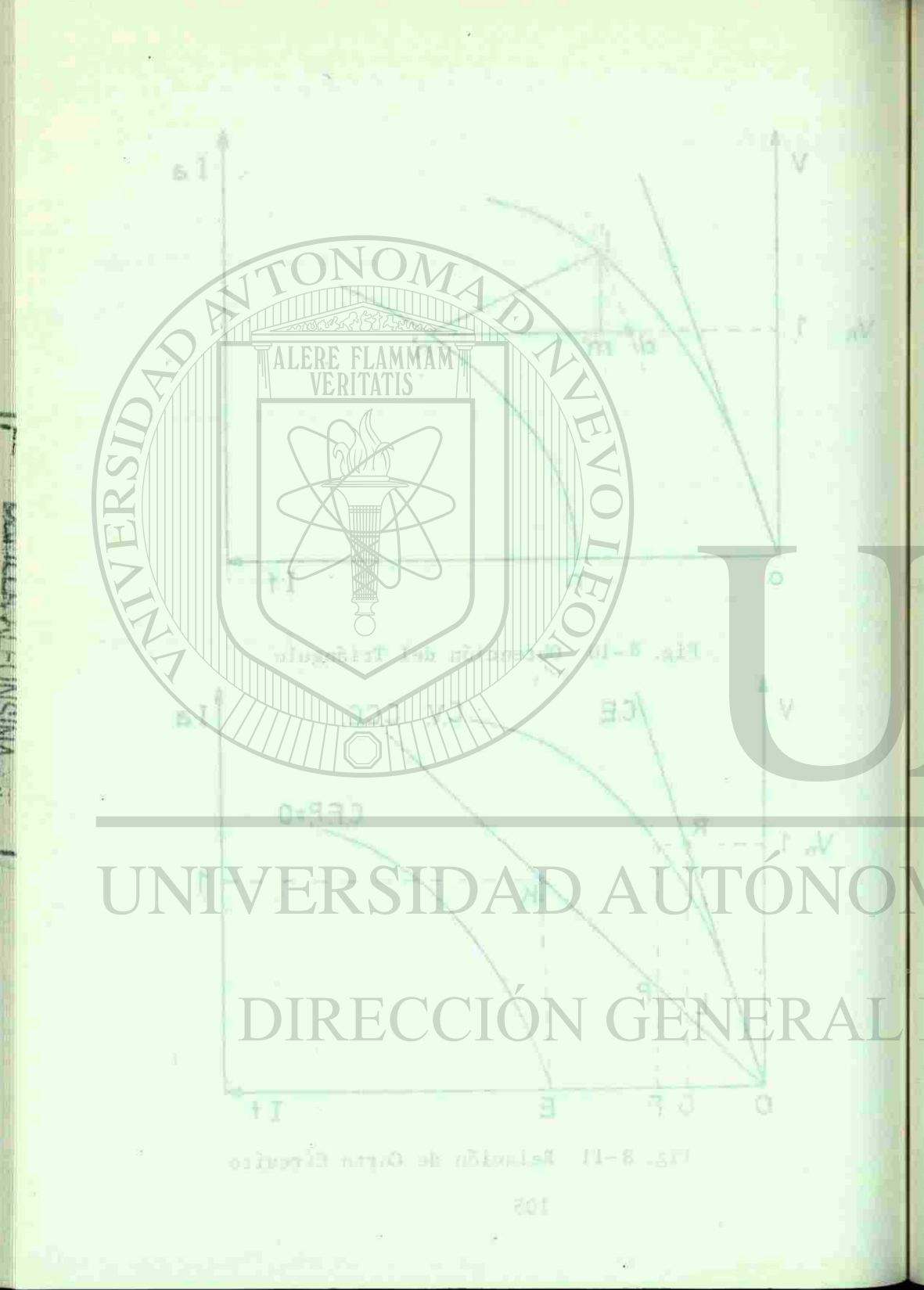

O sea que en la gráfica sería:

$$
\text{Rcc}_{\text{sat.}} = \frac{\text{OF}}{\text{OE}} = \frac{\text{PF}}{\text{KE}} = \frac{\text{PF}}{1} = \text{PF}
$$

La relación de corto circuito sin considerar la saturación sería:

> $Rec = \frac{OG}{?} = \frac{LG}{?} = \frac{LG}{?}$ no sat.  $OE$   $KE$   $T$   $L_0$

> > de corte riken \*\* ut se to

Realmente, las ecuaciones anteriores se formaron gracias a la relación de triángulos semejantes. ok igéni al Erengen en

La relación de corto circuito es un factor importante en la máquina sincrónica por las razones siguientes. La fuerza magneto motriz del campo OE (fig. 8-11), necesaria para producir la corriente nominal en corto circuito es mayor que la fuerza magnetomotriz de la reacción de armadura y la caída IaX1 (ver fig. -8-5). Una Rcc pequeña indica una reacción de armadura mayor, es decir una máquina sensible con respecto a las variaciones de carga y viceversa.

Determinación de la Reactancia síncrona de eje directo Xd. Esta reactancia puede determinarse de las características de vacío y de C.C. considérese la fig. 8-11. La corriente de campo-OG induce el voltaje Vn en vacío (sin saturación). Cuando el estator está en C.C. a la misma corriente OG el voltaje inducido es el mismo solo que se consume por la caída en la impedan cia síncrona Xd.

islyce spilang al us aup aus g  $\mathcal{R} = \frac{17}{17} \times \frac{17}{18} = \frac{17}{18} = \frac{17}{18} = \frac{17}{18}$ bumphis nite ab dolosist ່າສະລ ວກ<sup>ອວກ</sup> Athenuo i sul .ujhantian tugnalod ab sõisalet atto de noissin a TOU BUILDING AND BUT e Lab altrict Rifl R .sursvsory V april ab summittee comeditions the fig. Sell. Am corriente de

www.company.com has able and an large management.

abd

 $Ef = GR = Vn = Ia X.1 + Ia Xa (despreciando Ra)$  $X1 + Xa = Xd$  $\text{Xd} \quad \frac{\text{Vn}}{\text{Ia}} \simeq \frac{\text{Vn}}{\text{GL}} \simeq \frac{1}{\text{GL}}$ 

II de deturnism por prostas, la caracteristica es vecto e has d como se mostró antes, GL es la relación de corto circuito no sa turada por lo que: narritante una del personata en contra util-

> (g A-C) plat nord a corriente y buildwind on forestering (fr = 00 (Ver Fig.

$$
Xd = \frac{1}{Rcc} \text{ no sat.}
$$

es decir, la reactancia síncrona en P.U. es igual al inverso de la relación de corto circuito no saturada.

-6 Regulación de la Tensión. - El porciento de regulación es un con cepto importante en los generadores síncronos ya que representa el porciento de elevación que sufriría el voltaje en las terminales al perder la carga, sin cambiar corriente de campo y velo cidad. El porciento de regulación de voltaje se define por:

> % Reg. =  $\frac{Ef - Vn}{Vn}$  \* 100  $ec. 8-1$

Ef - voltaje inducido solo por If Vn - voltaje en terminales a plena carga

En generadores sincrónicos el porciento de regulación de voltaje debe ir asociado con el tipo de carga aplicada ya que, parala misma potencia de salida existen diferentes regulaciones encargas inductivas que en resistivas o capacitivas.

**BIBLIOTECA UNIVERSITARIA WISMO-THARTY** 

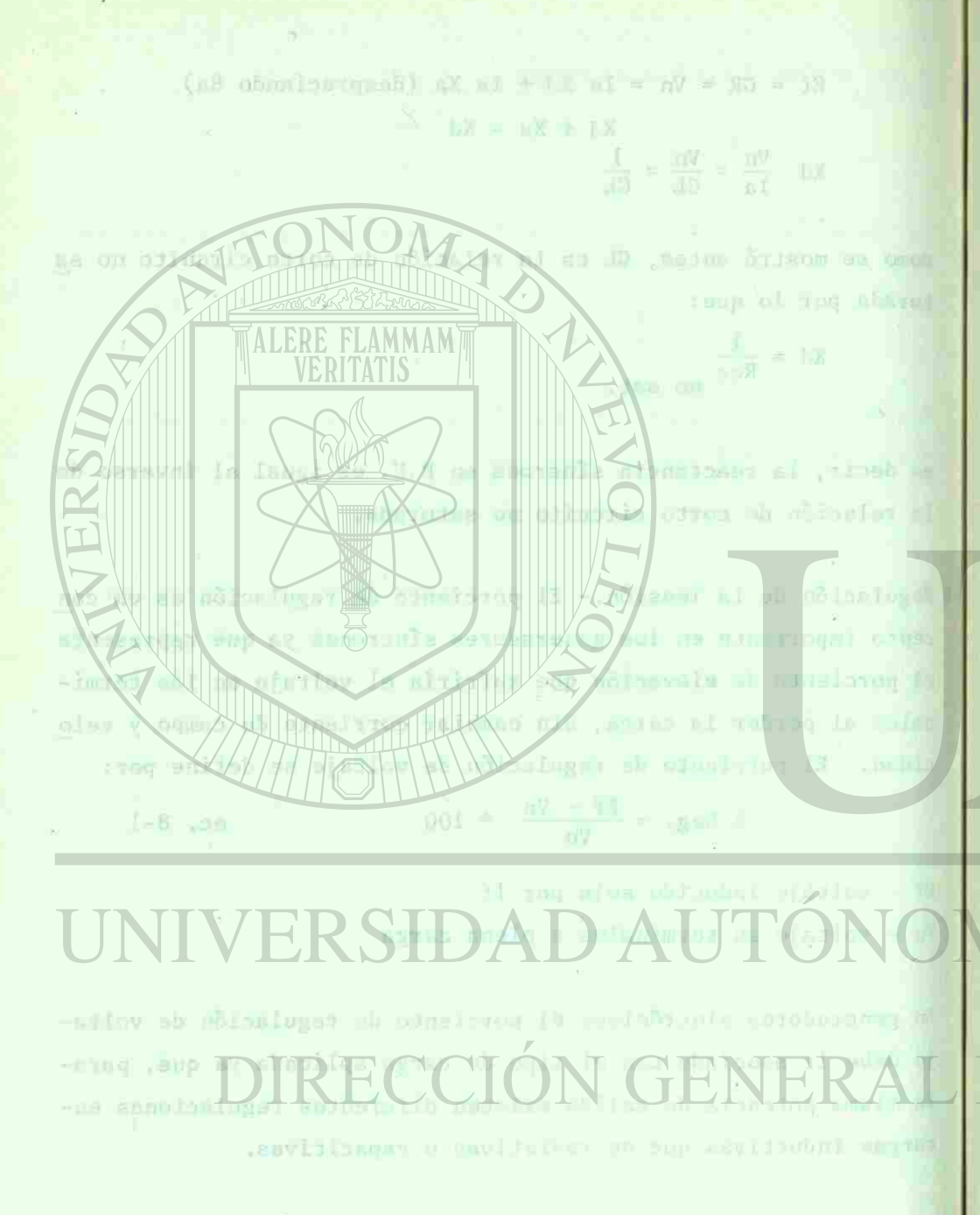

TOT

*m*  P

 $\widetilde{\mathbb{E}}$ G "c:

 $\mathbb{R}^n$  -  $\mathbb{R}$ *£ <f)* 

**33**<br>**33**<br>**3**t<br>**3**<br>**3**<br>**3**<br>**3** 

Existen varios métodos para determinar la regulación de un generador mediante cálculo. Este que vamos a proponer, es el recomendado por la AIEE.

1) Se determinan por pruebas, la característica en vacío y los 2 puntos de la característica de carga a fp = 0, siendo uno délos 2 puntos a corriente nominal y la armadura en corto circuito (punto E de la fig.8-12) y el otro a corriente y voltaje nominales sobre la misma característica (fp = 0) (ver fig.  $8-12$ ).

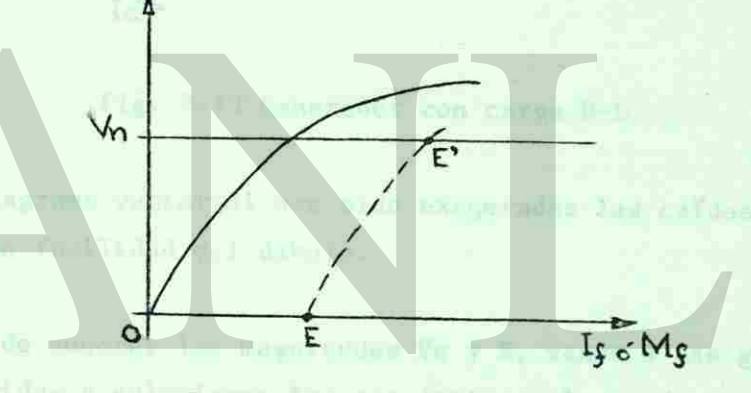

Fig. 8-12 Datos mediante prueba

A partir de esto, puede determinarse el triángulo de Potier como se explicó en otro punto de este capítulo.

Vamos a suponer una carga R-L, para concretar un diagrama vectorial. La ecuación de voltaje que podemos plantear es la siguien western bak like for Fig. Next uncompensation and te:  $E = V_n + IaRa + IaXi$  =  $\lim_{n \to \infty}$   $\lim_{n \to \infty}$   $\lim_{n \to \infty}$ 

since varias mitosius por determinar la regulación de un genewho's being of the client with the spreader, as the six as an el red-

p Se determinan por prochas S and y alp: pontos de la saucraciaci **HELL WITH** puito (punio 8 di a je nomnales sobru  $-5 - 120$ 

@ *so*  c*n* 

entual que stat en aques stro re bailega

Donde E representa al voltaje inducido por la Fmm resultante del campo y la reacción de armadura. El diagrama vectorial sería el que aparece en la fig. 8-13.

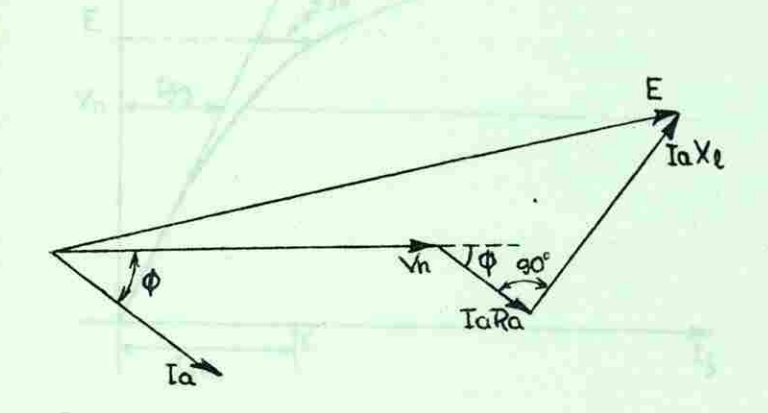

Fig. 8-13 Generador con carga R-L

En el diagrama vectorial han sido exageradas las caídas IaRa, — IaXl para facilidad del dibujo.

Después de conocer las magnitudes Vn y E, vamos a las gráficas ya conocidas y calculamos los siguientes valores de corriente de campo (ver fig. 8-14).

En seguida, conociendo tales valores característicos de corriente de campo formamos un diagrama vectorial como el de la figura- $8 - 15$ .

Resolviendo el diagrama vectorial de la fig. 8-15 encontramos —  $I_{ft}$  que es la corriente de campo que nos va a inducir E. (ver

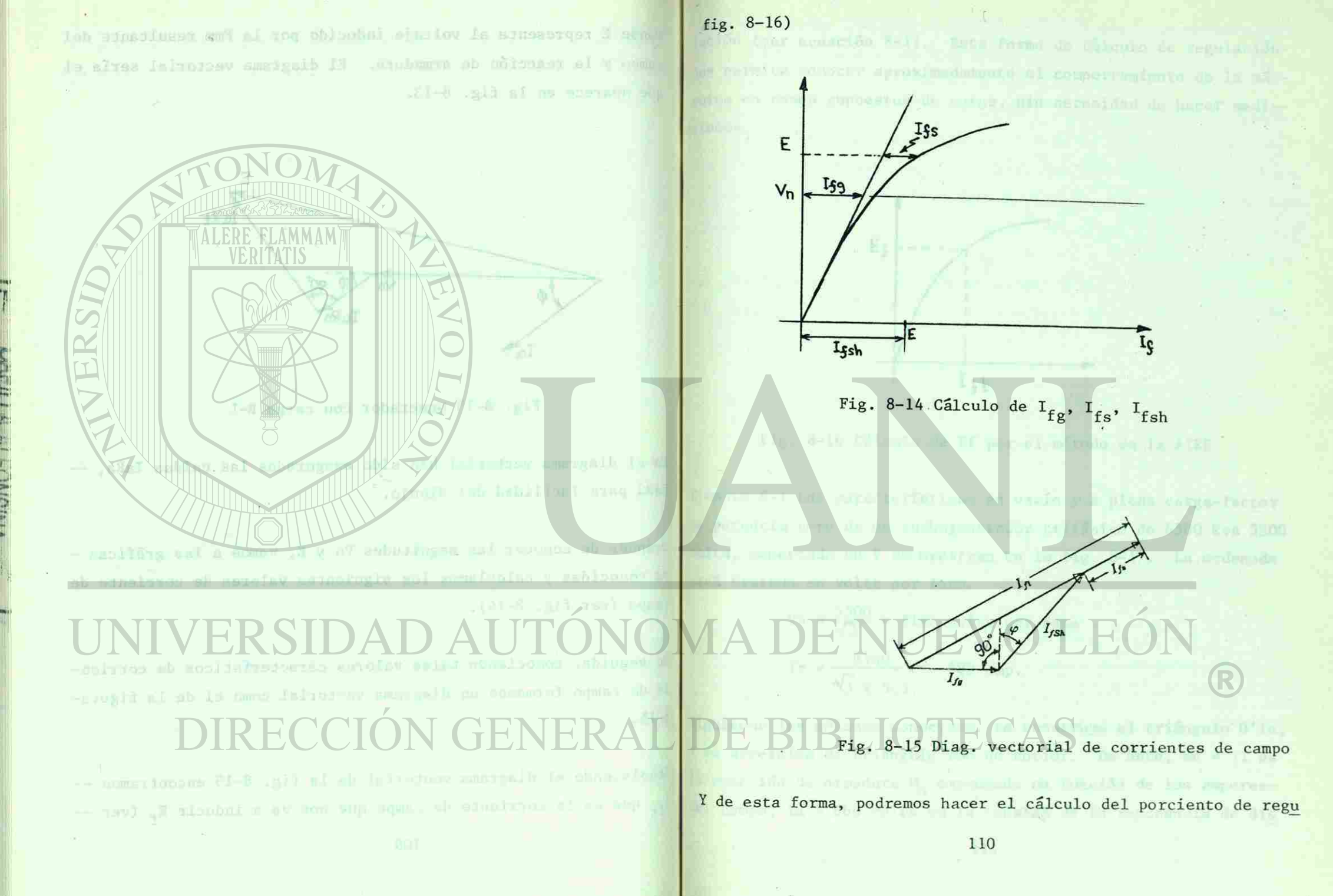

 $\sim$ 

**SIBLIOTECA UNIVERSITARIA** WISNO-TY YOU TO

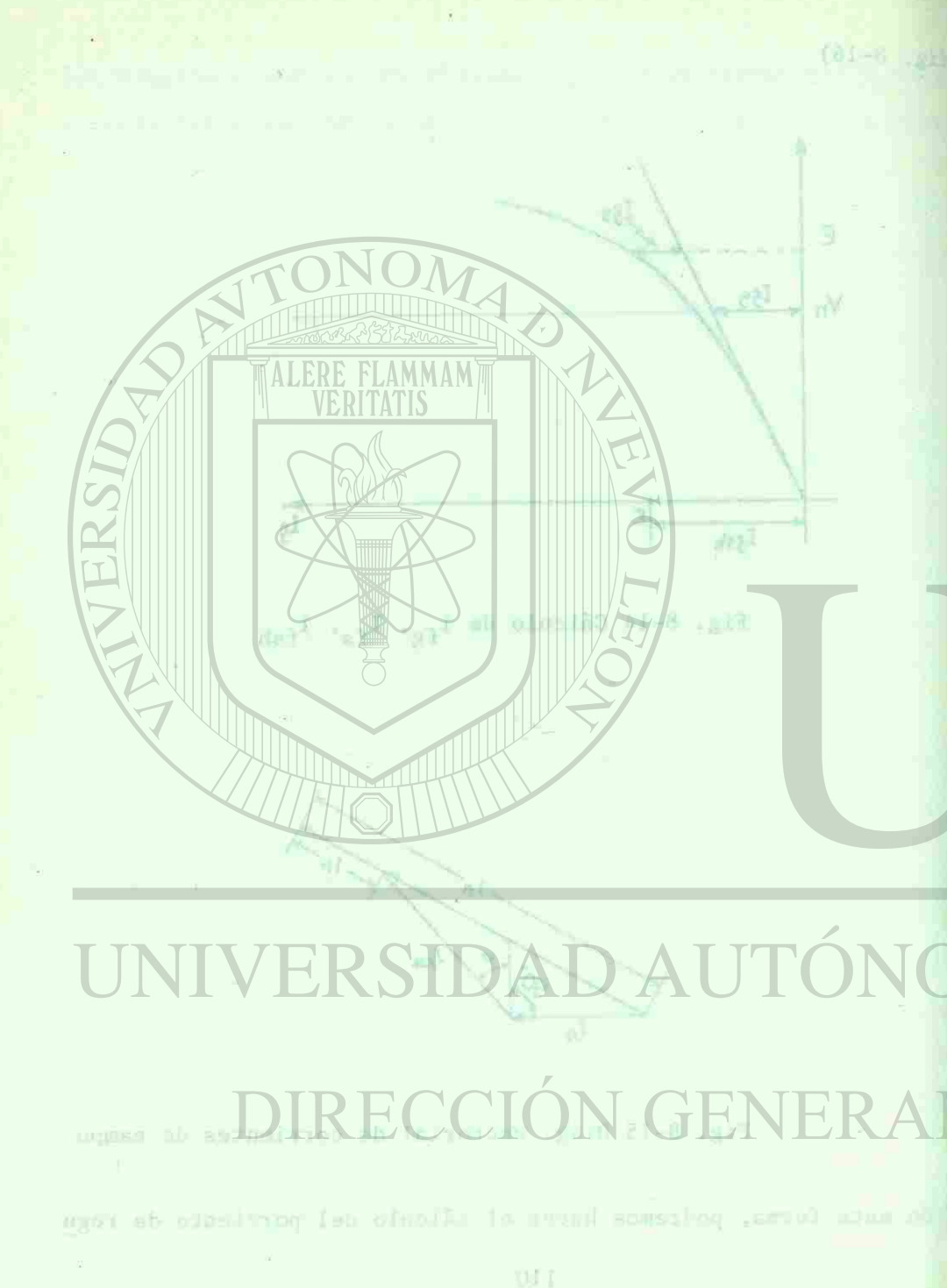

rn  $\sigma$ 

**WIISNO-TIA STILLED** 

lación (ver ecuación 8-1). Esta forma de cálculo de regulaciónnos permite conocer aproximadamente el comportamiento de la má quina en casos supuestos de carga, sin necesidad de hacer mediciones. the copyright consider an in innoce an' port unhand).

 $\text{const}$  ,  $\mathbf{x}_1$  = Abbreviat > G. Tak as a

 $-8.4 - 1.72 \times 4.36 \times 3.36$ Eş va \* #1/5831 × 0.7501/570 × 5.38 state in expansation and will be called the con- $(31.5)$   $N_{\rm m}$   $(3.5)$   $2.5$   $3.4$ Ist

\* U.S-1 El villa valuado 200 ~ rul = 0.92 ; vo-

#### Fig. 8-16 Cálculo de Ef por el método de la AIEE

Ejemplo 8-1 Las características en vacío y a plena carga-factor de potencia cero de un turbogenerador trifásico de 6500 kva 5500 volts, conectado en Y se muestran en la fig. 8-17. La ordenada está trazada en volts por fase.

> $\n **Wn** = \frac{5500}{\sqrt{3}} = 3180$  volts por fase  $Ia = \frac{0.000}{\pi} = 683$  amp. V3 X 5.5

Siguiendo los métodos conocidos, se construye el triángulo 0'ln, y se determina el triángulo lmn de Potier. De éste, mn = 71 es la reacción de armadura  $M<sub>a</sub>$  expresada en función de los amperesdel campo,  $lm = 660$  volts es la tensión de la reactancia de dis

R

politics found the B-1). Take forms de calcula de regulación-- na si di ulanifasi ogan la alaraminararan ibuance alaram m the en casus supuestos de cargu, sin necenidad de haceg medi-

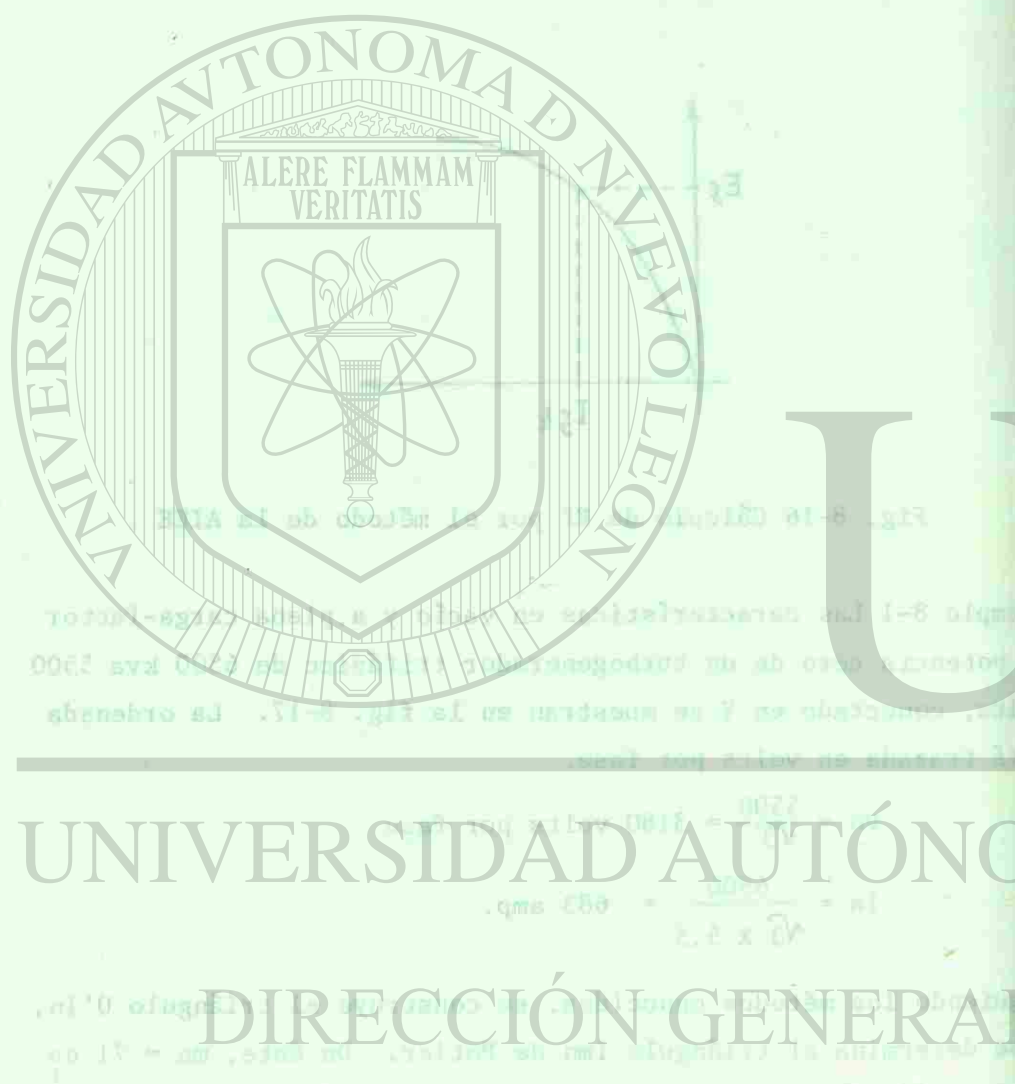

reaction in armounts it, expressed as forcide de los amperessince in < 600 solve si planes is summined is manerance and dis

persión; por lo tanto  $x_1 = 660/683 = 0.968$  ohm: La reactancia de dispersión en p.u. es 660/3180 = 0.208. La relación de corto circuito (no saturada) RCC es Aa/On =  $73/87 = 0.84$ , y el valor es Ab/On =  $0.92$  (para la saturación a tensión nominal), Tambiénde la característica de cortocircuito en la base en por unidad) la RCC =  $F_0' L' = 0.84$ ; el valor saturado RCC =  $F_0L = 0.92$ . Porlo tanto  $x_a = 1/0.84 = 1.19$  en por unidad. La impedancia unitaria es 3180/683 = 4,66 ohms; por lo tanto  $x_d = 1.19$  X 4.66 = 5.54 ohms. También por definición  $x_d = nh/683 = 3780/683 = 5.54$  ohms La reactancia de la reacción de armadura  $x_{ad} = x_d - x_l$  (ec. 7-3)  $\frac{d}{2}$  aquí x  $= 5.54 - 0.968 - 4.57$  denotes the  $\frac{d}{2}$ . p.u.

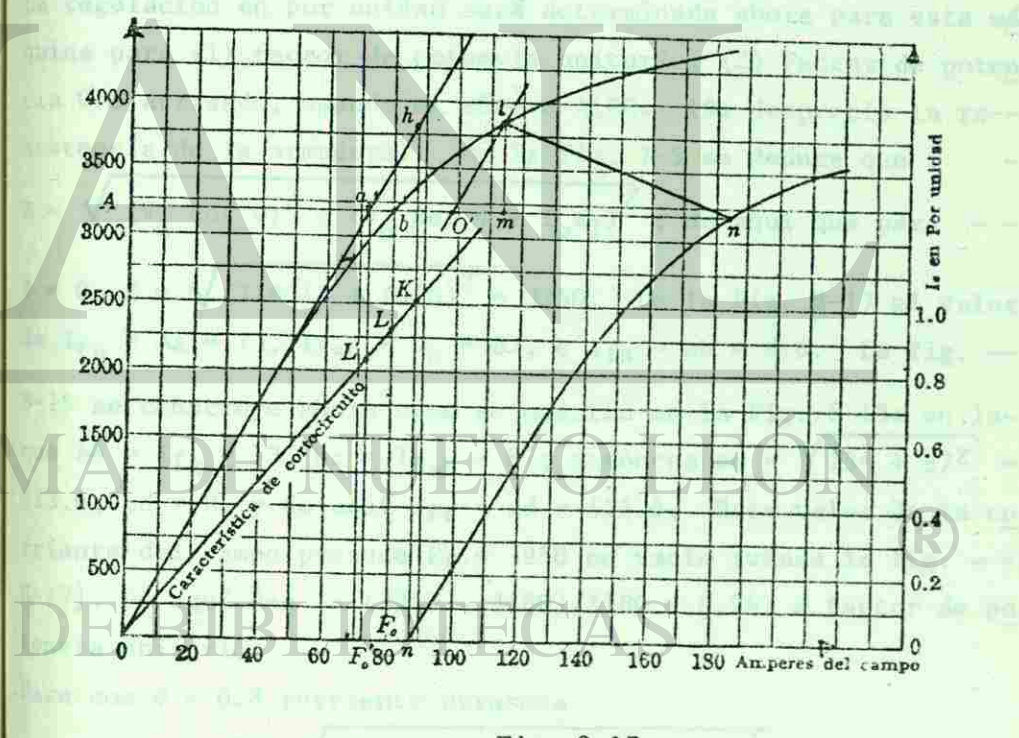

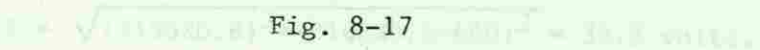

**SIBLIOTECA UNIVERSITARIA AMISMO-TI-ALITANA** 

- sionacises af dente 200.0 - 630A000 - produss of 70g indiese disputsion on p.u. as anoylidad = 0.208. La volution de corto a roley is v .08.0 = 18\67 - 00\eA BB CON (absturse on) clients e Nides = 0.92 (para le paramento « rensión nominal). Tambiénde la cascional de bortual de postual en la base en por unidad.- $\approx$  rolay in  $y48.0 = 1/\sqrt{3} = 300$  at  $-109$ NIK DIA TA THE LAW TIME ?  $\mathbb{N}$  end  $\mathbb{N}$  and  $\mathbb{N}$  and  $\mathbb{N}$  are contributed  $\mathbb{N}$ -33 I lambidn por dell af ab absussany al  $47.4 = 5.84$  Tupe of DIRECCIÓN GE  $14 - 8 - 841$ 

I

S

**BIBLIOTECA UNIVERSITARIA** 

E

(a) WALESTING there are limit to the set (b) parts desired at polerate D. S harresado (1938) S-1911, La Ingura será dibujado è Fig. 8-18,  $\mathbb{R}^2$  and the New Mills,  $\mathbb{R}^2$  and  $\mathbb{R}^2$  and  $\mathbb{R}^2$  and  $\mathbb{R}^2$  and  $\mathbb{R}^2$  $131.74$  cost g = 0.31.

La regulación en por unidad será determinada ahora para esta má quina para (1) factor de potencia unitario, (2) Factor de poten cia 0.8 atrasado, usando el método AIEE. (Se desprecia la resistencia de la armadura). De la fig. 7-5 se deduce que :  $E = \sqrt{(V_n \cos \phi)^2 + (V_n \sin \phi + I_a x_1)^2}$ ; de aquí que para -- $\Psi = 0$ ,  $E = \sqrt{(3180)^2 + (660)^2} = 3250$ . De la Fig. 8-17 el valor de I<sub>fg</sub> = Aa = 73, I<sub>f sh</sub> = 0<sub>n</sub> = 87, e I<sub>fs</sub> = ab = 8.6. La fig. --8-15 se construye ahora como se muestra en la Fig. 8-18a en laque ab =  $I_{fg}$  = 73, bc =  $I_{fsh}$  = 87; entonces ac =  $\sqrt{73^2 + 87^2}$  =  $113.6$ , cd = 8, y de aquí Ift = ad = 121.6. Este valor de la co rriente del campo produce  $E_f$  = 3950 en vacío (véase la fig. - -8-17). De aquí Reg. =  $(3950 - 3180)/3180 = 0.242$  a factor de po tencia unitario. Para cos  $\Phi = 0.8$  corriente atrasada

E =  $\sqrt{(3180X0.8)^2+(3180X0.6+660)^2}$  = 3615 volts. 113

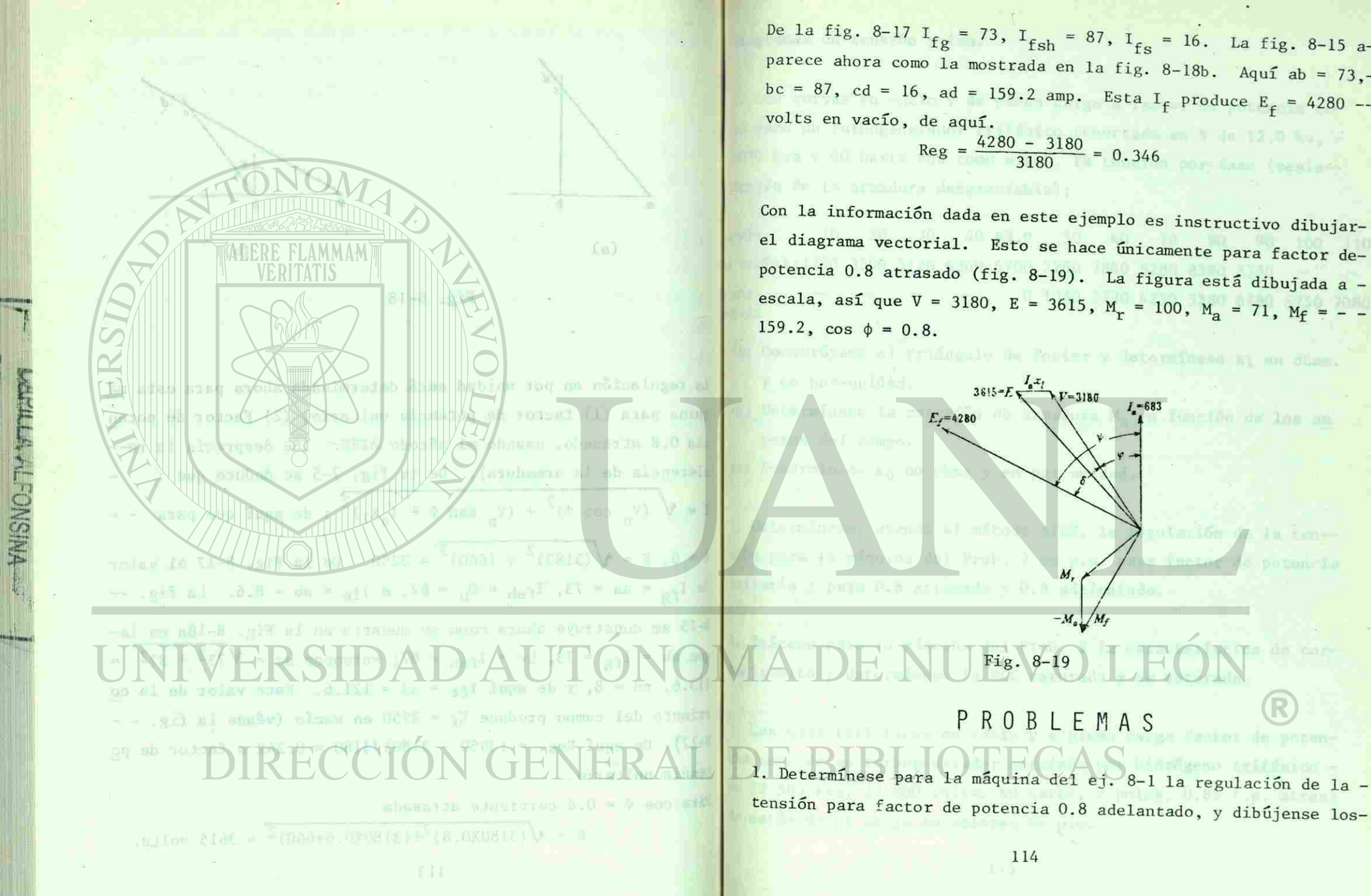

De la fig. 8-17 I = 73 I = 87 T  $\text{if } \text{g} \longrightarrow \text{if } \text{sh} = \text{01, 1} \text{ is } = 16. \text{ La } \text{f} \text{ is } 8-15 \text{ a}.$ parece ahora como la mostrada en la fig. 8-18b. Aquí ab = 73, bc = 87, cd = 16, ad = 159.2 amp. Esta I<sub>f</sub> produce  $E_f = 4280$ volts en vacío, de aquí.

 $Reg = \frac{4280 - 3180}{3180} = 0.346$ 

 $36!5 - E_5$ 

 $E = 4280$ 

Fig. 8-19

114

problema s

 $-M_{\circ}$   $/M_f$ 

Con la información dada en este ejemplo es instructivo dibujarel diagrama vectorial. Esto se hace únicamente para factor depotencia 0.8 atrasado (fig. 8-19). La figura está dibujada a escala, así que V = 3180, E = 3615, M<sub>r</sub> = 100, M<sub>a</sub> = 71, M<sub>f</sub> = - $159.2$ ,  $\cos \phi = 0.8$ .

 $V = 3180$ 

galv de Ponter y Beterminses at an Sine.

 $I_a = 683$ 

Function de los in

**BIBLIOTECA UNIVERSITARIA** 

De les fins. 4-13 i<sub>Cs</sub> = 73, i<sub>Esh</sub> = 87, i<sub>Es</sub> = 16. Is fig. 6-15 aagrees shows assessment an no fig. 2-12b. Appl Shows and search  $p \in \mathbb{R}^7$ , cd = 10, ad = 199, 2 mp. Esta I<sub>n</sub> produce K<sub>e</sub> = 4280 -yolos ph .ultrav du edioy

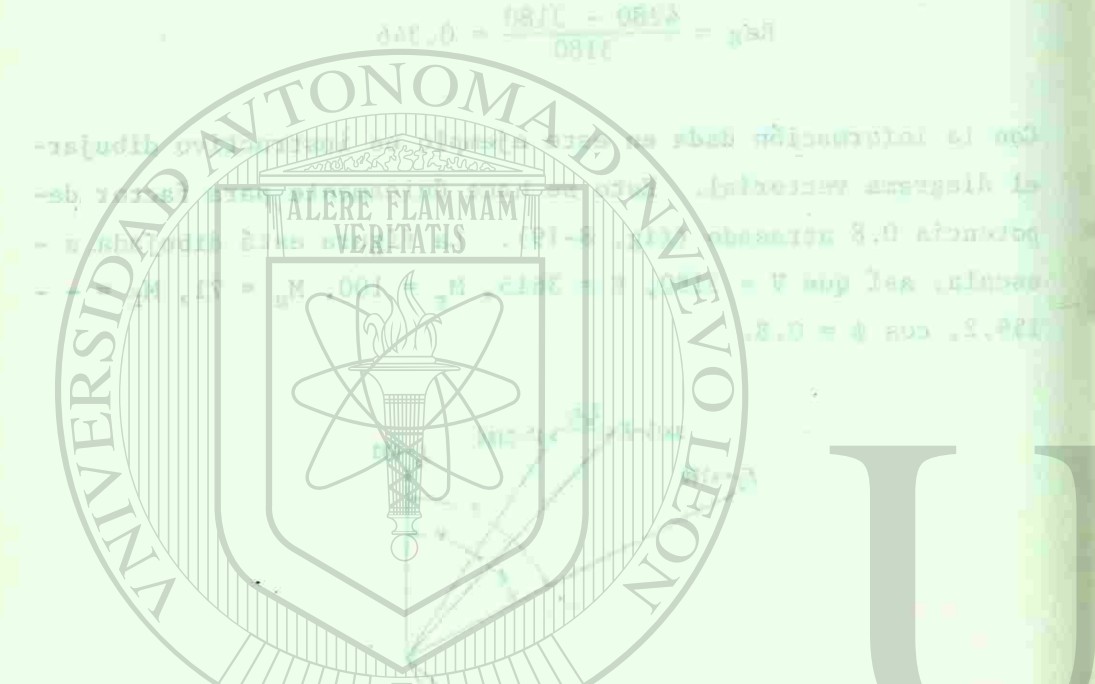

# **PROBLEMAS**

actor de penerencia 7.8 adalastado, e dijeñaser los-

#### diagramas de tensión y fmm.

2. Las curvas en vacío y de plena carga a factor de potencia cero para un turbogenerador trifásico conectado en Y de 12.0 kv, 5000 kva y 60 hertz son como sigue, la tensión por-fase (resistencia de la armadura despreciable);

amp):  $10\quad 20\quad 30\quad 40\quad 43.0\quad 50\quad 60\quad 70\quad 80\quad 90\quad 100\quad 110$ a vacío):1750 3500 5120 6360 6700 7260 7860 8280 8580 8780 0 1080 2720 4250 5380 6180 6750 7080 ¡rga):

(a) Construyase el triángulo de Potier y determínese x1 en ohms. y en por-unidad.

(b) Determínese la reacción de armadura  $M_a$  en función de los am peres del campo.

(c) Determínese  $x_d$  en ohms y en por unidad.

3. Determínese, usando el método AIEE, la regulación de la tensión para la máquina del Prob. 2 en p.u. para factor de potencia unitaria y para 0.8 atrasado y 0.8 adelantado.

Trácese para la máquina del Prob. 2 la característica de cortocircuito y determínese la RCC saturada y no saturada.

5. Las características en vacío y a plena carga factor de potencia cero de un turbogenerador enfriado por hidrógeno trifásico de 23 500 kva, 13 800 volts, 60 hertz, 2 polos, 0.85 f.p. atrasa do están dados abajo en valores en p.u.

**BIBLIOTECA UNIVERSITARIA** WAISNO-TY-STARS

Magrinon de nanskfön y fam. t, les chroas en vacile, y de pleuse a may a factor de potencia ce- $\frac{1}{2}$ - yo B.Z. at Y mm absolution codulling tobe empeddia on pies is the kya v b0 locks sure come stand at his bit hnsangeak annbewns sí n<del>h alamn</del> 011  $1_f$ carga) es po es bibliotas. D. ENTOS y en p. u. to teach in Marks F packs 6.0 y obamines 6.0 over Fairly **VIVERSIDAD AUTO!** gr i plana carna fastar na paten-

Características en vacío de la composición de la componente de

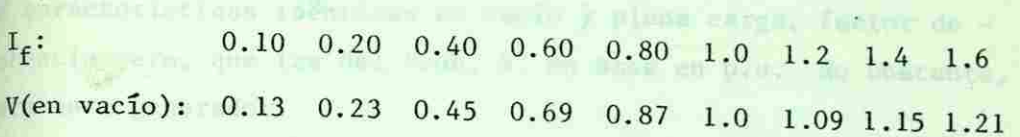

Característica factor de potencia cero

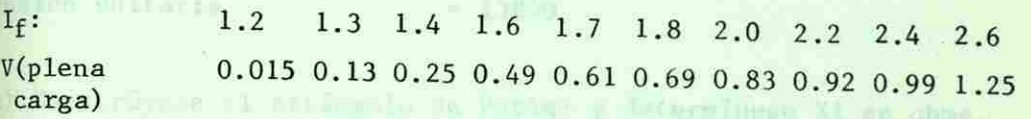

Amperes unitarios del campo = 185  $Tensi\delta n$  unitaria  $= 13800$ 

Despréciese la resistencia de la armadura.

(a) Construyase el triángulo de Potier y determínese x<sub>1</sub> en ohms.

(b) Determínese la reacción de armadura Ma en función de los amperes del campo.

(c) Determínese el valor de  $x_d$  en ohms y en p.u.

6. Determínese para la máquina del Prob. 5 la regulación de la tensión para f.p. 0.8 atrasado y f.p. 0.8 adelantado, usando elmétodo AIEE.

7. Determinese la RCC no saturada para la máquina del Prob. 5

8. Un turbogenerador trifásico enfriado por hidrógeno de 70 600-

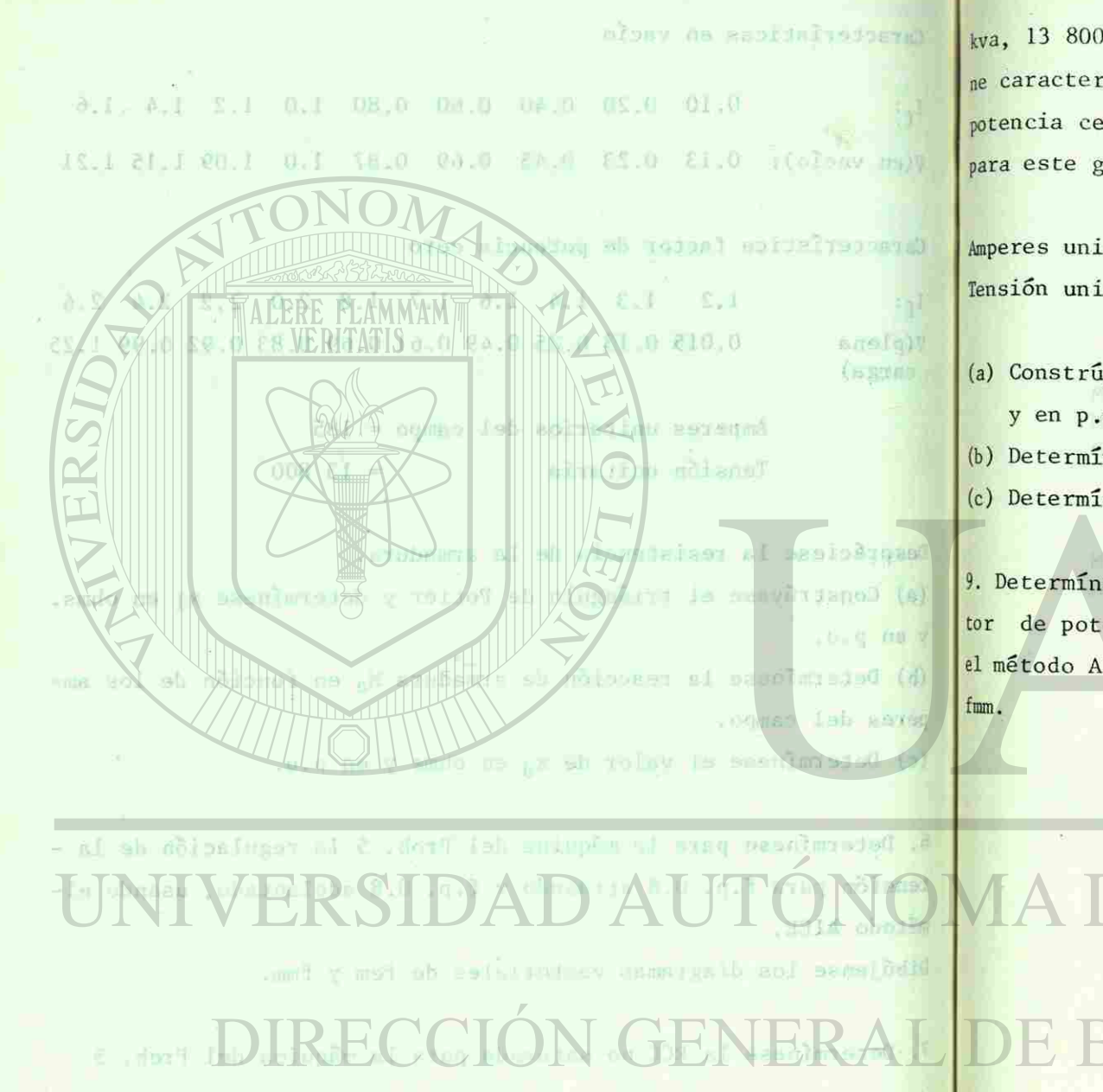

**BIBLIOTECA UNIVERSITARIA** 

**WISNO-TY STIFFY** 

kva, 13 800 volts, 60 herts, 2 polos, 0.85 de f.p. atrasado tiene características idénticas en vacío y plena carga, factor de potencia cero, que las del Prob. 5, en base en p.u. No obstante, para este generador. **BIBLIBERAFTA** 

Amperes unitarios del campo = 350  $Tensi\delta n$  unitaria  $= 13800$ 

EJ

(a) Construyase el triángulo de Potier y determínese X1 en ohms. y en p.u.

(b) Determínese la reacción de armadura Ma en amperes del campo. (c) Determínese el valor de  $X_d$  en ohms y en p.u.

9. Determínese para la máquina del prob. 8 la regulación a fac-tor de potencia unitario, 0.8 atrasado y 0.8 adelantado, usando el método AIEE. Constrúyanse los diagramas vectoriales de fem y-

DIRECCION GENERAL DE BIB

We recognered at this is the state of the part independent of 20 August

### BIBLIOGRAFIA

. It aus vulsa, 60-harrs, 2 palos, 0.35 de Lip, atrasado risomtactopfesione idénticas en macfe y plens carga, funtor de standed of a real from . f . on base on prop. No obstucts, .unberesse gestraber.

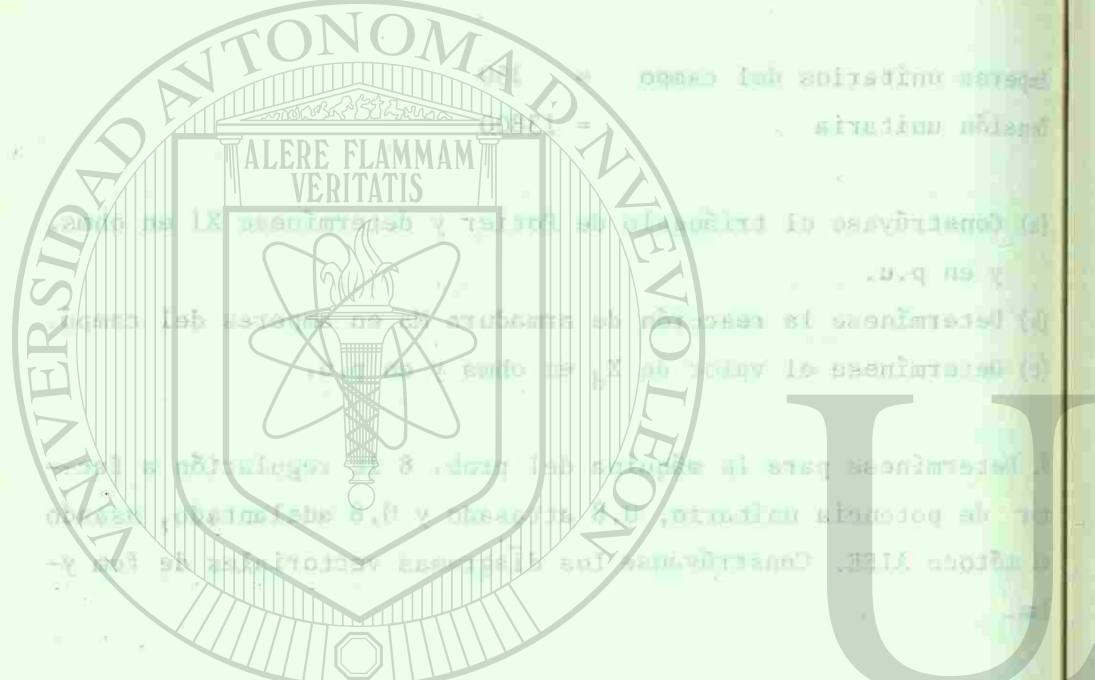

当日的

**RIBLIOTECA UNIVERSITARIA** 

**PRETTY YTTEONSING** 

MAQUINAS DE CORRIENTE ALTERNA MICHAEL LIWSCHITZ-GARIK CLYDE C. WHIPPLE

MAQUINAS ELECTRICAS - 2 M. KOSTENKO Y L. PIOTROVSKY

UNIVERSIDAD AUTÓNOMA DE NUEVO LEÓN DIRECCIÓN GENERAL DE BIBLIOTECAS

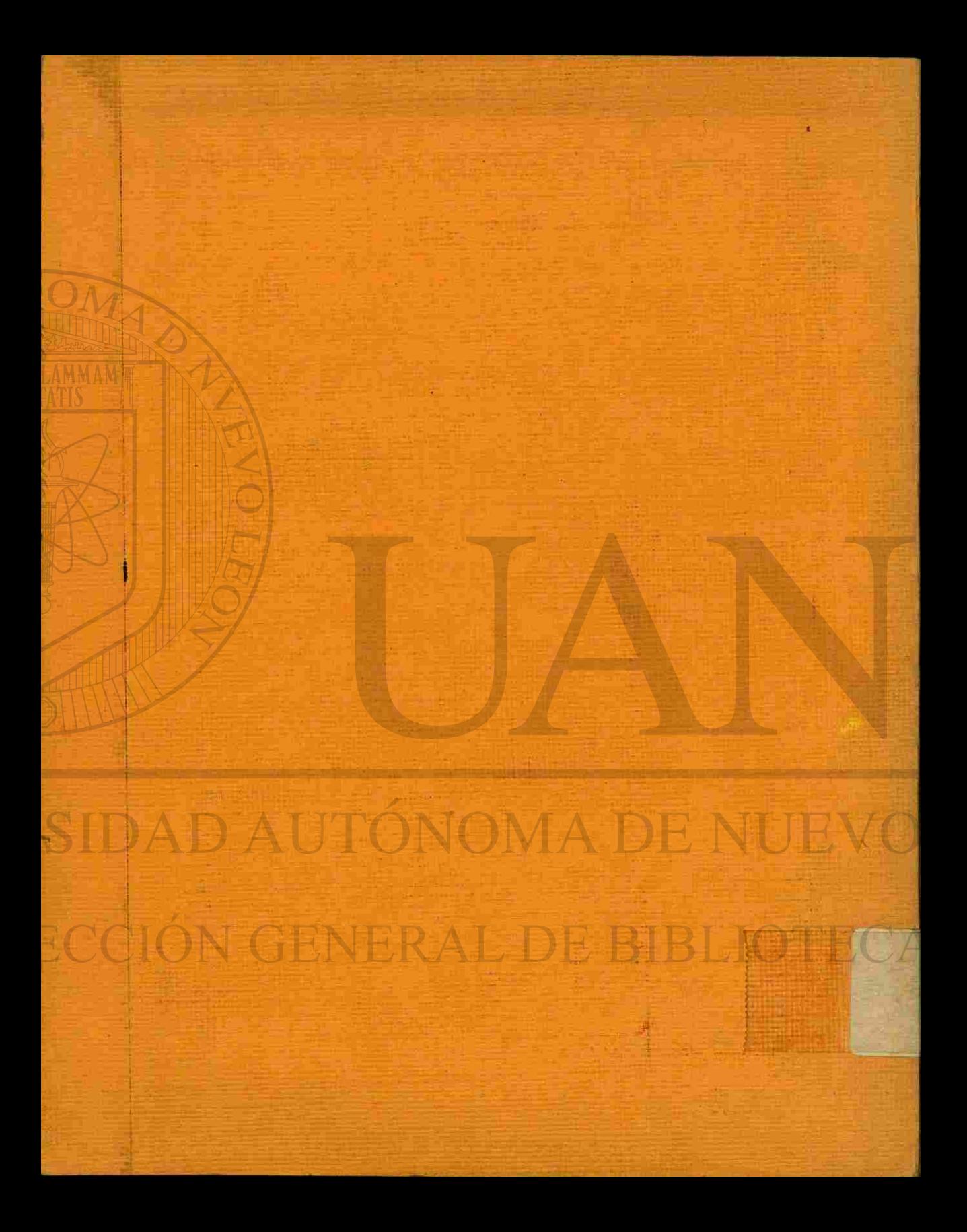